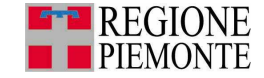

## **LINEE GUIDA PER LA VALUTAZIONE DEL RISCHIO INDUSTRIALE NELL'AMBITO DELLA PIANIFICAZIONE TERRITORIALE**

## **Procedura di Valutazione Ambientale Strategica e Elaborato tecnico sul Rischio di Incidente Rilevante**

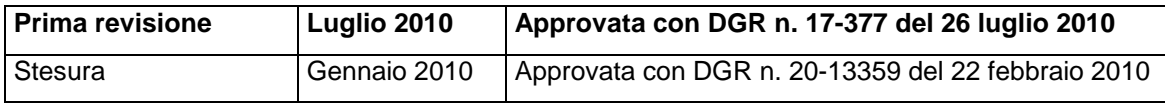

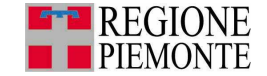

## **Premessa**

l

L'obiettivo delle presenti Linea Guida è quello di dare indicazioni operative alle Amministrazioni Comunali che affrontano la materia del rischio industriale nella fase di Verifica di assoggettabilità o nella fase di Valutazione nell'ambito della procedura VAS (Valutazione Ambientale strategica) ovvero per la redazione dell'Elaborato Tecnico sul Rischio di Incidente Rilevante (di seguito Elaborato Tecnico RIR).

In un'ottica di individuazione della significatività degli effetti ambientali, tipica della Verifica di assoggettabilità alla procedura di VAS (nel seguito Verifica di assoggettabilità) ma anche della definizione di criteri e regole di pianificazione valide anche nel medio-lungo periodo, che caratterizzano la fase di Valutazione della procedura di VAS (nel seguito fase di Valutazione VAS), si ritiene che la valutazione del rischio debba partire dalla conoscenza del territorio in termini di vulnerabilità antropiche e ambientali nonché di carico produttivo.

Infatti, solo così è possibile definire un quadro di riferimento per l'approvazione, l'autorizzazione, la localizzazione o comunque la realizzazione di progetti ambientalmente compatibili e sostenibili nel tempo.

Analogamente, al fine di attuare una pianificazione del territorio effettivamente capace di prevenire gli effetti dannosi connessi al rischio industriale, si ritiene sia necessaria la conoscenza delle attività produttive che possono generare pericolo per le persone e per l'ambiente presenti su tutto il territorio comunale.

Tale modalità operativa è in linea con i principi contenuti nel D.Lgs. 334/1999 e s.m.i. e nel DM LL.PP. 9 maggio 2001 relativi alle Attività Seveso che prevedono:

- − la "necessità di mantenere opportune distanze di sicurezza tra gli stabilimenti e le zone residenziali per:
	- − insediamenti di stabilimenti nuovi;
	- − modifiche degli stabilimenti di cui all'art. 10, comma 1, del D.Lgs. 17 agosto 1999, n. 334 e s.m.i.;
	- − nuovi insediamenti o infrastrutture attorno agli stabilimenti esistenti, quali, ad esempio, vie di comunicazione, luoghi frequentati dal pubblico, zone residenziali, qualora l'ubicazione o l'insediamento o l'infrastruttura possano aggravare il rischio o le conseguenze di un incidente rilevante" (art. 14, comma 1 del D.Lgs. 334/1999 e s.m.i.);
- − il recepimento degli elementi pertinenti del piano di emergenza esterna di cui all'art. 20 del D.Lgs. 334/1999 e s.m.i. da parte degli strumenti di pianificazione territoriale e urbanistica (art. 5, comma 3 del DM LL.PP. 9 maggio 2001).

In attuazione a quest'ultimo principio nel testo delle linee guida sono state definite diverse aree di pianificazione connesse agli effetti di un'attività produttiva. In particolare sono stati definiti:

- − gli effetti diretti: aree di impatto diretto di un incidente con origine nell'attività produttiva. Questi, per le Attività Seveso<sup>1</sup> coincidono con le "aree di danno";
- − gli effetti indiretti: aree che sono interessate in modo indiretto da un incidente con origine nell'attività produttiva e sono rappresentate dalle aree di esclusione e di osservazione.

Inoltre, si evidenzia che in presenza di stabilimenti a rischio di incidente rilevante (di seguito Attività Seveso) si dispone di ulteriori dati tecnici per la valutazione del rischio industriale che consentono un maggior dettaglio per la definizione delle relazioni tra le stesse Attività Seveso e gli elementi territoriali e ambientali vulnerabili.

Per quanto sopra, quindi, la valutazione del rischio industriale, e in particolare l' Elaborato Tecnico RIR, deve far parte integrante dello strumento urbanistico e deve essere costituita da documentazione tecnica, cartografie di conoscenza e di vincolo, nonché dalle norme di pianificazione urbanistica.

In particolare, le presenti Linee Guida individuano percorsi diversi che conducono alla stesura di un Documento Finale per soddisfare uno dei seguenti casi amministrativi:

1. la valutazione del rischio industriale nell'ambito della procedura di VAS (Verifica di assoggettabilità o fase di Valutazione VAS);

<sup>&</sup>lt;sup>1</sup> Attività Seveso: attività produttive soggette ai disposti di cui agli articoli 6 e 7 ovvero 6,7 e 8 del D.Lgs. 334/99 e s.m.i.

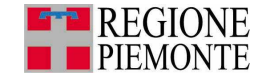

2. la valutazione del rischio industriale attraverso la stesura o revisione dell'Elaborato Tecnico RIR in presenza di Attività Seveso anche in coordinamento con la procedura di VAS (Verifica di assoggettabilità o fase di Valutazione VAS).

## **Quadro Normativo<sup>2</sup>**

La direttiva 2001/42/CE del Parlamento Europeo e del Consiglio concernente "La valutazione degli effetti di determinati piani e programmi sull'ambiente" ha introdotto la Valutazione Ambientale Strategica (VAS) nel diritto comunitario in data 27 giugno 2001.

La suddetta direttiva è stata recepita in Italia nel luglio 2007 con il D.Lgs. 3 aprile 2006, n 152 (Norme in materia ambientale) concernente Procedure per la Valutazione Ambientale Strategica (VAS), per la Valutazione di impatto ambientale (VIA), e per l'Autorizzazione Integrata Ambientale (IPCC) la cui Parte Seconda è stata sostituita interamente dal decreto legislativo del 16 gennaio 2008, n. 4 recante **"**Ulteriori disposizioni correttive ed integrative del D.Lgs. 152/2006**".**

In attesa dell'adeguamento dell'ordinamento regionale alle disposizioni della normativa nazionale di recepimento della direttiva 2001/42/CE, nella regione Piemonte viene applicato l'art. 20 della LR 40/98, che prevede l'adozione e l'approvazione di determinati piani e programmi solo a seguito di un'analisi di compatibilità ambientale secondo le modalità stabilite con la DGR 12- 8931 del 9/6/2008 "D.Lgs. 152/2006 e s.m.i. - Norme in materia ambientale. Primi indirizzi operativi per l'applicazione delle procedure in materia di Valutazione ambientale strategica di piani e programmi".

Parallelamente, il D.Lgs. 17 agosto 1999, n. 334 e s.m.i., recepimento italiano della Direttiva 96/82/CE (Seveso II), pone l'accento sulla necessità di una analisi e pianificazione territoriale nell'intorno delle attività a rischio di incidente rilevante.

Infatti, con il DM 9 maggio 2001, attuativo dell'art. 14 del D.Lgs. 334/99, sono stabiliti i requisiti minimi di sicurezza in materia di pianificazione urbanistica e territoriale per le zone interessate da attività soggette agli obblighi di cui agli art. 6, 7 e 8 del medesimo decreto legislativo, prevedendo l'adeguamento degli strumenti di pianificazione di livello comunale e provinciale.

A tal proposito, si richiama l'importanza del Piano Territoriale di Coordinamento della Provincia di Torino che, stabilendo criteri di analisi e regole per perseguire la compatibilità tra l'ecosistema e il sistema antropico, è stato utilizzato come valido strumento di riferimento per la stesura delle presenti linee Guida.

 2 Per le leggi citate nel presente Quadro Normativo si rimanda ai Riferimenti Normativi posti nell'Appendice V, Parte 3.

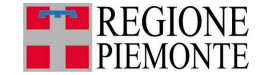

## **Struttura delle linee guida**

Al fine di poter affrontare le diverse situazioni amministrative in cui al Comune è richiesta la valutazione del rischio industriale, le Linee Guida sono strutturate nelle seguenti parti sequenziali:

- **Parte 0**: definizione del percorso analitico (Percorso 1 o 2) che il Comune deve seguire per redigere un Documento Finale di valutazione del rischio industriale sulla base delle caratteristiche del territorio e dello strumento urbanistico che il Comune stesso intende proporre.
- **Parte 1**: fasi logiche e indicazioni operative per la stesura del Documento Finale di valutazione del rischio industriale in caso di Verifica di assoggettabilità o Valutazione (Valutazione Ambientale Strategica) e per la stesura dell'Elaborato Tecnico RIR.
- **Parte 2:** approfondimenti specifici relativi alle principali problematiche sollevate a seguito dell'applicazione del DM 9/5/2001.
- **Parte 3:** appendici.

Al fine di agevolare la lettura, accanto a ogni titolo di sezione è riportato, tra due parentesi tonde, l'indicazione dei Percorsi che ne richiedono l'applicazione, come viene di seguito esemplificato:

#### <Titolo> (Percorso 1)

In questo caso la sezione è da seguire solo per il percorso 1.

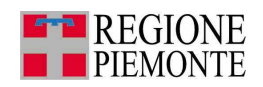

# **INDICE**

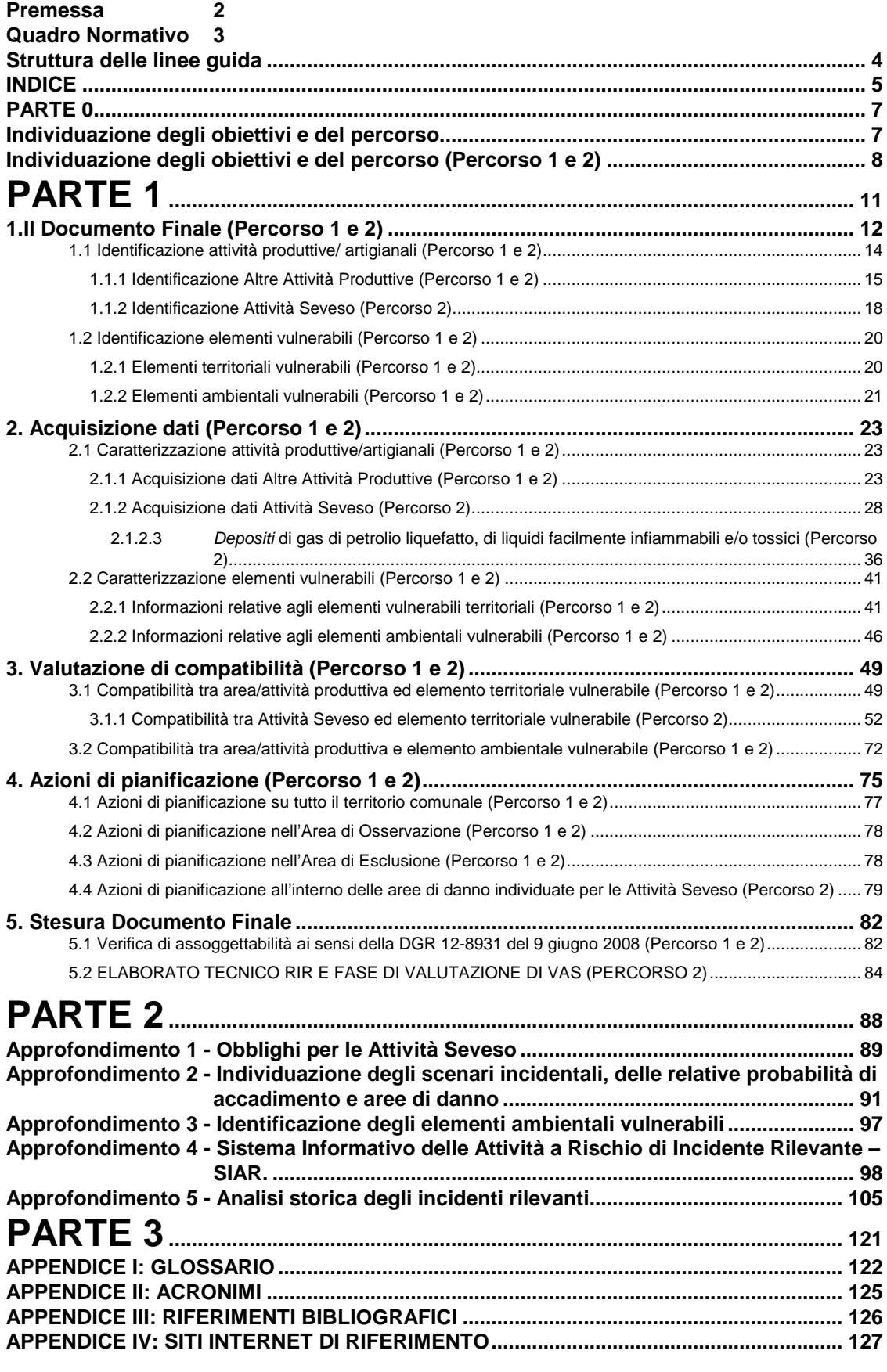

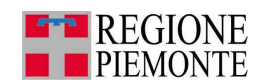

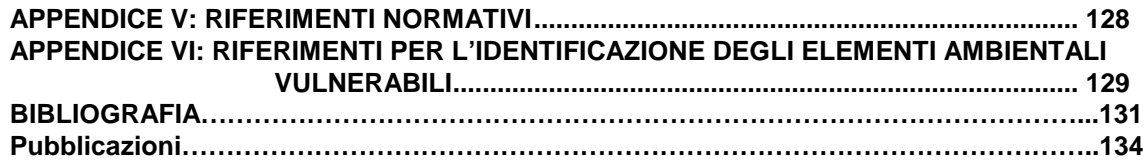

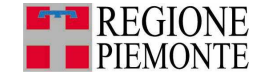

# **PARTE 0**

# **Individuazione degli obiettivi e del percorso**

**Questa parte permette al Comune di definire i propri obiettivi e selezionare il percorso operativo da seguire per la redazione del Documento Finale** 

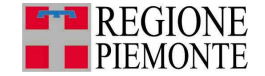

## **Individuazione degli obiettivi e del percorso (Percorso 1 e 2)**

Obiettivo del presente capitolo è l'individuazione del percorso da seguire in questa Linea Guida per redigere il Documento Finale.

Come anticipato, la Linea Guida, al fine di fornire strumenti operativi di analisi tecnica mirata alla valutazione del rischio industriale per la pianificazione del territorio, individua diversi percorsi a seconda della situazione amministrativa che deve affrontare il Comune:

• **PERCORSO 1 "Analisi del rischio industriale in presenza di procedura di VAS – Verifica di assoggettabilità e/o fase di Valutazione della procedura di VAS"** da seguire per analizzare una porzione di territorio con presenza di aree/attività produttive, ma in assenza di Attività Seveso, qualora il Comune utilizzi uno strumento urbanistico soggetto a Verifica di assoggettabilità o alla fase di valutazione di VAS. Con riferimento alla DGR 12-8931 del 9/6/2008, nel seguito si riprendono i possibili strumenti urbanistici per i quali è prevista una Verifica di assoggettabilità o una fase di Valutazione di VAS.

In particolare, è obbligatoria la fase di Valutazione di VAS per:

- nuovi piani regolatori comunali;
- revisioni/varianti generali del Piano Regolatore Comunale;
- varianti strutturali di cui alla LR 56/1977 art. 17, c. 4, lett. a e d.

Invece sono soggetti almeno a Verifica di assoggettabilità i seguenti strumenti urbanistici:

- varianti strutturali LR 56/1977 art. 17, c. 4, lett. b, c. e, f;
- piani particolareggiati formati e approvati con contestuale variante ai sensi della LR56/1977, art. 40, c. 6 e 7;
- varianti conseguenti ad altri disposti legislativi (sportello unico, accordo di programma, ecc.).

Inoltre, in presenza di almeno un'attività produttiva che utilizza sostanze pericolose, sono soggetti come minimo alla Verifica di assoggettabilità i seguenti strumenti urbanistici:

- varianti parziali LR56/1977, art. 17, c. 7;
- Strumenti Urbanistici Esecutivi (SUE) in attuazione del Piano Regolatore Comunale.

Si ricorda che il Documento Finale per la Verifica di assoggettabilità è la Relazione Tecnica di Verifica, mentre per la fase di Valutazione di VAS è il Rapporto Ambientale.

• **PERCORSO 2 "Elaborato RIR anche in presenza di procedura di VAS"** da seguire per la redazione dell'Elaborato Tecnico RIR.

Il Comune è obbligato a redigere o aggiornare l'Elaborato Tecnico RIR quando:

- almeno un'Attività Seveso è sita sul territorio comunale;
- almeno un'Attività Seveso è sita in modo parziale sul territorio comunale:
- sul territorio comunale ricadono gli effetti diretti<sup>3</sup> (aree di danno) di almeno un'Attività Seveso anche se localizzata su un comune confinante;
- è previsto da altri strumenti di pianificazione quale il PTCP;
- è richiesto l'insediamento di nuove Attività Seveso;
- sono proposte modifiche delle attività produttive, di cui all'art. 10, comma 1, del D.Lgs. 17 agosto 1999, n. 334 e s.m.i.;
- previsione di nuovi elementi vulnerabili o infrastrutture attorno alle Attività Seveso esistenti, quali, ad esempio, vie di comunicazione, luoghi frequentati dal pub-

 $\overline{a}$ 

<sup>3</sup> Gli effetti di un'attività produttiva sono così definiti:

<sup>−</sup> gli effetti diretti: aree di impatto diretto di un incidente con origine nell'attività produttiva. Questi, per le Attività Seveso coincidono con le "aree di danno";

gli effetti indiretti: aree che sono interessate in modo indiretto da un incidente con origine nell'attività produttiva e sono definite come area di esclusione e area di osservazione.

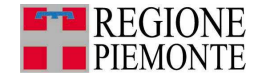

blico, zone residenziali, qualora l'ubicazione o l'insediamento o l'infrastruttura possano aggravare il rischio o le conseguenze di un incidente rilevante.

Inoltre, fermi restando gli obblighi definiti dal D.Lgs. 334/1999 e s.m.i. si sottolinea che l'Elaborato tecnico RIR può essere redatto anche dai Comuni sul cui territorio ricadono esclusivamente gli effetti indiretti di un'Attività Seveso, in quanto elemento che garantisce una pianificazione sicura del territorio comunale consentendone, lo sviluppo produttivo in armonia con le altre esigenze di servizio e di carico antropico.

Ricadono nel percorso 2 anche le varianti agli strumenti urbanistici esclusivamente dedicate all'adozione del documento RIR, che non sono soggette a procedura di VAS come previsto dalla DGR 12-8931 del 9 giugno 2008 in analogia a quanto previsto per le varianti di esclusivo adeguamento al Piano di Assetto Idrogeologico (PAI).

Qualora lo strumento urbanistico utilizzato dal Comune è soggetto alla fase di Valutazione di VAS o Verifica di assoggettabilità e, contemporaneamente, vige l'obbligo di redazione dell'Elaborato tecnico RIR, quest'ultimo diventa parte integrante dei documenti previsti dalla procedura di VAS stessa per determinare gli impatti ambientali connessi al rischio industriale.

In questo caso, si evidenzia come in presenza degli effetti di un'Attività Seveso sul territorio comunale è necessario un approfondimento tecnico che generalmente non è contenuto nella Relazione tecnica di Verifica di assoggettabilità: si ritiene dunque opportuno il ricorso alla Valutazione di VAS, nell'ambito della quale l'Elaborato tecnico RIR risulta parte integrante del Rapporto ambientale.

Come rappresentato in Figura 1, per sapere quali analisi condurre, il Comune deve scegliere in quale percorso sia più opportuno collocarsi. Si illustrano nel seguito i passi decisionali.

Innanzitutto, trattandosi di rischio industriale, si chiede al Comune se vi siano realtà produttive esistenti o previste.

In caso di risposta negativa, non sono previsti ulteriori adempimenti a carico del Comune.

In caso di risposta affermativa, si chiede se tra le attività produttive siano presenti attività che ricadono nella normativa Seveso (Attività Seveso).

Se la risposta è negativa è opportuno verificare se lo strumento urbanistico che il Comune intende proporre sia soggetto alla fase di Verifica di assoggettabilità o di Valutazione di VAS: in caso affermativo bisogna avviare lo studio di VAS e quindi seguire il PERCORSO 1 nella Linea Guida, arrivando alla stesura di di una Relazione Tecnica di Verifica nel caso di Verifica di assoggettabilità o di un Rapporto Ambientale in caso di fase di valutazione di VAS completi delle considerazioni e analisi sul rischio industriale.

Se invece è presente almeno un'Attività Seveso o i suoi effetti sul territorio comunale, il Comune deve procedere allo svolgimento delle analisi previste per l'Elaborato RIR seguendo il PERCORSO 2. Inoltre, se lo strumento urbanistico che il Comune intende proporre è anche soggetto alla fase di Verifica di assoggettabilità o di Valutazione di VAS, il Comune dovrà realizzare un Documento Finale che contenga l'Elaborato Tecnico RIR integrato con la Relazione Tecnica di Verifica o il Rapporto Ambientale.

Come già detto in precedenza, si reputa non esaustiva per l'analisi del rischio industriale la procedura di Verifica di assoggettabilità in presenza di almeno un'Attività Seveso nel territorio comunale e pertanto si suggerisce al Comune di seguire fin da subito la fase di Valutazione di VAS.

Risultato fase 0. Al termine di questa fase è noto il percorso da seguire in questa Linea Guida per redigere il Documento Finale in funzione dello strumento urbanistico utilizzato dal Comune.

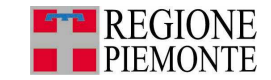

#### **Figura 1: Individuazione del percorso da seguire nella Linea Guida**

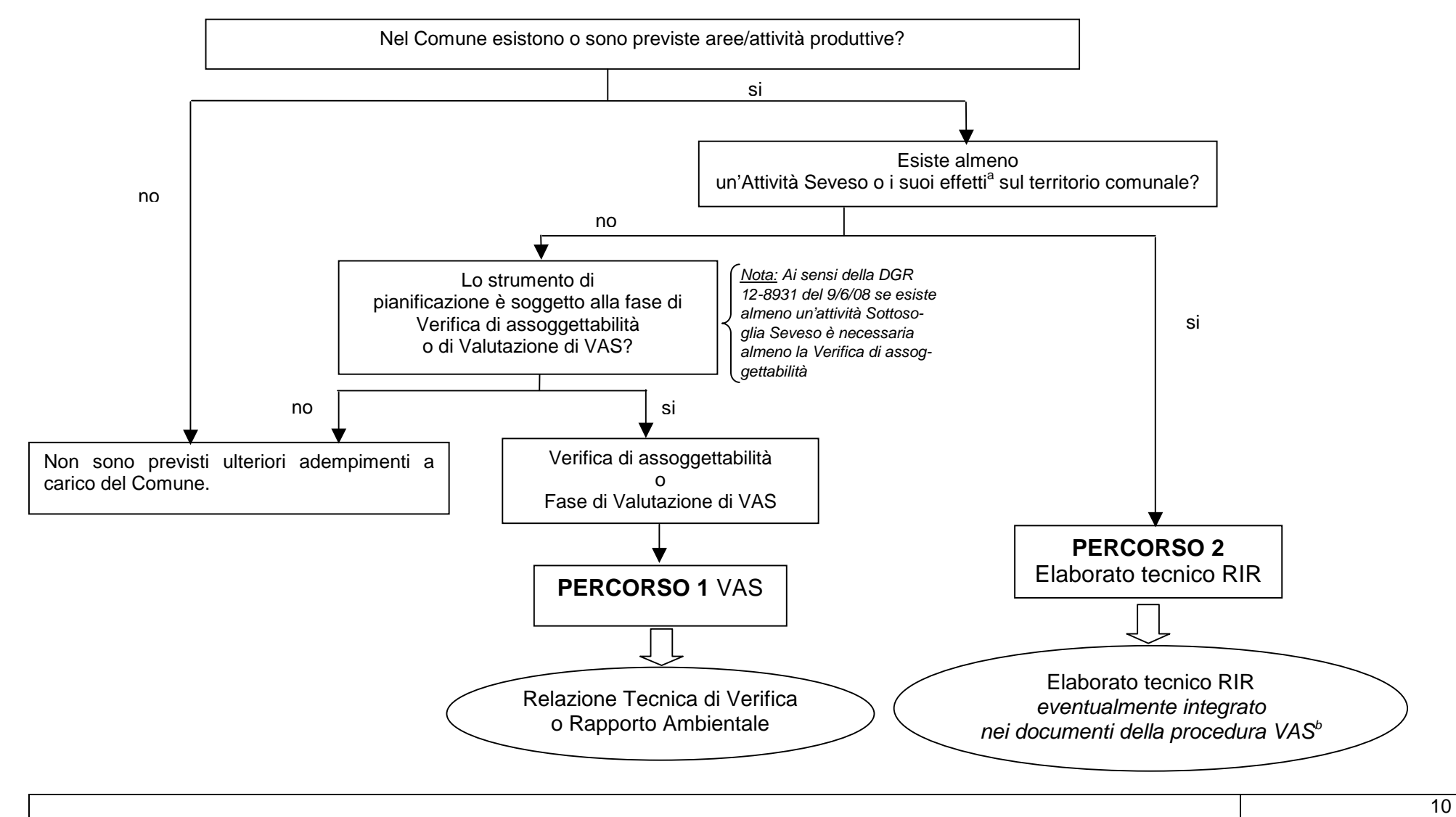

<sup>a</sup> Gli effetti di un'attività produttiva sono così definiti:

- − gli effetti diretti: aree di impatto diretto di un incidente con origine nell'attività produttiva. Questi, per le Attività Seveso coincidono con le "aree di danno";
- − gli effetti indiretti: aree che sono interessate in modo indiretto da un incidente con origine nell'attività produttiva e sono definite come area di esclusione e area di osservazione.
- Ai sensi del D.Lgs. 334/1999 e della presente DGR l'obbligo di redazione dell'Elaborato tecnico RIR sussiste solo per i Comuni che abbiano sul proprio territorio Attività Seveso o effetti diretti.
- <sup>b</sup> Si ritiene che la Verifica di assoggettabilità non abbia un grado di approfondimento sufficiente a valutare un territorio su cui sia insediata un'Attività Seveso.

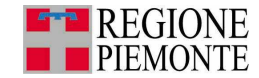

# **PARTE 1**

# **Linee Guida per la stesura del Documento Finale**

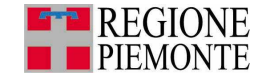

## **1.Il Documento Finale (Percorso 1 e 2)**

Nel seguito sono descritte le fasi logiche ed operative per arrivare alla stesura del Documento Finale come schematizzato nella Figura 2, ponendo particolare attenzione alle modalità di adozione delle conclusioni derivanti dalle analisi tecniche negli strumenti urbanistici comunali.

Si fa notare sin da subito che in un'ottica di analisi tecnica, si reputa che molte delle fasi operative richieste siano comuni sia per lo svolgimento di una Verifica di assoggettabilità (che in linea generale mira a verificare se sia necessaria una fase di Valutazione di VAS a fronte di significativi impatti ambientali) che per la stessa Valutazione di VAS (che è volta alla prevenzione e mitigazione degli effetti ambientali sul territorio). A tal proposito, nell'ambito di ciascun capitolo e paragrafo saranno riportate, qualora presenti, eventuali differenze per affrontare le due procedure di VAS sopra citate. In assenza di indicazioni specifiche le due procedure devono essere sviluppate nello stesso modo.

Analogo discorso vale per l'Elaborato Tecnico RIR.

La Parte 1 può essere, pertanto, sviluppata dai Comuni solo a seguito della Parte 0, indispensabile per la scelta del percorso da seguire (vedi Figura 1, Parte 0).

Per quanto sopra, è quindi ovvio che la Parte 1 contiene elementi specifici di tutti e due i percorsi.

Sembra utile, infine, evidenziare che, indipendentemente dal percorso seguito, le fasi logiche per sviluppare il Documento Finale, come mostrato in Figura 2, sono:

- 1. Identificazione elementi di interesse:
	- 1.1. Identificazione attività produttive/artigianali nel comune e/o nei comuni limitrofi:
		- Identificazione Altre Attività Produttive
			- Identificazione Attività Seveso
	- 1.2. Identificazione elementi vulnerabili nel comune e/o nei comuni limitrofi:
		- Identificazione Elementi territoriali
		- Identificazione Elementi ambientali
- 2. Acquisizione dati
	- 2.1 Caratterizzazione attività produttive/artigianali
		- Acquisizione dati Altre Attività Produttive
			- Acquisizione dati Attività Seveso
	- 2.2 Caratterizzazione elementi vulnerabili
		- Acquisizione dati Elementi territoriali
		- Acquisizione dati Elementi ambientali
- 3. Valutazione della compatibilità territoriale e ambientale
- 4. Azioni di pianificazione
	- Definizione delle aree di pianificazione
	- Individuazione di vincoli d'uso e di modalità d'intervento
	- Individuazione vincoli normativi e procedurali
- 5. Stesura del Documento Finale.

Per la redazione del Documento Finale è necessario sviluppare i punti relativi al proprio percorso, seguendo l'ordine individuato nell'indice.

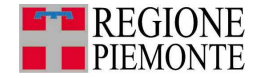

#### **Figura 2: Fasi di redazione del Documento Finale (Percorso 1 e 2)**

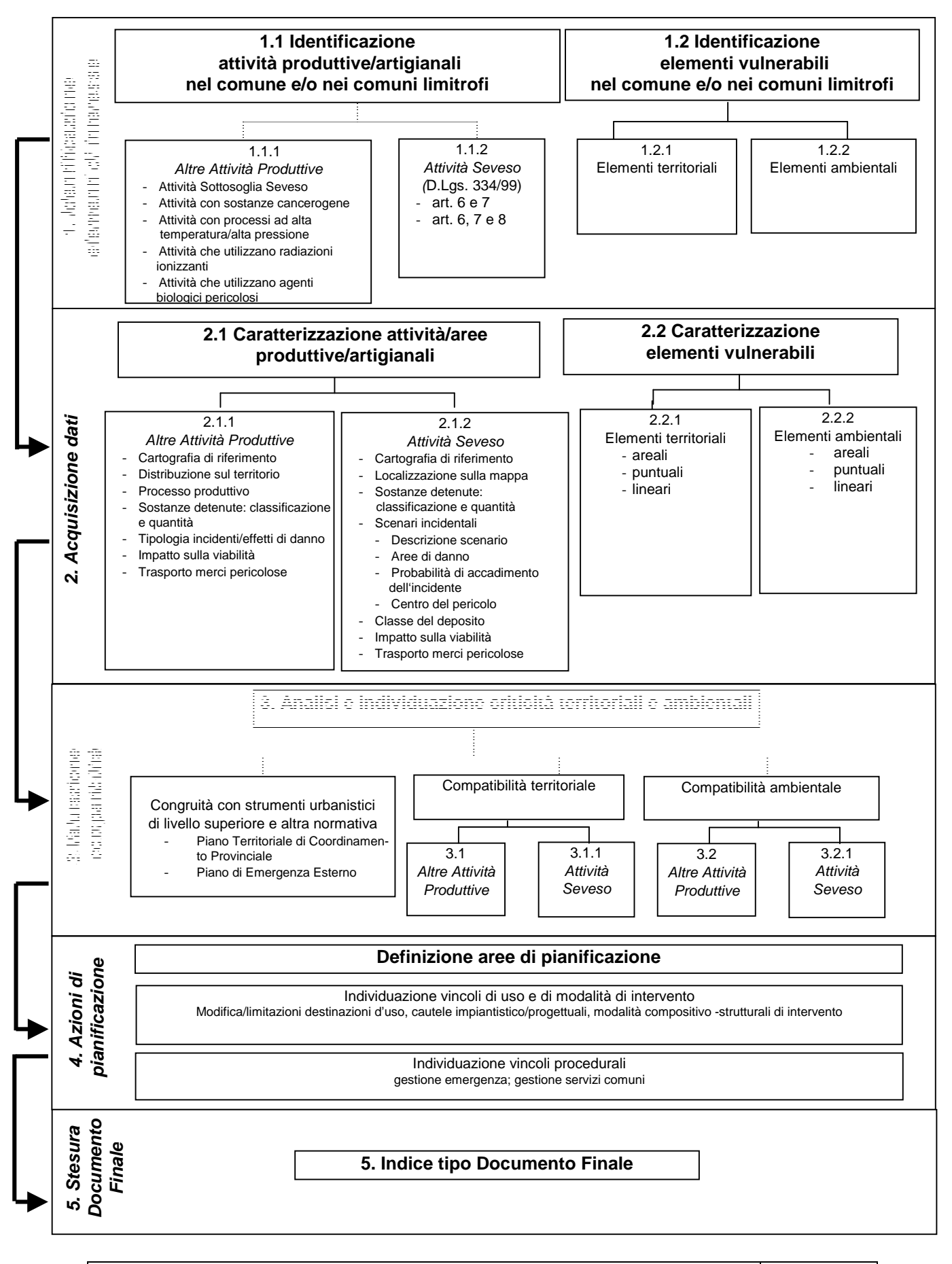

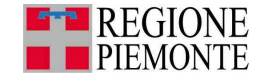

## **1. IDENTIFICAZIONE ELEMENTI DI INTERESSE (PERCORSO 1 E 2)**

Obiettivo del presente capitolo è l'individuazione di tutti gli elementi significativi per l'analisi del rischio industriale sul territorio comunale utili alla predisposizione del Documento Finale.

Noto il tipo di Percorso da seguire (Percorso 1, Percorso 2), si passa alle fase successiva di lavoro relativa alla conoscenza del territorio.

Per analizzare il rischio industriale è necessario individuare sia le fonti del pericolo (attività produttive e artigianali) che i possibili bersagli (elementi antropici e ambientali vulnerabili) su tutto il territorio.

L'estensione dell'analisi a tutto il territorio comunale, trova la sua ragione nella necessità di acquisire una conoscenza d'insieme del territorio stesso al fine di poter, in seguito, individuare criteri e soluzioni di pianificazione territoriale valevoli anche nel medio-lungo periodo, anche in considerazione della longevità degli strumenti urbanistici.

Si fa presente che nei seguenti paragrafi, si distingueranno:

- le attività produttive in: elementi areali (ad esempio aree a destinazione produttiva di nuovo insediamento) e elementi puntuali ( attività esistente operativa);
- gli elementi vulnerabili in: aree esistenti o previste, linee e punti.

#### **1.1 Identificazione attività produttive/ artigianali (Percorso 1 e 2)**

Le attività produttive/artigianali che devono essere individuate possono essere suddivise in:

- Attività Seveso: tutte le attività produttive soggette ai disposti di cui agli articoli 6, 7 e 8 del D.Lgs. 17 agosto 1999, n. 334 e s.m.i.
- Altre Attività Produttive:
	- aree produttive (ad esempio aree a destinazione produttiva di nuovo insediamento);
	- attività Sottosoglia Seveso: sono quelle attività che prevedono la detenzione o l'impiego di sostanze e/o preparati pericolosi definiti dall'Allegato 1, Parti 1 e 2, in quantità pari o superiori al 20% delle soglie relative all'applicazione dell'articolo 6 del D.Lgs. 334/1999 e s.m.i. In particolare sono più rilevanti ai fini della pianificazione territoriale le tipologie di sostanze di seguito indicate:
		- a) sostanze e/o preparati di cui alle categorie 1, 2, e 10 della Parte 2 che presentino, rispettivamente, i rischi descritti dalle frasi R26 (molto tossico per inalazione), R23 (tossico per inalazione) e R29 (libera gas tossici a contatto con l'acqua);
		- b) sostanze e/o preparati di cui alle categorie 6 e 7b e 8 della Parte 2;
		- c) prodotti petroliferi come definiti dalla Parte 1;
		- d) sostanze e/o preparati di cui alla categoria 9 della Parte 2.
	- attività con presenza di sostanze cancerogene;
	- attività con lavorazioni pericolose ad alta temperatura/alta pressione;
	- attività che utilizzano radiazioni ionizzanti;
	- attività che utilizzano agenti biologici pericolosi.

Inoltre si evidenzia che sono di interesse per il presente studio le seguenti tipologie di aree/attività produttive/artigianali:

- esistenti: attività esistenti e operative (Figura 1.1\_1);
- previste: attività di nuovo impianto o aree a destinazione produttiva non ancora edificate ma inserite nel Piano Regolatore Comunale (Figura 1.1\_2);
- di completamento: estensioni di aree a destinazione produttiva non ancora edificate (Figura 1.1\_3).

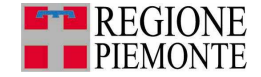

#### **Figura 1.1\_1: Attività esistente**

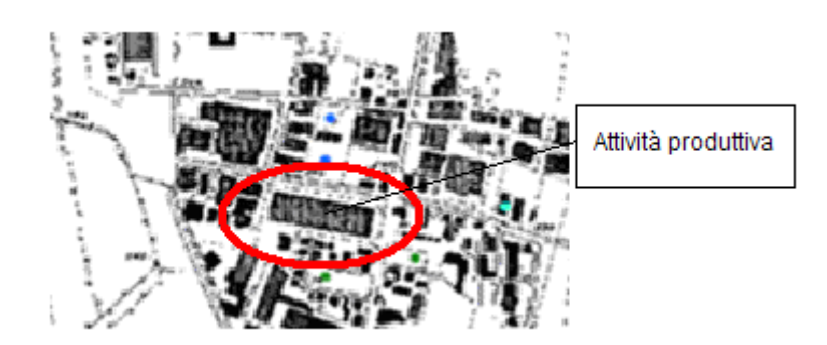

**Figura 1.1\_2: Area pianificata non ancora edificata**

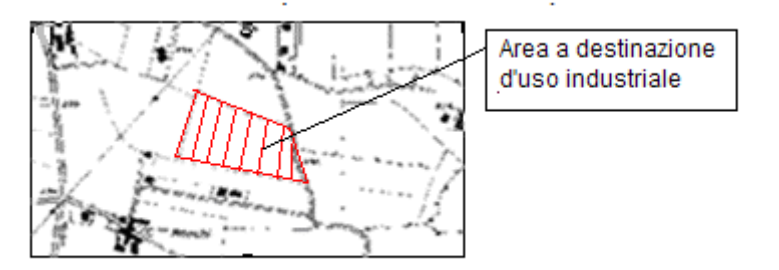

**Figura 1.1\_3 : Area di completamento a destinazione d'uso industriale** 

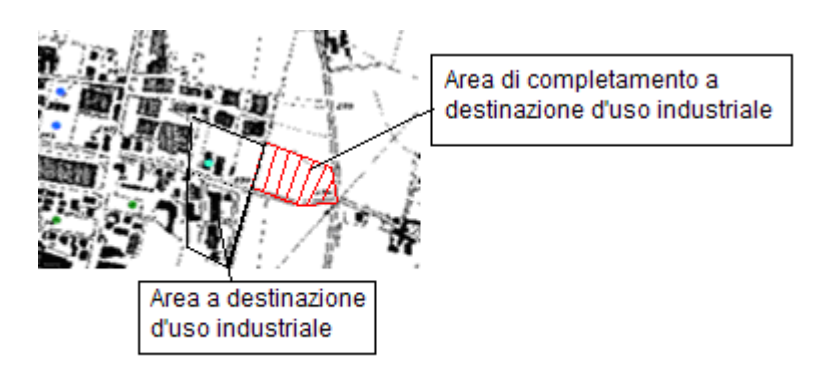

#### **1.1.1 Identificazione Altre Attività Produttive (Percorso 1 e 2)**

Obiettivo del presente paragrafo è l'individuazione delle **Altre Attività Produttive** che devono essere considerate ai fini della redazione del Documento Finale, distinguendole tra attività areali e puntuali.

Come precedentemente accennato, le Altre Attività Produttive si dividono in elementi puntuali e areali.

Per individuare le Altre Attività Produttive di tipo **areale** si può fare riferimento a:

- Strumenti di pianificazione di livello superiore (ad esempio il PTCP);
- Piano Regolatore Comunale

Per identificare le Altre Attività Produttive di tipo **puntuale** si può fare riferimento a :

- Elenco delle industrie insalubri (in riferimento al Regio decreto 9 gennaio 1927 n.1265/34);
- Piani di protezione civile Comunali;

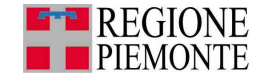

- Elenco dei certificati di prevenzione incendi (Comando Provinciale VVF);
- Elenchi aggiornati di Attività Commerciali e Produttive elaborati dalla Camera di Commercio.

Si fa presente che questi ultimi rappresentano i documenti più completi per reperire le informazioni necessarie per le attività puntuali. Tali elenchi riportano le informazioni seguenti:

- denominazione dell'attività:
- indirizzo della sede o delle unità locali presenti nei confini comunali;
- tipologia di attività;
- codice ATECO<sup>4</sup> con cui l'attività è registrata presso la Camera di Commercio.

Quindi al fine di stilare una prima lista delle altre attività produttive di interesse, ovvero con presenza di sostanze pericolose o lavorazioni critiche, si può procedere con l'individuare quelle che appartengono alle categorie della Classificazione ATECO 2007 riportate nella Tabella 1.1.1\_1 (o similari).

| <b>Classificazione ATECO 2007</b> |                                                                                 |  |  |
|-----------------------------------|---------------------------------------------------------------------------------|--|--|
| Codice                            | Descrizione attività                                                            |  |  |
| 25                                | Fabbricazione di prodotti in metallo (escluse macchine e attrezzature)          |  |  |
| 28                                | Fabbricazione di macchinari e apparecchiature NCA                               |  |  |
| 13                                | Industrie tessili                                                               |  |  |
| 15                                | Fabbricazione di articoli in pelle e simili                                     |  |  |
| 20                                | Fabbricazione di prodotti chimici                                               |  |  |
| 17                                | Fabbricazione di carta e prodotti di carta                                      |  |  |
| 45                                | Commercio all'ingrosso e al dettaglio e riparazione di autoveicoli e motocicli  |  |  |
| 45.20                             | Manutenzione e riparazione autoveicoli                                          |  |  |
| 47.30                             | Commercio al dettaglio di carburanti per autotrazione in esercizi specializzati |  |  |
| 07                                | Estrazione di minerali metalliferi                                              |  |  |
| 16                                | Industria del legno e dei prodotti di legno e sughero (esclusi mobili)          |  |  |

**Tabella 1.1.1\_1: Classificazione ATECO 2007** 

Si può operare un'ulteriore scrematura esaminando le aziende rimanenti sulla base della descrizione dell'attività: in tal modo possono essere ulteriormente escluse quelle di tipo prettamente artigianale non pericolose o che, in generale, effettuano operazioni che non prevedono l'utilizzo di particolari sostanze o le utilizzano in quantità minime.

Per le Altre Attività Produttive di tipo areale e puntuale è necessario anche disporre della cartografia tecnica e catastale dell'attività in esame (si veda la successiva Tabella 1.1.1\_2), reperibili presso gli uffici catastali e cartografici del Comune.

**Tabella 1.1.1\_2: Cartografia di riferimento – Sintesi cartografia da acquisire** 

| Informazioni                      | <b>Fonte</b>                                             |
|-----------------------------------|----------------------------------------------------------|
| Cartografia tecnica della zona    |                                                          |
| tavoletta (scala 1: 25 000)       |                                                          |
| Cartografia tecnica della zona    |                                                          |
| sezione (scala 1: 10 000)         |                                                          |
| Cartografia tecnica della zona    | Uffici catastali e statistici comunali, provinciali e    |
| elemento (scala 1: 5 000)         | regionali del territorio in cui è localizzata l'attività |
| Cartografia tecnica della zona    | produttiva.                                              |
| mappa (scala 1: 1 000 o 1: 2 000) | Uffici tecnici comunali urbanistica e ambiente.          |
| Cartografia catastale della zona  |                                                          |
| mappe (scala 1: 4 000, 1:2 000)   |                                                          |
| Cartografia catastale della zona  |                                                          |
| allegati (scala 1:1 000, 1: 500)  |                                                          |

 4 La classificazione delle attività economiche (ATECO) attribuisce un codice ad ogni attività ed è una tipologia di classificazione adottata dall'Istituto Nazionale di Statistica italiano (ISTAT) per le rilevazioni statistiche nazionali di carattere economico. È la traduzione italiana della Nomenclatura delle Attività Economiche (NACE) creata dall'Eurostathttp://it.wikipedia.org/wiki/Eurostat, adattata dall'ISTAT alle caratteristiche specifiche del sistema economico italiano.

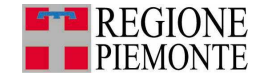

Le Altre Attività Produttive **areali** sono individuate quando sono disponibili le informazioni riepilogate nella Tabella 1.1.1\_3, che riporta anche le fonti da cui acquisire i dati utili.

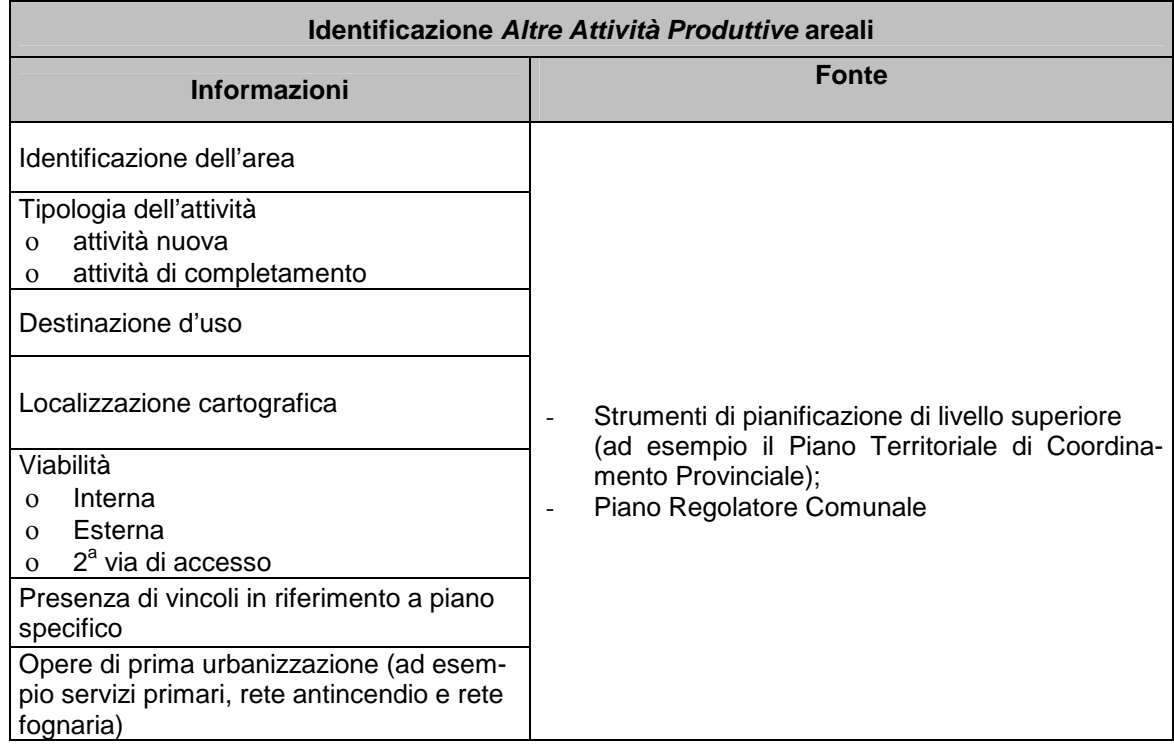

#### **Tabella 1.1.1\_3: Identificazione Altre Attività Produttive areali**

Per l'individuazione delle Altre Attività Produttive **puntuali** è necessario reperire le informazioni riepilogate nella Tabella 1.1.1\_4, che riassume anche le fonti da cui acquisire i dati utili.

| Identificazione Altre Attività Produttive puntuali                                                                                        |                                                                                                    |  |  |
|----------------------------------------------------------------------------------------------------|----------------------------------------------------------------------------------------------------|--|--|
| Informazioni                                                                                                    | <b>Fonte</b>                                                                                                    |  |  |
| Nome dell'attività                                                                                                    | Elenchi aggiornati di Attività Commerciali e Pro-<br>duttive elaborati dalla Camera di Commercio<br>Elenco delle industrie insalubri (in riferimento al<br>Regio decreto 9 gennaio 1927 n. 1265/34)<br>Piani di protezione civili comunali<br>$\overline{a}$<br>Elenco dei certificati di prevenzione incendi (Co-<br>mando Provinciale VVF)<br>Informazioni da attività in comuni limitrofi infor-<br>$\overline{a}$<br>mando il Comune competente. |  |  |
| Indirizzo                                                                                                    |                                                                                                    |  |  |
| Classificazione ATECO<br>Tipologia dell'attività                                                                                          |                                                                                                    |  |  |
| attività esistente<br>$\Omega$<br>attività di completamento<br>$\Omega$<br>Responsabile dell'attività<br>(nominativo, numero di telefono) |                                                                                                    |  |  |
| Attività svolta                                                                                                    |                                                                                                    |  |  |
| Localizzazione e rappresentazione<br>cartografica                                                                                         |                                                                                                    |  |  |

**Tabella 1.1.1\_4: Dati relativi alle Altre Attività Produttive puntuali** 

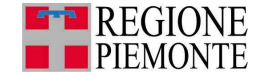

Risultato fase 1.1.1Al termine di questa fase si dovrà disporre delle seguenti informazioni/elaborati:

- Rappresentazione cartografica delle **Altre Attività Produttive** di tipo areale e puntuale individuate;
- Elenco delle **Altre Attività Produttive** areali presenti o previste; ciascuna con le informazioni riportate in Tabella 1.1.1\_3
- Elenco delle **Altre Attività Produttive** puntuali presenti, ciascuna con le informazioni di cui alla Tabella 1.1.1\_4

#### **1.1.2 Identificazione Attività Seveso (Percorso 2)**

Obiettivo del presente paragrafo è l'individuazione delle attività a Rischio di Incidente Rilevante e soggette alla D.Lgs. 334/99 e s.m.i., denominate Attività Seveso.

Ai fini dell'identificazione delle Attività Seveso si può fare riferimento al registro regionale ex L.R. 32/92 disponibile all'indirizzo http://extranet.regione.piemonte.it/ambiente/siar/registro.htm e a quanto disponibile nel Sistema Informativo SIAR, gestito dalla Regione Piemonte (si veda Parte 2 – Approfondimento 4).

Un elenco delle Attività Seveso per ciascuna regione italiana è inoltre pubblicato sul sito del Ministero dell'Ambiente; tale elenco, tuttavia, potrebbe presentare delle differenze rispetto a quanto disponibile presso la Regione Piemonte, in quanto l'aggiornamento delle informazioni presenti sul sito del Ministero avviene con minore frequenza.

Per individuare ciascuna Attività Seveso è necessario georiferirla su cartografia tecnica o catastale (Tabella 1.1.1\_2) e raccogliere le informazioni riportate nella Tabella 1.1.2\_1.

| Identificazione Attività Seveso                   |                                                                                                    |  |  |
|---------------------------------------------------|----------------------------------------------------------------------------------------------------|--|--|
| Informazioni                                      | <b>Fonte</b>                                                                                                    |  |  |
| Nome dell'attività                                |                                                                                                    |  |  |
| Indirizzo                                         | Regione Piemonte e Sistema Informativo SIAR<br>(cfr. Parte 3 - Appendice IV,[1])<br>Sito del Ministero dell'Ambiente (cfr. Parte 3 - Ap-<br>pendice IV,[2])<br>Comune e carteggio tra Comune e azienda<br>$\overline{\phantom{a}}$ |  |  |
| Gestore (nominativo, numero di telefono)          |                                                                                                    |  |  |
| Attività svolta                                   |                                                                                                    |  |  |
| Adempimento D.Lgs. 334/99 e s.m.i.                |                                                                                                    |  |  |
| Localizzazione e rappresentazione<br>cartografica |                                                                                                    |  |  |

**Tabella 1.1.2\_1: Identificazione Attività Seveso** 

Per facilitare i passi successivi di reperimento delle informazioni e di elaborazione dati, si distinguono le Attività Seveso nelle seguenti categorie:

- a) **depositi** di gas di petrolio liquefatto, di liquidi facilmente infiammabili e/o tossici soggetti ad **artt. 6 e 7** del D. Lgs. 334/99 e s.m.i.;
- b) **depositi** di gas di petrolio liquefatto, di liquidi facilmente infiammabili e/o tossici soggetti ad **artt. 6, 7 e 8** del D. Lgs. 334/99 e s.m.i.;
- c) **altri stabilimenti** soggetti ad **artt. 6 e 7** del D. Lgs. 334/99 e s.m.i.;
- d) **altri stabilimenti** soggetti ad **artt. 6, 7 e 8** del D. Lgs. 334/99 e s.m.i..

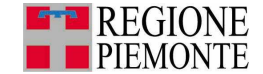

Per le Attività Seveso è importante distinguere tra **stabilimento** e **deposito,** in quanto i **depositi**  seguono, per alcuni aspetti di interesse delle presenti Linee Guida, normative nazionali specifiche quali il DM 20/10/98 (per i depositi di liquidi facilmente infiammabili e/o tossici) e il DM 15/5/96 (per i depositi di GPL).

Si definisce pertanto **deposito** quell'attività finalizzata unicamente allo stoccaggio e al travaso delle sostanze. I depositi sono classificati in base alla classe di appartenenza che varia dalla I classe alla IV classe.

Invece, se l'Attività Seveso prevede sia lavorazioni che stoccaggio il sito viene detto **stabilimento**.

Oltre alle Attività Seveso presenti sul proprio territorio comunale, è necessario verificare la presenza di Attività Seveso poste sul territorio dei comuni limitrofi e i relativi effetti<sup>5</sup>.

Se tali effetti ricadono su porzioni del proprio territorio comunale è necessario acquisire dal Comune sede dell'Attività Seveso, i risultati dell'Elaborato Tecnico RIR. In Qualora il comune sede dell'Attività Seveso non abbia adottato l'Elaborato tecnico RIR, del, è possibile chiedere le informazioni tecniche necessarie alla sua definizione al gestore dell'attività produttiva. Di tale richiesta verrà informato contestualmente il Comune sede dell'Attività Seveso.

L'influenza sul proprio territorio di impianti siti in comuni limitrofi può essere verificata anche utilizzando il Piano Territoriale di Coordinamento Provinciale, ovvero il sistema informativo regionale delle Attività a Rischio di Incidente Rilevante SIAR (rif. Approfondimento 4, Parte 2).

Risultato fase 1.1.2 Al termine di questa fase si dovrà disporre delle seguenti informazioni/elaborati:

- Rappresentazione cartografica delle **Attività Seveso** (Tabella 1.1.2\_1);
- Elenco delle **Attività Seveso** presenti sul territorio comunale, suddivisi secondo le seguenti voci: depositi in art. 6 e 7, depositi in art. 6, 7 e 8, altri stabilimenti in artt. 6 e 7, altri stabilimenti in art. 6,7 e 8 (Tabella 1.1.2\_2);
- Aree del proprio territorio comunale influenzate dalla presenza di **Attività Seveso** sul territorio di comuni vicini (informazioni da richiedere direttamente al Comune limitrofo).

l

<sup>5</sup> Gli effetti di un'attività produttiva sono così definiti:

<sup>−</sup> gli effetti diretti: aree di impatto diretto di un incidente con origine nell'attività produttiva. Questi, per le Attività Seveso coincidono con le "aree di danno";

<sup>−</sup> gli effetti indiretti: aree che sono interessate in modo indiretto da un incidente con origine nell'attività produttiva e sono definite come area di esclusione e area di osservazione.

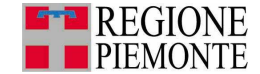

## **1.2 Identificazione elementi vulnerabili (Percorso 1 e 2)**

In questo paragrafo si forniscono le indicazioni per l'individuazione degli elementi vulnerabili territoriali e ambientali. Gli elementi territoriali e ambientali vulnerabili esistenti o previsti devono essere identificati su tutto il territorio comunale. Nel caso il territorio sia estremamente urbanizzato, l'area di indagine può coincidere con l'area di osservazione definita al capitolo 4.

Si tengano anche in considerazione le aree di indagine eventualmente individuate da strumenti di pianificazione di livello superiore quali il Piano Territoriale di Coordinamento Provinciale.

#### **1.2.1 Elementi territoriali vulnerabili (Percorso 1 e 2)**

Obiettivo del presente paragrafo è l'individuazione degli elementi territoriali vulnerabili che devono essere considerati ai fini della redazione del Documento Finale.

Gli elementi territoriali vulnerabili sono tutti quegli elementi, edifici, infrastrutture e/o spazi presenti sul territorio caratterizzati da una significativa presenza di persone e sono classificati in funzione della gravità delle conseguenze in caso di incidente industriale. In particolare, secondo il DM del 9 maggio 2001, la suddivisione è basata sui seguenti criteri:

- la difficoltà di evacuare soggetti deboli e bisognosi di aiuto, quali bambini, anziani e malati, e il personale che li assiste;
- la difficoltà di evacuare i soggetti residenti in edifici a più di cinque piani e grandi aggregazioni di persone in luoghi pubblici. Per tali soggetti, anche se abili a muoversi autonomamente, la fuga sarebbe condizionata dalla minore facilità di accesso alle uscite di emergenza o agli idonei rifugi;
- la minore difficoltà di evacuare i soggetti residenti in edifici bassi o isolati, con vie di fuga accessibili e una migliore autogestione dei dispositivi di sicurezza;
- la minore vulnerabilità delle attività caratterizzate da una bassa permanenza temporale di persone, cioè di una minore esposizione al rischio, rispetto alle analoghe attività più frequentate;
- la generale maggiore vulnerabilità delle attività all'aperto rispetto a quelle al chiuso.

I criteri per la classificazione degli elementi territoriali vulnerabili proposti dal DM 9/5/01 sono riportati nel paragrafo 2.2 ( Tabella 2.2\_1).

Il sistema informativo delle Attività a Rischio di Incidente Rilevante SIAR presenta un'utile banca dati per individuare gli elementi territoriali vulnerabili, si veda a tal proposito l'Approfondimento 4, Parte 2.

Si tenga presente, inoltre, che tra gli elementi vulnerabili da individuare rientrano anche le infrastrutture e le vie di comunicazione (quali ad esempio le ferrovie, le autostrade, gli oleodotti, i gasdotti, ecc.) presenti sul territorio.

Da quanto sopra risulta quindi evidente che la ricognizione individua essenzialmente tre tipologie di elementi territoriali vulnerabili:

- areali: coincidono con i lotti del piano regolatore e quindi sono classificabili in base alle destinazioni d'uso previste;
- puntuali: luoghi caratterizzati da affollamento di persone stanziali o di passaggio, oppure dalla presenza di persone con mobilità limitata;
- lineari: luoghi caratterizzati da affollamento di persone di passaggio o di trasporto di vettori energetici (ad esempio le ferrovie, le autostrade, gli oleodotti, i gasdotti, ecc.).

Per la suddetta ricognizione è possibile utilizzare:

- Piano Regolatore Comunale;
- elenchi contenuti nei piani di protezione civile comunali;
- cartografie tematiche sviluppate dal Comune, dalla Provincia e dalla Regione Piemonte.

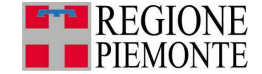

A supporto di quest'attività è possibile riferirsi a quanto presente nel Sistema Informativo Territoriale della Regione Piemonte – SIT(cfr. Parte 3, Appendice IV,[7]).

Risultato fase 1.2.1 Al termine di questa fase si dovrà disporre:

- dell'elenco degli elementi vulnerabili territoriali (areali, puntuali e lineari) del territorio comunale;
- della localizzazione su cartografia tecnica e catastale di ciascun elemento.

#### **1.2.2 Elementi ambientali vulnerabili (Percorso 1 e 2)**

Obiettivo del presente paragrafo è l'individuazione degli elementi ambientali vulnerabili da considerare.

Con riferimento al pericolo per l'ambiente rappresentato dal rilascio accidentale di sostanze pericolose, è necessario individuare gli elementi ambientali vulnerabili presenti su tutto il territorio comunale, con particolare attenzione rivolta alle aree poste a valle dell'area/attività produttiva rispetto alla direzione di falda.

Anche in questo caso è possibile distinguere tra elementi ambientali di tipo:

- puntuale (ad esempio un pozzo);
- lineare (ad esempio il corso di un fiume);
- areale (ad esempio un'area boscata).

Tra le matrici ambientali potenzialmente interessate da questo tipo di incidenti si segnalano:

- beni paesaggistici e ambientali;
- aree di particolare pregio storico:
- aree naturali protette (es. parchi e altre aree definite in base a disposizioni normative);
- risorse idriche superficiali (es. acquifero superficiale; idrografia primaria e secondaria; corpi d'acqua estesi in relazione al ricambio ed al volume del bacino);
- risorse idriche profonde (es. pozzi di captazione ad uso potabile o irriguo; acquifero profondo non protetto o protetto; zona di ricarica della falda acquifera);
- capacità di uso del suolo (es. aree coltivate di pregio);
- zone di dissesto idrogeologico (PAI Piano per l'Assetto Idrogeologico);
- aree soggette a inondazioni o facilmente inondabili;
- zone sismiche.

In questa fase è anche necessario individuare la presenza di aree sismiche e aree a rischio idrogeologico in quanto rappresentano elementi che possono incrementare gli effetti degli scenari incidentali.

Informazioni relative alla presenza di elementi ambientali vulnerabili dovranno essere raccolte per mezzo di ricognizioni sul territorio, declaratorie di tutela, individuazione di elementi tutelati per legge o in base alla individuazione e disciplina di specifici elementi ambientali da parte di Piani territoriali, urbanistici e di settore.

Nella Parte 3, Appendice VI - Riferimenti per l' identificazione degli elementi ambientali vulnerabili – è riportato un elenco non esaustivo di siti e le pubblicazioni di riferimento per individuare gli elementi vulnerabili ambientali sul territorio comunale. Inoltre a supporto di quest'attività è possibile riferirsi a quanto presente nel Sistema Informativo Territoriale della Regione Piemonte (si veda Tabella 1.2.2\_1). Si veda anche a tal proposito, l'Approfondimento 3, Parte 2.

Per individuare gli elementi vulnerabili ambientali è necessario, inoltre, fare riferimento agli strumenti di pianificazione di livello superiore (ad esempio il Piano Territoriale di Coordinamento Provinciale).

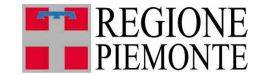

#### **Tabella 1.2.2\_1: Elementi Ambientali Vulnerabili – Sintesi informazioni da acquisire**

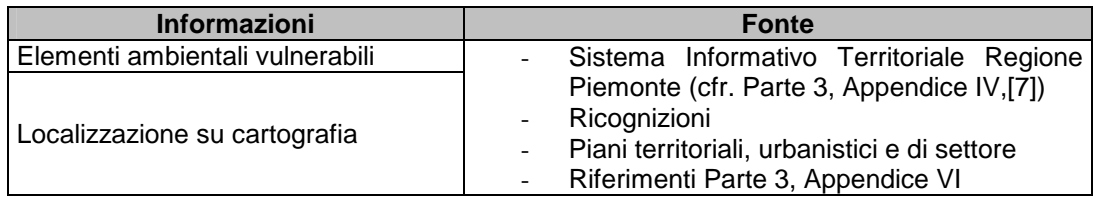

Risultato fase 1.2.2 Al termine di questa fase si dovrà disporre:

- dell'elenco degli elementi vulnerabili ambientali (areali, lineari e puntuali), completi della direzione della falda, del territorio comunale;
- della localizzazione su cartografia tecnica e catastale di ciascun elemento.

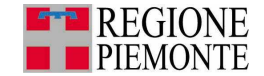

## **2. Acquisizione dati (Percorso 1 e 2)**

Obiettivo del presente capitolo è la raccolta delle informazioni necessarie alla stesura del Documento Finale, definendo i dati da acquisire e le modalità di acquisizione, con riferimento agli elementi individuati nel capitolo 1.

I dati da acquisire sono quelli atti a caratterizzare gli elementi individuati nel precedente capitolo 1, in particolare:

- le attività produttive/artigianali:
	- Altre Attività Produttive (si veda capitolo 1, paragrafo 1.1.1)
	- Attività Seveso (si veda capitolo 1, paragrafo 1.1.2)
- gli elementi vulnerabili territoriali e ambientali (si veda capitolo 1, paragrafo 1.2).

In particolare, si ricorda che i dati relativi agli effetti<sup>6</sup> di eventuali incidenti con origine nelle attività produttive sono l'elemento di base per la definizione dell'estensione delle aree di pianificazione così come definite nel capitolo 4.

#### **2.1 Caratterizzazione attività produttive/artigianali (Percorso 1 e 2)**

#### **2.1.1 Acquisizione dati Altre Attività Produttive (Percorso 1 e 2)**

Obiettivo del presente paragrafo è quello di raccogliere le informazioni relative alle **Altre Attività Produttive** areali e puntuali.

Di seguito si richiama la distinzione tra Altre Attività Produttive:

- areali (ad esempio le aree a destinazione produttiva di nuovo insediamento)
- puntuali (attività esistenti e operative, ad esempio stabilimenti o depositi)

Per caratterizzare le Altre Attività Produttive **areali** sono sufficienti le informazioni di cui al capitolo 1 (paragrafo 1.1.1, si veda Tabella 1.1.1\_2 e Tabella 1.1.1\_3).

Per caratterizzare le Altre Attività Produttive **puntuali**, oltre alle informazioni raccolte al capitolo 1 (paragrafo 1.1.1 si veda Tabella 1.1.1\_2 e Tabella 1.1.1\_4) è necessario disporre delle informazioni relative alle:

- sostanze pericolose trattate (Tabella 2.1.1\_2 e Tabella 2.1.1\_3);
- lavorazioni (Tabella 2.1.1\_4);
- impatto sulla viabilità (Tabella 2.1.1\_4).

Le categorie di sostanze pericolose da tenere in considerazione sono quelle riportate nella Tabella 2.1.1\_2 (Sostanze riportate nell'allegato I, Parte 2 D.Lgs. 334/99 e s.m.i.). Dovranno essere indicate nella tabella solo i quantitativi che superano la soglia di riferimento indicata nella stessa.

Per ogni sostanza o preparato detenuta dall'attività, sono richieste informazioni più specifiche quali (si veda Tabella 2.1.1\_3):

- nome della sostanza utilizzata;
- etichetta (ad esempio E, F, F+, T, T+, N, ecc.);
- frase di rischio (ad esempio le diciture R1, R2, R3, ecc.);
- quantità massima presente in azienda;
- modalità di stoccaggio.

L'etichetta e la frase di rischio si ricavano dalle schede di sicurezza delle sostanze oppure dalle etichette presenti sugli imballaggi delle stesse.

 6 Gli effetti di un'attività produttiva sono così definiti:

<sup>−</sup> gli effetti diretti: aree di impatto diretto di un incidente con origine nell'attività produttiva. Questi, per le Attività Seveso coincidono con le "aree di danno";

<sup>−</sup> gli effetti indiretti: aree che sono interessate in modo indiretto da un incidente con origine nell'attività produttiva e sono definite come area di esclusione e area di osservazione.

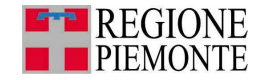

La seguente figura 2.1.1\_1 mostra un esempio di etichetta e relative frasi di rischio e consigli di prudenza.

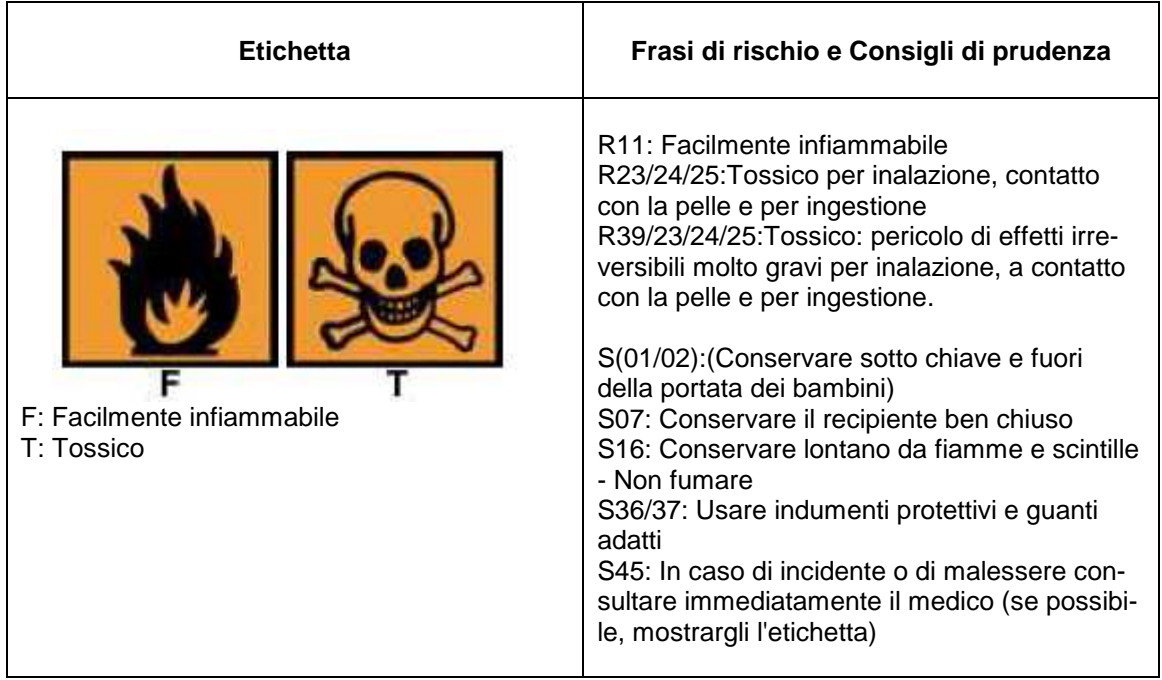

### **Figura 2.1.1\_1: Esempio di etichetta e di frasi di rischio**

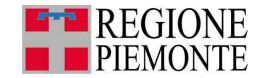

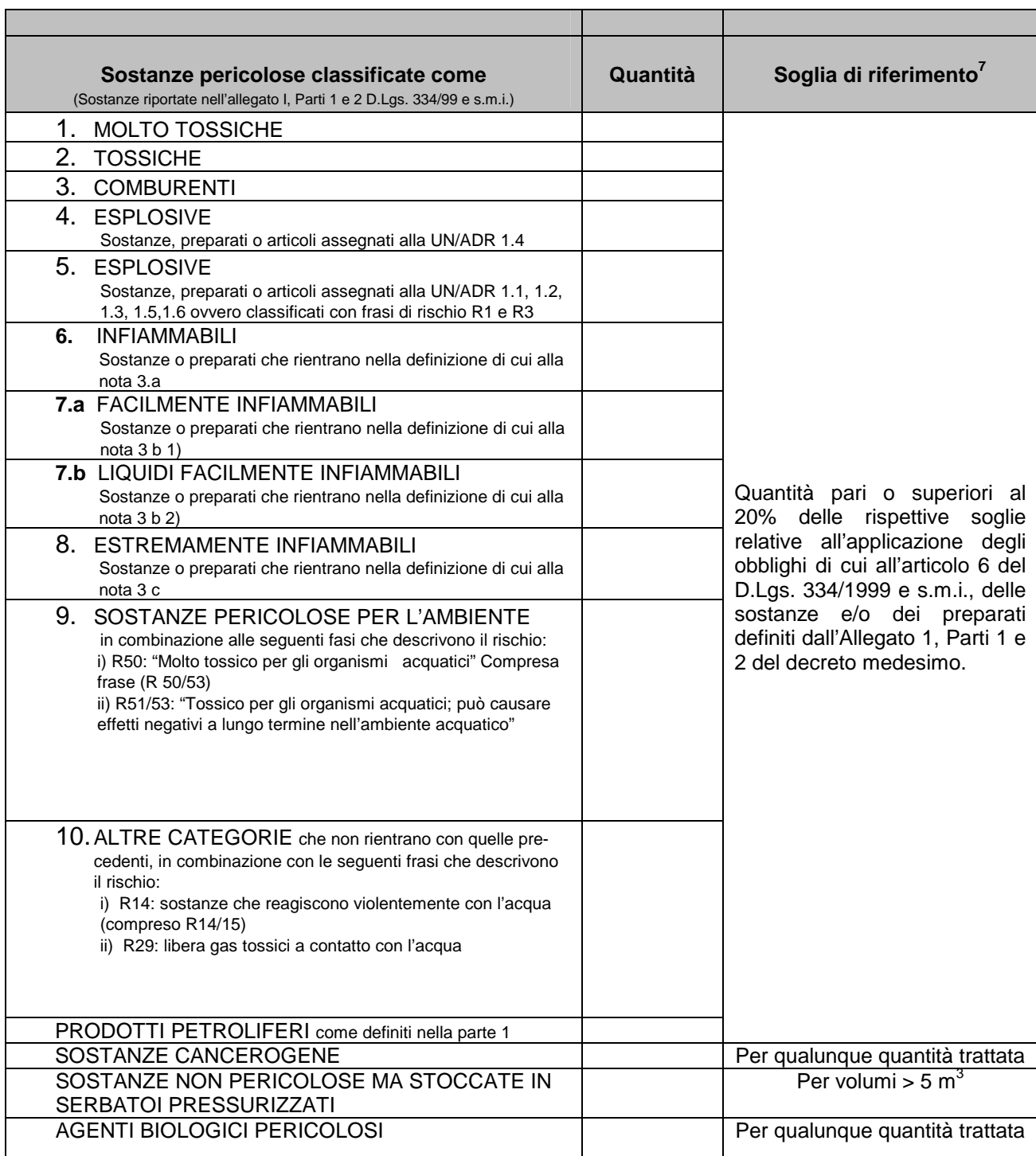

## **Tabella 2.1.1\_2: Elenco categorie di sostanze pericolose**

 7 Devono essere indicate solo quelle categorie di sostanze i cui quantitativi superano la soglia di riferimento indicata nella presente tabella.

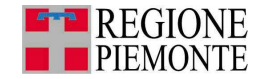

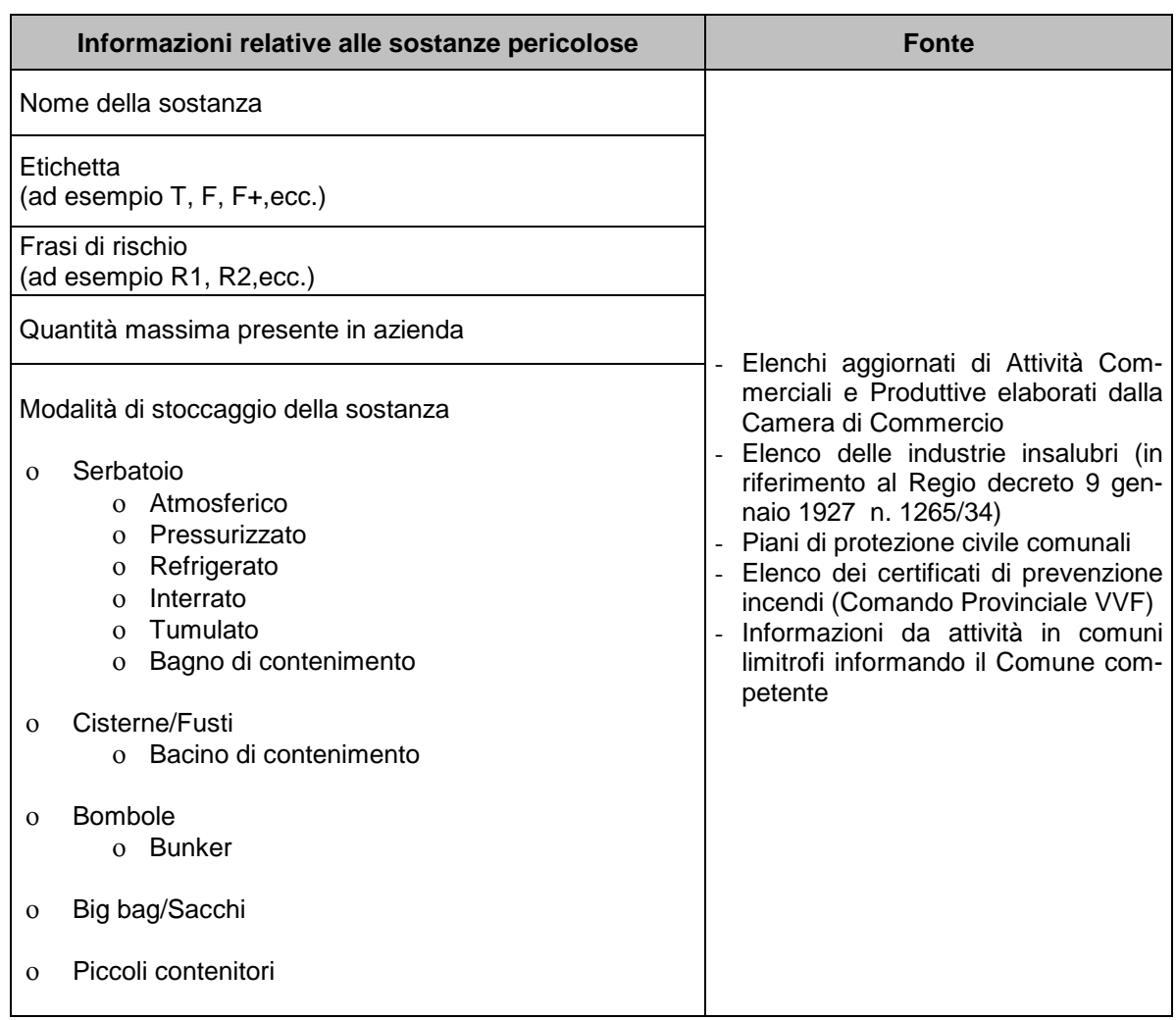

#### **Tabella 2.1.1\_3: Informazioni relative alle sostanze pericolose**

(Elaborata con il contributo tecnico del Politecnico di Torino)

Per quanto riguarda le lavorazioni, le informazioni da raccogliere sono riportate in Tabella  $2.1.1\_4$ .

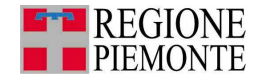

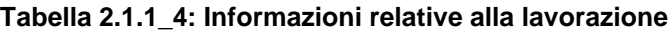

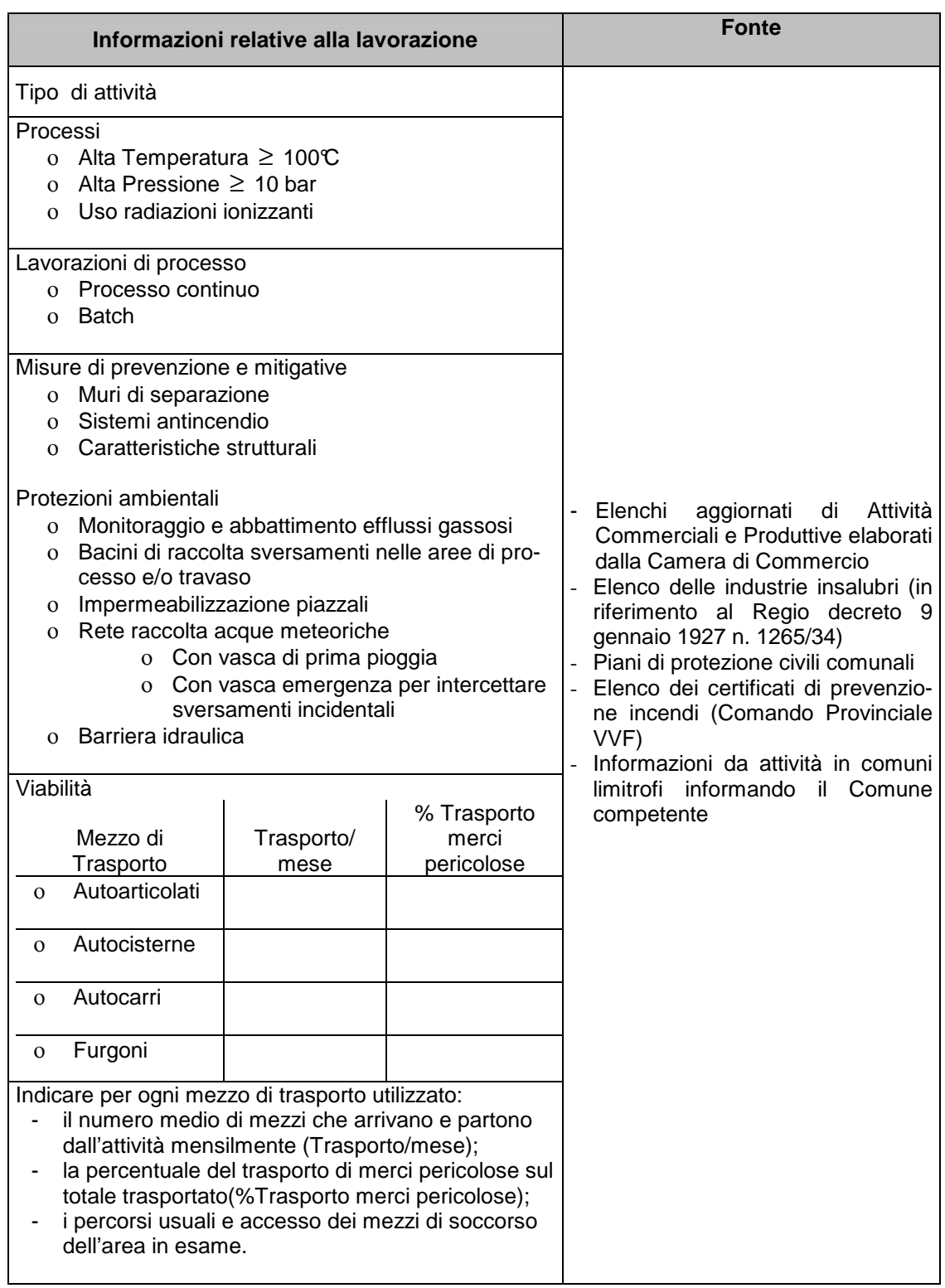

(Elaborata con il contributo tecnico del Politecnico di Torino)

Risultato fase 2.1.1 Al termine di questa fase si dovrà disporre delle seguenti informazioni/elaborati per ogni **Altra Attività Produttiva**:

- individuazione delle sostanze pericolose con le informazioni di cui alla Tabella 2.1.1\_2 e alla Tabella 2.1.1\_3
- informazioni relative alle lavorazioni svolte con le informazioni di cui alla Tabella 2.1.1\_4.

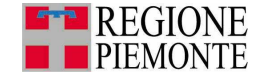

#### **2.1.2 Acquisizione dati Attività Seveso (Percorso 2)**

Obiettivo del presente paragrafo è quello di raccogliere i dati relativi alle **Attività Seveso** e quindi caratterizzare gli scenari incidentali che potrebbero verificarsi.

Individuate le Attività Seveso con riferimento al capitolo 1, paragrafo 1.1.2, si procede di seguito all'identificazione e caratterizzazione degli scenari incidentali che possono verificarsi nell' attività.

Con il termine scenario incidentale si intende la valutazione degli effetti che potrebbe causare un incidente industriale in funzione delle condizioni impiantistiche, gestionali e morfologiche del territorio circostante, comprese le caratteristiche atmosferiche.

Ogni scenario incidentale è caratterizzato dai seguenti elementi:

- descrizione dello scenario incidentale: sintetica analisi della dinamica dell'incidente;
- tipologia: ci si riferisce al fenomeno incidentale che è di solito classificabile come: incendio (diverse tipologie), esplosione o rilascio tossico;
- centro di pericolo: solitamente è rappresentato in modo puntuale (ad esempio, centro della pozza per fenomeni di incendio da pozza, punto di rilascio per dispersioni tossiche, ecc.). Individua l'origine dell'evento incidentale e di solito coincide con il luogo in cui avviene la rottura o il rilascio di sostanze pericolose. Il centro di pericolo viene indicato mediante le coordinate cartografiche dello stesso e mediante la sua rappresentazione grafica. Nel caso si consideri il rilascio di sostanza pericolosa da tubazione, il tratto di tubazione può essere considerato tutto come un unico centro di pericolo;
- aree di danno: aree in cui un incidente può causare effetti dannosi (Elevata letalità, Inizio letalità, Lesioni irreversibili, Lesioni reversibili). Queste aree hanno di solito forma circolare con origine nel centro di pericolo e si riferiscono ad un preciso valore di concentrazione che delimita la tipologia degli effetti dannosi (Tabella 2.1.2\_1).

Nei casi in cui il danno è costituito da un foro (rottura/perdita) su una tubazione che per sua natura ha uno sviluppo lineare, anche il suo centro di pericolo seguirà lo stesso andamento e sarà quindi rappresentato come un elemento lineare. In questo caso il centro di pericolo sarà indicato come elemento lineare sulla cartografia e l'area di danno non sarà rappresentata da aree circolari ma mediante un inviluppo (si veda l'ESEMPIO 2);

- probabilità di accadimento: probabilità che l'evento incidentale accada. E' espressa in numero di eventi o occasioni anno indicati con (ev/a) oppure (occ/y).

Per ulteriori informazioni sugli scenari incidentali si veda l'Approfondimento 2, Parte 2.

Si fa presente che la determinazione delle aree di danno (effetti diretti) deve essere eseguita dal gestore sulla base delle specificità della propria situazione, delle tipologie di danno e secondo i livelli di soglia indicati.

Per le Attività Seveso soggette alla presentazione del Rapporto di Sicurezza (attività soggette ad artt. 6, 7 e 8 del D.Lgs. 334/99), la determinazione delle aree di danno deve essere condotta dal gestore in termini analitici ed eventualmente rivalutata a seguito delle conclusioni dell'istruttoria per la valutazione del Rapporto di Sicurezza.

Per le Attività Seveso soggette ad artt. 6 e 7 D.Lgs. 334/99, il gestore deve effettuare le necessarie valutazioni e analisi di rischio nell'ambito dell'attuazione del proprio sistema di gestione di sicurezza, come previsto dall'allegato III al D.Lgs. 17/08/1999, n. 334 e dall'articolo 7 del DM 9/08/2000, concernente disposizioni sui sistemi di gestione della sicurezza, fornendo le informazioni e gli elementi tecnici conformemente alle definizioni ed alle soglie.

Un esempio della rappresentazione di uno scenario incidentale è riportata in Figura 2.1.2\_1 in cui è indicato anche il significato di ciascun elemento grafico.

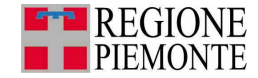

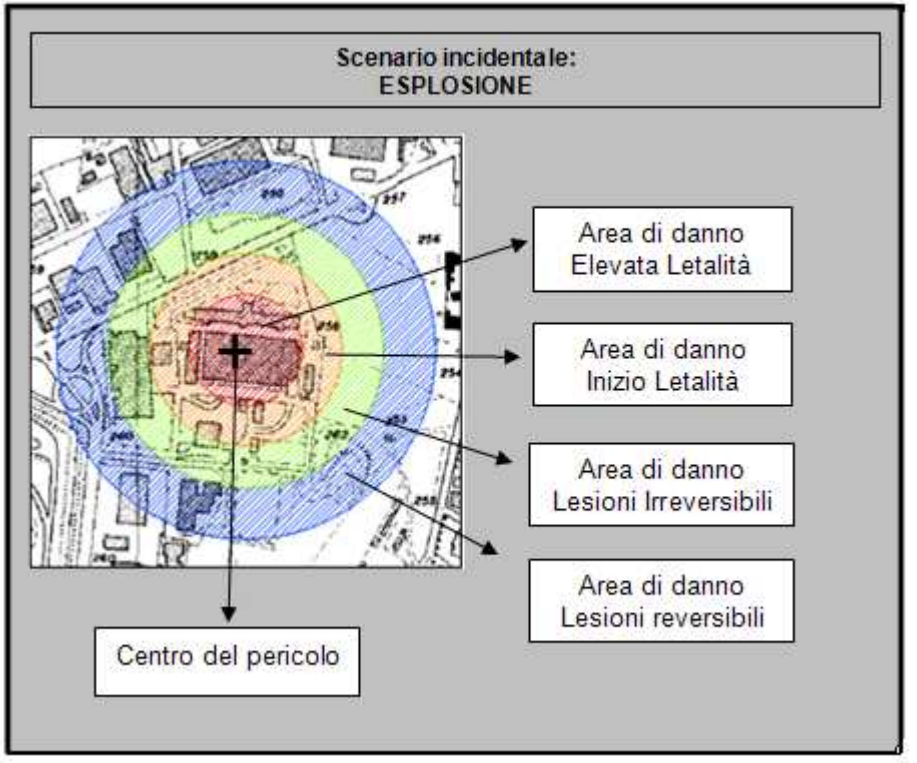

#### **Figura 2.1.2\_1: Esempio di scenario incidentale**

Nota: le distanze di danno nell'esempio di Figura 2.1.2\_1 sono i raggi delle aree di danno, misurate dal centro di pericolo indicato con il simbolo "+".

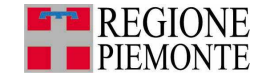

#### **ESEMPIO 1**

Si riporta a titolo esemplificativo un caso di inviluppo delle aree danno in caso si consideri come centro di pericolo un elemento lineare (tubazione). L'incidente potrà avvenire in un qualsiasi punto lungo la linea.

Per un generico centro di pericolo sulla tubazione si avrà la situazione rappresentata nella successiva figura:

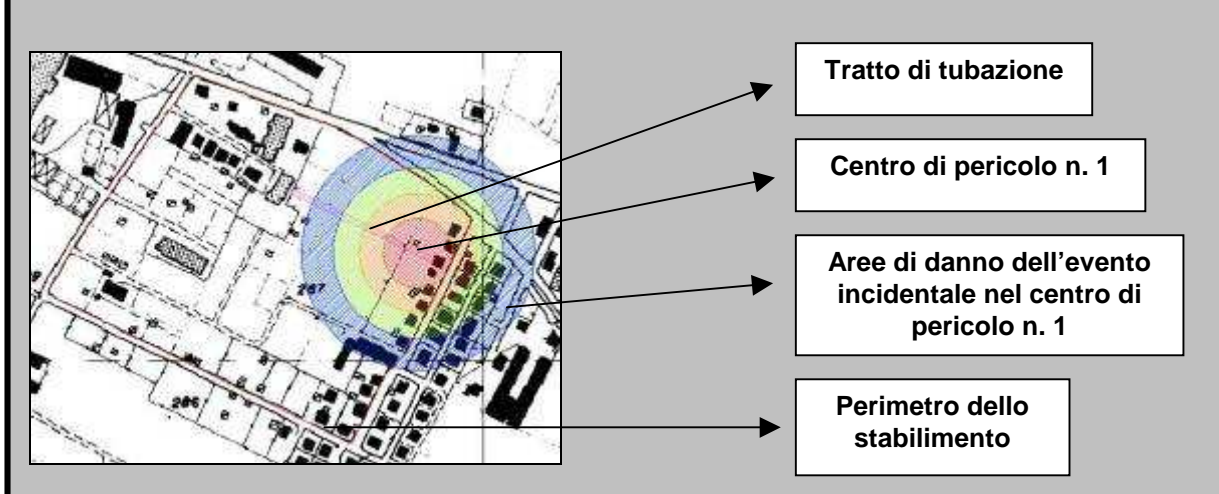

Considerando che l'incidente può avvenire in un punto qualsiasi della tubazione, si avrà necessariamente una situazione quale quella rappresentata di seguito:

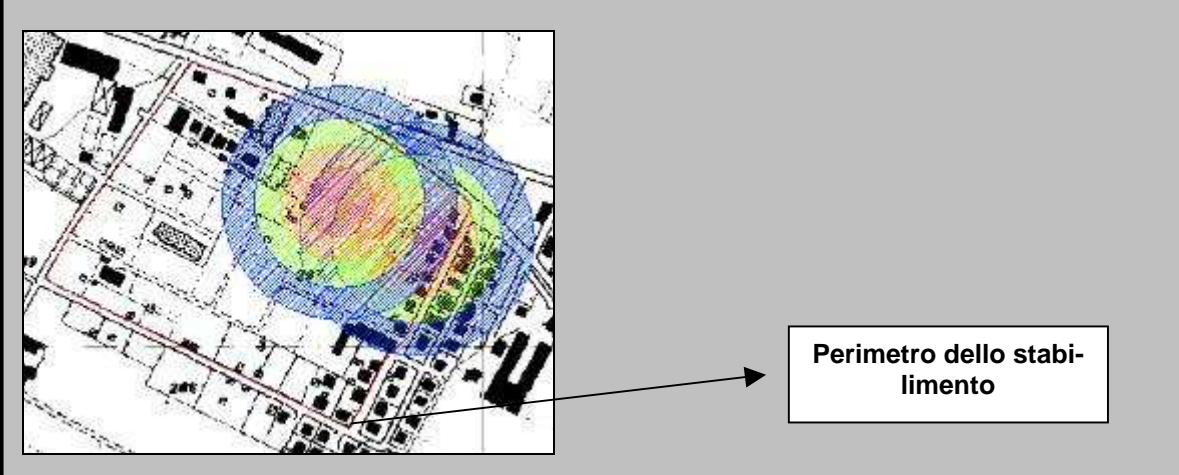

In conclusione, l'inviluppo delle aree di danno, è rappresentato nella figura seguente.

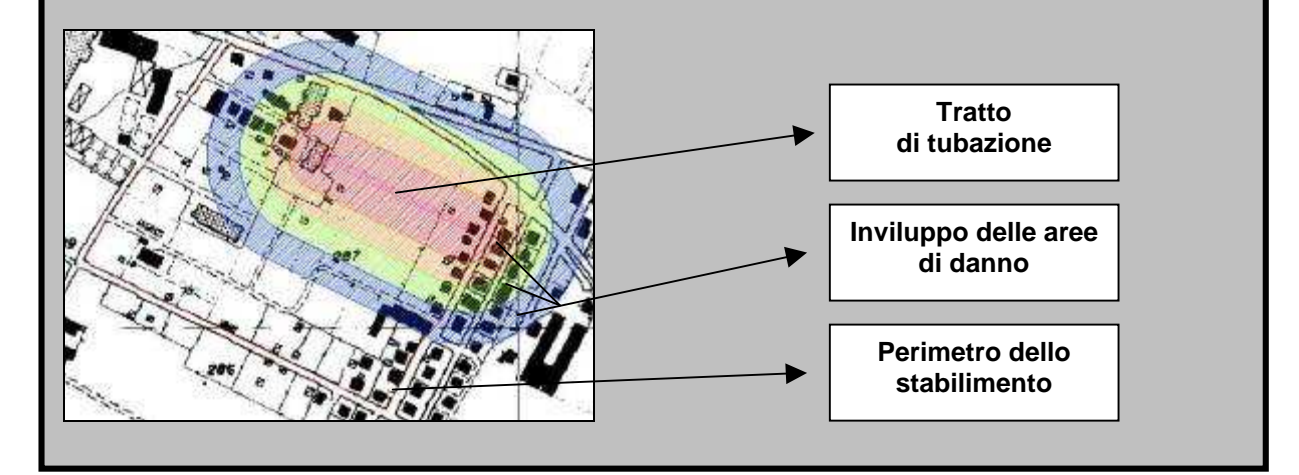

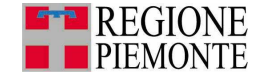

La normativa vigente individua per tutte le tipologie di scenari incidentali (incendio, esplosione, ecc.) valori di soglia di esposizione in funzione degli effetti prodotti, come riportato nella Tabella 2.1.2\_1: per ciascuno scenario dovranno pertanto essere disponibili i valori di distanza in corrispondenza dei quali si possono verificare gli effetti indicati in Tabella 2.1.2\_1 (Elevata letalità, Inizio letalità, Lesioni irreversibili, Lesioni reversibili).

#### **Tabella 2.1.2\_1: Valori di soglia (DM 9 maggio 2001)**

Tutti gli acronimi sono riportati nell'Appendice II (acronimi), mentre nell'Approfondimento 2 è riportata la descrizione degli scenari incidentali.

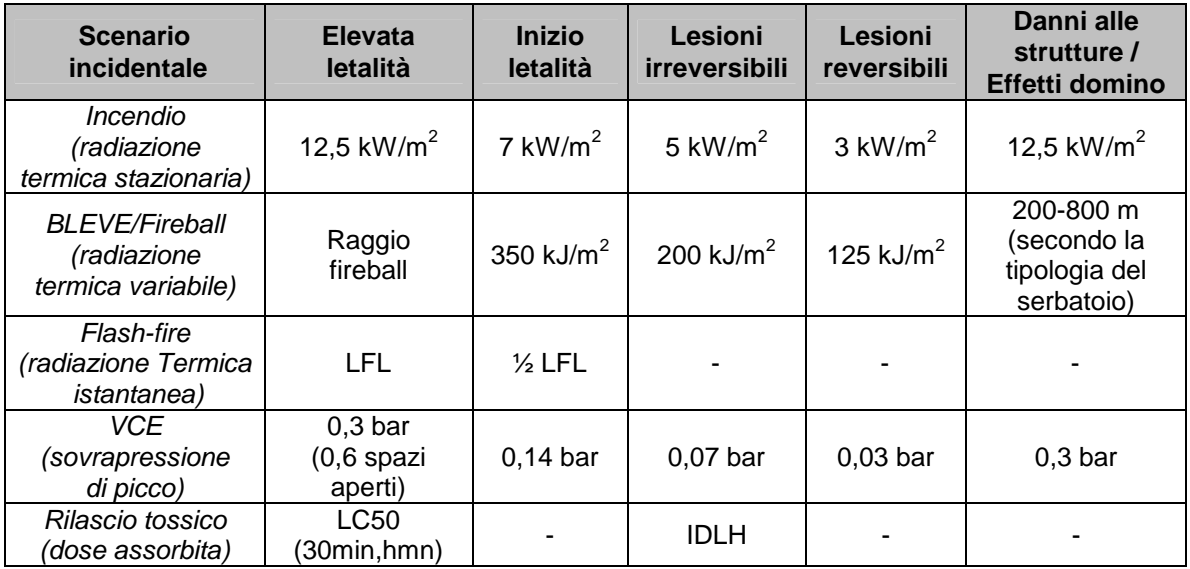

Per quanto sopra, è quindi necessario raccogliere per ogni Attività Seveso tutti gli scenari incidentali, con particolare riferimento a quelli con effetti all'esterno dell'attività, e per ogni scenario i seguenti dati:

- centro di pericolo: coordinate, sistema di riferimento UMTS WGS84;
- distanze di danno: raggio delle aree di danno in funzione dei valori soglia;
- probabilità di accadimento: numero di solito espresso in XXX $\cdot$ 10 $^{+}$ XX ev/anno (es. 2,34 ⋅10<sup>-3</sup> ev/anno, che significa che l'evento è mediamente atteso 2,34 volte ogni 1000 anni di attività);
- rappresentazione cartografica delle aree di danno.

In genere gli analisti considerano altamente improbabili gli eventi incidentali con probabilità di accadimento inferiore a 10 $^6$ , pertanto si raccomanda, per un'analisi più conservativa, di acquisire anche le informazioni degli scenari incidentali che hanno probabilità di accadimento di un ordine di grandezza inferiore al valore suddetto. Questo significa considerare, ai fini dell'analisi di rischio, scenari incidentali con probabilità di accadimento maggiore o uguale a 10<sup>-7</sup> e consente di trattare adeguatamente anche le aree su cui si sovrappongono gli effetti di più scenari incidentali (si veda oltre).

Inoltre, se l'attività a rischio di incidente rilevante è un **deposito** (si veda definizione riportata al capitolo 1, paragrafo 1.1.2), dovrà essere indicata la "classe del deposito" ai sensi del Decreto Ministero dell'Ambiente 15 maggio 1996 e del Decreto Ministero dell'Ambiente 20 ottobre 1998.

Qualora si presentino scenari incidentali in grado di determinare un danno ambientale dovranno essere raccolte informazioni di dettaglio sul tipo di incidente, estensione e tipologia del danno, matrici ambientali coinvolte, nonché frequenze di accadimento dello scenario. Tali scenari dovranno inoltre essere classificati ai sensi della Tabella 2.1.2\_2.

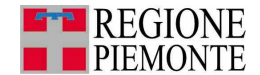

#### **Tabella 2.1.2\_2: Categorie di danno ambientale atteso**

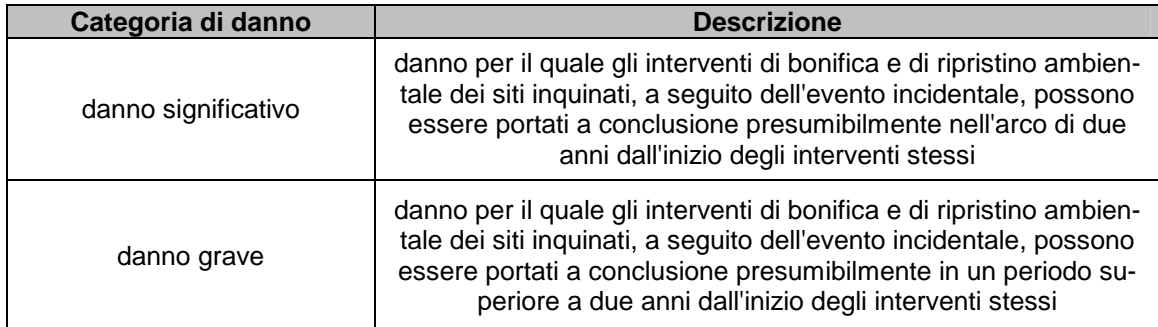

Nel seguito, si tratta dettagliatamente la raccolta dati relativa agli scenari incidentali in funzione dell'attività che si considera (deposito, stabilimento soggetto ad artt. 6 o 7, stabilimento soggetto ad artt 6, 7 e 8 secondo le definizioni al capitolo 1, paragrafo 1.1.2): a seconda del tipo di attività, infatti, è diverso il numero di informazioni che devono essere acquisite per ciascuno scenario incidentale o diverse sono le modalità di acquisizione e i documenti da consultare.

Qualora non siano presenti scenari incidentali tali da poter determinare un danno all'esterno dell'area dell'attività, è bene raccogliere comunque i dati degli scenari incidentali dell'attività, poiché questi torneranno utili nella fase di valutazione della compatibilità ambientale e territoriale, momento in cui si metterà in relazione la presenza delle attività produttive con le vulnerabilità del territorio.

Per ulteriori informazioni si vedano l'Approfondimento 1 -Obblighi per le Attività Seveso, e l'Approfondimento 2 –Individuazioni degli scenari incidentali e delle relative probabilità di accadimento.

Risultato fase 2.1.2. Al termine di questa fase si dovrà disporre delle seguenti informazioni:

- elenco scenari incidentali per ciascuna delle Attività Seveso presenti;
- per ogni scenario identificato: descrizione scenario, tipologia fenomeno, distanza di danno per ogni tipologia di effetti (Elevata letalità, Inizio letalità, Lesioni irreversibili, Lesioni reversibili), probabilità di accadimento dello scenario, identificazione del centro di pericolo, rappresentazione cartografica delle aree di danno complete del centro di pericolo;
- nel caso siano presenti depositi di GPL, di liquidi facilmente infiammabili e/o tossici: classe del deposito.

Si veda nei paragrafi seguenti quali dati sono necessari a seconda dell'adempimento a cui è soggetta l'attività.

2.1.2.1 Attività Seveso soggette ad artt. 6 e 7 (non depositi) (Percorso 2)

Le informazioni relative a tutti gli scenari incidentali che possono verificarsi devono essere fornite al Comune dal gestore dello **stabilimento** (Tabella 2.1.2.1\_1). Il Comune pertanto dovrà provvedere a richiedere le informazioni necessarie al gestore dell'attività Seveso.

Nel caso lo **stabilimento** sia collocato in un comune limitrofo, il Comune potrà rivolgersi al Comune sede dell'attività per acquisire i risultati dell'Elaborato Tecnico RIR da esso redatto che dovrebbe già contenere tutte le informazioni utili. In caso di assenza dell'Elaborato tecnico RIR, è possibile chiedere le informazioni tecniche necessarie alla sua definizione al gestore dell'attività produttiva informando contestualmente il Comune competente per territorio.

Gli scenari incidentali che possono causare un danno alle persone e/o all'ambiente dovranno essere caratterizzati dalle seguenti informazioni:

- descrizione dello scenario incidentale;
- tipo di fenomeno;
- centro di pericolo dello scenario;
- distanza di danno;
- rappresentazione cartografica delle aree di danno;

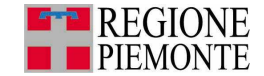

- probabilità di accadimento;
- categorie di danno attese (in riferimento a Tabella 2.1.2\_1 e Tabella 2.1.2\_2);
- descrizione del danno e matrici ambientali coinvolte (per gli scenari con danno ambientale).

Si riporta di seguito un esempio di richiesta dati da trasmettere al gestore dello **stabilimento** (ESEMPIO 3) e un esempio su come possono essere fornite le informazioni da parte dello **stabilimento** (ESEMPIO 4).

I dati raccolti, infine, dovranno essere confrontati con i documenti che il gestore ha trasmesso al Comune sede dell'Attività Seveso (Notifica ex art. 6 D.Lgs. 334/1999 e s.m.i. e Scheda di informazione alla popolazione e ai lavoratori ai sensi dell'All. V D.Lgs. 334/1999 e s.m.i.).

#### **Tabella 2.1.2.1\_1: Stabilimento soggetto ad articoli 6 e 7 del D.Lgs. 334/99 e s.m.i. – Sintesi informazioni da acquisire**

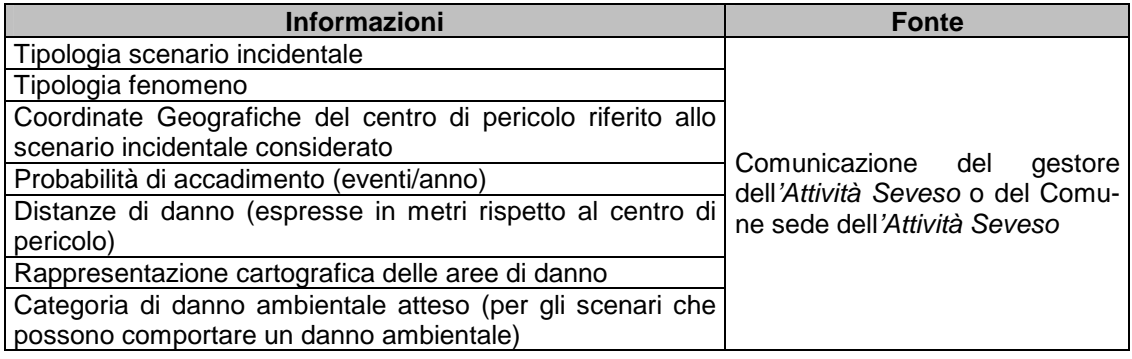

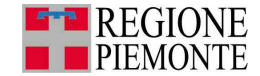

#### **ESEMPIO 2**

Si riporta di seguito un esempio di lettera di richiesta informazioni di interesse per le Attività Seveso (stabilimento) da presentare al gestore dell'attività per l'acquisizione delle informazioni relative agli scenari incidentali.

#### **[Destinatario gestore Attività Seveso - stabilimento]**

Oggetto: Acquisizione informazioni per la stesura dell'Elaborato Tecnico RIR da parte del Comune di **XXX**, in ottemperanza al DM 9/5/2001 – Requisiti minimi di sicurezza in materia di pianificazione urbanistica e territoriale per le zone interessate da stabilimenti (G.U. n.138, 16 giugno 2001, Supplemento Ordinario).

Con riferimento a quanto in oggetto, risultando la Vostra attività soggetta al D.Lgs. 334/98 e sua successiva modifica D.Lgs. 238/05, art. **xxx**, l'amministrazione comunale di **xxx**, al fine di redigere l'Elaborato Tecnico RIR chiede che siano trasmessi a detta amministrazione comunale le informazioni sotto elencate:

- Dati anagrafici dell'attività;
- Nome e Cognome gestore dell'attività;
- Recapito telefonico gestore;
- Adempimento ai sensi D.Lgs. 334/99 e s.m.i.;
- Tipologia attività svolta;
- Elenco scenari incidentali individuati nell'ambito del Sistema di Gestione della
- Sicurezza che possono comportare danni all'esterno dell'area dell'attività.

Successivamente per ogni scenario incidentale indicato, si chiede di specificare:

- breve descrizione qualitativa dello scenario incidentale e del fenomeno;
- coordinate cartografiche del centro del pericolo e sua rappresentazione sulla
- cartografia sotto specificata (qualora non si tratti di elemento puntuale, ad esempio tubazione, è sufficiente la rappresentazione cartografica del centro di pericolo);
- probabilità di accadimento dell'evento incidentale (evento/anno);
- distanze di danno (espresse in metri) rispetto al centro di pericolo relative alle zone di elevata letalità, inizio letalità, effetti irreversibili ed effetti reversibili, individuate con riferimento ai valori di soglia specificati nell'allegato al DM 9/5/2001, paragrafo 6.2.1, tabella 2;
- rappresentazione cartografica delle aree di danno prodotte da ciascuno scenario incidentale;
- in caso di scenario in grado determinare un danno ambientale, categoria di danno atteso ai sensi del DM 9/5/2001;

Le rappresentazioni cartografiche devono essere prodotte su carta tecnica e catastale. In attesa di vostro riscontro.

[Riferimento tecnico comunale incaricato]

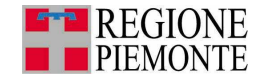

### **ESEMPIO 3**<sup>8</sup>

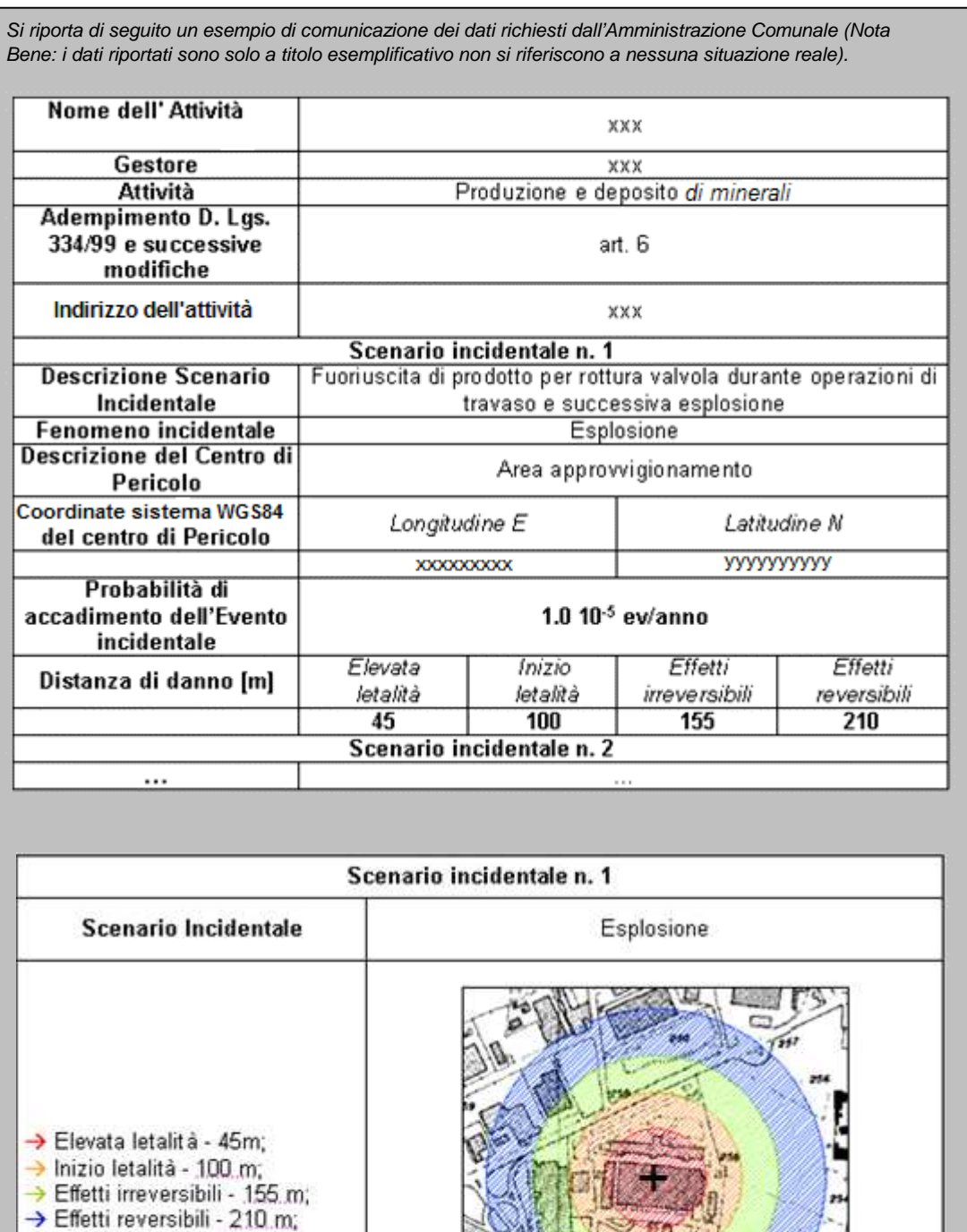

 8 Le distanze indicate (45 m, 100 m, …) sono i raggi delle aree di danno, misurate dal centro di pericolo indicato con il simbolo "+".

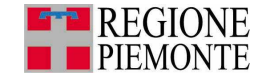

#### 2.1.2.2 Attività Seveso soggette ad artt. 6, 7 e 8 (non depositi) (Percorso 2)

Le informazioni relative a tutti gli scenari incidentali che possono verificarsi (si veda Tabella 2.1.2.2\_1) devono essere riportate dal gestore dello **stabilimento** nei documenti trasmessi al Comune sede dell'Attività Seveso (Notifica ex art. 6 D.Lgs. 334/1999 e s.m.i. e Scheda di informazione alla popolazione e ai lavoratori ai sensi dell'Allegato V D.Lgs. 334/1999 e s.m.i.) e in particolare nel Rapporto di Sicurezza (RdS). Quest'ultimo deve essere trasmesso al Comune ai sensi della DGR 51/1051 del 9/10/2000.

Inoltre, le attività soggette ad articolo 6, 7 e 8 del D. Lgs. 334/99 e s.m.i., sono soggetti ad una specifica attività di controllo, denominata Istruttoria, di competenza del Comitato Tecnico Regionale presieduto dal Corpo Nazionale VVF. Quest'ultimo, a seguito della conclusione dell'attività di controllo, trasmette al Comune le informazioni sotto riportate segnalando eventuali variazioni rispetto a quanto riportato dal gestore nei documenti sopra citati consegnati al Comune ed eventuali ulteriori criteri di valutazione.

Gli scenari incidentali che possono causare un danno alle persone ed all'ambiente dovranno essere caratterizzati dalle seguenti informazioni:

- descrizione dello scenario incidentale;
- tipo di fenomeno;
- centro di pericolo dello scenario;
- distanza di danno;
- rappresentazione cartografica delle aree di danno;
- probabilità di accadimento;
- categorie di danno attese (in riferimento a Tabella 2.1.2\_1 e Tabella 2.1.2\_2).

Per quanto riguarda la richiesta dati da trasmettere al gestore dello **stabilimento** e il formato delle informazioni fornite da parte dello **stabilimento**, rimangono validi gli esempi del paragrafo precedente nei quali va aggiunto uno specifico riferimento al Rapporto di Sicurezza e all'Istruttoria.

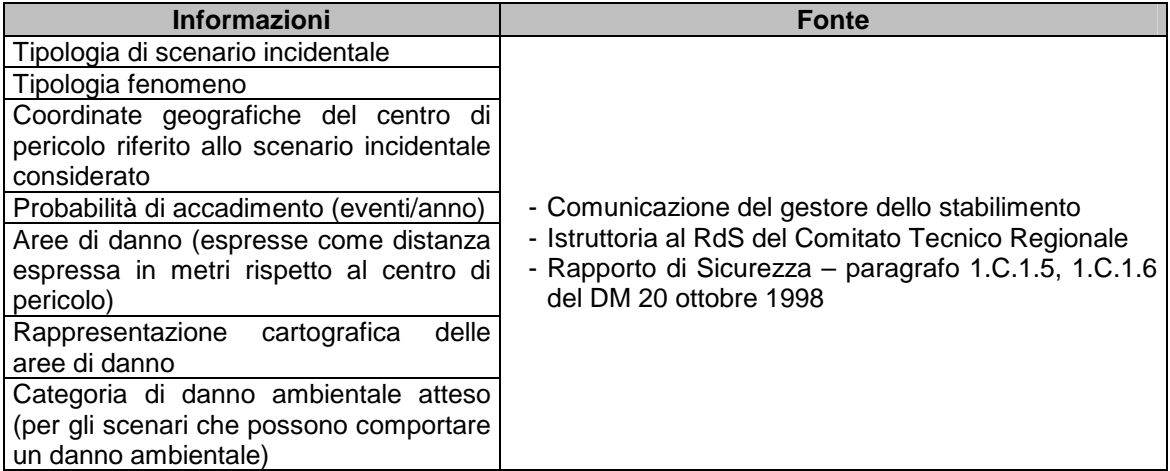

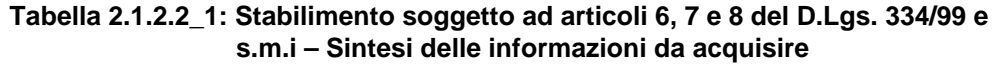

2.1.2.3 Depositi di gas di petrolio liquefatto, di liquidi facilmente infiammabili e/o tossici (Percorso 2)

Per quanto detto al capitolo 1, e considerata la definizione di **deposito** (capitolo 1, paragrafo 1.1.2), per i depositi di GPL, di liquidi facilmente infiammabili e/o tossici le valutazioni di compatibilità territoriale devono essere effettuate con riferimento alla normativa specifica, ossia al Decreto Ministero dell'Ambiente 15 maggio 1996 e al Decreto Ministero dell'Ambiente 20 ottobre 1998.

Per questa ragione, se si considera un **deposito** dovrà anche essere nota la "classe del deposito", oltre alle informazioni già specificate per gli **stabilimenti** in artt. 6 e 7 e in art. 6, 7 e 8.

La classe del **deposito** è valutata dal gestore dello stesso per mezzo del metodo ad indici e varia dalla I classe alla IV classe.
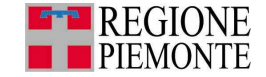

Si fa notare che i **depositi** di liquidi infiammabili, secondo il DM 31 luglio 1934, vengono classificati in funzione delle categorie A, B e C.

Pertanto, se il deposito ricade in articoli 6 e 7 le informazioni da acquisire sono le medesime riportate al paragrafo 2.1.2.1 a cui si aggiunge la classe del **deposito** (Tabella 2.1.2.3\_1); analogamente, se il **deposito** ricade negli artt. 6,7 e8 le informazioni da acquisire sono le medesime riportate al paragrafo 2.1.2.2 a cui si aggiunge la classe del **deposito** (Tabella 2.1.2.3\_2 e Tabella 2.1.2.3\_3).

#### **Tabella 2.1.2.3\_1 : Deposito di liquidi infiammabili e/o tossici soggetto ad articoli 6 e 7 del D. Lgs. 334/99 e s.m.i – Sintesi informazioni da acquisire**

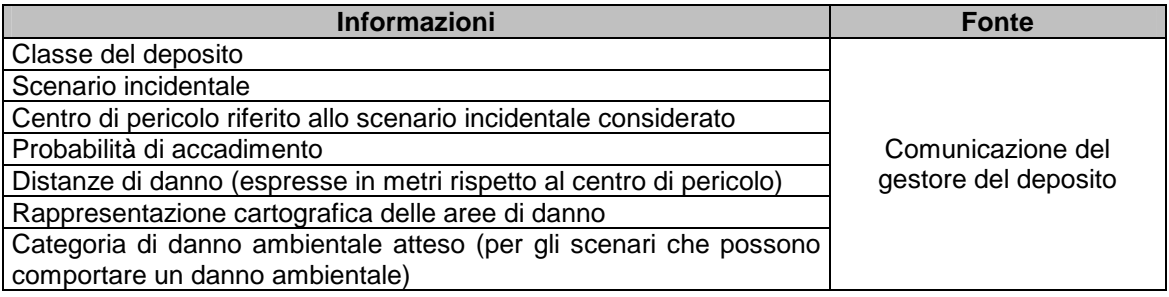

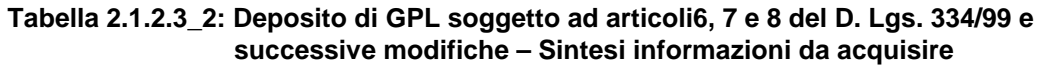

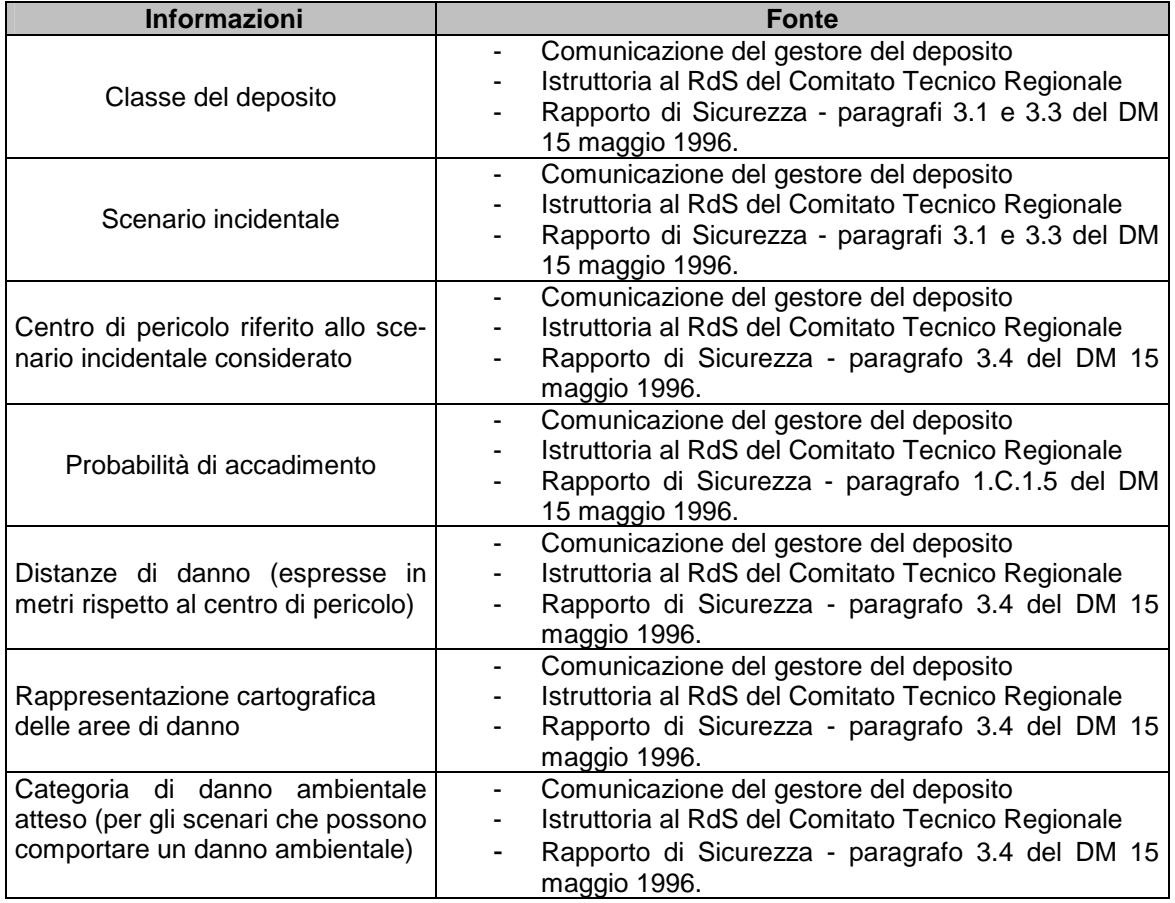

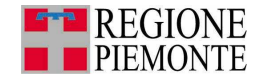

#### **Tabella 2.1.2.3\_3: Deposito di liquidi infiammabili e/o tossici soggetto ad articoli 6, 7 e 8 del D. Lgs. 334/99 e s.m.i – Sintesi informazioni da acquisire**

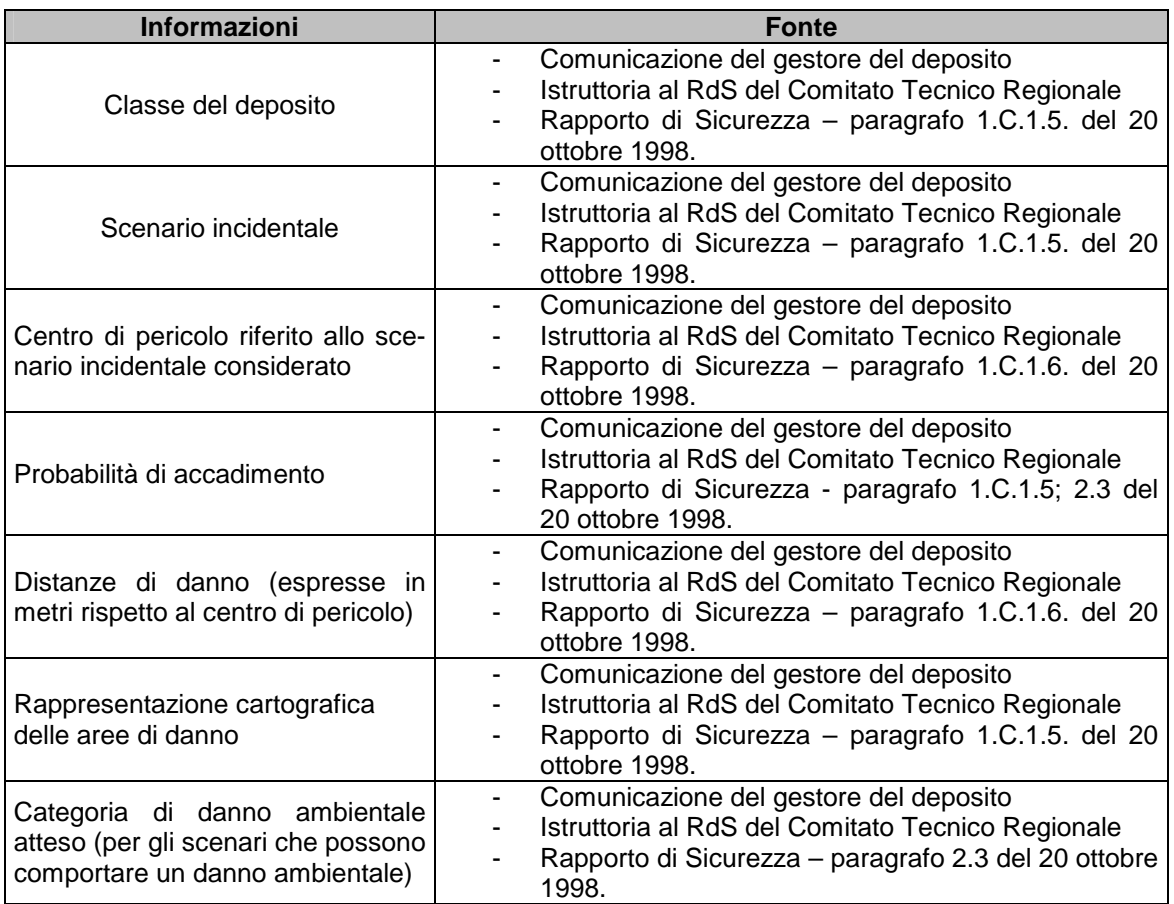

Si riportano di seguito due esempi (ESEMPIO 5 e ESEMPIO 6) di richiesta dati da trasmettere al gestore del **deposito** e del formato delle informazioni fornite dal gestore del deposito stesso.

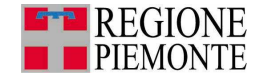

Si riporta di seguito un esempio di lettera di richiesta informazioni di interesse per i depositi da presentare al gestore dell'attività per l'acquisizione delle informazioni relative agli scenari incidentali.

#### **[Destinatario gestore deposito di GPL o deposito di liquidi facilmente infiammabili e/o tossici]**

Oggetto: Acquisizione informazioni per la stesura dell'Elaborato Tecnico RIR da parte del Comune di **XXX**, in ottemperanza al DM 9/5/2001 – Requisiti minimi di sicurezza in materia di pianificazione urbanistica e territoriale per le zone interessate da stabilimenti a rischio di incidente rilevante (G.U. n.138, 16 giugno 2001, Supplemento Ordinario).

Con riferimento a quanto in oggetto, risultando la Vostra attività soggetta al D.Lgs. 334/98 e sua successiva modifica D.Lgs. 238/05, art. **xxx**, l'amministrazione comunale di **xxx**, al fine di redigere l'Elaborato Tecnico RIR chiede che siano trasmessi a detta amministrazione comunale le informazioni sotto elencate:

- Dati anagrafici del Deposito;
- Nome e Cognome gestore dell'attività;
- Adempimento ai sensi D.Lgs. 334/99 e s.m.i.;
- Tipologia attività svolta;
- Elenco scenari incidentali individuati nell'ambito del Sistema di Gestione della Sicurezza che possono comportare danni all'esterno dell'area di impianto;
- Classe del deposito(ai sensi del (citare il DM specifico di riferimento)).

Successivamente per ogni scenario incidentale indicato, si chiede di specificare:

- breve descrizione qualitativa dello scenario incidentale e del fenomeno;
- coordinate cartografiche del centro del pericolo e sua rappresentazione sulla cartografia sotto specificata (qualora non si tratti di elemento puntuale, ad esempio tubazione, è sufficiente la rappresentazione cartografica del centro di pericolo);
- probabilità di accadimento dell'evento incidentale (evento/anno);
- distanze di danno (espresse in metri) rispetto al centro di pericolo relative alle zone di elevata letalità, inizio letalità, effetti irreversibili ed effetti reversibili, individuate con riferimento ai valori di soglia specificati nell'allegato al DM 9/5/2001, paragrafo 6.2.1, tabella 2;
- rappresentazione cartografica delle aree di danno prodotte da ciascuno scenario incidentale;
- in caso di scenario in grado determinare un danno ambientale, categoria di danno atteso ai sensi del DM 9/5/2001;

Le rappresentazioni cartografiche devono essere prodotte su carta tecnica e catastale. In attesa di Vostro riscontro,

[Riferimento tecnico comunale incaricato]

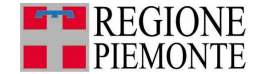

Si riporta di seguito un esempio di comunicazione dei dati richiesti dall'Amministrazione Comunale (Nota Bene: i dati riportati sono solo a titolo esemplificativo non si riferiscono a nessuna situazione reale).

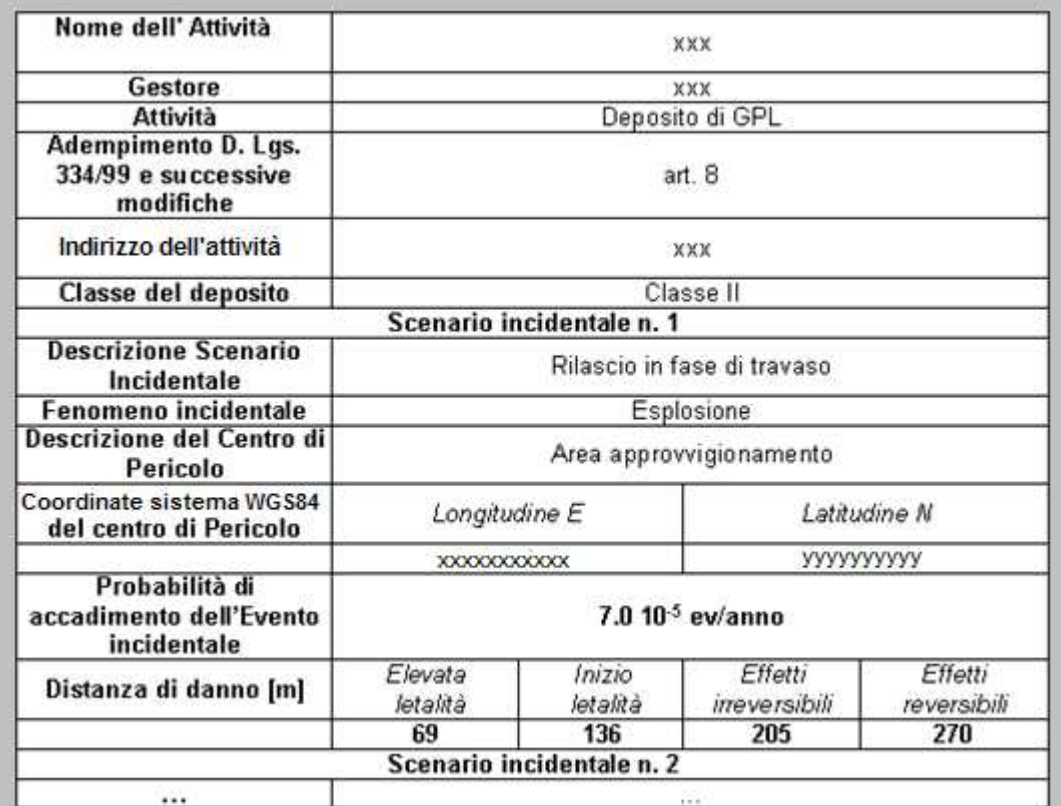

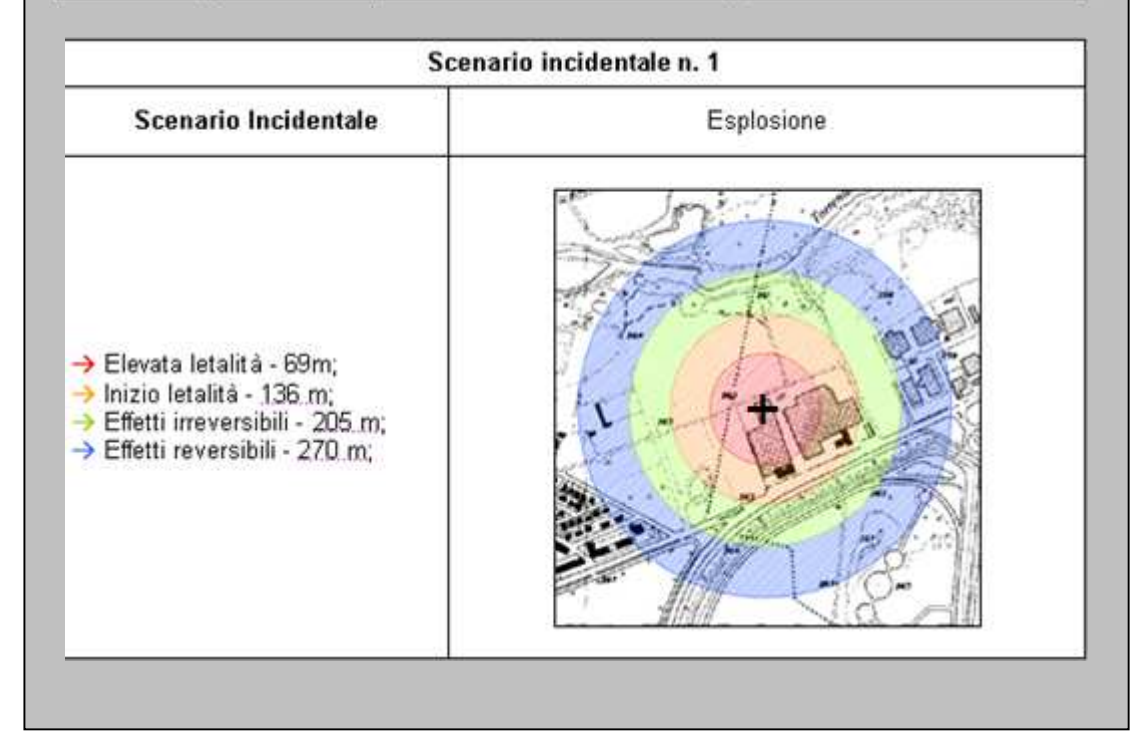

 9 Le distanze indicate (69 m, 136 m, …) sono i raggi delle aree di danno, misurate dal centro di pericolo indicato con il simbolo "+".

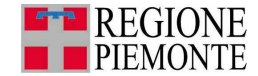

# **2.2 Caratterizzazione elementi vulnerabili (Percorso 1 e 2)**

Analogamente a quanto fatto per le attività produttive, una volta conclusa l'attività di individuazione delle vulnerabilità territoriali e ambientali presenti sul territorio è necessario caratterizzarle, al fine di poterle mettere a confronto con i dati degli effetti di un eventuale incidente industriale nella successiva fase di valutazione della compatibilità ambientale e territoriale (capitolo 3).

#### **2.2.1 Informazioni relative agli elementi vulnerabili territoriali (Percorso 1 e 2)**

Obiettivo della fase è quello di:

- acquisire i dati necessari per caratterizzare gli elementi territoriali individuati;
- classificarli in modo tale da assegnare a ciascuno una categoria di vulnerabilità di riferimento

Una volta identificati gli elementi vulnerabili presenti come da paragrafo 1.2.1 , è necessario caratterizzarli in modo tale da assegnare a ciascuno una categoria di vulnerabilità di riferimento.

In particolare, per quanto riguarda la loro classificazione, si è scelto di utilizzare la suddivisione riportata nel DM 9 maggio 2001, Tabella 2.2\_1 che prevede 6 categorie territoriali contrassegnate dalle lettere che vanno dalla A alla F.

Tale suddivisione si basa sui seguenti criteri:

- numero massimo di persone contemporaneamente presenti;
- capacità di mobilità delle persone;
- periodicità di frequentazione;
- tipologia di esposizione.

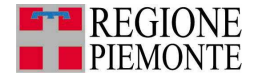

#### **Tabella 2.2\_1: Categorie territoriali – Estratto da DM 9/5/2001, Allegato, paragrafo 6.1.1**

# **CATEGORIA A**

1. Aree con destinazione prevalentemente residenziale, per le quali l'indice fondiario di edificazione sia superiore a 4,5 m<sup>3</sup>/m<sup>2</sup>.

2. Luoghi di concentrazione di persone con limitata capacità di mobilità - ad esempio ospedali, case di cura, ospizi, asili, scuole inferiori, ecc. (oltre 25 posti letto o 100 persone presenti).

3. Luoghi soggetti ad affollamento rilevante all'aperto - ad esempio mercati stabili o altre destinazioni commerciali, ecc. (oltre 500 persone presenti).

#### **CATEGORIA B**

1. Aree con destinazione prevalentemente residenziale, per le quali l'indice fondiario di edificazione sia compreso tra 4,5 e 1,5 m<sup>3</sup>/m<sup>2</sup>.

2. Luoghi di concentrazione di persone con limitata capacità di mobilità - ad esempio ospedali, case di cura, ospizi, asili, scuole inferiori, ecc. (fino a 25 posti letto o 100 persone presenti).

3. Luoghi soggetti ad affollamento rilevante all'aperto - ad esempio mercati stabili o altre destinazioni commerciali, ecc. (fino a 500 persone presenti).

4. Luoghi soggetti ad affollamento rilevante al chiuso - ad esempio centri commerciali, terziari e direzionali, per servizi, strutture ricettive, scuole superiori, università, ecc. (oltre 500 persone presenti).

5. Luoghi soggetti ad affollamento rilevante con limitati periodi di esposizione al rischio - ad esempio luoghi di pubblico spettacolo, destinati ad attività ricreative, sportive, culturali, religiose, ecc. (oltre 100 persone presenti se si tratta di luogo all'aperto, oltre 1.000 al chiuso).

6. Stazioni ferroviarie ed altri nodi di trasporto (movimento passeggeri superiore a 1.000 persone/giorno).

# **CATEGORIA C**

1. Aree con destinazione prevalentemente residenziale, per le quali l'indice fondiario di edificazione sia compreso tra 1,5 e 1 m<sup>3</sup>/m<sup>2</sup>.

2. Luoghi soggetti ad affollamento rilevante al chiuso - ad esempio centri commerciali, terziari e direzionali, per servizi, strutture ricettive, scuole superiori, università, ecc. (fino a 500 persone presenti).

3. Luoghi soggetti ad affollamento rilevante con limitati periodi di esposizione al rischio - ad esempio luoghi di pubblico spettacolo, destinati ad attività ricreative, sportive, culturali, religiose, ecc. (fino a 100 persone presenti se si tratta di luogo all'aperto, fino a 1.000 al chiuso; di qualunque dimensione se la frequentazione è al massimo settimanale).

4. Stazioni ferroviarie ed altri nodi di trasporto (movimento passeggeri fino a 1.000 persone/giorno).

## **CATEGORIA D**

1. Aree con destinazione prevalentemente residenziale, per le quali l'indice fondiario di edificazione sia compreso tra 1 e 0,5 m<sup>3</sup>/m<sup>2</sup>.

2. Luoghi soggetti ad affollamento rilevante, con frequentazione al massimo mensile - ad esempio fiere, mercatini o altri eventi periodici, cimiteri, ecc.

## **CATEGORIA E**

1. Aree con destinazione prevalentemente residenziale, per le quali l'indice fondiario di edificazione sia inferiore a 0.5 m<sup>3</sup>/m<sup>2</sup>.

2. Insediamenti industriali, artigianali, agricoli, e zootecnici.

## **CATEGORIA F**

1. Area entro i confini dello stabilimento.

2. Area limitrofa allo stabilimento, entro la quale non sono presenti manufatti o strutture in cui sia prevista l'ordinaria presenza di gruppi di persone.

Per l'individuazione e caratterizzazione degli elementi territoriali vulnerabili è possibile fare riferimento alle informazioni disponibili sul sistema informativo della Regione Piemonte, SIAR. Nell'ambito del SIAR è infatti possibile individuare i principali elementi vulnerabili presenti completi della loro caratterizzazione. (Per informazioni relative al SIAR e alle modalità di consultazione, si veda l'Approfondimento 4, Parte 2).

Quanto disponibile sul SIAR deve essere periodicamente aggiornato e integrato dal Comune.

Per quanto riguarda gli elementi areali e lineari, si devono raccogliere i dati presenti in Tabella  $2.2.1$  1.

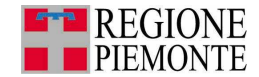

## **Tabella 2.2.1\_1 -Dati da acquisire per gli elementi territoriali vulnerabili areali e lineari**

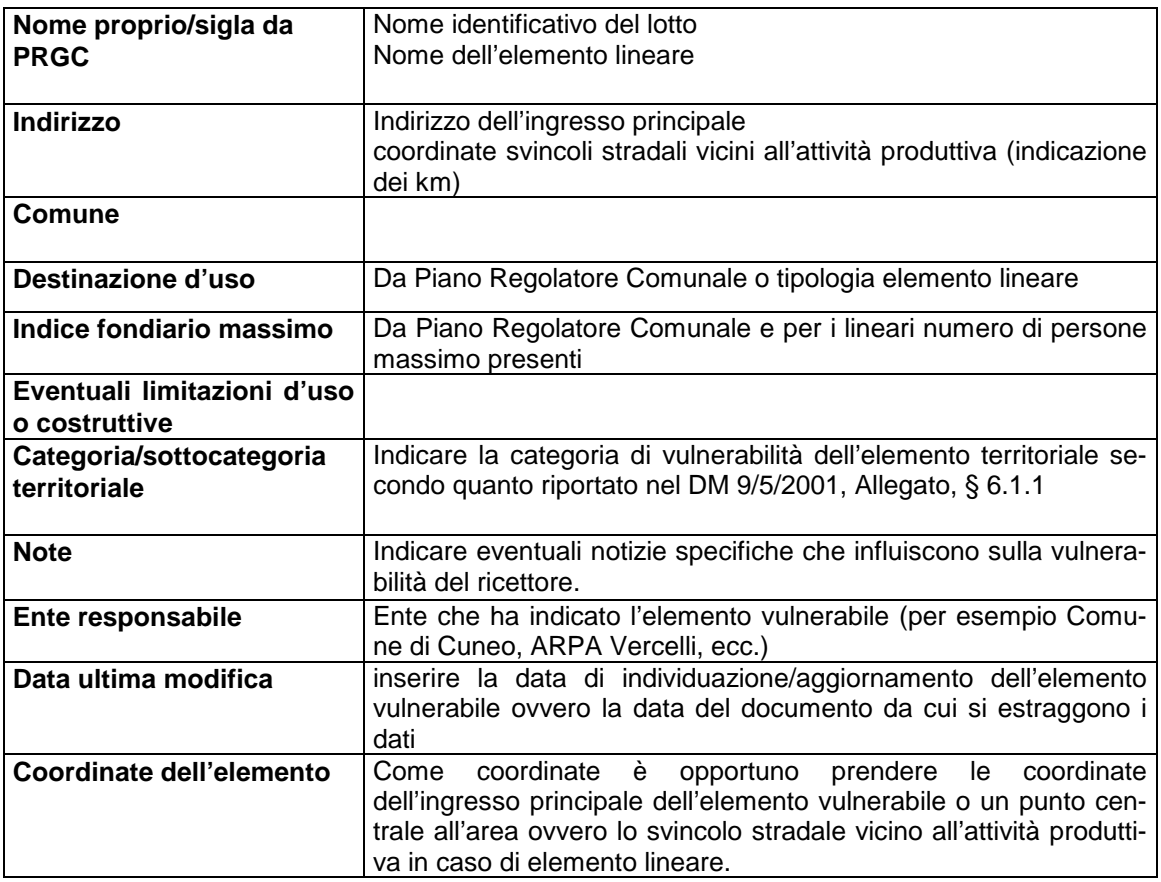

Per la decodifica di ogni voce contenuta nella tabella si rimanda all'Approfondimento 4,Parte 2 (SIAR).

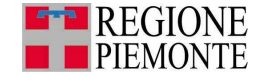

Per gli elementi territoriali vulnerabili puntuali è necessario raccogliere i dati di cui alla Tabella  $2.2.1$   $2.$ 

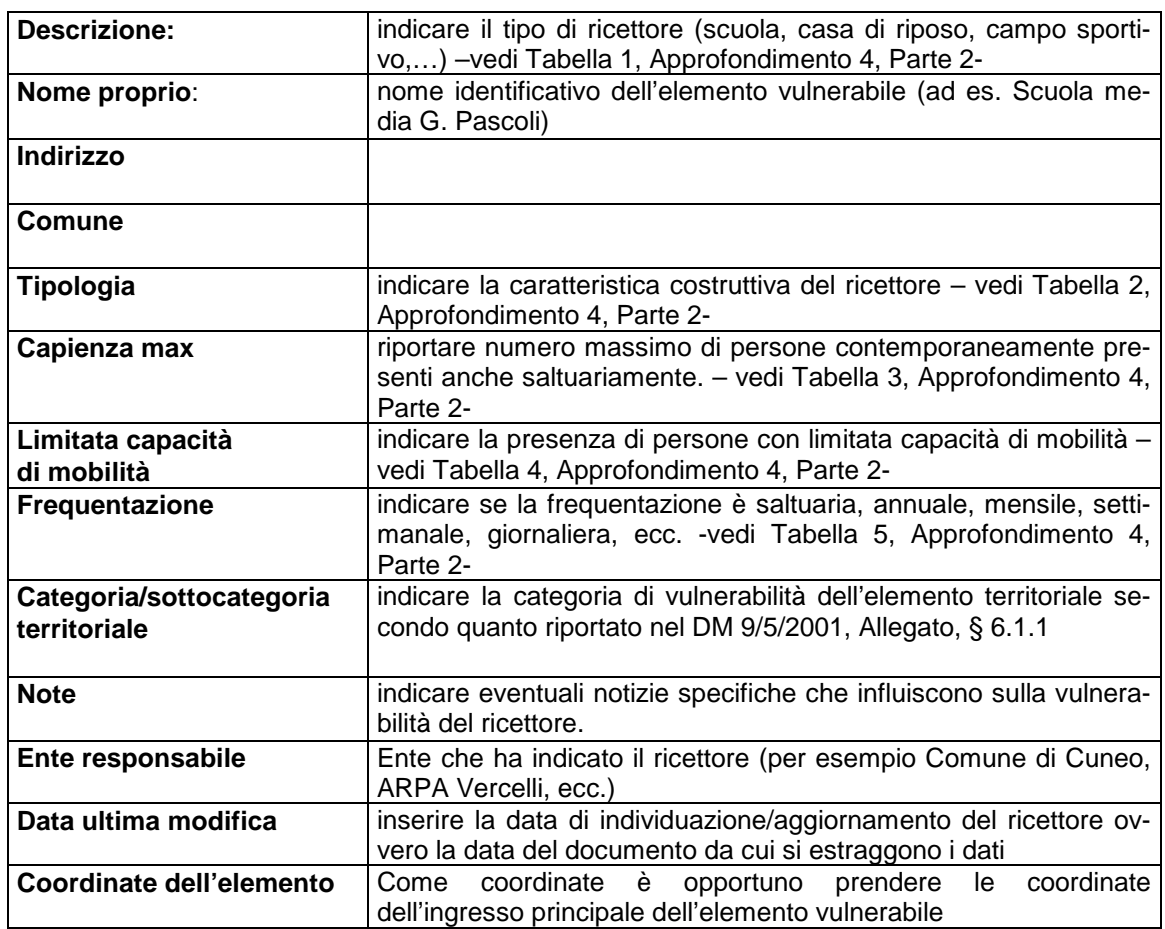

## **Tabella 2.2.1\_2: Dati da acquisire per gli elementi territoriali vulnerabili puntuali**

Per la decodifica di ogni voce contenuta nella tabella si rimanda all'Approfondimento 4, Parte 2.

Al termine dell'acquisizione dati per gli elementi territoriali presenti, si dovrà disporre della localizzazione su cartografia di ciascun elemento e di tabelle di sintesi delle informazioni raccolte per ciascuna vulnerabilità (Tabella 2.2.1\_3) che consenta l'attribuzione di una della categorie territoriali definite, come descritto nell'ESEMPIO 7.

Quindi, facendo riferimento alla classificazione riportata in Tabella 2.2\_1 è possibile assegnare a ogni elemento territoriale vulnerabile individuato una categoria (A,B,C,D,E,F) e quindi caratterizzarlo in modo sintetico.

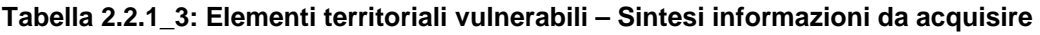

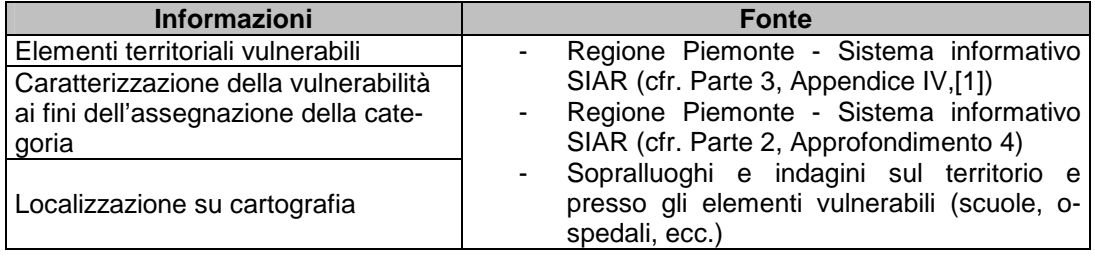

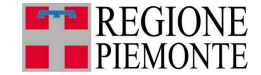

Gli elementi territoriali vulnerabili presenti sono identificati come precedentemente descritto. Il risultato dell'acquisizione dati potrà essere rappresentato dalla localizzazione della cartografia degli elementi individuati e dalla compilazione di tabelle per ciascuna vulnerabilità quali quella sotto riportata per l'elemento 1 di tipo puntuale.

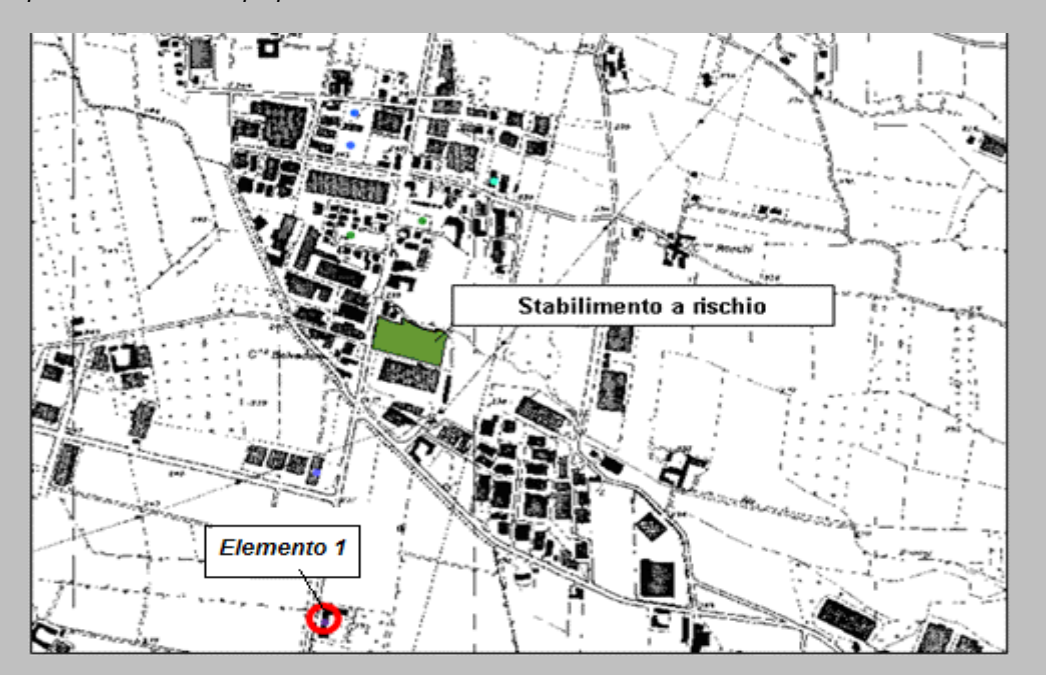

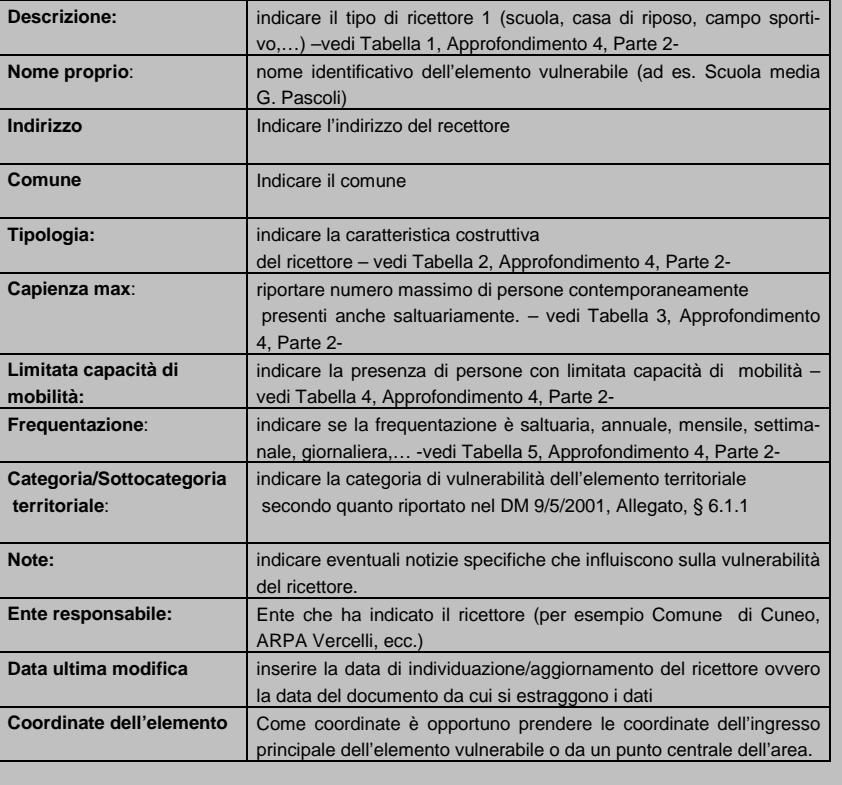

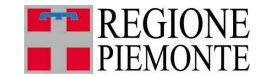

Risultato fase 2.2.1 Al termine di questa fase si dovrà disporre delle seguenti informazioni :

- classificazione degli elementi vulnerabili territoriali in modo tale da assegnare a ciascuno una categoria di vulnerabilità di riferimento (A,B,C,D,F)( Tabella 2.2\_1);
- dati necessari per caratterizzare gli elementi territoriali areali/lineari di cui Tabella 2.2.1\_1;
- dati necessari per caratterizzare gli elementi territoriali puntuali di cui Tabella 2.2.1\_2.

## **2.2.2 Informazioni relative agli elementi ambientali vulnerabili (Percorso 1 e 2)**

Obiettivo della fase è quello di caratterizzare gli elementi ambientali vulnerabili e classificare la vulnerabilità delle aree del territorio.

Caratterizzare un elemento vulnerabile ambientale significa definirne la vulnerabilità in relazione alle sue caratteristiche fisiche, anche con riferimento ai possibili scenari incidentali di riferimento.

È necessario caratterizzare in particolare gli elementi ambientali che potrebbero subire un danno qualora si manifestasse un incidente in qualsiasi attività di tipo produttivo (altre attività produttive o Attività Seveso), con particolare riferimento alle situazioni in cui possa verificarsi un rilascio di sostanze pericolose per l'ambiente.

Tra le matrici ambientali potenzialmente interessate da questo tipo di incidenti si ricordano gli elementi ambientali riportati al paragrafo 1.2.2.

Per eventuali approfondimenti e a titolo di esempio si rimanda al Piano Territoriale di Coordinamento della Provincia di Torino.

Al fine di valutare la compatibilità ambientale delle attività produttive sul territorio è necessario classificare ciascuna porzione del territorio dal punto di vista della sua vulnerabilità ambientale, per fare ciò si definiscono tre tipi di zone:

- Zone ad "altissima vulnerabilità ambientale"
- Zone a "rilevante vulnerabilità ambientale"
- Zone a "ridotta vulnerabilità ambientale"

Qui oltre si forniscono le indicazioni per procedere a tale classificazione:

- Le Zone ad "altissima vulnerabilità ambientale" sono quelle aree caratterizzate dalla presenza dei seguenti fattori ambientali paesaggistici limitanti:
	- aree naturali protette (nazionali, regionali, provinciali) istituite o in previsione;
	- siti Natura 2000 ex Direttiva 92/43/CEE "Habitat";
	- aree di interesse paesaggistico ai sensi del D.Lgs. 42/2004 e s.m.i. art. 142. lettere b. (fascia di 300 m intorno ai laghi), d (montagne sopra i 1600 m) ed m (zone di interesse archeologico):
	- fasce A e B, zone RME (Rischio Molto Elevato), aree in dissesto idrogeologico a pericolosità molto elevata (Fa, Ee, Ca) ed elevata (Fq, Eb, Cp, Ve) individuate ai sensi del PAI -Piano per l'Assetto Idrogeologico;
	- frane (progetto IFFI), movimenti gravitativi e aree inondate e/o potenzialmente inondabili indicate dagli studi provinciali;
	- abitati da trasferire e consolidare classificati ai sensi della legge 9 luglio 1908 n. 445 e s.m.i.

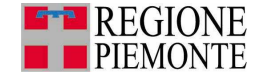

- Le Zone a "rilevante vulnerabilità ambientale" sono quelle aree caratterizzate dalla presenza delle seguenti categorie di elementi ambientali e paesaggistici:
	- aree di particolare pregio storico, ambientale, paesaggistico e archeologico esistenti o in previsione, individuate dagli strumenti urbanistici o da altri studi o strumenti di pianificazione;
	- geositi;
	- aree di interesse paesaggistico ai sensi del D.Lgs. 42/2004 s.m.i., art. 142, let. g (aree boscate);
	- aree soggette a vincolo idrogeologico ex l.r. 45/1989;
	- aree di interesse paesaggistico ai sensi del D.Lgs. 42/2004 s.m.i., articolo 142, let. c (fascia di 150 m dai fiumi, torrenti e corsi d'acqua pubblici);
	- corridoi di connessione ecologica esistenti o in previsione individuati dagli strumenti urbanistici o da altri studi o strumenti di pianificazione;
	- zone di pregio agro-naturalistico (suoli di Ia e IIa Classe di capacità d'uso, spazi agricoli periurbani) individuati dagli strumenti urbanistici o da altri studi o strumenti di pianificazione;
	- sistemi dell'agricoltura specializzata e/o vitale (vigneti specializzati, colture di prodotti tipici, frutteti, ecc.) individuati dagli strumenti urbanistici o da altri studi o strumenti di pianificazione;
	- fascia C ed aree in dissesto idrogeologico a pericolosità media o moderata (Fs, Em, Cn, Vm) individuate ai sensi del PAI -Piano per l'Assetto Idrogeologico;
	- aree a rischio di inondazione per evento catastrofico da studi della Provincia;
	- acquiferi sotterranei ad alta/elevata vulnerabilità (in accordo con la classificazione provinciale);
	- zone di ricarica delle falde;
	- territori con soggiacenza inferiore a 3 metri dal piano campagna;
	- zone con soggiacenza della falda compresa tra 3 e 10 metri dal piano campagna e litologia prevalente di natura ghiaioso -sabbiosa.
- Le rimanenti zone del territorio non comprese nelle due tipologie definite ai precedenti punti sono considerate Zone a "ridotta vulnerabilità ambientale".

Si evidenzia che la suddetta classificazione, per il territorio della provincia di Torino, è dettagliata nella Variante di Adeguamento al DM 9 maggio 2001 del Piano Territoriale di Coordinamento della Provincia di Torino.

Le informazioni per un'adeguata caratterizzazione del territorio dal punto di vista ambientale e della sua vulnerabilità potranno essere raccolte attraverso:

- ricognizioni su territorio;
- documentazione reperibile presso gli enti pubblici.

Alcuni riferimenti in tal senso sono forniti nell'Appendice VI – Riferimenti per l'identificazione degli elementi ambientali vulnerabili.

Al termine della classificazione il Comune dovrà redigere una mappa di sintesi che evidenzi il livello di vulnerabilità delle diverse porzioni di territorio.

Si raccomanda di documentare opportunamente quali siano i fattori che determinano la vulnerabilità del territorio per consentire, nella fase di valutazione della compatibilità, l'identificazione delle effettive criticità.

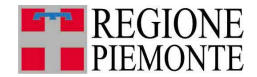

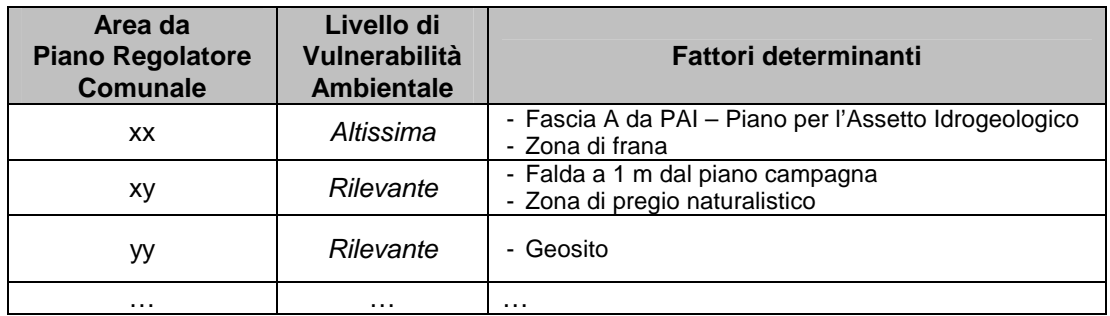

## **Tabella 2.2.2\_1: Caratterizzazione delle aree vulnerabili**

Risultato fase 2.2.2 Al termine di questa fase il comune disporrà di:

- mappatura del territorio in funzione del livello di vulnerabilità ambientale (Altissima, Rilevante, Ridotta);
- caratterizzazione degli elementi ambientali vulnerabili areali come da Tabella 2.2.2\_1.

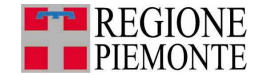

# **3. Valutazione di compatibilità (Percorso 1 e 2)**

Obiettivo del presente capitolo è individuare le eventuali criticità presenti sul territorio sulla base dell'analisi e del confronto delle informazioni raccolte al capitolo 2, con particolare riferimento alle attività produttive e agli elementi territoriali e ambientali vulnerabili.

In generale, si evidenzia fin da subito che l'accostamento su un territorio di un'area produttiva con un elemento vulnerabile (ambientale o territoriale) può generare effetti negativi e un aggravio del preesistente livello di rischio.

In particolare, per l'analisi del rischio industriale, sono da considerare gli effetti<sup>10</sup> che possono generarsi in caso di incidente per i quali si deve prevedere una gestione preventiva in modo da minimizzare i danni per il singolo e per la comunità.

È buona norma, inoltre, verificare anche l'organizzazione della viabilità di accesso e attorno all'attività produttiva, per evitare l'insorgere di incidenti causati dal trasporto di merci pericolose connesse a quest'ultima.

Sulla base di quanto esposto, nel seguito sono individuati i criteri di analisi e definizione delle criticità sul territorio in caso di:

- vicinanza tra area/attività produttiva ed elemento territoriale vulnerabile;
- vicinanza tra area/attività produttiva ed elemento ambientale vulnerabile.

#### Per le Attività Seveso sono necessari approfondimenti ad hoc che saranno illustrati nei paragrafi seguenti.

Le criticità che emergono dall'analisi dei dati presentata nel presente capitolo, dovranno poi essere trasformate in azioni di pianificazione negli strumenti urbanistici secondo quanto indicato nel capitolo 4.

# **3.1 Compatibilità tra area/attività produttiva ed elemento territoriale vulnerabile (Percorso 1 e 2)**

Obiettivo del presente paragrafo è quello di valutare la compatibilità territoriale delle attività produttive e individuare le situazioni di reale o potenziale criticità.

In linea generale, l'accostamento tra realtà produttiva ed elemento territoriale vulnerabile può essere critico nel caso di:

- incremento della vulnerabilità delle persone a causa di rilascio di sostanze pericolose (si veda paragrafo 2.1.1, Tabella 2.1.1\_2 ) presenti nell'attività. In particolare, i principali criteri per stimare la criticità connessa all'esposizione delle persone sono i seguenti:
	- tempo di esposizione: più è lungo il periodo di esposizione, maggiore è la possibilità per le persone di avere danni;
	- area all'aperto, di solito è connessa con una maggiore difficoltà nell'evacuazione delle persone e una assenza di rifugio al chiuso, ovvero strutture coperte in cui avere un riparo;
	- presenza di accorgimenti progettuali tali da isolare le strutture al chiuso dall'atmosfera esterna (utile in caso di rilascio di sostanze tossiche);
	- caratteristiche strutturali resistenti all'esplosione o a condizioni operative particolari (utile in caso di vicinanza con un'attività produttiva che detiene sostanze esplosive);

 $\overline{a}$ 

<sup>&</sup>lt;sup>10</sup> Gli effetti di un'attività produttiva sono così definiti:

<sup>−</sup> gli effetti diretti: aree di impatto diretto di un incidente con origine nell'attività produttiva. Questi, per le Attività Seveso coincidono con le "aree di danno";

<sup>−</sup> gli effetti indiretti: aree che sono interessate in modo indiretto da un incidente con origine nell'attività produttiva e sono definite come area di esclusione e area di osservazione.

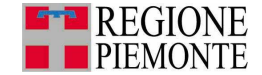

- capacità di mobilità limitata delle persone, ovvero presenza di bambini o anziani. Entrambe le casistiche portano ad una minor efficienza organizzativa e ad un incremento del tempo di esposizione delle persone.
- incremento della vulnerabilità del territorio a causa dell'aumento di mezzi pesanti sulla viabilità. I parametri da verificare in questo caso sono:
	- compatibilità con il carico sul traffico stradale ordinario;
	- separazione tra viabilità utilizzata per l'accesso all'attività produttiva e quella per arrivare all'elemento vulnerabile;
	- presenza di una doppia viabilità indipendente di accesso all'attività produttiva;
	- presenza di una doppia viabilità indipendente di accesso all'elemento vulnerabile;
	- frequenza dei trasporti di merci pericolose;
	- intralcio della viabilità utilizzata dai mezzi di soccorso (VVF, 118) in caso di incidente nell'attività.

Per ogni attività produttiva si deve investigare il livello di criticità degli elementi vulnerabili territoriali in relazione all'utilizzo di sostanze pericolose o alla presenza di lavorazioni che necessitano alte temperature, pressioni e radiazioni ionizzanti nelle attività individuate.

La Tabella 3.1\_1 riporta a tal proposito la metodologia per la valutazione delle criticità presenti sul territorio.

Dalla suddetta tabella, nota la sostanza pericolosa o la lavorazione svolta nell'attività in esame, si possono determinare quali elementi territoriali sono a rischio (si veda la seconda colonna Pericolo per) e una misura indicativa dell'area coinvolta nell'incidente, indicata dal raggio indicativo di potenziale danno (terza colonna).

Quindi si valuta la criticità dell'elemento vulnerabile a seconda se questo si trova in un'area aperta o chiusa. Quindi, ad esempio, per una sostanza molto tossica si riscontra pericolo per le persone e per la fauna che si trovano entro un'area di raggio indicativo di 1500 m. Se l'elemento territoriale si trova all'aperto, il livello di criticità connesso con il rilascio della sostanze è Molto critico, altrimenti è Critico.

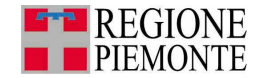

## **Tabella 3.1\_1: Criticità sostanze/lavorazioni pericolose e elementi territoriali vulnerabili**

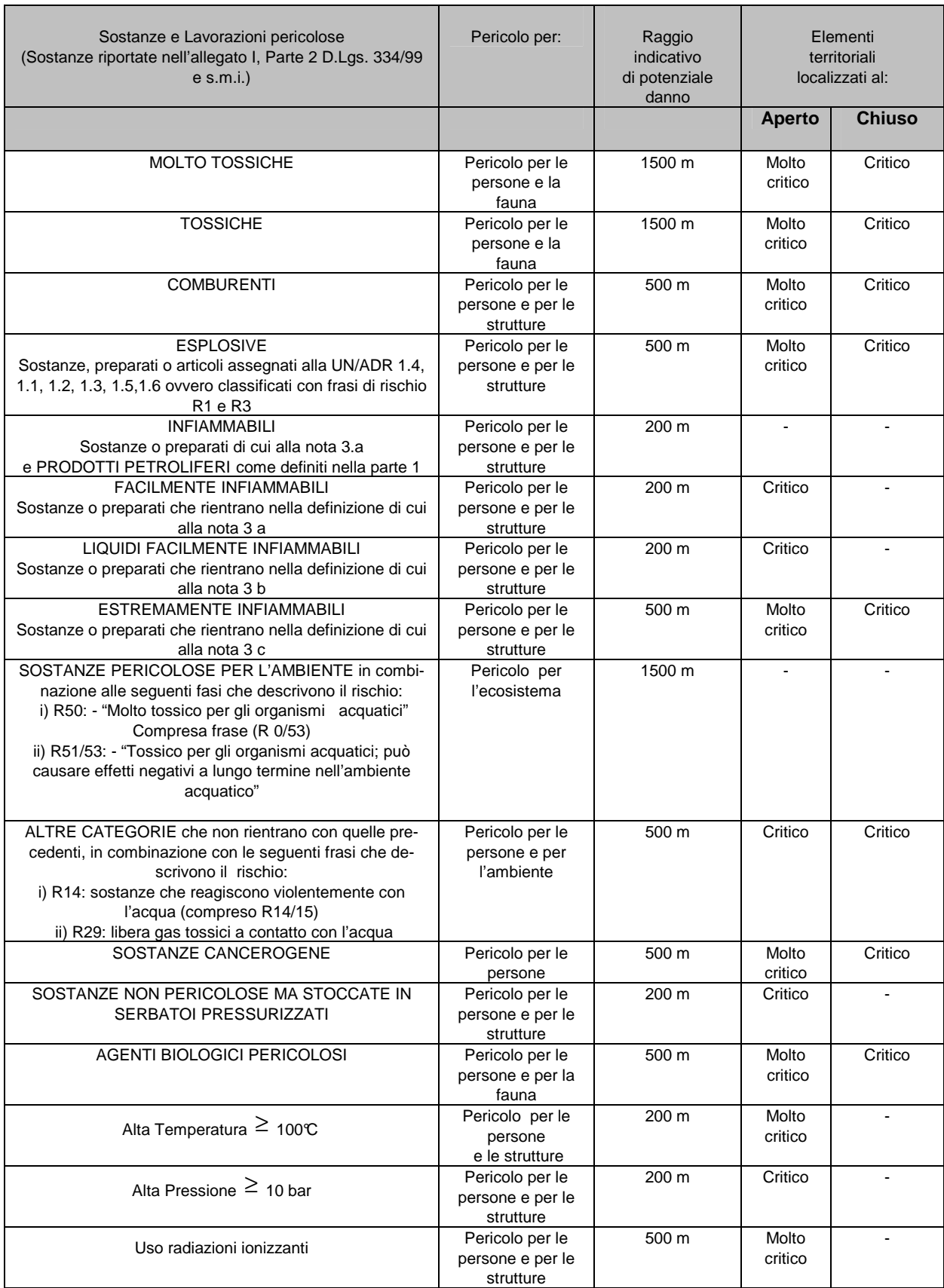

(Elaborata con il contributo tecnico del Politecnico di Torino)

51

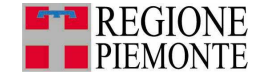

La criticità può essere mitigata dalla presenza di misure di prevenzione e di protezione.

Le prime permettono di ridurre la probabilità che avvenga l'incidente, le seconde ne riducono il danno qualora si verifichi un evento incidentale.

A tal proposito è opportuno verificare se l'attività è dotata, ad esempio, delle seguenti misure di protezione/prevenzione:

- muri di separazione
- sistemi antincendio
- caratteristiche strutturali
- monitoraggio e abbattimento efflussi gassosi
- bacini di raccolta di eventuali sversamenti nelle aree di processo e/o travaso.

Risultato paragrafo 3.1 Al termine di questa fase si disporrà di un elenco delle situazioni Critiche e Molto Critiche.

## **3.1.1 Compatibilità tra Attività Seveso ed elemento territoriale vulnerabile (Percorso 2)**

Obiettivo del presente paragrafo è definire le modalità per definire la compatibilità territoriale nel caso di un'**Attività Seveso** ai sensi del DM 9 maggio 2001.

Nel caso in cui l'attività produttiva sia costituita da una o più Attività Seveso si hanno a disposizione, come visto nel capitolo 2, maggiori informazioni sull'estensione delle aree di danno ed è prevista una procedura particolare per il rispetto dei criteri minimi di compatibilità territoriale individuati dal DM 9 maggio 2001.

Si evidenzia fin da subito che lo stesso DM 9 maggio 2001 chiede, in un'ottica di pianificazione compatibile anche nel medio periodo, di tenere conto non solo delle aree di danno ma anche delle previsioni degli strumenti di pianificazione urbanistica di livello superiore (ad esempio il Piano Territoriale di Coordinamento Provinciale) e del Piano di Emergenza Esterna.

Nel presente documento, questo è possibile applicando le indicazioni riportate al par. 3.1 in un'area vasta intorno alle Attività Seveso, in particolare facendo riferimento alle aree definite al successivo par. 4 di pianificazione di emergenza esterna o, laddove presenti, aree definite da altri strumenti di pianificazione superiore.

Qualora non fossero individuati scenari incidentali tali da determinare aree di danno esterne all'attività produttiva è comunque opportuno operare come indicato al paragrafo 3.1. Nel caso, invece, siano state individuate aree di danno esterne ai confini dell'attività, sarà necessario individuare le categorie territoriali compatibili come di seguito specificato.

A questo proposito, è nuovamente necessario distinguere tra **depositi** di GPL, di liquidi facilmente infiammabili e/o tossici e gli **stabilimenti** soggetti al D.Lgs. 334/99 e s.m.i. (si veda paragrafo 1.1.2).

Per gli **stabilimenti** la valutazione di compatibilità è effettuata, secondo quanto riportato nel DM 9/5/2001, con riferimento alla seguente Tabella 3.1.1\_1.

Si fa notare che nella Tabella 3.1.1 1 le diciture improbabile, poco probabile, mediamente probabile e probabile corrispondono ai valori di probabilità di accadimento dell'evento accidentale P riportati nella seconda colonna (Range di probabilità degli eventi).

In riferimento alla Tabella 3.1.1\_1:

- la probabilità P< 10<sup><sup>-6</sup> indica un evento incidentale che può accadere meno di una volta</sup> ogni milione di anni, quindi è **improbabile** che accada, ma non impossibile;
- la probabilità **10-4 > P** ≥ **10-6** indica un evento incidentale che può accadere una volta in un intervallo temporale compreso tra diecimila anni e un milione di anni, quindi è **poco probabile**;
- la probabilità **10-3 > P** ≥ **10-4** indica un evento incidentale che può accadere una volta in un intervallo temporale compreso tra mille anni e diecimila danni, quindi è **mediamente probabile**;
- la probabilità **P** ≥**10-3** indica un evento incidentale che può accadere almeno una volta ogni mille di anni, quindi è un evento **probabile**.

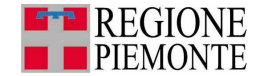

Ad esempio se un'area è caratterizzata da P=1,7·10<sup>-5</sup> e un'altra dalla probabilità di P=2,3·10<sup>-4</sup> entrambe rientrano nella classe di probabilità: **Poco Probabile (10-4 > P** ≥ **10-6).**

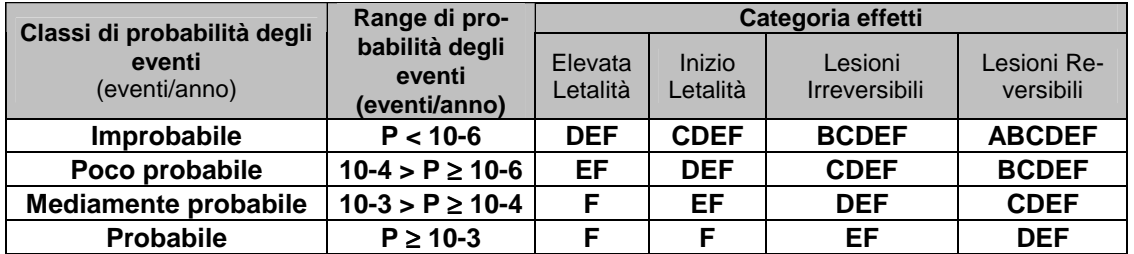

#### **Tabella 3.1.1\_1: Categorie territoriali compatibili con la presenza di rilevante Attività Seveso - Estratto da DM 9/5/2001, Allegato, paragrafo 6.3.1**

Nella Tabella 3.1.1\_1 viene inoltre messa in relazione la probabilità di accadimento dell'evento incidentale (Improbabile, Poco probabile, Mediamente probabile, Probabile) con le categorie di effetti (Elevata letalità, Inizio Letalità, Lesioni Irreversibili, Lesioni Reversibili) che a loro volta sono associate all'area di danno (si veda capitolo 2, paragrafo 2.1.2). Ad ogni area di danno individuata è stata associata la categoria territoriale compatibile sia con la classe di probabilità degli eventi che con le categorie di effetti (si veda capitolo 2, paragrafo 2.2.1, Tabella 2.2\_1).

Si osserva che, se l'evento incidentale è caratterizzato da un valore di probabilità di accadimento alto e quindi l'evento è detto **probabile** (**P** ≥ **10-3**), le aree di danno sono caratterizzate da categorie territoriali (A,B,C,D,E,F) più restrittive quali ad esempio la E e la F, per limitare l'esposizione degli elementi vulnerabili alle conseguenze dell'incidente; al contrario se l'evento incidentale è caratterizzato da un valore di probabilità di accadimento basso **P < 10-6** e quindi è detto **improbabile**, le aree di danno sono caratterizzate da categorie territoriali meno restrittive, quindi possono rientrare anche le categorie A e B.

Ad esempio, facendo sempre riferimento alla Tabella 3.1.1\_1, per un evento **probabile** le categorie territoriali per le diverse categorie di effetti saranno le seguenti:

- per la categoria di effetti "Elevata Letalità" la categoria territoriale compatibile è la F
- per la categoria di effetti "Inizio Letalità" la categoria territoriale compatibile è la F
- per la categoria di effetti "Lesioni Reversibili" le categorie territoriali compatibili sono le E, F
- per la categoria di effetti "Lesioni Irreversibili" le categorie territoriali compatibili sono le D, E, F

e in modo analogo si procede per gli altri casi.

Per i **depositi** la valutazione di compatibilità è effettuata, secondo quanto riportato nella specifica normativa, con riferimento alla Tabella 3.1.1\_2a e Tabella 3.1.1\_2b.

Ad ogni buon fine, si richiama l'attenzione alla definizione di deposito. Sono definiti **depositi** quelle attività finalizzate unicamente allo stoccaggio e al travaso, e fanno riferimento alla normativa specifica, ossia il decreto Ministero dell'Ambiente 15 maggio 1996 (per i depositi di GPL) e al Decreto Ministero dell'Ambiente 20 ottobre 1998 (per i depositi di liquidi facilmente infiammabili e/o tossici). Si ricorda che i depositi sono classificati in base alla classe di appartenenza che varia dalla I classe alla IV classe.

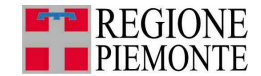

#### **Tabella 3.1.1\_2a: Categorie territoriali compatibili per depositi esistenti- Estratto da DM 15/5/1996, Appendice, punto 3 (Depositi esistenti) e Estratto dal DM 20/10/98, Appendice IV**

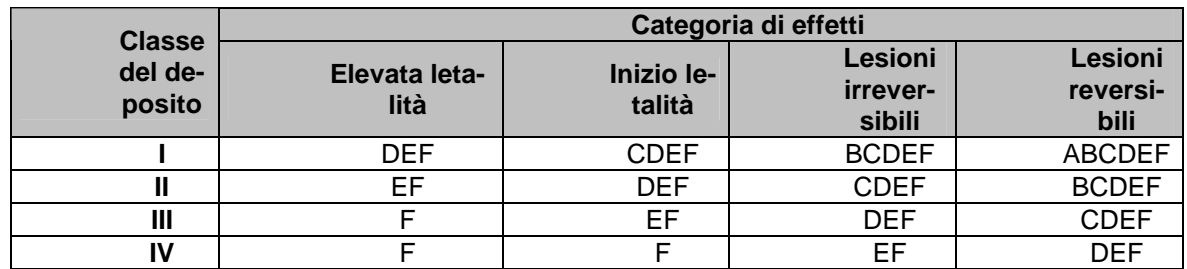

Si fa notare che la Tabella 3.1.1\_2a si legge in modo analogo alla Tabella 3.1.1\_1 sostituendo la classe di probabilità di accadimento dell'evento (Improbabile, Poco probabile, Mediamente probabile, Probabile) con la classe del deposito (I, II, III, IV).

In caso di insediamento di un nuovo deposito, è necessario fare riferimento alla Tabella 3.1.1\_2b che risulta più conservativa e non consente la realizzazione di depositi di classe IV.

#### **Tabella 3.1.1\_2b: Categorie territoriali compatibili per depositi nuovi- Estratto da DM 15/5/1996, Appendice, (Depositi nuovi) e Estratto dal DM 20/10/98, Appendice IV**

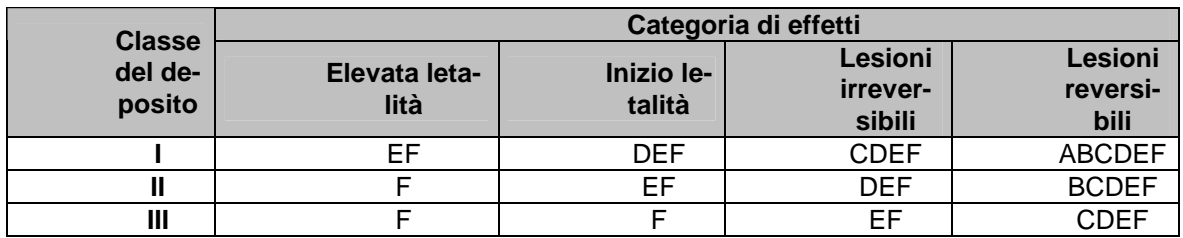

Le suddette tabelle si applicano a tutti gli elementi territoriali vulnerabili caratterizzati secondo le indicazioni di cui al capitolo 2.

Per la valutazione di compatibilità tra l'Attività Seveso e gli elementi territoriali vulnerabili, si considerano di seguito due casi:

- a) Unico scenario incidentale esterno all'Attività Seveso
- b) Più scenari incidentali esterni all'Attività Seveso con sovrapposizione delle aree di danno

#### **a) Unico scenario incidentale esterno all'Attività Seveso (Percorso 2)**

Nel caso in cui si abbia un unico scenario incidentale esterno all'Attività Seveso la valutazione di compatibilità territoriale risulta immediata come indicato nell'ESEMPIO 8 (esempio relativo a uno stabilimento) e ESEMPIO 9 (esempio relativo a un deposito).

La stessa procedura si può applicare nel caso di più scenari incidentali con aree di danno non sovrapposte, come indicato nella Figura 3.1.1\_1:

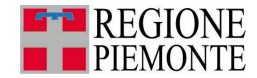

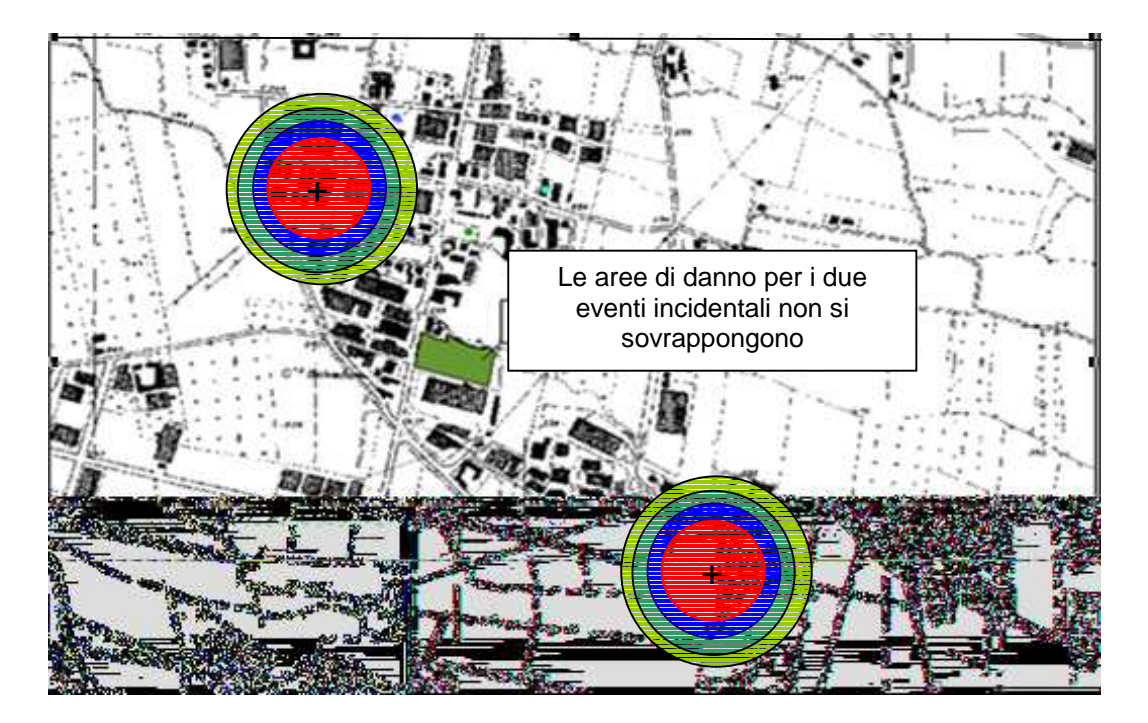

# **Figura 3.1.1\_1: Scenario incidentale con aree di danno che non si sovrappongono**

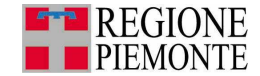

Si consideri che in fase di acquisizione dati sia stato individuato, considerando tutte le Attività Seveso presenti sul territorio comunale, un unico scenario incidentale in grado di comportare un danno per le aree esterne al recinto dell'attività.

L'attività in questione sia un'Attività Seveso soggetta ad art.6 del D.Lgs. 334/99 e s.m.i. di seguito si riportano le informazioni fornite dal gestore.

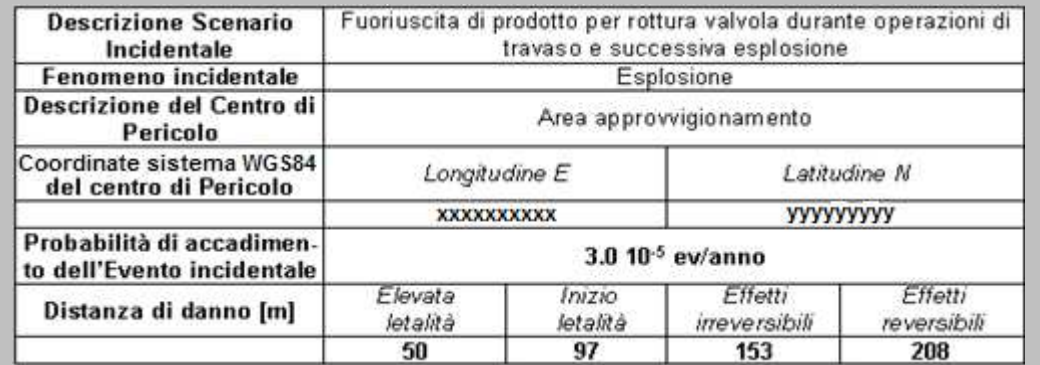

Sulla base delle informazioni sopra riportate, dall'applicazione della tabella seguente si definiscono le categorie territoriali compatibili per ciascuna area di danno.

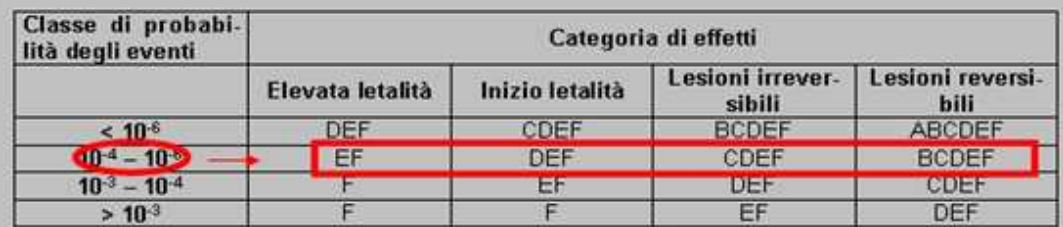

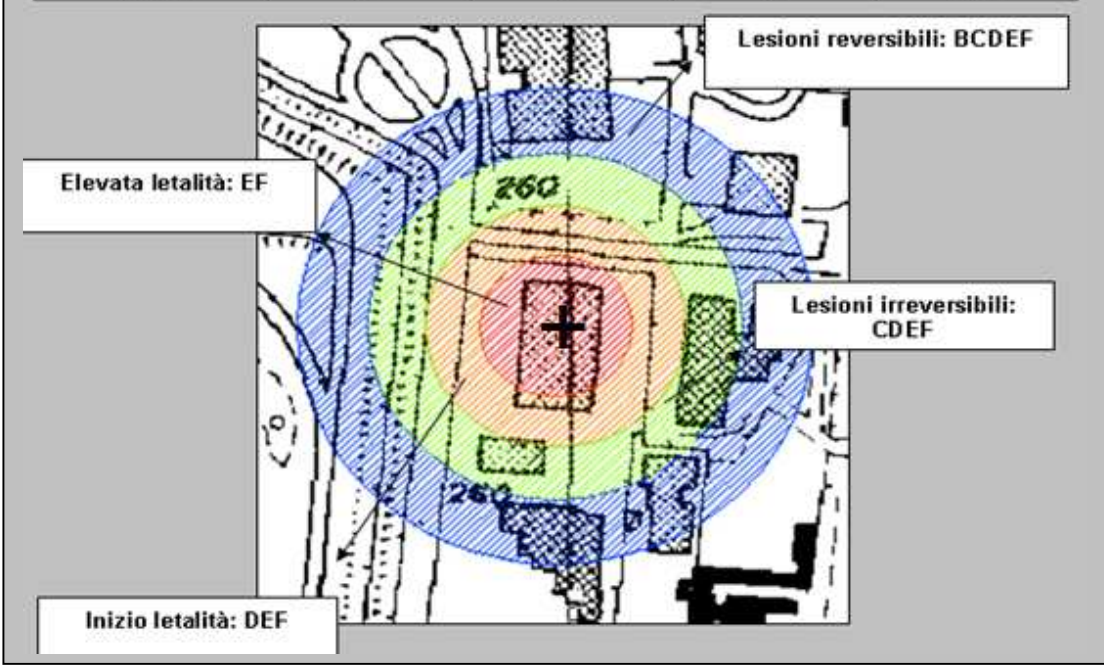

l <sup>11</sup> Le distanze indicate (50 m, 57 m,...) sono i raggi delle aree di danno, misurate dal centro di pericolo indicato con il simbolo "+".

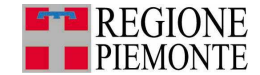

l

Si consideri che in fase di acquisizione dati sia stato individuato, considerando tutte le Attività Seveso presenti sul territorio comunale, un unico scenario incidentale in grado di comportare un danno per le aree esterne al recinto dell'attività. L'attività in questione sia un'Attività Seveso (deposito di GPL) soggetta ad art.6 del D.Lgs. 334/99 e s.m.i. di seguito si riportano le informazioni fornite dal gestore.

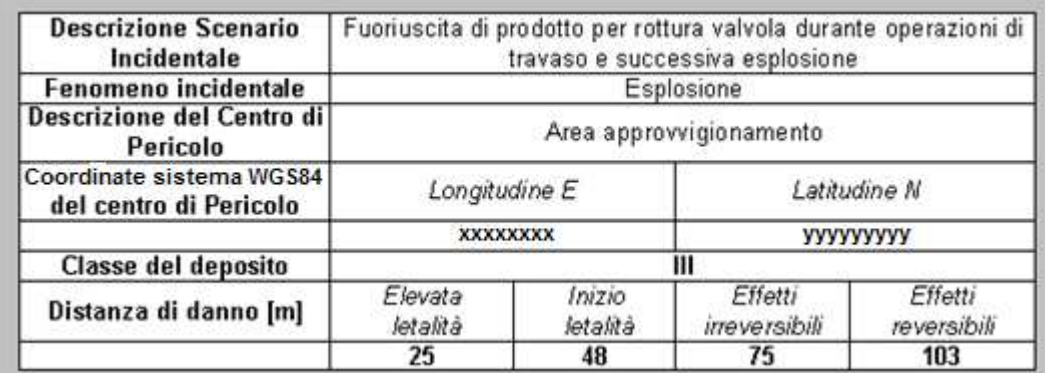

Sulla base delle informazioni sopra riportate, dall'applicazione della tabella seguente si definiscono le categorie territoriali compatibili per ciascuna area di danno.

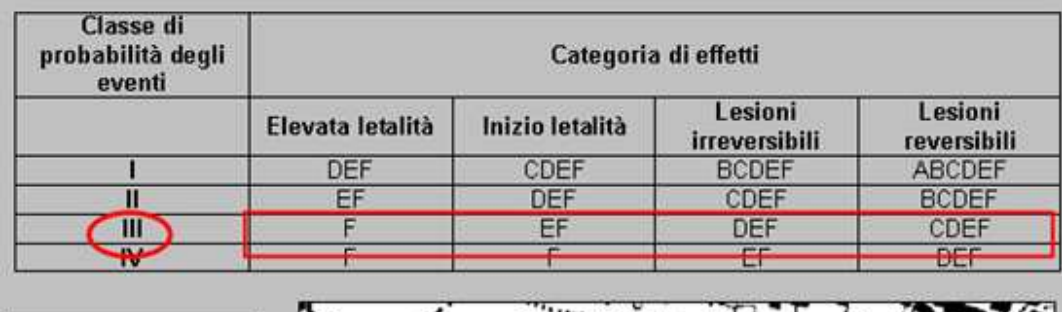

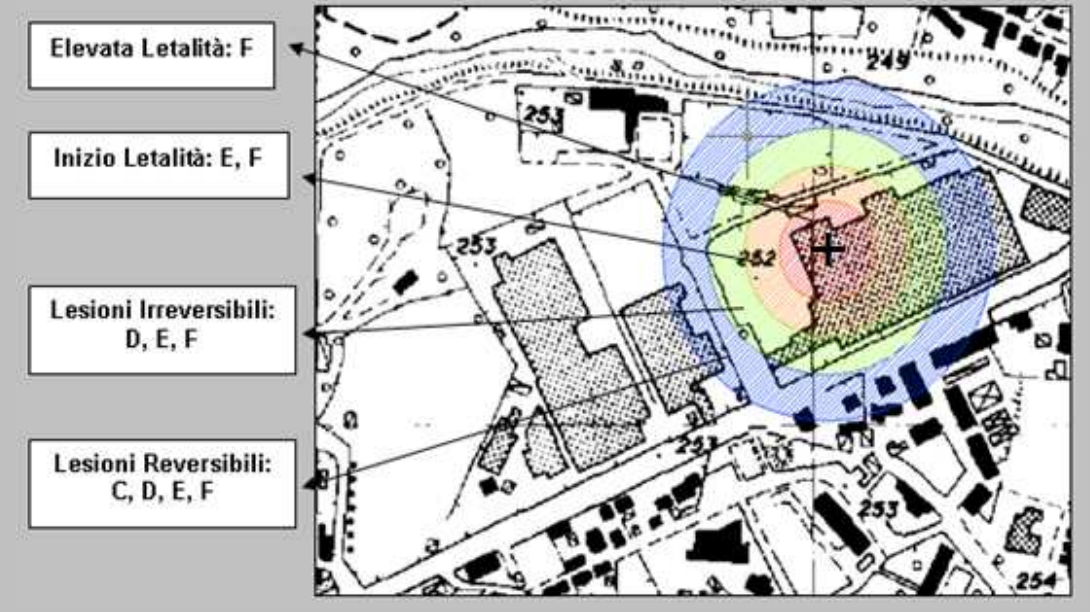

 $12$  Le distanze indicate (25 m, 48 m, ...) sono i raggi delle aree di danno, misurate dal centro di pericolo indicato con con il simbolo "+".

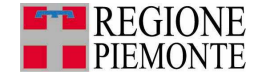

#### **b) Più scenari incidentali esterni all'Attività Seveso con sovrapposizione delle aree di danno (Percorso 2)**

Nel caso in cui siano stati individuati più scenari incidentali (relativi ad uno o più stabilimenti) che presentano delle zone di sovrapposizione delle aree di danno, è necessario procedere secondo i seguenti passi:

- I. Rappresentazione delle aree di danno per tipo di effetti prodotti;
- II. Valutazione della probabilità di accadimento per gli inviluppi determinati;
- III. Definizione categorie territoriali compatibili per tipo di effetti;
- IV. Definizione finale compatibilità territoriale.

Di seguito si discutono i diversi passi.

Si noti come nel caso in cui ci siano zone di sovrapposizione tra le aree di danno associate ai **depositi** e agli **stabilimenti**, la valutazione di compatibilità anche per i **depositi** debba essere effettuata secondo la Tabella 3.1.1\_1(DM 9 maggio 2001).

#### **I. Rappresentazione delle aree di danno per tipo di effetti prodotti**

Obiettivo di questo punto è rappresentare le aree di danno per ogni tipo di effetto prodotto, indicando la probabilità di accadimento dello scenario incidentale.

Nel caso in cui, nella fase di acquisizione dati, siano emersi più scenari incidentali in grado di determinare un danno all'esterno dell'area dell'attività e che le aree di danno associate a tali scenari presentino delle zone di sovrapposizione, la valutazione di compatibilità territoriale deve essere preceduta dall'elaborazione delle aree di danno acquisite.

In particolare, con riferimento ai dati acquisiti durante la fase 2.2, si realizzino quattro tavole sulla base della cartografia del comune in esame con riportate le aree di danno, determinate dai diversi scenari incidentali, associate alle quattro categorie di effetti, ossia:

- Tavola 1: aree interessate dall'Elevata Letalità
- Tavola 2: aree interessate dall'Inizio Letalità
- Tavola 3: aree interessate dalle Lesioni Irreversibili
- Tavola 4: aree interessate dalle Lesioni Reversibili.

Quindi:

- nella tavola 1 saranno tracciate tutte le aree interessate da Elevata Letalità determinate dai diversi scenari incidentali
- nella tavola 2 saranno tracciate tutte le aree interessate da Inizio Letalità determinate dai diversi scenari incidentali
- nella tavola 3 saranno tracciate tutte le aree interessate da Lesioni Irreversibili determinate dai diversi scenari incidentali
- nella tavola 4 saranno tracciate tutte le aree interessate da Lesioni Reversibili determinate dai diversi scenari incidentali.

Per ciascuna area si lasci indicata la probabilità di accadimento dello scenario incidentale che la determina.

Si faccia riferimento all'ESEMPIO 10 che descrive come rappresentare le aree di danno in un caso in cui vi sono più scenari incidentali.

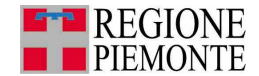

l

ш

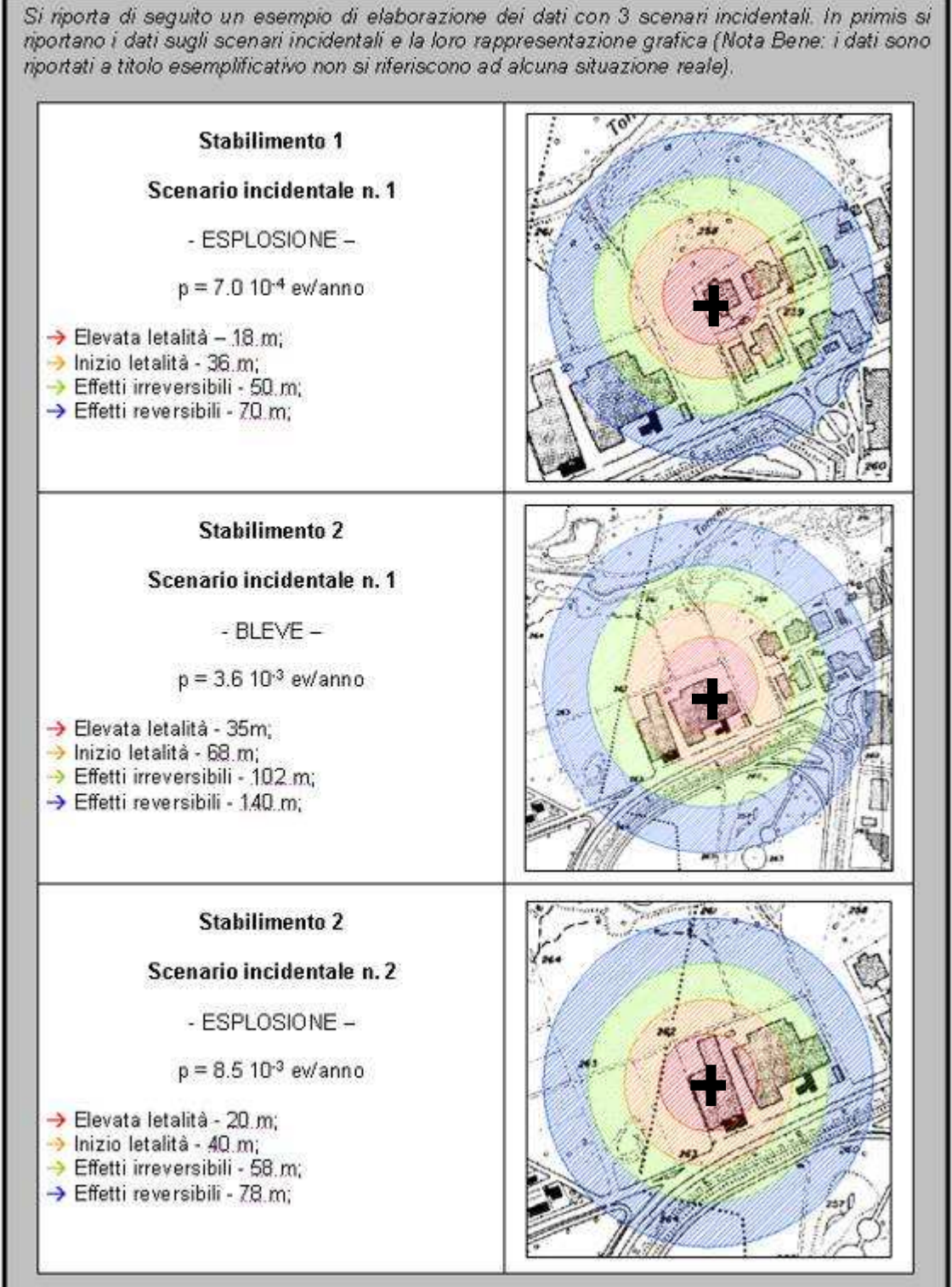

 $13$  Le distanze indicate (10 m, 20 m, 40 m, ...) sono i raggi delle aree di danno, misurate dal centro di pericolo indicato con il simbolo "+".

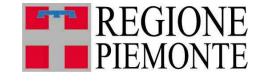

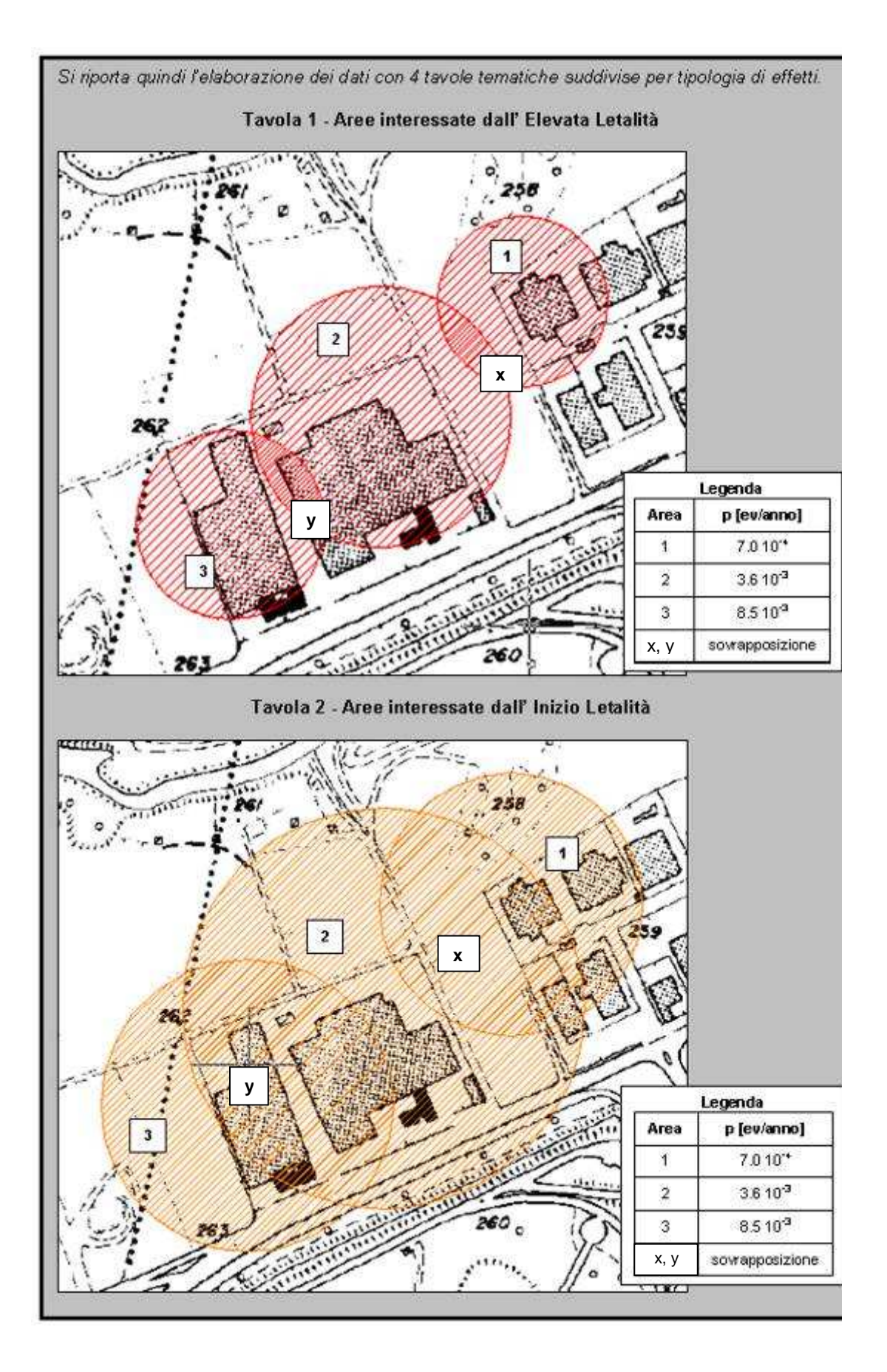

60

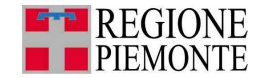

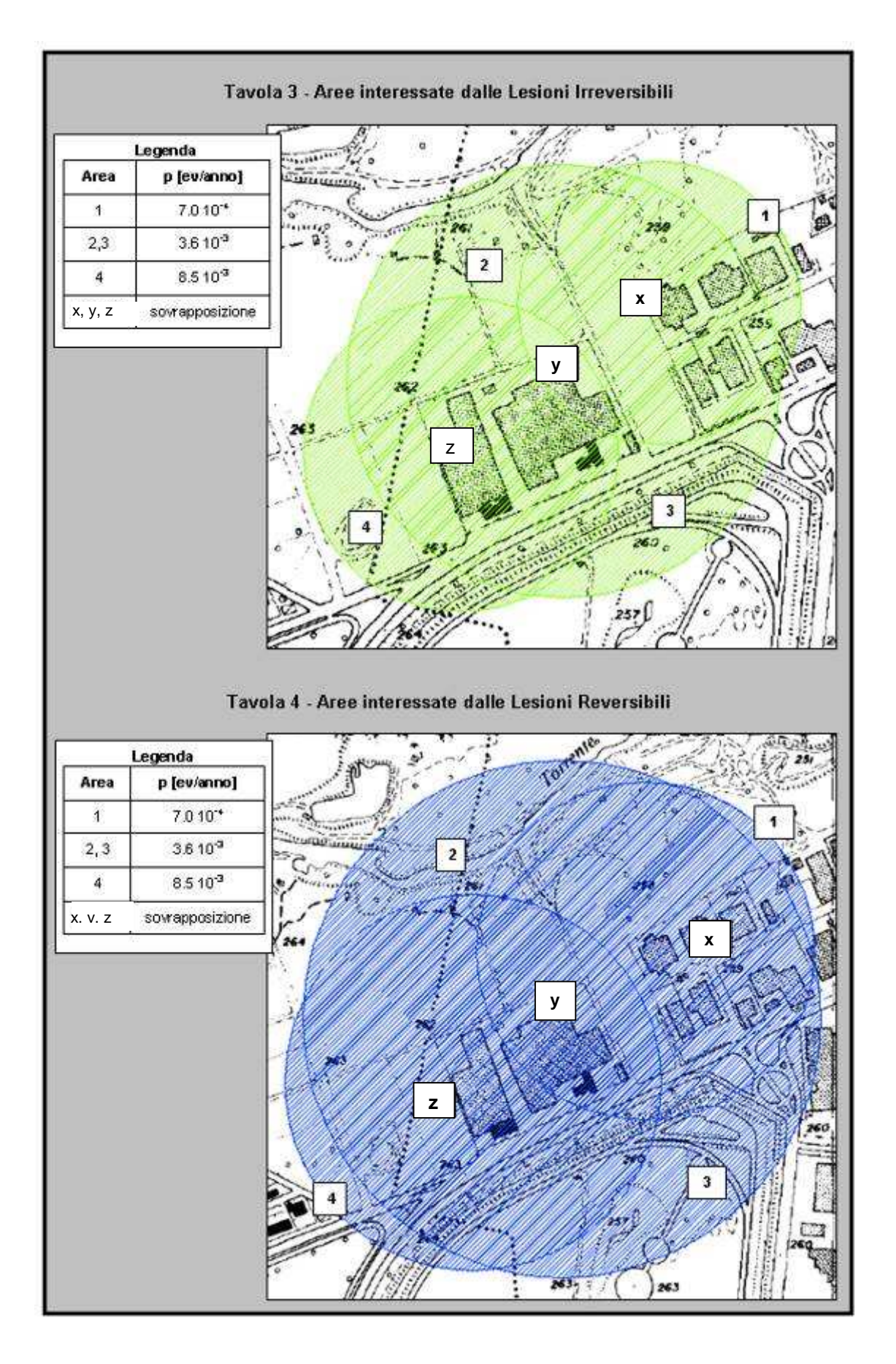

61

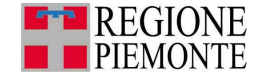

Risultato punto I Al termine del punto I si disporrà di quattro tavole con riportate sulla base cartografica del comune in esame rispettivamente:

- tutte le aree, emerse dagli scenari incidentali considerati, interessate dall'Elevata Letalità;
- tutte le aree, emerse dagli scenari incidentali considerati, interessate dall'Inizio Letalità;
- tutte le aree, emerse dagli scenari incidentali considerati, interessate dalle Lesioni Irreversibili;
- tutte le aree, emerse dagli scenari incidentali considerati, interessate dalle Lesioni Reversibili.

Su ogni tavola sarà indicata per ogni area la probabilità di accadimento dello scenario incidentale che la ha determinata.

#### **II. Valutazione delle probabilità di accadimento per le aree di sovrapposizione**

Obiettivo di questo punto è valutare la probabilità di accadimento degli eventi incidentali per le aree che si sovrappongono individuate al punto I.

Con riferimento alle quattro tavole prodotte nel punto 1, si proceda all'elaborazione delle aree ad Elevata Letalità. Si consideri quindi la prima tavola prodotta e si individuino le zone di sovrapposizione delle aree di danno.

Per tali zone la probabilità di accadimento associata al verificarsi di un danno corrispondente all'Elevata Letalità sarà pari alla somma delle probabilità associate a tutte le aree di danno che insistono sulla stessa porzione di territorio.

La sovrapposizione delle aree di danno potrà interessare scenari incidentali relativi ad una stessa attività o a più attività; ancora, nel caso gli scenari incidentali si riferiscano alla stessa attività si potrà avere la sovrapposizione di aree di danno associate a scenari incidentali con centri di pericolo diversi o coincidenti. A tal proposito si veda l'Approfondimento 2, Parte 2.

Al termine della valutazione pertanto ogni zona coinvolta da area di elevata letalità sarà caratterizzata da una probabilità/ frequenza di accadimento ottenuta dalla somma delle probabilità associate alle aree sovrapposte.

Le modalità di valutazione saranno comunque le medesime in tutti i casi citati.

Si sostituiscano a questo punto le indicazioni relative alla probabilità di accadimento con quelle relative alla classe di probabilità, con riferimento alle classi seguenti presentate precedentemente (capitolo 3, paragrafo 3.1.1):

| Range di probabilità degli eventi |
|-----------------------------------|
| (Eventi/anno)                     |
| $P < 10^{-6}$                     |
| $10^{-4}$ > P $\geq 10^{-6}$      |
| $10^{-3}$ > P $\geq 10^{-4}$      |
|                                   |
|                                   |

**Tabella 3.1.1\_3: Classi di probabilità degli eventi**

In riferimento alla tabella precedente (Tabella 3.1.1\_3) si fa notare che: se un'area è caratterizzata da P=1,7·10<sup>-5</sup> e un'altra dalla probabilità di P=2,3·10-4 entrambe rientrano nella classe di probabilità: **Poco Probabile (10-4 > P** ≥ **10-6)**.

Si elaborino in modo analogo le aree rappresentate sulle altre tre tavole di cui al punto I, relative alle aree di Inizio Letalità, Lesioni Irreversibili e Lesioni Reversibili. Si veda l'ESEMPIO 11.

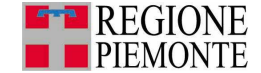

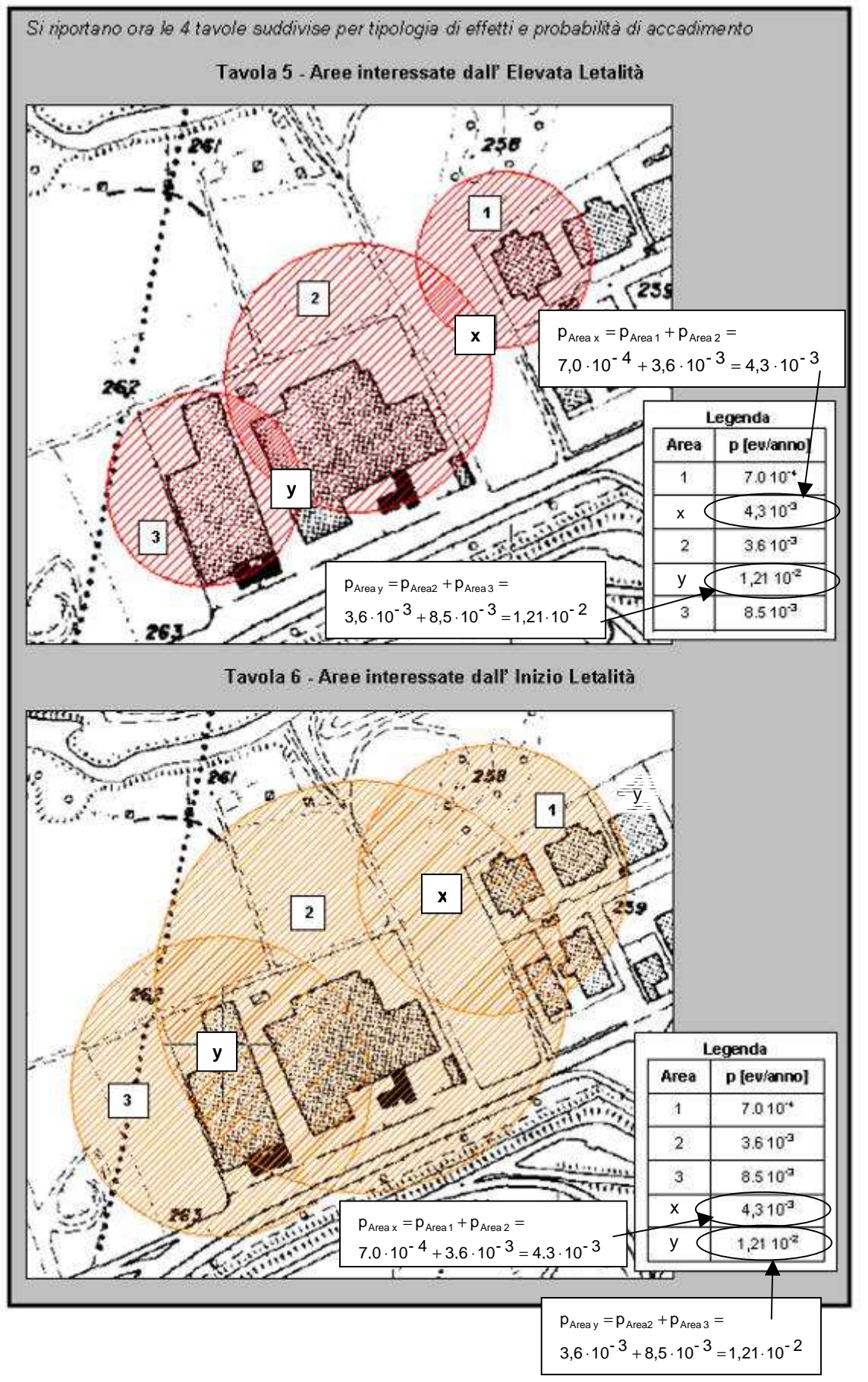

63

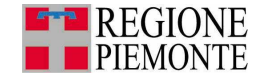

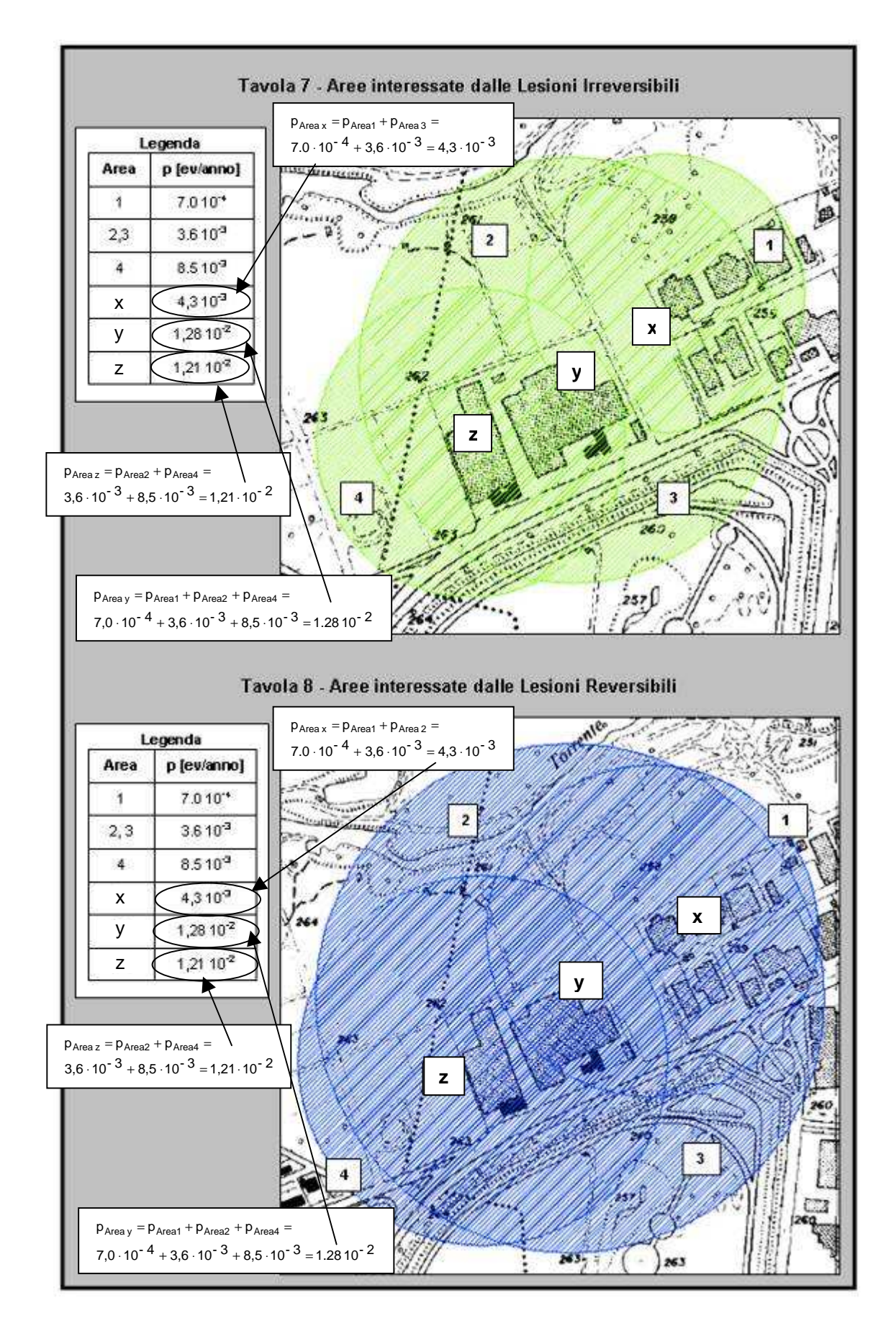

64

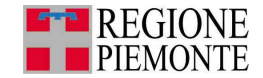

A questo punto per ogni tavola si confronta la probabilità di accadimento di ciascuna area con la tabella seguente per determinare le classi di probabilità:

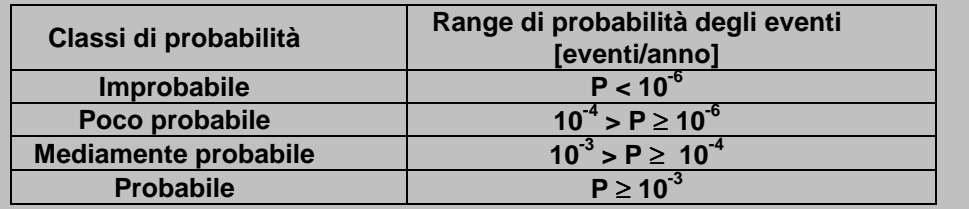

Ad esempio per la **Tavola 5- Aree interessate dall'Elevata Letalità** si sono determinati i valori di probabilità riportati nella tabella seguente:

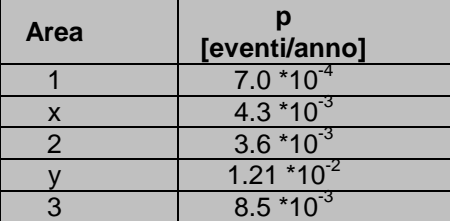

Si osserva che in questo caso le Aree x, 2, y, 3 ricadono nella classe di probabilità **probabile (P** ≥ **10-3 )** e l'Area 1 ricade nella classe di probabilità **Mediamente probabile (10<sup>3</sup> >**  $P \ge 10^{4}$ **).** 

Si proceda in modo analogo per la Tavola 6 , la Tavola 7 e la Tavola 8.

Risultato punto II Al termine del punto II, le quattro tavole prodotte al punto I risulteranno modificate mediante la scomposizione delle aree di danno iniziali in aree caratterizzate ciascuna da una tipologia di effetto (elevata letalità, inizio letalità, lesioni irreversibili, lesioni reversibili) e una classe di probabilità (improbabile, poco probabile, mediamente probabile, probabile) **derivante dalla somma delle probabilità degli scenari incidentali che su di esse insistono**.

#### **III. Definizione categorie territoriali compatibili per tipo di effetti**

Obiettivo di questo punto è quello di definire le categorie compatibili per tipo di effetti.

Con riferimento al risultato del punto II, si continui a procedere nell'elaborazione delle quattro tavole separatamente.

Si definiscano quindi per ciascuna delle aree individuate al punto precedente, ciascuna caratterizzata dalla propria probabilità di accadimento, le categorie territoriali compatibili (A,B,C,D,E,F) applicando la Tabella 3.1.1\_1.

Si rappresentino quindi sulla cartografia con il medesimo colore o la medesima campitura le aree compatibili con le medesime categorie territoriali.

Si proceda come sopra indicato per ciascuna delle quattro tavole relative alle diverse categorie di effetti.

Si veda l'ESEMPIO 12.

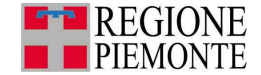

In riferimento all'ESEMPIO 11 in cui si è valutata la classe di probabilità degli eventi per

ogni tavola, si procede di seguito a valutare la categoria territoriale compatibile per tipo di effetti.

1) Se ad esempio si considera la Tavola 5 –Aree interessate da Elevata Letalità Si osserva che:

le Aree x, 2, y, 3 ricadono nella classe di probabilità **Probabile (P** ≥ **10-3 )**  l'Area 1 ricade nella classe di probabilità **Mediamente probabile (10-3 > P** ≥ **10-4)**  (come si è valutato nell'ESEMPIO 10)**.**

Quindi la categoria compatibile per entrambe le classi di probabilità è la **F** come si evince dall'applicazione della tabella seguente:

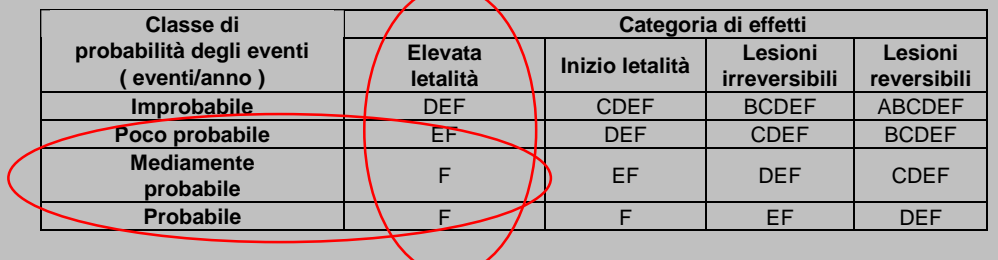

Si rappresentano a questo punto sulla cartografia con lo stesso colore (o campitura) le aree compatibili con le medesime categorie territoriali. Devono quindi essere colorate con il medesimo colore le Aree 1, 2, 3, x, y ottenendo il risultato della Tavola 9.

2) Se ad esempio si considera la Tavola 10- Aree interessate dall'Inizio Letalità Si osserva che, applicando la tabella precedente:

le Aree x, 2, y, 3 che ricadono nella classe di probabilità degli eventi **Probabile**  sono compatibili con la categoria territoriale **F**

l'Area 1 che ricade nella classe di probabilità degli eventi **Mediamente probabile** è compatibile con le categorie **E, F**.

Per l'Area 1 siccome la probabilità dell'incidente è minore (Mediamente probabile) è ammessa anche la categoria territoriale E oltre che la F.

Si rappresentano a questo punto sulla cartografia con lo stesso colore (o campitura) le aree compatibili con le medesime categorie territoriali. In questo caso devono essere colorate con il medesimo colore le Aree x, 2, y, 3 e con un altro colore l'Area 1, ottenendo il risultato della Tavola 10.

Si procede in modo analogo per la Tavola 11 e la Tavola 12.

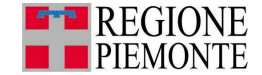

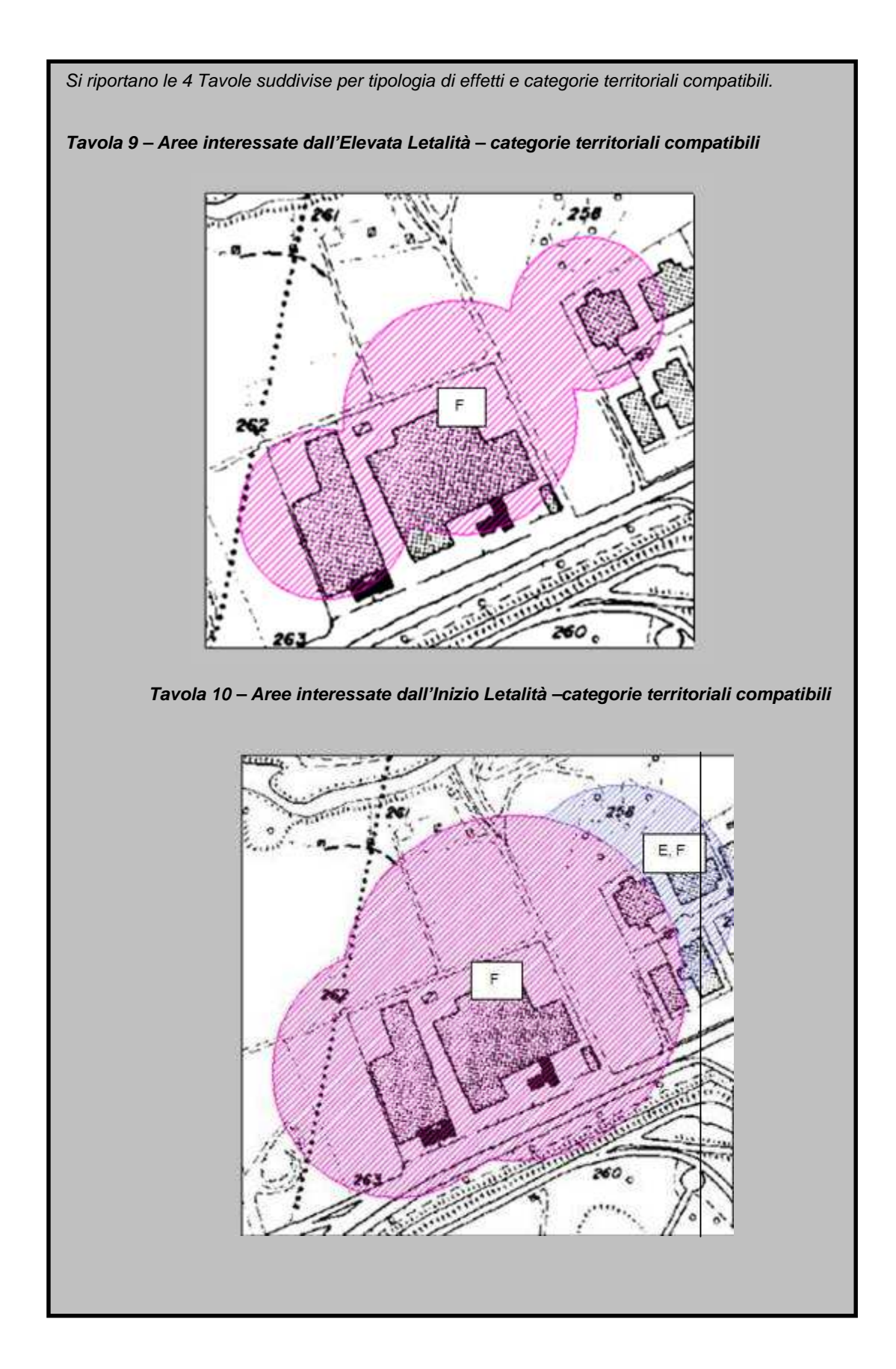

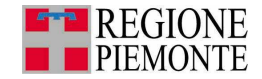

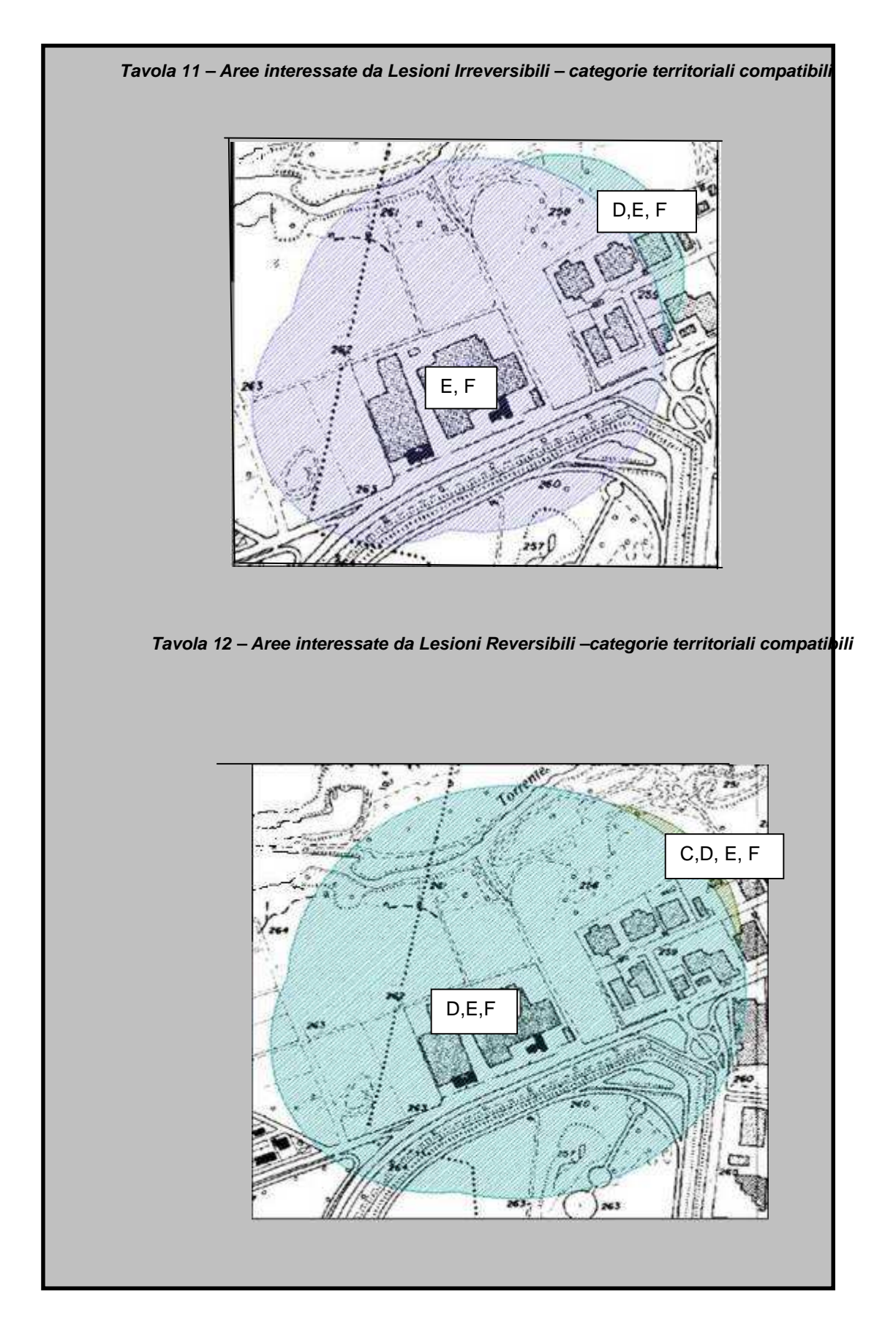

68

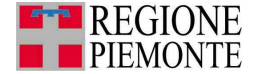

Risultato punto III Al termine del punto III, le quattro tavole relative alle diverse categorie di effetti presenteranno le categorie territoriali compatibili nelle diverse aree di danno considerate.

#### **IV. Definizione della compatibilità territoriale**

Obiettivo del punto IV è valutare i vincoli di compatibilità territoriale e valutare la compatibilità tra le aree sottoposte a vincolo e gli elementi vulnerabili.

A conclusione della valutazione delle categorie territoriali compatibili rispetto alle aree di danno prodotte in caso di incidente presso le attività presenti, è necessario ricondurre le tavole ottenute dalle elaborazioni precedenti ad un'unica rappresentazione cartografica.

Ciò avviene mediante la sovrapposizione delle aree relative alle diverse categorie territoriali compatibili così come emerse al termine del punto III in un'unica tavola.

Le categorie territoriali compatibili da considerare per ogni porzione di territorio individuata nell'analisi saranno quelle che impongono i vincoli maggiormente restrittivi.

Ad esempio in riferimento all'ESEMPIO 12, rispetto alla medesima porzione di territorio nella Tavola 11 (Tavola Lesioni Irreversibili) risultano compatibili le categorie territoriali EF e nella Tavola 10 (Inizio Letalità) risulta compatibile la categoria territoriale F, il vincolo da imporre che prevarrà sarà quello relativo alla Tavola 10 (Inizio Letalità) che risulta essere più stringente, e quindi la categoria territoriale E non è ammessa.

Si veda l'ESEMPIO 13.

La valutazione di compatibilità territoriale viene effettuata mediante la sovrapposizione tra le aree sottoposte a vincolo individuate e gli elementi vulnerabili territoriali presenti sul territorio, analizzati al capitolo 2.

Qualora risultassero delle incompatibilità esistenti tra le Attività Seveso e elementi vulnerabili presenti sarà necessario ricorrere, ove possibile, a contromisure impiantistico-gestionali. In questa sede si potrà tenere in considerazione la localizzazione dei presidi di sicurezza (quali le sedi dei vigili del fuoco e della protezione civile) e l'efficacia dei sistemi di gestione dell'emergenza predisposti in fase di Piano di Emergenza.

Si veda l'ESEMPIO 14.

Risultato punto IV Al termine del punto IV si disporrà della rappresentazione cartografica delle aree da sottoporre a vincolo con riportati gli elementi territoriali vulnerabili presenti e l'indicazione di eventuali situazioni di incompatibilità. Le eventuali situazioni di incompatibilità dovranno essere segnalate e commentate, anche con riferimento a possibili soluzioni date da misure impiantistico - gestionali che si intendono adottare.

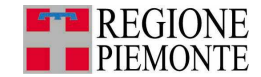

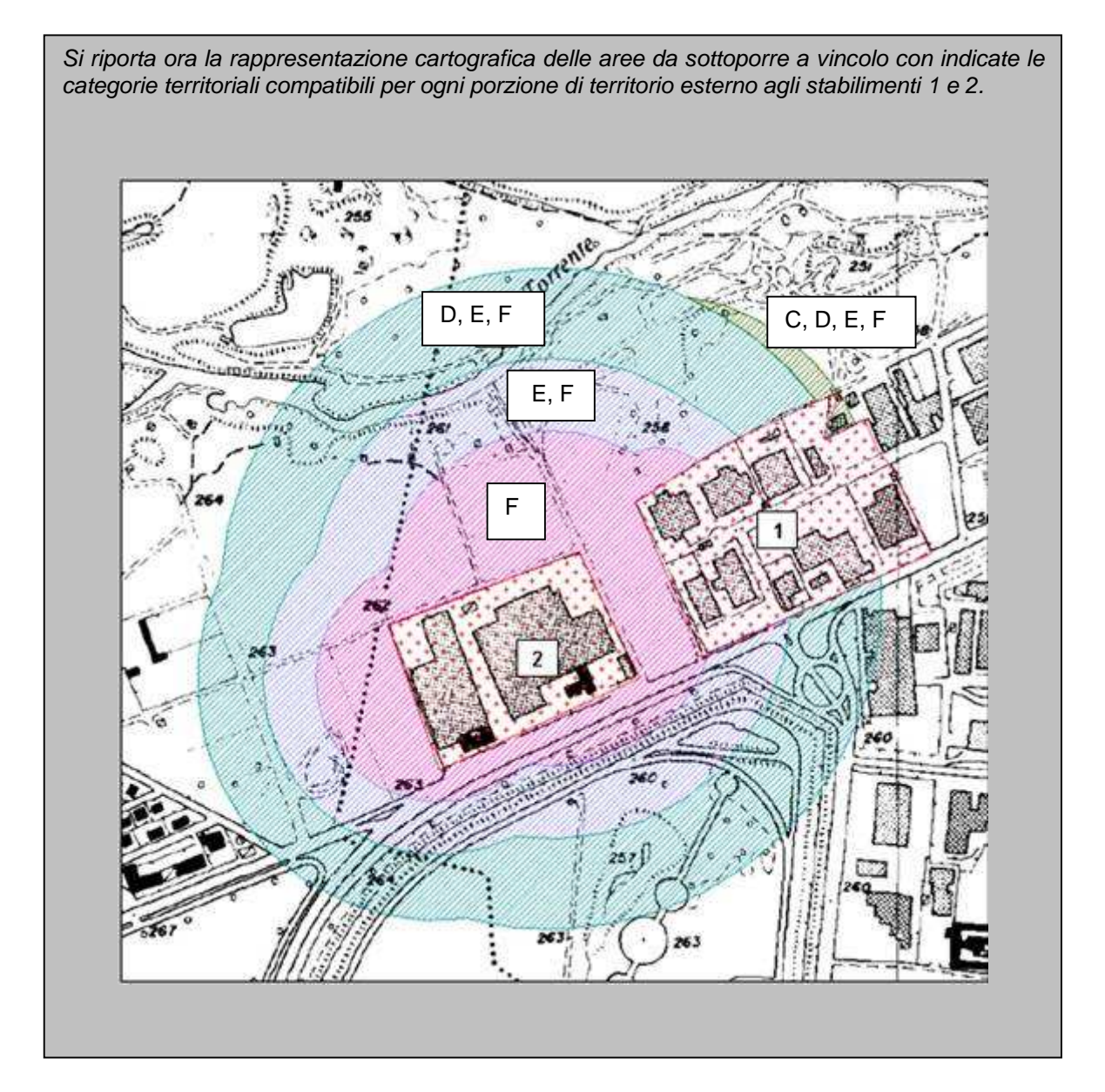

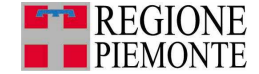

Si valuta ora la compatibilità territoriale tra le aree di danno trattate negli esempi 10 – 13 e la presenza in prossimità dell'Attività Seveso di un centro commerciale ricadente in categoria territoriale B, come mostra la figura.

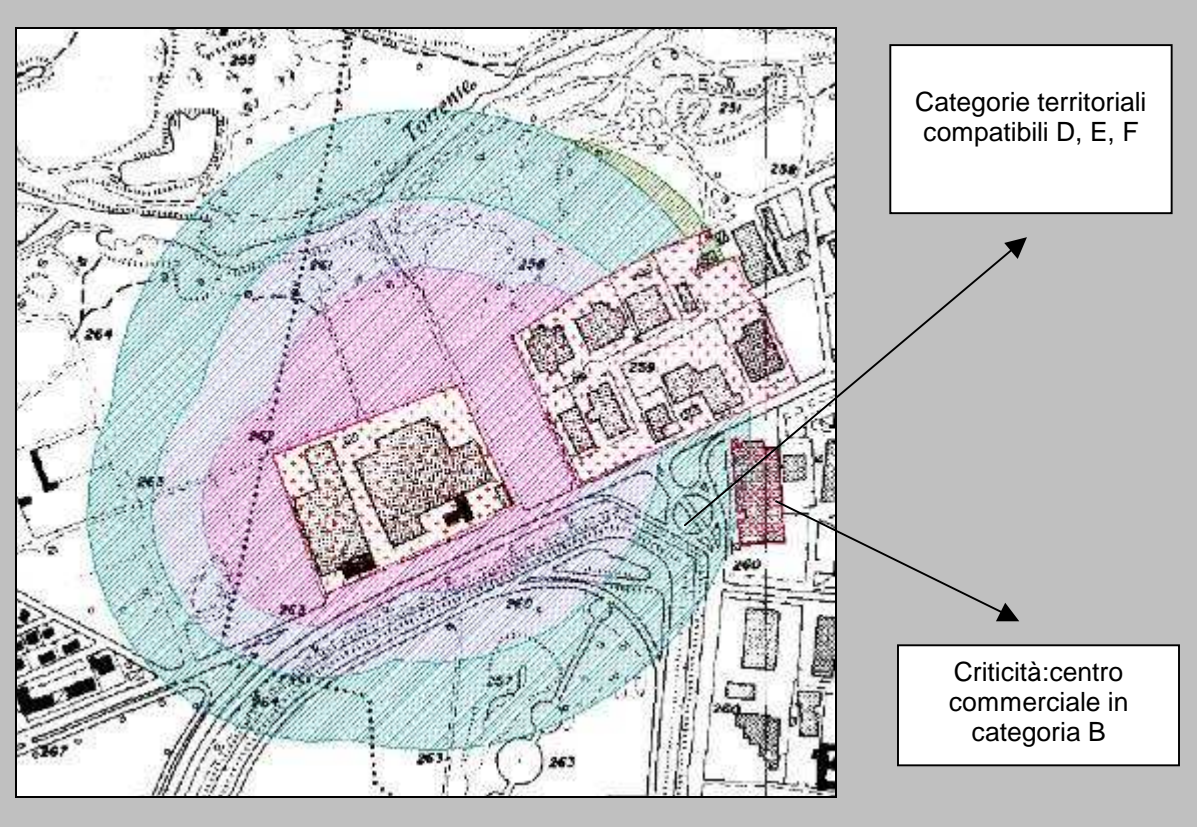

Poiché il centro è interessato da un'area caratterizzata dalle categorie territoriali compatibili D, E, F la verifica della compatibilità dimostra come gli scenari non siano compatibili con la struttura.

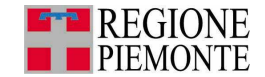

# **3.2 Compatibilità tra area/attività produttiva e elemento ambientale vulnerabile (Percorso 1 e 2)**

Obiettivo del presente paragrafo è di valutare la compatibilità tra un'area/attività produttiva rispetto alla vulnerabilità ambientale dell'area in cui questa è o dovrà essere insediata.

Nel presente paragrafo si vuole valutare la compatibilità di un'area produttiva o di una specifica attività produttiva rispetto alla vulnerabilità ambientale dell'area in cui questa è o dovrà essere insediata.

Quanto qui oltre riportato è applicabile sia per le Attività Seveso che per le Altre Attività Produttive.

Per tale verifica sarebbe necessario applicare, facendo riferimento al DM 9 maggio 2001, la seguente Tabella 3.2\_1 che individua due categorie di danno (danno significativo e danno grave), come visto nel capitolo 2.

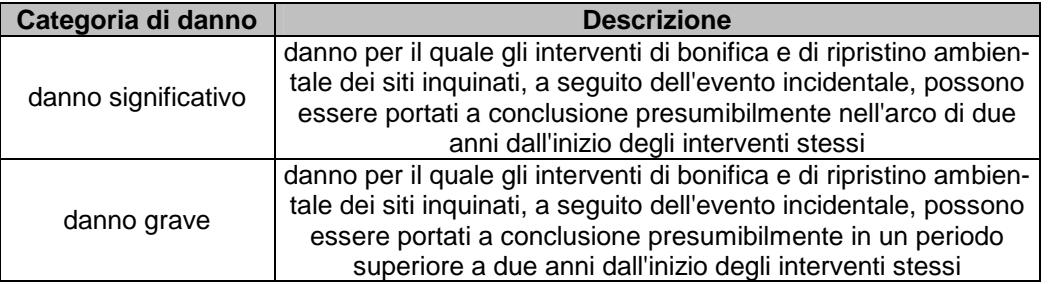

## **Tabella 3.2\_1: Categorie di danno ambientale atteso**

Con riferimento alla Tabella 3.2\_1, al fine di valutare la compatibilità ambientale, è da ritenere non compatibile l'ipotesi di danno grave.

Questo approccio però è piuttosto sommario e di non facile applicazione.

Si raccomanda pertanto, di svolgere un'analisi più dettagliata che verrà delineata nel seguito.

In generale l'accostamento tra realtà produttiva ed elemento ambientale vulnerabile può presentare criticità nel caso di:

- rilascio di sostanze pericolose per l'ambiente presenti nell'attività;
- aumento del traffico di merci sulle infrastrutture di trasporto del comune indotto dalla presenza dell'attività sull'area produttiva.

Si fa notare che la vulnerabilità di ognuno degli elementi considerati va valutata in relazione alla fenomenologia incidentale cui ci si riferisce.

Su tale base, in via generale e a solo titolo di esempio, si potrà considerare trascurabile l'effetto prodotto da fenomeni energetici come l'esplosione e l'incendio nei confronti dell'acqua e del sottosuolo.

In tutti gli altri casi, la valutazione della vulnerabilità dovrà tenere conto del danno specifico che può essere arrecato all'elemento ambientale, della rilevanza sociale ed ambientale della risorsa considerata, della possibilità di mettere in atto interventi di ripristino susseguentemente ad un eventuale rilascio.

Le principali situazioni che possono produrre incompatibilità sono richiamate qui oltre (l'elenco non è necessariamente esaustivo e dovrà essere completato caso per caso durante la valutazione):

- soggiacenza della falda ridotta o corsi idrici superficiali nel caso di rilascio di sostanze pericolose per l'ambiente che possono inquinare le risorse idriche;
- prossimità di boschi o aree di pregio agro-naturalistico nel caso di rilascio di sostanze pericolose per l'ambiente che possono inquinare il suolo;
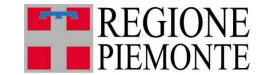

- prossimità di aree di particolare pregio ambientale o paesaggistico nel caso di rilascio di sostanze pericolose per l'ambiente che possono inquinare queste aree;
- prossimità di boschi o aree di pregio agro-naturalistiche nel caso di incendio o esplosione dovuto alla detenzione di sostanze comburenti, esplosive o infiammabili;
- prossimità di aree di particolare pregio ambientale, paesaggistico e storico nel caso di incendio o esplosione dovuto alla detenzione di sostanze comburenti, esplosive o infiammabili;
- presenza di un elevato traffico pesante connesso all'attività che causa danni all'ecosistema presente.

I criteri per stimare la criticità connessa al rilascio di sostanze pericolose possono essere:

- conoscenza approfondita dei recettori ambientali presenti nella zona;
- valutazione dei tempi di intervento da parte delle unità di soccorso;
- presenza nell'azienda di un programma di controllo e manutenzione dello stato di integrità dei recipienti e delle tubazioni;
- misure impiantistiche per prevenire e mitigare il danno, quali ad esempio:
	- compartimentazione delle aree potenzialmente interessate da sversamenti (serbatoi di stoccaggio, aree di travaso, magazzini di deposito,ecc.), con idonei sistemi di convogliamento e raccolta;
	- la disposizione di sistemi atti a individuare l'inatteso calo di livello nei serbatoi o l'eccessivo riempimento degli stessi;
	- l'impiego di serbatoi fuori terra in luogo di quelli interrati o utilizzo di serbatoi interrati con doppia parete monitorati;
	- impiego di tubazioni aeree in luogo di quelle interrate;
	- impermeabilizzazione piazzali;
		- rete raccolta acque meteoriche:
		- con vasca di 1° pioggia;
			- con vasca emergenza per intercettare sversamenti incidentali;
		- barriera idraulica:
- allestimento di procedure per la gestione di misure di emergenza.

I criteri per stimare la criticità connessa al trasporto possono essere:

- compatibilità con il carico sul traffico stradale ordinario;
- separazione tra viabilità utilizzata per l'accesso all'attività produttiva e quella per arrivare all'elemento vulnerabile;
- presenza di una doppia viabilità indipendente di accesso all'attività produttiva;
- presenza di una doppia viabilità indipendente di accesso all'elemento vulnerabile;
- frequenti trasporti di merci pericolose;
- intralcio della viabilità utilizzata dai mezzi di soccorso (VVF, 118) in caso di incidente nell'attività.

Per quanto detto, quindi, al fine di verificare l'effettiva criticità ambientale (Molto Critiche, Critiche, Non Critiche) è necessario porre in relazione le caratteristiche delle aree (Tabella 2.2.2\_1) con le attività produttive esistenti o in progetto (capitolo 1), considerando anche:

- la classificazione delle sostanze presenti nell'attività (in particolare quelle pericolose per l'ambiente);
- la tipologia di scenario incidentale potenzialmente attesa;
- il carico indotto dall'attività produttiva sulle infrastrutture di trasporto.

Nel paragrafo seguente si riportano quindi le indicazioni per una puntuale valutazione delle criticità in termini di vulnerabilità ambientale, classificata in tre livelli:

- Aree produttive in zone ad "altissima vulnerabilità ambientale"

Nelle aree ad "altissima vulnerabilità ambientale" si ritiene:

- Molto Critica la presenza di Attività Seveso e di attività Sottosoglia Seveso;
- Critica la presenza delle rimanenti attività produttive salvo dimostrare che le misure impiantistiche e gestionali adottate rendano non credibili incidenti che possono produrre un coinvolgimento delle matrici ambientali.

73

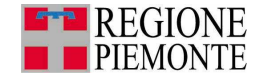

Aree produttive in zone a "rilevante vulnerabilità ambientale"

Con riferimento alle aree a "rilevante vulnerabilità ambientale" si ritiene:

- Critica la presenza di Attività Seveso a ricaduta ambientale (soggette a direttiva Seveso per la presenza di sostanze pericolose per l'ambiente);
- Molto Critica la presenza di Attività Seveso o attività Sottosoglia Seveso a ricaduta ambientale qualora la rilevante vulnerabilità sia dovuta ai seguenti fattori:
	- acquiferi sotterranei ad alte ed elevate vulnerabilità;
	- zone di ricarica della falda;
	- territori con soggiacenza della falda inferiore a 3 m rispetto al piano campagna.
- Non Critica la presenza delle rimanenti attività produttive.
- Aree produttive in zone a "ridotta vulnerabilità ambientale"
	- Nelle aree a "ridotta vulnerabilità ambientale" si ritiene:
		- Non Critico l'insediamento di Attività Seveso e delle Altre Attività Produttive.

Risultato paragrafo 3.2 A conclusione della valutazione di compatibilità ambientale per ogni area o attività produttiva sarà individuato un livello di criticità (Molto Critico, Critico, Non Critico), secondo le indicazioni fornite precedentemente.

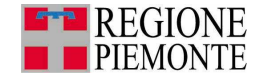

## **4. Azioni di pianificazione (Percorso 1 e 2)**

Obiettivo del presente capitolo è la definizione delle azioni di pianificazione da inserire nello strumento urbanistico a fronte delle valutazioni di compatibilità territoriale ed ambientale effettuate nel capitolo 3.

Nel seguito si indica come definire le azioni di pianificazione che dovranno essere adottate dal Comune, alla luce delle valutazioni di compatibilità territoriale ed ambientale effettuate, al fine di garantire una gestione sostenibile delle attività produttive sul territorio, dal punto di vista del rischio industriale.

Le relative norme di piano regolatore dovranno contenere tutte quelle indicazioni e quelle misure, che nel seguito sono indicate come "vincoli", utili ad una progettazione del territorio ragionata e sicura.

I suddetti vincoli dovranno valere per le nuove edificazioni, per le modifiche dell'esistente riferite sia a singoli interventi sia ad interventi regolati da Strumenti Urbanistici Esecutivi (SUE).

Al termine dell'imposizione dei vincoli sul territorio, sarà opportuno effettuare una verifica delle criticità presenti, andando ad individuare le eventuali vulnerabilità territoriali non compatibili con i vincoli identificati. Per far fronte a tali criticità il Comune potrà valutare azioni di riduzione del rischio proponendo ai gestori delle attività produttive azioni preventive o mitigative, impiantistiche o gestionali atte a ridurre il rischio sul territorio, oppure potrà proporre la delocalizzazione degli elementi territoriali vulnerabili o un loro adeguamento secondo quanto suggerito in questo capitolo.

In particolare, nel caso di presenza di un'Attività Seveso, sebbene il DM 9/5/2001 non abbia valenza retroattiva, qualora si verifichi l'esistenza di situazioni di incompatibilità sarà necessario individuare opportune soluzioni di natura preventiva o mitigativa che permettano, per quanto possibile, di sanare le criticità.

Per esercitare un costante controllo sul territorio, si ritiene opportuno che il Comune mantenga un'anagrafe delle attività produttive presenti richiedendo ai Gestori le informazioni di cui al capitolo 1; tale anagrafe dovrà risultare aggiornata nel caso di nuove procedure di Verifica o Valutazione Ambientale Strategica o di aggiornamento dell' Elaborato Tecnico RIR.

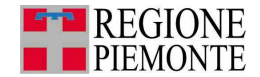

### **Casi di VAS**

Considerato che l'obiettivo della Verifica di assoggettabilità è definire la necessità o meno di un approfondimento in presenza di effetti ambientali significativi, si ritiene che una volta individuate le criticità al capitolo 3, il Comune possa essere in grado di individuare una sua posizione normativa.

In particolare con riferimento al Rischio di Incidente Industriale, si ritiene che un Comune preveda una fase di Valutazione di VAS nei seguenti casi:

- presenza sul territorio comunale di un'Attività Seveso, ovvero di una condizione che preveda l'obbligo di stesura del RIR, indipendentemente dalla porzione di territorio interessata dallo strumento urbanistico in analisi;
- presenza di situazioni Critiche o Molto Critiche per gli elementi vulnerabili territoriali e ambientali vulnerabili, secondo quanto definito nel capitolo 3.

In caso contrario, ossia in assenza di criticità ambientali, l'iter potrà proseguire nella forma di Verifica di assoggettabilità.

Prima di procedere all'identificazione dei vincoli sul territorio, come precedentemente accennato, è importante definire l'estensione dell'area che deve essere gestita al fine di controllare e minimizzare gli effetti indiretti<sup>14</sup> del rischio industriale.

Questa può essere suddivisa in due zone, definite per ciascuna area/attività produttiva, che chiameremo:

- **Area di Esclusione**: area circostante un'area/attività produttiva non direttamente coinvolta dalle aree di danno, qualora disponibili. L'area di esclusione deve essere definita per le Attività Seveso e per le situazioni definite Molto Critiche e Critiche al capitolo 3. L'Area di Esclusione presenta un raggio dal confine dell'attività o dell'area, pari a 200 m, per livelli di criticità alta (Molto Critico) e pari a 100 m, per livelli di criticità medi (Critico). Nel caso di Attività Seveso l'Area di Esclusione è determinata ampliando di 100 m il raggio delle aree di danno per eventi energetici (incendi e esplosioni) e di 200 m il raggio delle aree di danno per eventi di tipo tossico, oppure, se più cautelativo, vincolando un'area di estensione pari a 200 m dal confine dell' area/attività per eventi energetici e di 300 m per eventi di tipo tossico.

Nell'area di esclusione dovranno essere poste in atto specifiche cautele come dettagliato al par. 4.3.

- **Area di Osservazione**: area più vasta intorno all'area/attività produttiva identificata al fine di definire sul territorio caratteristiche idonee a proteggere la popolazione nell'eventualità di un'emergenza industriale. Di solito quest'area coincide con l'area più estesa considerata nel Piano di Emergenza Esterna e indicativamente dovrà avere un'estensione di almeno 500 m dal confine dell'attività. In particolare, l'area non ha necessariamente forma circolare, ma è opportunamente calibrata sugli elementi morfologici, viari, o sugli insediamenti esistenti, includendo quelli significativi situati a margine dell'area stessa. .

Nell'area di osservazione dovranno essere poste in atto specifiche cautele come dettagliato al par. 4.2.

Nel caso di presenza di Attività Seveso si dovranno prevedere le opportune azioni di pianificazione all'interno delle **aree di danno** (effetti diretti) al fine di garantire la compatibilità ai sensi del DM 9 maggio 2001.

I criteri di compatibilità nelle aree di danno definiti dal DM 9/5/2001 potranno essere utilizzati anche nel caso siano noti gli effetti diretti di altre Attività produttive.

 $\overline{\phantom{a}}$ 

<sup>14</sup> Gli effetti di un'attività produttiva sono così definiti:

<sup>−</sup> gli effetti diretti: aree di impatto diretto di un incidente con origine nell'attività produttiva. Questi, per le Attività Seveso coincidono con le "aree di danno";

<sup>−</sup> gli effetti indiretti: aree che sono interessate in modo indiretto da un incidente con origine nell'attività produttiva e sono definite come area di esclusione e area di osservazione.

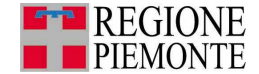

In ultimo, si sottolinea che per una pianificazione del rischio industriale è anche necessario valutare il **territorio comunale nel suo complesso** al fine di garantire nel tempo la compatibilità tra le attività produttive e le vulnerabilità ambientali e territoriali.

### **4.1 Azioni di pianificazione su tutto il territorio comunale (Percorso 1 e 2)**

Si evidenzia che conciliare il rischio connesso alle aree/attività produttive con le procedure amministrative previste per il governo del territorio può presentare criticità di carattere temporale e spaziale. Tale problematica deve trovare soluzione in un'attenta e continua "lettura" del territorio e in una pianificazione territoriale preventiva ampliando la ricognizione a tutto il territorio comunale. Quindi per un'azione di pianificazione finalizzata a ridurre il livello di rischio industriale, si dovrà tenere conto dei seguenti criteri generali:

- distribuzione delle aree/attività produttive in relazione agli elementi vulnerabili presenti sul territorio in modo tale da separare le aree produttive dagli insediamenti residenziali e commerciali presenti sul territorio, è quindi opportuno evitare eccessiva frammentazione a macchia di leopardo delle aree/attività produttive;
- insediamento di nuovi elementi vulnerabili territoriali (scuole, ospedali, ecc.) lontano da aree a destinazione d'uso industriale o nelle quali siano presenti Attività Seveso e/o Altre Attività Produttive;
- pianificazione congiunta dello sviluppo di aree produttive e di infrastrutture di trasporto (strade, ferrovie), al fine di sollevare le aree più urbanizzate dal traffico pesante e garantire vie di accesso alternative e caratterizzate da elevato scorrimento, per i mezzi di soccorso e di emergenza;
- non ammissibilità di aree/attività produttive che determinino condizioni ambientali o territoriali definite Molto Critiche (vedi capitolo 3);
- non ammissibilità di aree/attività produttive che determinino condizioni ambientali o territoriali definite Critiche (vedi capitolo 3).

Sarà possibile ridurre la criticità determinata in precedenza solo a fronte di uno studio di dettaglio che metta in relazione i seguenti elementi:

- la tipologia di attività:
- la tipologia e il quantitativo di sostanze presenti nelle attività;
- le misure preventive e mitigative adottate per controllare il rischio;
- i fattori che determinano le vulnerabilità ambientali dell'area.

Alcune indicazioni sulla modalità di tali verifiche potranno essere reperite sulle Linee Guida della Variante di adeguamento al DM 9 maggio 2001 del Piano Territoriale di Coordinamento della Provincia di Torino.

Nel caso invece si individuino situazioni di incompatibilità rispetto agli elementi ambientali e vulnerabili presenti, l'attività produttiva in progetto dovrà ritenersi non insediabile. Si potrà quindi procedere secondo le seguenti possibilità:

- rilocalizzazione dell'attività produttiva;
- modifiche al progetto di attività produttiva volte a ridurre la probabilità di accadimento degli scenari incidentali (sistemi di prevenzione) o a limitare gli effetti all'esterno dell'attività (sistemi di mitigazione); tali modifiche dovranno essere richieste al proponente del progetto.

Analogamente si può procedere con la rilocalizzazione di un elemento territoriale vulnerabile.

In particolare, se la valutazione di compatibilità è stata eseguita in riferimento al DM 9 maggio 2001 (si veda Tabella 3.2\_1):

- nel caso di incompatibilità ambientale (danno grave), tra attività produttive e elementi vulnerabili ambientali, il Comune può procedere ai sensi dell'articolo 14, comma 6 del D.Lgs. 17/08/1999, n. 334, invitando il gestore a trasmettere all'autorità competente le misure complementari atte a ridurre il rischio di danno ambientale;
- nel caso di potenziali impatti sugli elementi ambientali vulnerabili (danno significativo), devono essere introdotte nello strumento urbanistico prescrizioni edilizie e urbanistiche

77

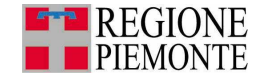

ovvero misure di prevenzione e di mitigazione con particolari accorgimenti e interventi di tipo territoriale, infrastrutturale e gestionale, per la protezione dell'ambiente circostante, definite in funzione delle fattibilità e delle caratteristiche dei siti e delle attività e finalizzate alla riduzione della categoria di danno.

### **4.2 Azioni di pianificazione nell'Area di Osservazione (Percorso 1 e 2)**

Le azioni da individuare nell'Area di Osservazione sono volte a fornire indicazioni gestionali e progettuali, atte a proteggere la popolazione in caso di scenario incidentale, e a minimizzare gli effetti connessi alla viabilità.

In questo caso i vincoli da applicare possono essere:

- vincoli gestionali :
	- predisporre un piano di emergenza esterna ovvero di protezione civile per la gestione del rischio industriale;
	- non sovraccaricare la viabilità esistente con mezzi pesanti, ma destinare al traffico pesante arterie dedicate che siano esterne ai nuclei più urbanizzati;
- vincoli progettuali
	- garantire una duplice viabilità per l'accesso dei mezzi di emergenza e vie di fuga adeguate a gestire eventuali evacuazioni;
	- qualora le attività produttive insediate detengano sostanze tossiche (in quantitativi tali da rientrare nella categoria delle Attività Seveso o attività Sottosoglia Seveso), dotare tutti gli edifici presenti di un sistema di ventilazione e condizionamento con sistema automatico di blocco in emergenza che permetta, in caso di rilascio e conseguente formazione di nube tossica, di arrestare detti sistemi e isolare gli ambienti interni per evitare l'immissione di aria contaminata;
	- procedere ad una attenta valutazione e progettazione di elementi territoriali che comportano elevato carico antropico.

### **4.3 Azioni di pianificazione nell'Area di Esclusione (Percorso 1 e 2)**

Nell'Area di Esclusione, essendo quella più vicina all'area/attività produttiva, è necessario individuare azioni che garantiscano il non incremento del preesistente livello di rischio, ovvero il non aumento del carico antropico, veicolare e ambientale. Oltre a quanto previsto dalle azioni di pianificazione su tutto il territorio e nell' Area di Osservazione, nell' Area di Esclusione si dovranno prevedere:

- vincoli connessi alla destinazione d'uso:
	- evitare modifiche di destinazione d'uso che determinano un aumento di carico antropico;
	- ridurre il carico antropico nelle destinazioni d'uso, ove è possibile;
	- non ammettere, salvo particolari motivazioni, le categorie territoriali A e B di cui tabella 1 estratta dal DM 9 maggio 2001, Allegato, paragrafo 6.1.1.(si veda paragrafo 2.2 delle presenti Linee Guida)
- vincoli progettuali:
	- nel caso di attività produttive che detengono sostanze tossiche e/o infiammabili (in quantitativi tali da rientrare nella categoria Attività Sottosoglia Seveso) con densità relativa all'aria > 1 (gas densi), si raccomanda di predisporre sistemi di ventilazione automatica e rilevazione gas (dotati di allarme) per i locali interrati;
	- localizzare le aree con elevata frequentazione di pubblico all'aperto (parcheggi, aree di svago, ecc.) in posizione protetta rispetto all'attività produttiva, in modo tale che questa sia separata da una barriera fisica di tipo strutturale (muri , edifici, ecc.)
	- nel caso di edifici confinanti con le Attività Seveso e attività Sottosoglia Seveso:
		- prevedere un muro di separazione sul lato confinante con l'attività di altezza adeguata;
		- minimizzare le aperture degli edifici (porte, finestre) sul lato affacciato all'attività;

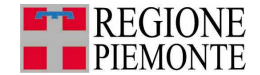

- prevedere un accesso carraio sull'area confinante l'attività per l'eventuale accesso di mezzi di soccorso, prevedere l'installazione lungo l'area di confine di idranti UNI70 con distanza reciproca non superiore ai 60 m, predisporre un'area di intervento per i mezzi dei Vigili del Fuoco con possibilità di attacco di motopompa;
- nel caso di insediamento di nuove aree produttive o di completamento:
	- garantire la doppia viabilità di accesso per un'adeguata gestione delle emergenze in ogni punto dell'area produttiva;
	- garantire un'adeguata viabilità interna;
	- dotare l'area produttiva di servizi comuni per la gestione delle emergenze (ad esempio la rete antincendio, i sistemi di allertamento,ecc.).
- vincoli gestionali :
	- predisporre un piano di emergenza interno all'attività produttiva ed effettuare prove periodiche di evacuazione, in coordinamento con le attività limitrofe.

In presenza di incompatibilità o criticità specifiche, inoltre il Comune può anche chiedere e concordare con l'attività produttiva delle modifiche impiantistiche atte al superamento della criticità, quali ad esempio:

- modifica della viabilità interna all'attività produttiva;
- soluzioni impiantistiche presso l'attività tali da ridurre la probabilità di incidente ad esempio ridondanza dei sistemi, inserimento di sistemi di controllo, riduzione dei quantitativi stoccati o gestiti, ecc.);
- realizzazione di muri o barriere per la protezione degli elementi vulnerabili presenti nel caso l'area sia soggetta a fenomeni termici stazionari (ad esempio jet-fire o incendi da pozza- si veda l'Approfondimento 2, Parte 2);
- installazione di sistemi di maniche a vento che consentono di valutare la direzione di spostamento della nube, nel caso di rilascio di una sostanza tossica.

### **4.4 Azioni di pianificazione all'interno delle aree di danno individuate per le Attività Seveso (Percorso 2)**

Oltre alle azioni di pianificazione di cui ai precedenti paragrafi (4.1, 4.2 e 4.3), le azioni di piano per le Attività Seveso sono definite anche considerando i risultati ottenuti al paragrafo 3.1.1, sovrapponendo, quindi, le aree di danno derivanti dagli scenari incidentali forniti dai gestori ed identificando, in base alla somma aritmetica delle frequenze o probabilità di accadimento, le categorie compatibili in ogni porzione di territorio coinvolto.

A fronte di tale risultato, il Comune dovrà imporre sul proprio Piano Regolatore i vincoli identificati autorizzando unicamente le categorie territoriali compatibili (si veda l'ESEMPIO 15).

Si raccomanda inoltre, nel caso di lotti coinvolti da vincoli diversi, di associare il vincolo più restrittivo a tutta la porzione del lotto caratterizzata da livello di rischio omogeneo. Ad esempio, se una porzione di lotto è compatibile con le categorie C, D, E, F ed una seconda porzione del lotto è compatibile unicamente con le Categorie E, F, è bene vincolare tutto il lotto alle Categorie E ed F. Se il lotto è molto esteso, è opportuno vincolare alle sole categorie E ed F tutta la porzione di lotto esposta al rischio, ovvero fino alla prima barriera fisica (muro, recinzione, barriera vegetale arborea, ecc.). Si ricorda infatti che il DM 9/5/2001 indica i requisiti minimi da imporre: ciò non toglie che il Comune, seguendo un principio di cautela e di congruenza, possa imporre vincoli più restrittivi.

Inoltre, in fase di progetto di nuove Attività Seveso, il Comune dovrà richiedere al proponente del progetto una valutazione delle conseguenze degli incidenti, in cui saranno valutati i possibili scenari incidentali che potrebbero verificarsi all'interno dell'attività, completi della probabilità di accadimento e dell'estensione delle aree di danno. Acquisite queste informazioni preliminari il Comune potrà accertare la compatibilità dell'attività in progetto con la situazione territoriale ed ambientale nella quale si inserisce.

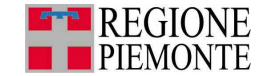

Nel caso di modifiche impiantistiche ad una Attività Seveso esistente, si dovrà procedere in modo del tutto analogo a quanto riportato nel paragrafo 3.1.1 per valutare se le modifiche all'attività potranno comportare modifiche agli scenari già analizzati. Si veda a questo proposito l'ESEMPIO 16.

Analogo iter di pianificazione può essere seguito dal Comune anche per le Altre attività produttive ove fosse nota l'estensione dei relativi effetti diretti.

### **ESEMPIO 15**

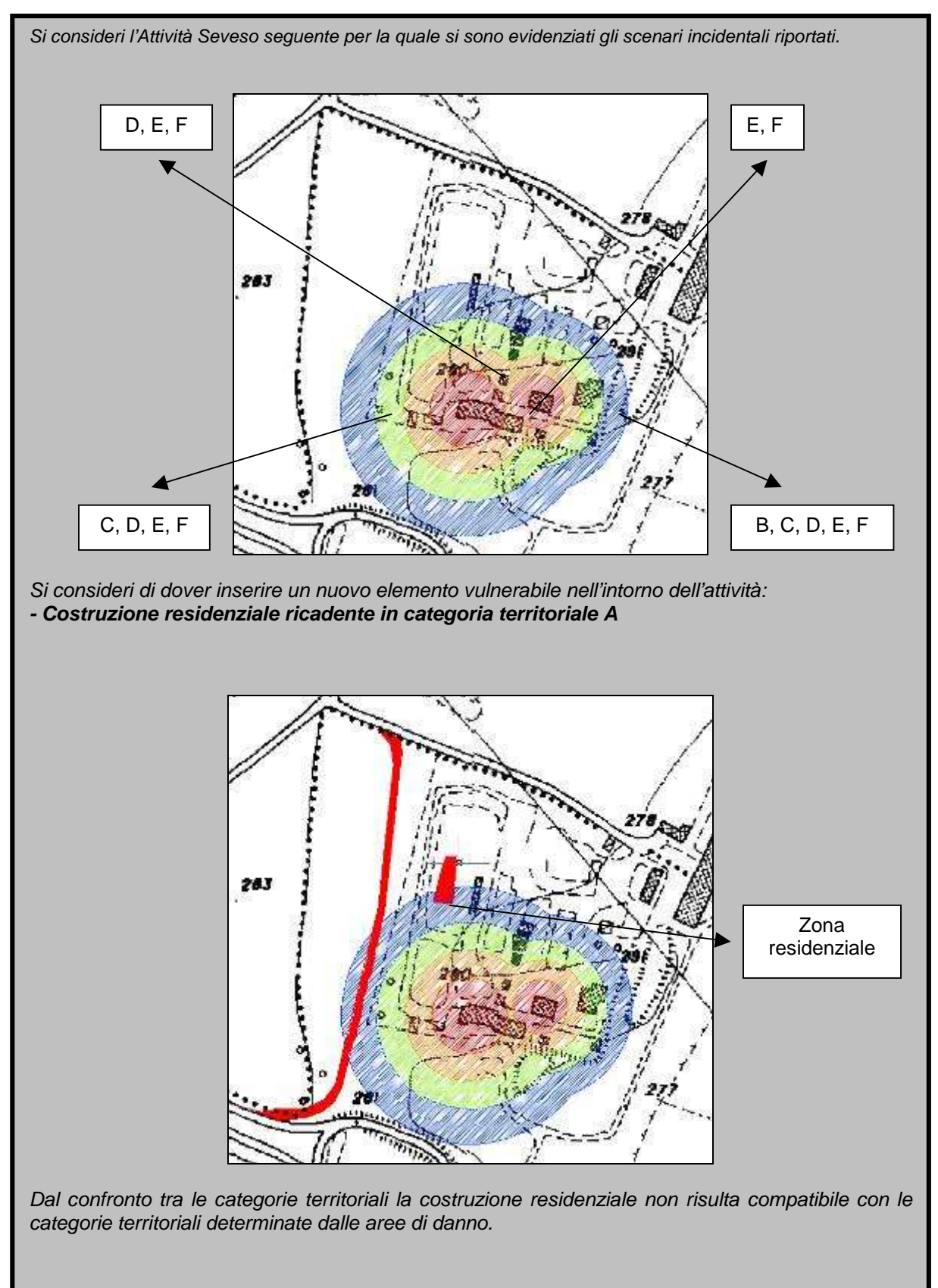

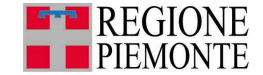

### **ESEMPIO 16**

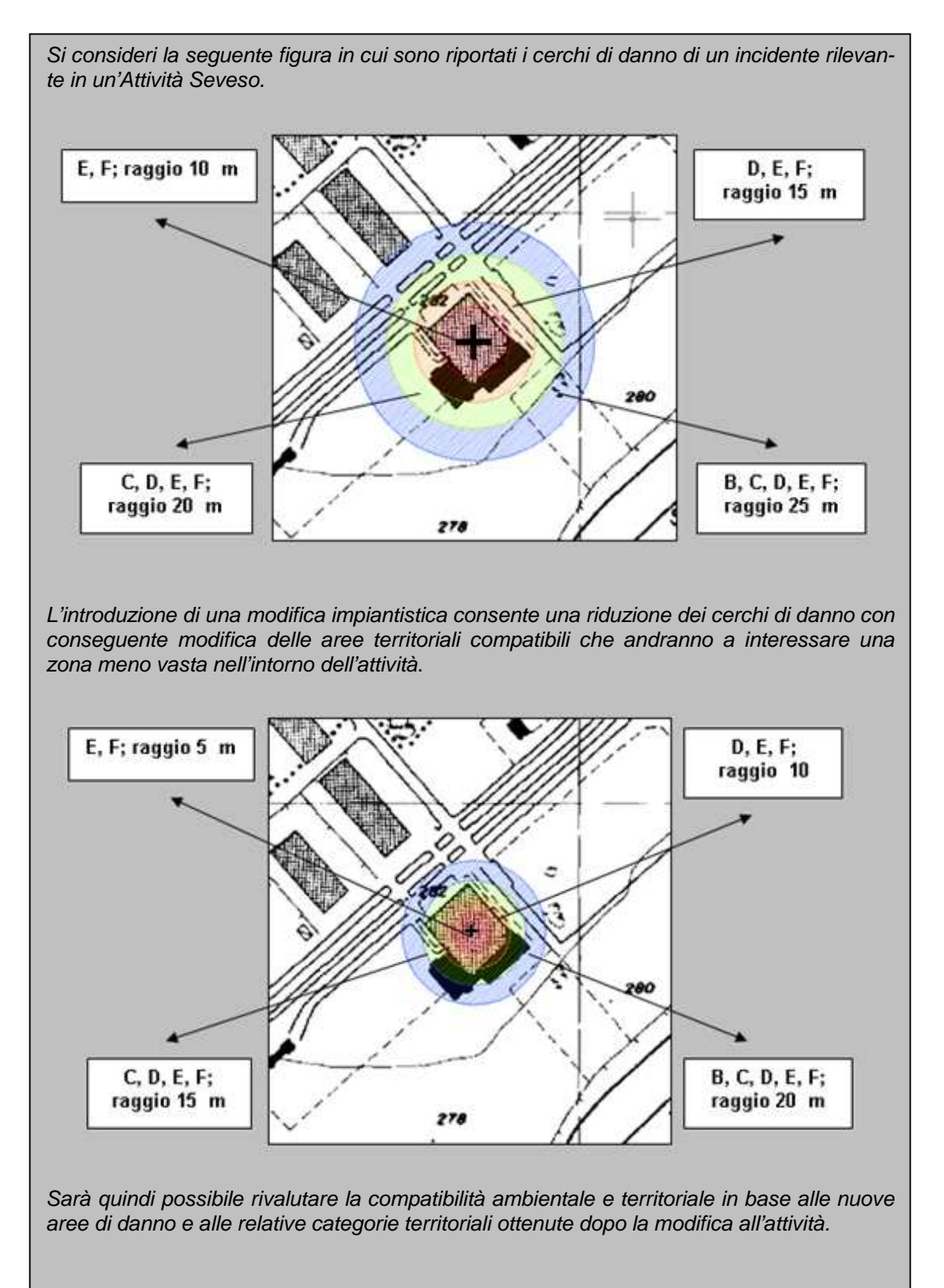

81

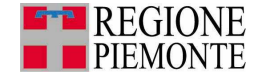

### **5. Stesura Documento Finale**

Obiettivo del presente capitolo è quello di presentare un indice tipo per ciascuna delle tipologie di relazioni sulla base dei dati raccolti e analizzati nei precedenti capitoli, al fine di facilitare la stesura del Documento Finale.

Prima di affrontare nel dettaglio i singoli documenti, è bene ricordare che il procedimento di Verifica di assoggettabilità è un'analisi di tipo preventivo finalizzata a verificare la presenza di effetti ambientali significativi in relazione all'intervento che si vuole pianificare; la Valutazione di VAS e l'Elaborato tecnico RIR, invece, sono veri e propri strumenti di pianificazione e quindi partono dallo stato di fatto in essere e, sulla base di analisi e approfondimenti, determinano criteri e vincoli per attuare una pianificazione compatibile dal punto di vista dell'ambiente.

Un'altra importante differenza tra i tre documenti consiste nel fatto che quando si parla di Verifica e Valutazione di VAS è necessario considerare tutti gli aspetti ambientali (inquinamento acustico, inquinamento atmosferico, utilizzo delle acque, aspetti paesaggistici, ecc.) e quindi il rischio industriale è solo una delle componenti in gioco che deve essere analizzata anche in relazione alle altre; mentre l'Elaborato tecnico RIR è uno strumento specifico di pianificazione tipico del solo rischio industriale e legato alle attività produttive con presenza di sostanze pericolose.

Per quanto detto, nel seguito sarà trattata solo la parte del Documento Finale relativa al rischio industriale che per quanto riguarda i procedimenti di VAS (Verifica e Valutazione) dovrà essere quindi integrata con lo studio e l'analisi delle altre componenti ambientali.

### **5.1 Verifica di assoggettabilità ai sensi della DGR 12-8931 del 9 giugno 2008 (Percorso 1 e 2)**

Ai sensi della DGR 12-8931 del 9 giugno 2008 ogni procedimento di Verifica di assoggettabilità prevede la stesura da parte del Comune di una Relazione tecnica di verifica prima dell'adozione della variante allo strumento urbanistico.

Il Comune ha quindi a disposizione in questa fase sia lo stato attuale del proprio territorio sia l'entità delle modifiche da inserire.

Pertanto, per poter esprimere un giudizio sulla presenza di effetti ambientali significativi connessi al rischio industriale è necessario individuare e caratterizzare gli elementi critici di interesse (attività produttive ed elementi ambientali e territoriali vulnerabili) come visto nei capitoli 1 e 2, e quindi metterli a confronto come illustrato nel capitolo 3.

Alla fine è necessario inserire nel documento le conclusioni che indichino la posizione del Comune rispetto alla necessità di redigere o meno l'Elaborato tecnico RIR, di affrontare una Valutazione di VAS oppure concludere l'analisi ambientale con la Verifica di assoggettabilità .

Per quanto sopra, un possibile indice della parte rischio industriale della Relazione tecnica di Verifica di assoggettabilità è il seguente:

#### 1. Introduzione

Indicazione del contesto normativo completo della congruità con gli strumenti di pianificazione superiore e individuazione delle finalità della variante e della Relazione tecnica di Verifica di assoggettabilità.

In questo caso è necessario anche definire l'ambito di lavoro ossia se l'analisi è condotta su tutto il territorio comunale ovvero su una sua porzione sulla base della tipologia di strumento urbanistico che si sta utilizzando, secondo quanto riportato nella DGR 12-8931 del 9 giugno 2008, così come ripresa nella Parte 0.

Si evidenzia, sin da subito, che nel caso di analisi di porzioni limitate di territorio, lo studio delle fonti di rischio industriali e delle vulnerabilità deve essere condotto su un'area più vasta (come definita nel paragrafo 1.2, Parte 1) in modo da poter oggettivamente analizzare gli impatti connessi con il rischio industriale.

Se, ad esempio, l'oggetto del procedimento di Verifica di assoggettabilità è l'inserimento di un'area residenziale nei pressi di un'area produttiva, è evidente

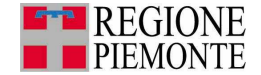

come si debba estendere l'analisi anche all'interazione tra le due porzioni di territorio.

2. Individuazione e caratterizzazione delle attività produttive di interesse Sintesi della ricognizione effettuata dal Comune presso le attività industriali presenti sul territorio comunale al fine di individuare e caratterizzare le attività in cui sono detenute e manipolate sostanze pericolose, come indicato nei capitoli 1 e 2.

A completamento di questo capitolo è necessario che il Comune alleghi, oltre agli elenchi, anche una cartografia tecnica e catastale dell'area di interesse ( comprensiva anche di parti di territorio dei Comuni adiacenti, ove necessario) in scala appropriata (scala 1:10000, 1:4000).

#### 3. Elementi territoriali e ambientali vulnerabili

Individuazione e rappresentazione su base cartografica degli elementi territoriali e ambientali vulnerabili, corredata dalle informazioni relative a tali elementi e loro classificazione secondo quanto indicato nel DM 9/5/2001 (si vedano la Tabella 2.2\_1 al paragrafo 2.2 e l'elenco puntato riportato al paragrafo 1.2.2 ) come illustrato nei capitoli 1 e 2.

In particolare, a questo proposito, nel sistema informativo regionale sulla attività a rischio di incidente rilevante (SIAR) sono disponibili in consultazione e scaricabili i dati di alcuni elementi territoriali e ambientali vulnerabili, censiti attraverso una ricognizione svolta nel 2003 e aggiornata per alcuni territori negli anni successivi.

Per ulteriori informazioni sul SIAR si rimanda all'Approfondimento 4, Parte 2. Per quanto sopra, è importante che il Comune provveda ad elaborare questo capitolo utilizzando il suddetto sistema informativo e completando le informazioni di caratterizzazione degli elementi territoriali e ambientali presenti nel sistema informativo stesso, integrando con quelli che sono elementi vulnerabili con

#### 4. Individuazione compatibilità territoriale e ambientale

un'adeguata georeferenziazione e caratterizzazione.

Individuazione della presenza di effetti ambientali significativi seguendo le indicazioni del capitolo 3.

Alla fine di questo capitolo dovrà esserci una sintesi in forma tabellare delle criticità ambientali individuate con l'indicazioni delle cause e della natura (positiva o negativa) e gravità degli effetti, con particolare attenzione alla presenza di situazione critiche e molto critiche.

5. Conclusioni

In questo capitolo è necessario analizzare ciascuna delle criticità emerse dal capitolo 3.

In particolare, essendo in una fase di analisi preventiva, il Comune può trovarsi in una delle seguenti situazioni:

- sul territorio comunale, indipendentemente dalla porzione di territorio in analisi, è presente un'Attività Seveso (soggetto agli artt. 6 e 7 e/o 6/7/8 del D. Lgs. 334/1999 e s.m.i.) o i relativi effetti<sup>15</sup> diretti. In questo caso è cogente la stesura dell'Elaborato Tecnico RIR, ovvero un suo aggiornamento ed è opportuno orientarsi su una fase di Valutazione di VAS
- sul territorio comunale ricadono esclusivamente gli effetti indiretti di un'Attività Seveso sita in un comune limitrofo. In tale caso si ritiene opportuno che il Comune scelga la fase di Valutazione di VAS e di assoggettarsi alla redazione dell'Elaborato Tecnico RIR ove vi siano significative criticità ambientali e/o territoriali;

 $\overline{a}$ 

83<br>03

<sup>&</sup>lt;sup>15</sup> Gli effetti di un'attività produttiva sono così definiti:

<sup>−</sup> gli effetti diretti: aree di impatto diretto di un incidente con origine nell'attività produttiva. Questi, per le Attività Seveso coincidono con le "aree di danno";

<sup>−</sup> gli effetti indiretti: aree che sono interessate in modo indiretto da un incidente con origine nell'attività produttiva e sono definite come area di esclusione e area di osservazione.

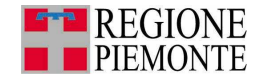

- sul territorio comunale o nelle aree di indagine non sono presenti né previste attività produttive, pertanto, non si hanno criticità dal punto di vista del rischio industriale. Per quanto riguarda il rischio industriale risulta comunque opportuno in un'ottica di prevenzione, inserire nelle Norme tecniche di attuazione del Piano regolatore una procedura che garantisca l'insediamento in sicurezza di una nuova attività/area produttiva. La Relazione tecnica di Verifica può quindi essere conclusa escludendo la necessità della fase di Valutazione di VAS, fatte salve eventuali criticità connesse con altre matrici ambientali.
- sul territorio comunale non sono presenti Attività Seveso ma sono presenti o previste Altre Attività Produttive che presentano alcune criticità. In caso di situazioni definite Critiche o Molto Critiche nel capitolo 3, si ritiene opportuno che il Comune preveda un approfondimento e quindi una fasi di Valutazione di VAS; in caso di condizioni Non Critiche, il Comune può concludere la Verifica di assoggettabilità inserendo nella Relazione Tecnica di Verifica, qualora fosse necessario, l'indicazione di vincoli territoriali e/o altre misure preventive da adottare sui lotti presi in esame sulla base di quanto illustrato nel capitolo 4.

In particolare, sarà necessario:

- disciplinare le aree limitrofe alle attività produttive introducendo, dove necessario, vincoli di tipo urbanistico (per es. limitazioni di destinazioni d'uso, cautele progettuali, indicazioni gestionali, ecc.) e/o di tipo tecnico (richiesta di misure preventive e/o protettive al nuovo insediamento, ecc.)
- individuare cautele gestionali e/o progettuali all'interno di nuove aree produttive o di completamento.

In questo caso, nelle conclusioni devono essere riportate anche le norme tecniche di attuazione così come saranno riportate e inserite nel Piano Regolatore Comunale complete anche della loro collocazione all'interno del Piano Regolatore Comunale preesistente.

### **5.2 ELABORATO TECNICO RIR E FASE DI VALUTAZIONE DI VAS (PERCORSO 2)**

La fase di Valutazione di VAS prevede la stesura da parte del Comune di un Rapporto ambientale volto ad individuare criteri e vincoli per attuare una pianificazione compatibile dal punto di vista dell'ambiente, mentre in presenza di una o più Attività Seveso o dei relativi effetti diretti il Comune è tenuto a redigere l'Elaborato tecnico RIR che ha analoghe finalità.

In particolare, per quanto riguarda il rischio industriale, si ricorda che i due documenti, in quanto strumenti di pianificazione, hanno i seguenti obiettivi principali:

- assegnare vincoli territoriali nelle aree di influenza delle attività produttive con idonei criteri di compatibilità ambientale e territoriale, garantendo il non incremento del preesistente livello di rischio del territorio anche intervenendo sulle caratteristiche strutturali, progettuali e di gestione dei nuovi interventi (senza dover necessariamente ricorrere a vincoli assoluti del territorio);
- prevenire l'instaurarsi di situazioni non sostenibili da un punto di vista ambientale e urbanistico individuando e classificando in via preventiva le vulnerabilità presenti su tutto il territorio comunale in modo tale da non inserire aree produttive non compatibili nelle immediate vicinanze delle vulnerabilità stesse.

Per quanto sopra, avendo analoghe finalità e stesso ambito di lavoro, ovvero l'intero territorio comunale (come ricordato nella Parte 0), nonostante gli elementi che li differenziano (numero di aspetti ambientali considerati e tipologia di attività produttive analizzate), può essere definito un indice tipo comune ai due documenti per quanto riguarda il tema del rischio industriale.

Risulta ovvio che in assenza di Attività Seveso, per il Rapporto Ambientale perdono significato le parti strettamente connesse con le stesse.

Diversamente da quanto previsto per la Verifica, quindi, in questo caso si dovranno affrontare tutti i passi previsti dalla presente Linea Guida.

Per quanto sopra, un possibile indice dell'Elaborato tecnico RIR e della parte rischio industriale del Rapporto Ambientale e è il seguente:

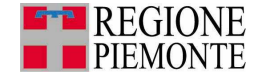

#### 1. Introduzione

Indicazione del contesto normativo, completo della congruità con gli strumenti di pianificazione di livello superiore ed individuazione delle finalità della variante e del Rapporto Ambientale/Elaborato Tecnico RIR.

#### 2. Individuazione e caratterizzazione delle attività produttive di interesse

Sintesi della ricognizione effettuata dal Comune presso le attività industriali presenti sul territorio comunale al fine di individuare e caratterizzare le attività in cui sono detenute e manipolate sostanze pericolose, come indicato nei capitoli 1 e 2.

A completamento di questo capitolo è necessario che il Comune alleghi, oltre agli elenchi, anche una cartografia tecnica e catastale dell'area di interesse (comprensiva anche di parti di territorio dei Comuni adiacenti, ove necessario) in scala appropriata (scala 1:10000, 1:4000).

Al proposito, si ricorda che nel sistema informativo regionale delle attività a rischio di incidente rilevante (SIAR) sono inserite e georiferite, oltre alle Attività Seveso, anche alcune attività denominate "Esenti sottosoglia" conosciute dall'Amministrazione Regionale (i dati del sistema sono raccolti e storicizzati dal 1992). Queste attività sono soggette ai soli obblighi di cui all'art. 5, c. 2 del D. Lgs. 334/1999 e s.m.i. (integrazione dell'analisi di rischio per la salute e la sicurezza dei lavoratori e dell'informazione ai lavoratori) in quanto detengono sostanze pericolose al di sotto delle soglie individuate dalla normativa Seveso oppure sono poste nelle vicinanze delle stesse Attività Seveso.

Inoltre, il suddetto Sistema informativo consente anche di verificare se vi siano Attività Seveso insediate nei Comuni limitrofi e se gli effetti degli scenari incidentali ricadono sul territorio del Comune in analisi. Questo elemento può risultare particolarmente importante quando si devono pianificare porzioni di territorio poste al confine del proprio comune.

In ultimo, in allegato potrà essere riportata la documentazione trasmessa dalle aziende, limitatamente alle parti che hanno fornito elementi utilizzati nella stesura dell'Elaborato Tecnico RIR.

#### 3. Sintesi descrittiva delle attività presenti sul territorio

Per ogni attività produttiva individuata sarà opportuno documentare la tipologia, di attività, le sostanze pericolose utilizzate, l'impatto sulla viabilità, ecc. come indicato nel capitolo 2, paragrafo 2.1.1.

Per quanto riguarda le Attività Seveso dovrà essere riportata una sintesi delle informazioni fornite dal gestore relative agli scenari incidentali ai sensi dell'allegato al DM 9 maggio 2001.

Gli scenari incidentali individuati dal gestore, come illustrato nel capitolo 2, devono essere caratterizzati da:

- identificazione e descrizione sintetica degli scenari incidentali;
- identificazione e coordinate del centro di pericolo;
- probabilità di accadimento;
- distanze di danno per tutti i valori di soglia proposti dal DM 9/5/2001 in funzione del tipo di fenomeno. In particolare ai fini della pianificazione territoriale, come visto nel capitolo 4 sono anche utili le distanze relative normalmente utilizzate per la pianificazione di emergenza (ad esempio il LOC $^{16}$ , ecc.);
- rappresentazione cartografica delle aree di danno: le aree di danno individuate devono essere riportate sulla cartografia dell'area di interesse (scala 1:10000, 1:4000) in una scala appropriata per valutare gli effetti e le ricadute sul territorio comunale;
- categoria di danno ambientale atteso (danno significativo, danno grave).

 $16\,$ <sup>16</sup> LOC (Level Of Concern) : Concentrazione in aria di una sostanza pericolosa in presenza dalla quale un generico individuo disponga di un tempo massimo di 30 minuti, senza che si producano effetti gravi e irreversibili per la salute o il decesso. Il LOC ha un valore pari a 1/10 di quello dell'IDLH ed è il corrispettivo di questo parametro per la popolazione generale.

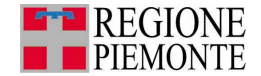

In allegato potrà essere riportata la documentazione trasmessa dal gestore delle attività, limitatamente alle parti che hanno fornito elementi utilizzati nella stesura dell'Elaborato Tecnico RIR.

Per una più agevole lettura, nonché aggiornamento dell'Elaborato Tecnico RIR, è utile che gli scenari siano organizzati in una tabella di sintesi e che sia riportata la fonte documentale da cui sono stati dedotti.

In questo capitolo dovrà inoltre essere riportata l'elaborazione delle aree di danno individuate dal gestore dell'attività. Il risultato dell'elaborazione sarà la rappresentazione su un'unica tavola dell'inviluppo delle aree di danno ricadenti all'esterno dei confini dell'attività e l'indicazione delle categorie territoriali compatibili. In assenza di aree di danno esterne, la cartografia riporterà gli scenari con impatto maggiore per ciascun fenomeno fisico (incendio, esplosione, rilascio tossico, ecc.)

Anche questa cartografia è disponibile sul sistema informativo regionale SIAR (si veda Approfondimento 4, Parte 2). Per un corretto utilizzo da parte del Comune in fase di predisposizione del RIR è necessario utilizzare la cartografia elaborata secondo i criteri della tabella 3a (in presenza di elaborato tecnico RIR) del DM 9 maggio 2001.

In caso di Attività Seveso situate su Comuni limitrofi, i cui effetti possono estendersi direttamente o indirettamente sul proprio Comune, è necessario chiedere al Comune sede dell'attività una copia dell'Elaborato Tecnico RIR; è anche possibile rivolgersi direttamente all'attività informando il Comune competente per territorio.

#### 4. Elementi territoriali e ambientali vulnerabili

Individuazione e rappresentazione su base cartografica degli elementi territoriali e ambientali vulnerabili, corredate delle informazioni relative a tali elementi e loro classificazione secondo quanto indicato nel DM 9/5/2001 (si vedano la Tabella 2.2\_1 al paragrafo 2.2 e l'elenco puntato riportato al paragrafo 1.2.2 ) come illustrato nei capitoli 1 e 2.

In particolare, a questo proposito, nel sistema informativo regionale sulla attività a rischio di incidente rilevante (SIAR) sono disponibili in consultazione e scaricabili i dati di alcuni elementi territoriali e ambientali vulnerabili, censiti attraverso una ricognizione svolta nel 2003 e aggiornata per alcuni territori negli anni successivi. Per ulteriori informazioni sul SIAR si rimanda all'Approfondimento 4, Parte 2.

Detto ciò, è importante che il Comune provveda ad elaborare questo capitolo utilizzando il suddetto sistema informativo e completando le informazioni di caratterizzazione degli elementi territoriali e ambientali presenti nel sistema informativo stesso ed ampliando gli elementi vulnerabili con un'adeguata georeferenziazione e caratterizzazione.

In presenza di Attività Seveso, si sottolinea che analoga procedura è richiesta ai Comuni anche dalle Prefetture piemontesi per redigere i Piani di emergenza esterna ai sensi dell' art. 20 del D.Lgs. 334/12999 e s.m.i.

#### 5. Individuazione compatibilità territoriale e ambientale

In questo capitolo, si esplicita la situazione di compatibilità territoriale e ambientale emersa per il territorio comunale, sviluppata secondo le indicazioni del capitolo 3.

Questa dovrà essere espressa in forma tabellare con l'indicazione delle criticità ambientali, le relative cause e la natura (positiva o negativa) e gravità degli effetti.

Inoltre, in presenza di Attività Seveso, riveste particolare importanza la carta di sintesi degli scenari incidentali completa delle indicazioni derivanti dal Piano di emergenza esterna e/o da altri strumenti di pianificazione di livello superiore, in cui siano evidenziate le porzioni di territorio critiche sulla base della vicinanza con elementi territoriali e ambientali vulnerabili.

#### 6. Conclusioni

In questo capitolo è necessario analizzare ciascuna delle criticità emerse dal capitolo 3. Per quanto riguarda il Rapporto Ambientale è anche necessario metterle in relazione con le criticità riscontrate nelle altre matrici ambientali.

In particolare, il Rapporto Ambientale/Elaborato tecnico RIR dovrà contenere l'indicazione dei vincoli territoriali e/o le altre misure preventive da adottare sul territorio comunale con particolare riferimento ai lotti che presentano criticità ambientali o territoriali, come illustrato nel capitolo 4.

In particolare, sarà necessario:

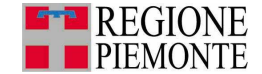

- specificare le limitazioni alle destinazioni d'uso in modo da non favorire uno sviluppo a macchia di leopardo sia delle aree produttive che degli elementi territoriali vulnerabili
- disciplinare le aree limitrofe alle attività produttive introducendo, dove necessario, vincoli di tipo urbanistico (per es. limitazioni di destinazioni d'uso, cautele progettuali, indicazioni gestionali, ecc.) e/o di tipo tecnico (richiesta di misure preventive e/o protettive al nuovo insediamento, ecc.)
- individuare cautele gestionali e/o progettuali all'interno di nuove aree produttive o di completamento

Tutto quanto sopra deve essere ricondotto a specifiche norme tecniche di attuazione così come saranno riportate e inserite nel Piano Regolatore Comunale complete anche della loro collocazione all'interno del Piano Regolatore Comunale preesistente.

In ultimo, per quanto riguarda l'Elaborato Tecnico RIR, devono essere anche inserite le norme relative al successivo aggiornamento dell'Elaborato Tecnico RIR stesso, nonché la necessità di trasmettere il suddetto Elaborato e ogni sua variazione ai Comuni limitrofi eventualmente interessati dagli effetti delle Attività Seveso.

In particolare, per quanto riguarda l'aggiornamento, considerato che la situazione di assoggettabilità delle aziende alla normativa Seveso può subire variazioni nel tempo, si suggerisce al Comune di prevedere un aggiornamento dell'Elaborato Tecnico RIR ogni due anni, e comunque in occasione di significative modifiche del contesto di riferimento.

In ultimo, si ritiene opportuno che l'Amministrazione Comunale mantenga un elenco aggiornato delle attività produttive, come proposto nel capitolo 4, al fine di garantire nel tempo una pianificazione compatibile con lo sviluppo del territorio.

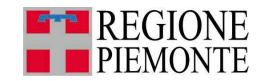

# **PARTE 2**

# **Approfondimenti**

88

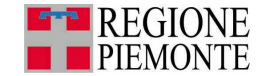

## **Approfondimento 1 - Obblighi per le Attività Seveso**

Con la dizione Attività Seveso si intendono quelle attività soggette a normativa Seveso, ossia al D. Lgs. 334/99 e sua successiva modifica D.Lgs. 238/05.

Le Attività Seveso (stabilimenti e depositi) possono essere distinte, in funzione dell'articolo del D.Lgs. 334/99 a cui risultano soggetti, Attività Seveso soggette ai soli art. 6, 7 e Attività Seveso soggette agli art. 6, 7 e 8. Diversi saranno nei due casi gli adempimenti normativi a cui sono tenuti i gestori dell'attività.

#### **1. Tipologie di Attività Seveso e adempimenti normativi**

Le Attività Seveso **soggette agli articoli 6 e 7** sono quelle in cui sono presenti sostanze pericolose in quantità uguali o superiori a quelle indicate nell'allegato I, colonna 2 del D.Lgs. 334/99. Il gestore di tali attività è obbligato a trasmettere e a fornire:

- una notifica sotto forma di autocertificazione da trasmettere al Ministero dell'Ambiente, alla Regione, alla Provincia, al Comune, al Prefetto e al Comitato Tecnico Regionale o Interregionale del Corpo Nazionale dei Vigili del fuoco, al Comando VVF competente per territorio;
- una scheda di informazione per la popolazione conforme all'allegato V D.Lgs. 334/99 da consegnare al Ministero dell'Ambiente, alla Regione, alla Provincia, al Comune, al Prefetto e al Comitato Tecnico Regionale o Interregionale del Corpo Nazionale dei Vigili del fuoco, al Comando VVF competente per territorio;
- tutte le informazioni necessarie alla stesura del RIR e del Piano di Emergenza Esterna.

Inoltre il gestore è obbligato a redigere:

- un documento che definisce la politica di prevenzione degli incidenti rilevanti ed il relativo programma di attuazione da conservare in stabilimento a disposizione delle autorità;
- il Sistema di Gestione della Sicurezza;
- il Piano di Emergenza Interno.

Il gestore delle Attività Seveso **soggette agli articoli 6, 7 e 8** (ovvero in cui sono presenti sostanze pericolose in quantità uguali o superiori a quelle indicate nell'allegato I, colonna 3 del D. Lgs. 334/99) è tenuto a redigere e a consegnare:

- la Notifica di cui sopra:
- la Scheda di informazione per la popolazione di cui sopra;
- il Rapporto di Sicurezza: documento tecnico descrittivo degli impianti e dei processi produttivi, completo anche dell'analisi di rischio e delle misure preventive e protettive adottate. Tale Rapporto di Sicurezza viene valutato mediante una istruttoria dal Comitato Tecnico Regionale (presieduto dal Corpo Nazionale dei Vigili del Fuoco), il quale trasmette un documento in cui vengono riportate le valutazioni tecniche finali, le eventuali prescrizioni integrative e, qualora le misure adottate dal gestore per la prevenzione e la riduzione di incidenti rilevanti siano ritenute insufficienti, viene prevista la limitazione o il divieto di esercizio;
- le informazioni necessarie alla stesura del RIR e del Piano di Emergenza Esterna.

Inoltre il gestore è obbligato a redigere:

- un documento che definisce la politica di prevenzione degli incidenti rilevanti ed il relativo programma di attuazione;
- il Sistema di Gestione della Sicurezza;
- il Piano di Emergenza Interno.

I **depositi** di GPL, depositi di liquidi infiammabili e/o tossici, in base alle quantità di sostanze pericolose presenti, sono anch'essi soggetti alla normativa Seveso.

Per la stesura e la verifica dei rapporti di sicurezza dei depositi sono stati emanati specifici decreti:

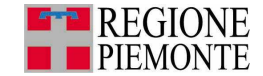

- Decreto del Ministero dell'Ambiente 15/05/1996, "Criteri di analisi e valutazione dei rapporti di sicurezza relativi ai depositi di gas e petrolio liquefatto G.P.L.", pubblicato nel S.O. n. 113 alla Gazzetta Ufficiale n. 159 del 9/07/1996;
- Decreto Ministero dell'Ambiente 20/10/1998, "Criteri di analisi e valutazione dei rapporti sicurezza relativi ai depositi di liquidi facilmente infiammabili e/o tossici", pubblicato nel S.O. n. 188 alla Gazzetta Ufficiale n. 262 del 09/11/1998.

#### **2. Identificazione delle Attività Seveso**

Il Sistema Informativo delle Attività a Rischio di Incidente Rilevante (si veda a tal proposito l'Approfondimento 4, Parte 2) offre la possibilità di consultare il registro regionale delle aziende a rischio istituito dalla LR 32/92, elenco in cui sono riportate tutte le attività presenti nella Regione Piemonte soggette alla normativa Seveso (D.Lgs 334/99 e successiva modifica D.Lgs. 238/05) suddivise secondo gli adempimenti a cui risultano soggette e per Provincia di appartenenza.

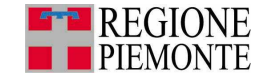

### **Approfondimento 2 - Individuazione degli scenari incidentali, delle relative probabilità di accadimento e aree di danno**

Ai fini della valutazione della compatibilità territoriale e ambientale tra Attività Seveso e territorio, è necessario indagare per ciascuna attività gli scenari incidentali che possono prodursi nell'attività. Per ciascuno scenario dovranno essere inoltre reperiti, in particolare, i valori di probabilità di accadimento e di dimensioni delle aree di danno associate.

#### **1. Tipologie di scenari incidentali**

Gli scenari incidentali sono le situazioni che si verificano alla fine di una sequenza incidentale in seguito alla quale può essere prodotto un danno. Gli scenari incidentali che potrebbero prodursi all'interno di un'attività sono individuati dal gestore dell'attività per mezzo di una valutazione dei rischi quantitativa, grazie a modelli di simulazione.

In seguito al verificarsi di un evento incidentale, diverse sono le possibili evoluzioni e diversi sono gli scenari incidentali che potrebbero verificarsi, e pertanto da indagare, per ciascun'attività.

Gli scenari incidentali da analizzare sono caratterizzati dai fenomeni che potrebbero verificarsi riportati in Tabella A2\_1.

Si considerano di seguito i diversi fenomeni che possono verificarsi a seguito di un evento incidentale; le indicazioni relative ai fenomeni di interesse si ritrovano nelle seguenti norme:

- DM 9 maggio 2001, allegato unico, punto 6.2;
- DM 20 ottobre 1998, appendice III, punto 3;
- DM 15 maggio 1996, appendice III, punto 3.

Nella modellazione delle conseguenze, la responsabilità della scelta degli algoritmi di calcolo e dei codici di calcolo automatico idonei è affidata al gestore dell'attività. È comunque indispensabile che il gestore segnali quali algoritmi e quale software ha usato per garantire la riproducibilità delle simulazioni e la verifica dell'idoneità dei modelli utilizzati.

Occorre notare come si è supposto che le aree di danno, originate dai fenomeni che verranno di seguito spiegati, abbiano una forma normalmente circolare. Tale forma è la più cautelativa in quanto prevede lo svilupparsi del fenomeno incidentale in modo omogeneo sull'area, con entità uguale in tutte le direzioni. Va notato comunque come ciò non sia sempre verificato e come alcuni fenomeni, tra i quali ad esempio i rilasci di sostanze in atmosfera, possono avere forme diverse (semicerchi o spicchi nella direzione dominante del vento).

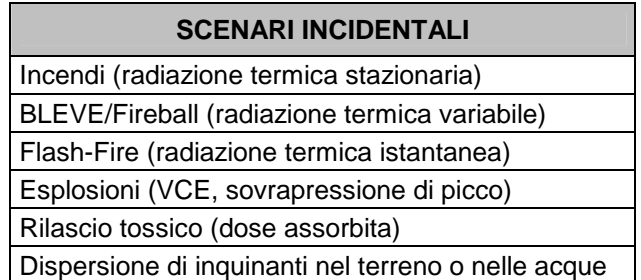

#### **Tabella A2\_1: Scenari incidentali**

Nel seguito si definiscono i diversi scenari incidentali:

#### **Incendi:**

Gli incendi che possono essere definiti come grandi rischi industriali, sono generalmente da ricondursi al rilascio di sostanze combustibili gassose o liquide. Dal punto di vista del rischio industriale, particolarmente importanti sono gli incendi di liquidi, vapori e gas; per ottenere la combustione è necessaria la compresenza di combustibile (il gas o vapore), comburente (ossigeno o aria) e un'energia di innesco che può essere una scintilla, una fiamma, una superficie calda e altre fonti di energia.

91

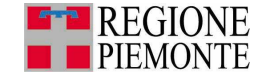

Si tenga in ogni caso presente che i liquidi non si incendiano direttamente, ma la combustione si genera tra i vapori prodotti dal liquido stesso e l'ossigeno presente. Affinché la combustione si autosostenga la concentrazione del combustibile in aria dovrà essere entro i limiti inferiore e superiore di infiammabilità che esprimono la concentrazione in volume del combustibile nella miscela aria-combustibile. Il limite inferiore (LFL) indica la soglia sotto la quale la miscela è troppo povera per sostenere la combustione, il limite superiore (UFL) la soglia oltre la quale la miscela è troppo ricca. I danni da incendio sono generalmente provocati direttamente dal coinvolgimento tra le fiamme di persone e infrastrutture oppure dall'irraggiamento termico che si viene a creare nell'area circostante l'incendio.

A seconda della dinamica dell'incidente si distinguono solitamente i seguenti fenomeni:

#### JET FIRE:

Il fenomeno si verifica in caso di rilascio di gas in pressione con innesco immediato. Si produce un dardo di fuoco in prossimità della sezione di rilascio che rimarrà alimentata fino al completo esaurimento della sostanza combustibile. Il jet fire potrà avere effetti gravi sulle persone eventualmente presenti in prossimità della rottura, ma potrà danneggiare anche strutture adiacenti per le quali non si disponesse di adeguati sistemi di raffreddamento di emergenza. Si tenga conto che i jet fire possono raggiungere anche lunghezze considerevoli dell'ordine di diverse decine di metri. I valori di soglia sono espressi come potenza termica incidente per unità di superficie esposta (kW/m<sup>2</sup>). Tali valori si riferiscono alla possibilità di danno a persone prive di specifica protezione individuale, inizialmente situate all'aperto, in zona visibile alle fiamme, e tengono conto della possibilità dell'individuo, in circostanze non sfavorevoli, di allontanarsi spontaneamente dal campo di irraggiamento. Il valore di soglia indicato in Tabella A2\_2 per i possibili danni alle strutture rappresenta un limite minimo, applicabile ad obiettivi particolarmente vulnerabili. Per obiettivi meno vulnerabili potrà essere necessario riferirsi a valori più appropriati alla situazione specifica, tenendo conto anche della effettiva possibile durata dell'esposizione.

#### FLASH FIRE:

Consiste nell'innesco di una nube di gas dispersa in atmosfera. Anche in questo caso i danni potranno riguardare sia le persone che si trovassero in prossimità della nube, sia le strutture presenti. Considerata la breve durata dell'esposizione ad un irraggiamento significativo (1-3 secondi, corrispondente al passaggio su di un obiettivo predeterminato del fronte fiamma che transita all'interno della nube), si considera che effetti letali possano presentarsi solo entro i limiti di infiammabilità della nube (LFL). Eventi occasionali di letalità possono presentarsi in concomitanza con eventuali sacche isolate e locali di fiamma, eventualmente presenti anche oltre il limite inferiore di infiammabilità, a causa di possibili disuniformità della nube; a tal fine si può ritenere cautelativamente che la zona di inizio letalità si possa estendere fino al limite rappresentato da ½ LFL.

#### POOL FIRE:

Si tratta di un incendio di pozza, segue solitamente un rilascio di combustibili liquidi. Come nei casi sopra citati ci si aspettano danni dovuti a irraggiamento termico verso le persone e verso le strutture circostanti. Come per il Jet Fire, i valori di soglia sono espressi come potenza termica incidente per unità di superficie esposta (kW/m<sup>2</sup>). Tali valori si riferiscono alla possibilità di danno a persone prive di specifica protezione individuale, inizialmente situate all'aperto, in zona visibile alle fiamme, e tengono conto della possibilità dell'individuo, in circostanze non sfavorevoli, di allontanarsi spontaneamente dal campo di irraggiamento. Il valore di soglia indicato in Tabella A2\_2 per i possibili danni alle strutture rappresenta un limite minimo, applicabile ad obiettivi particolarmente vulnerabili. Per obiettivi meno vulnerabili potrà essere necessario riferirsi a valori più appropriati alla situazione specifica, tenendo conto anche della effettiva possibile durata dell'esposizione.

#### FIREBALL:

Generalmente associato ad un cedimento catastrofico di un serbatoio pressurizzato contenente un gas infiammabile, si manifesta con una nube infuocata di forma sferica che si innalza nel cielo fino ad esaurimento del combustibile contenuto. Si tratta di fenomeni molto rapidi, della durata non superiore al minuto, ma estremamente pericolosi in quanto l'innalzamento al cielo permette un irraggiamento molto esteso ed intenso. Il fenomeno, tipico dei recipienti e serbatoi di materiale infiammabile pressurizzato, è caratterizzato da una radiazione variabile e della durata dell'ordine di 10-40 secondi, dipendente dalla quantità coinvolta. Poiché in questo caso la

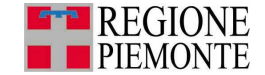

durata, a parità di intensità di irraggiamento, ha un'influenza notevole sul danno atteso, è necessario esprimere l'effetto fisico in termini di dose termica assorbita (KJ/m<sup>2</sup>).

#### **Esplosioni:**

Le esplosioni consistono in repentini rilasci di energia che si propaga nell'ambiente sotto forma di onda di pressione. Si distinguono due grandi categorie: le esplosioni fisiche (o scoppi), generalmente associate al cedimento di serbatoi in pressione, e le esplosioni di natura chimica, associate alla rapida combustione di sostanze infiammabili. L'esplosione si manifesta quindi con una sovrapressione che può essere dannosa per l'uomo (danni ai timpani, ai polmoni, fino allo sfondamento della cassa toracica) e le strutture. Si considera solitamente letale una sovrapressione superiore a 0,3 bar e dannosa una sovrapressione di 0,07 bar. La prima è già in grado di causare anche danni gravi a strutture, la seconda è in grado di rompere vetrate o strutture fragili. Un danno indiretto dell'esplosione è dovuto alla proiezione di frammenti che possono anch'essi diventare letali o distruttivi per i bersagli.

I fenomeni di esplosione si suddividono in genere nelle categorie che seguono:

#### ESPLOSIONI FISICHE:

Si tratta di un cedimento di contenitori pressurizzati. Il rilascio repentino dell'energia meccanica rappresentata dalla pressione di stoccaggio del gas può creare violente onde di pressione, nonché sparare a lunghe distanze i frammenti del contenitore.

#### RUNAWAY REACTION:

Si tratta dell'esplosione di reattori chimici in cui hanno luogo reazioni chimiche molto violente e incontrollate che portano a repentini aumenti di temperatura e forte pressurizzazione dei contenitori con successiva esplosione.

#### UVCE / VCE (Unconfined Vapour Cloud Explosion / Vapour Cloud Explosion):

Si tratta di esplosioni di nubi di gas, in ambiente confinato o non confinato, in cui la miscela di gas, già opportunamente miscelata con aria, reagisce violentemente a fronte di un innesco. La presenza di un confinamento anche parziale (interno di un edificio oppure ambito industriale con presenza di ostacoli) crea forti turbolenze nella propagazione dell'esplosione che potrebbero incrementare la violenza della stessa e quindi i danni correlati. Il valore di soglia preso a riferimento per i possibili effetti letali estesi si riferisce, in particolare, alla letalità indiretta causata da cadute, proiezioni del corpo su ostacoli, impatti di frammenti e, specialmente, crollo di edifici (0,3 bar); mentre, in spazi aperti e privi di edifici o altri manufatti vulnerabili, potrebbe essere più appropriata la considerazione della sola letalità diretta, dovuta all'onda d'urto in quanto tale (0,6 bar). I limiti per le lesioni irreversibili e reversibili sono stati correlati essenzialmente alle distanze a cui sono da attendersi rotture di vetri e proiezione di un numero significativo di frammenti, anche leggeri, generati dall'onda d'urto. Per quanto riguarda gli effetti sulle strutture, il valore di soglia (0,3 bar) è stato fissato per tenere conto della distanza media di proiezione di frammenti ad oggetti che possano provocare danneggiamenti.

#### BLEVE (Boiling Liquid Expanding Vapour Explosion):

Si tratta di un cedimento catastrofico di un serbatoio pressurizzato in cui sia stoccato un liquido surriscaldato; il cedimento e la rapidissima evaporazione del liquido provocano un'onda d'urto estremamente violenta. Il fenomeno, qualora si manifesti in recipienti e serbatoi di materiale infiammabile pressurizzato, è seguito da fireball caratterizzato da una radiazione variabile e della durata dell'ordine di 10-40 secondi, dipendente dalla quantità coinvolta. Poiché in questo caso la durata, a parità di intensità di irraggiamento, ha un'influenza notevole sul danno atteso, è necessario esprimere l'effetto fisico in termini di dose termica assorbita (kJ/m<sup>2</sup>).

#### **Rilascio tossico:**

La sostanza rilasciata tenderà a disperdersi in atmosfera, se gassosa, oppure a formare pozze sul terreno se liquida; si avranno i due fenomeni concomitanti in caso di rilasci bifase o di liquidi altamente volatili. In ogni caso l'analisi di rilasci tossici dovrà comprendere, sulla base delle sostanze rilasciate, dell'eventuale formazione di pozza, la dinamica della nube in atmosfera e quindi le concentrazioni di inquinanti che si avranno con l'evolvere dell'incidente nell'area circostante il sistema, anche a grandi distanze. Solitamente sono monitorate soglie di concentrazione ben definite: nel caso di sostanze infiammabili o esplodibili si individuano le aree in cui la concentrazione rientra tra i limiti inferiore e superiore di infiammabilità, zona in cui si potrebbe verificare l'incendio o l'esplosione; per quanto concerne i rilasci di sostanze tossiche si fa riferimento

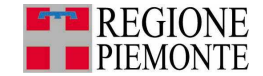

alle aree in cui la concentrazione supera i valori di IDLH (Immediately Dangerous to Life or Health) e la soglia di mortalità LC50. L'area all'interno della quale si supera la soglia LC50 si prevede sia caratterizzata da un'elevata letalità, mentre l'area con concentrazioni comprese tra IDLH e LC50 vedranno il verificarsi di lesioni irreversibili anche se non letali. Le aree a concentrazioni inferiori all'IDLH potranno considerarsi prive di conseguenze irreversibili anche se potranno essere colpite le fasce di popolazione più a rischio (bambini, anziani, malati cronici).

#### **Dispersione di inquinanti nel terreno o nelle acque:**

La dispersione di inquinanti liquidi nel terreno o nelle acque è solitamente di maggior interesse nelle analisi di rischio di infrastrutture di trasporto in quanto le installazioni fisse sono generalmente dotate di bacini di contenimento in grado di prevenire la dispersione di tali sostanze. Nel caso di sistemi di trasporto l'incidente può verificarsi in qualunque area del territorio e quindi provocare un inquinamento del terreno, delle acque superficiali e sotterranee. La simulazione di questi fenomeni richiederà un'accurata caratterizzazione del suolo, dei corsi d'acqua e dei bacini al fine di determinare, con opportuni modelli, le mappe di concentrazione dell'inquinante, la sua mobilità e la sua persistenza, nonché l'impatto che questo potrebbe assumere sulla catena alimentare.

### **2. Valori di soglia**

I fenomeni sopra descritti devono essere caratterizzati dal valore di probabilità di accadimento ad essi associato e dalle dimensioni delle aree di danno.

I fenomeni incidentali possibili vengono determinati e indagati nell'ambito dell'analisi di rischio condotta sull'Attività Seveso; si definiscono così l'estensione dell'area di danno al di fuori dall'attività produttiva per ciascuno scenario incidentale, nonché la probabilità di accadimento ad esso associata. Le aree di danno sono definite con riferimento a valori di soglia per gli effetti fisici che si possono verificare (si veda la Tabella A2\_2). Le aree individuate sono contraddistinte dal danno che ci si può attendere: danni alle strutture, lesioni all'uomo reversibili, lesioni all'uomo irreversibili, inizio letalità ed elevata letalità.

| <b>Scenario inciden-</b><br>tale                              | Elevata letalità                     | <b>Inizio</b><br>letalità | Lesioni<br>irreversibili | Lesioni<br>reversibili | Danni alle strutture /<br>Effetti domino             |
|---------------------------------------------------------------|--------------------------------------|---------------------------|--------------------------|------------------------|------------------------------------------------------|
| (radiazio-<br>Incendio<br>termica stazio-<br>ne<br>naria)     | 12,5 kW/m2                           | 7 kW/m2                   | 5 kW/m2                  | $3$ kW/m2              | 12,5 kW/m2                                           |
| <b>BLEVE/Fireball</b><br>(radiazione termica<br>variabile)    | Raggio fireball                      | 350 kJ/m2                 | 200 kJ/m2                | 125 kJ/m2              | 200-800 m<br>(secondo la tipologia<br>del serbatoio) |
| (radia-<br>Flash-fire<br>termica<br>zione<br>i-<br>stantanea) | <b>LFL</b>                           | $\frac{1}{2}$ LFL         |                          |                        |                                                      |
| <b>VCE</b><br>(sovrapres-<br>sione di picco)                  | $0,3$ bar<br>(0,6 spazi aper-<br>ti) | $0,14$ bar                | $0,07$ bar               | $0,03$ bar             | $0,3$ bar                                            |
| Rilascio<br>tossico<br>(dose assorbita)                       | LC50<br>(30min,hmn)                  |                           | <b>IDLH</b>              |                        |                                                      |

**Tabella A2\_2: Valori di soglia (DM 09/05/2001)** 

Gli scenari incidentali, con relative classi si probabilità di ogni singolo evento, aree di danno relative e conseguenza sull'ambiente vengono fornite direttamente dai gestori delle Attività Seveso nei documenti presentati se soggette agli artt. 6 e 7 del D. Lgs. 334/99; sono invece informazioni reperibili nel Rapporto di Sicurezza e nell'Istruttoria per le attività soggette ad articolo 8. È inoltre possibile rintracciare altre informazioni necessarie, al fine di una verifica nel già citato Sistema Informativo SIAR (si veda a tal proposito l'Approfondimento 4, Parte 2).

Per quanto riguarda i **depositi** di GPL, di liquidi infiammabili e tossici occorre ricordare di controllare in parallelo la relativa documentazione specifica riportata nel paragrafo 1 della Parte 2

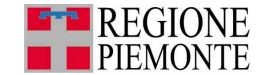

dell' Approfondimento 1. I dati necessari (si veda capitolo 2, paragrafo 2.1.2.3 e capitolo 3, paragrafo 3.1.1, Parte 1) sono facilmente reperibili nel Rapporto di Sicurezza, per i depositi soggetti ad articolo 8, o nei documenti specifici se il deposito si trovasse soggetto agli altri articoli.

#### **3. Casi particolari riguardanti gli scenari incidentali**

Si analizzano di seguito alcuni casi particolari riguardanti gli scenari incidentali per le Attività Seveso.

• Interpretazioni degli scenari incidentali che ricadono nelle situazioni limite per le classi di probabilità

Nel DM 9/5/2001 sono definite le seguenti classi di probabilità:

| Classe di                      |
|--------------------------------|
| probabilità degli eventi       |
| $< 10^{-6}$                    |
| $10^{4} - 10^{6}$              |
| $\overline{10^{-3} - 10^{-4}}$ |
| $> 10^{-3}$                    |

**Tabella A2\_3 Classi di Probabilità** 

Per valori di probabilità di accadimento corrispondenti ai valori di soglia è quindi necessario definire la classe di probabilità di appartenenza.

**Tabella A2\_4**: **Situazioni limite** 

| situazioni limite  |  |  |
|--------------------|--|--|
| -6<br>$P = 10^{7}$ |  |  |
| $P = 10^{7}$       |  |  |
| $= 10^{-7}$        |  |  |

Al fine di effettuare una valutazione conservativa, si considera la classe di probabilità dello scenario incidentale nella classe di probabilità maggiore tra le due possibili secondo lo schema riportato nella successiva Tabella A2\_5.

| <b>Classe</b> | Classe di probabilità degli eventi |
|---------------|------------------------------------|
|               | $P < 10^{-6}$                      |
|               | $10^{-4}$ > P $\geq 10^{-6}$       |
|               | $10^{-3}$ > P $\geq 10^{-4}$       |
|               | $P \ge 10^{-3}$                    |

**Tabella A2\_5**: **Situazioni limite** 

Scenari incidentali con probabilità di accadimento inferiore a 10 $^6$  ev/anno

In generale la norma di buona tecnica adottata dagli analisti di rischio e quindi dalle aziende ritenendo altamente improbabili scenari incidentali con probabilità di accadimento <10 $^6$ , ne esclude l'analisi delle conseguenze, ovvero la valutazione delle aree di impatto.

Questo approccio può essere ritenuto ragionevole se se si considera il singolo scenario incidentale, ma ai fini della valutazione del rischio sul territorio si ritiene più opportuno richiedere al gestore anche la simulazione di scenari con probabilità fino a 10-7 ev/anno. Dal momento che la sovrapposizione di più incidenti potrebbe portare a frequenze di incidente sulla singola area superiori a 10<sup>-6</sup> ev/anno (ad esempio: 5 10<sup>-7</sup>+6·10<sup>-7</sup>=1,1·10<sup>-6</sup> ev/anno).

Si ritiene pertanto giustificabile trascurare solo gli eventi con probabilità di accadimento minore di 10 $^7$ si considera un ordine di grandezza inferiore rispetto al valore limite per poter tenere in considerazione l'eventualità di sovrapposizione di aree di danno caratterizzate da probabilità di accadimento molto basse.

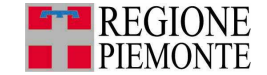

Ciò premesso, nel caso in cui una porzione di territorio significativa risulti interessata da uno scenario incidentale con probabilità di accadimento inferiore a 10<sup>-6</sup> è necessario analizzare gli effetti ambientali e territoriali possibili individuando adeguate cautele. In ultima analisi è anche possibile chiedere la valutazione del caso specifico all'Autorità Competente, le cui competenze attualmente sono così distribuite:

- Attività Seveso che ricadono sotto gli art. 6 e 7 Regione c/o Direzione Ambiente
- Attività Seveso che ricadono sotto gli art. 6/7/8 CTR c/o Direzione regionale del Piemonte del Corpo Nazionale VVF

#### • Effetti Domino

Per Effetto Domino si intende una concatenazione incidentale per cui un primo incidente presso un'attività comporta un danno su un'altra azienda/impianto scatenando un nuovo incidente di gravità pari o superiore al primo.

Gli eventuali effetti domino che possono verificarsi all'interno di un'unica attività sono affrontati dal gestore in fase di redazione del Rapporto di Sicurezza o in generale nella valutazione dei rischi.

In fase di redazione dell'Elaborato Tecnico RIR è necessario verificare che le aree di danno relative all'Elevata Letalità determinate per uno scenario incidentale di un'attività non vadano a coinvolgere l'area occupata da un'altra attività. Se ciò dovesse avvenire, non si potrebbe escludere il verificarsi di Effetti Domino in corrispondenza della seconda attività in caso di incidente nella prima. In questo caso risulta opportuno segnalare quanto emerso dallo studio all'Autorità Competente per avere un parere sulla problematica specifica.

Per una prima valutazione, si riportano in Tabella A2\_6 i valori di soglia a cui fare riferimento per considerare la possibilità di effetti domino: nel caso in cui l'area di danno relativa ad uno scenario di una prima attività interessi l'area di impianto relativa a una seconda attività è possibile che si verifichi un effetto domino.

Ciò significa che la probabilità di accadimento dello scenario della prima attività produttiva contribuisce alla probabilità di accadimento dei possibili incidenti sulla seconda.

In questi casi si ritiene opportuno, per una corretta valutazione delle probabilità di accadimento dei diversi scenari che tenga conto dei possibili effetti domino, consultare l'Autorità Competente alla quale sottoporre il particolare problema per una valutazione specifica in materia.

| <b>Scenario incidentale</b>      | Danni alle strutture /<br>Effetti domino |  |
|----------------------------------|------------------------------------------|--|
| Incendio                         | 12,5 kW/m2                               |  |
| (radiazione termica stazionaria) |                                          |  |
| <b>BLEVE/Fireball</b>            | 200-800 m                                |  |
| (radiazione termica variabile)   | (secondo la tipologia del serbatoio)     |  |
| Flash-fire                       |                                          |  |
| (radiazione termica istantanea)  |                                          |  |
| VCF                              |                                          |  |
| (sovrapressione di picco)        | $0,3$ bar                                |  |
| Rilascio tossico                 |                                          |  |
| (dose assorbita)                 |                                          |  |

**Tabella A2\_6: Valori di soglia per l'effetto domino (dal DM 09/05/2001)** 

In conclusione si fa notare che l'effetto domino si può generare indipendentemente dalla posizione amministrativa dell'attività produttiva, cioè si può verificare anche tra due attività Sottosoglia Seveso poiché è funzione delle sole sostanze e delle distanze tra i centri di pericolo, si consiglia pertanto di tenerlo presente anche solo mediante valutazioni di tipo qualitativo, durante la caratterizzazione di queste attività produttive.

• Aree ad alta concentrazione di stabilimenti a rischio di incidente rilevante

Per le aree ad alta concentrazione di stabilimenti a rischio di incidente rilevante, occorre affiancare la valutazione eseguita al parere dell'Autorità Competente. La necessità deriva dal fatto che tali aree sono sottoposte ad una urbanizzazione industriale tale da renderle particolarmente sensibili e problematiche dal punto di vista dei rischi di incidente. In questo caso è opportuno tener conto dello studio di sicurezza integrato dell'area, se presente.

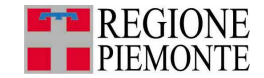

## **Approfondimento 3 - Identificazione degli elementi ambientali vulnerabili**

Per quanto riguarda l'identificazione degli elementi sensibili dal punto di vista ambientale, laddove fossero disponibili informazioni in merito, essa deve essere condotta attraverso un inquadramento del territorio dal punto di vista idrografico, geologico, idrogeologico e meteorologico con particolare attenzione all'eventuale presenza di elementi afferenti alle seguenti classi tematiche:

- beni paesaggistici ed ambientali
- aree naturali protette
- risorse idriche superficiali
- risorse idriche profonde
- uso del suolo

 $\blacksquare$ 

Pertanto la ricerca va condotta innanzitutto rintracciando informazioni presso l'Amministrazione comunale e provinciale. In seguito, ove risulta possibile e necessario, consultando i seguenti documenti:

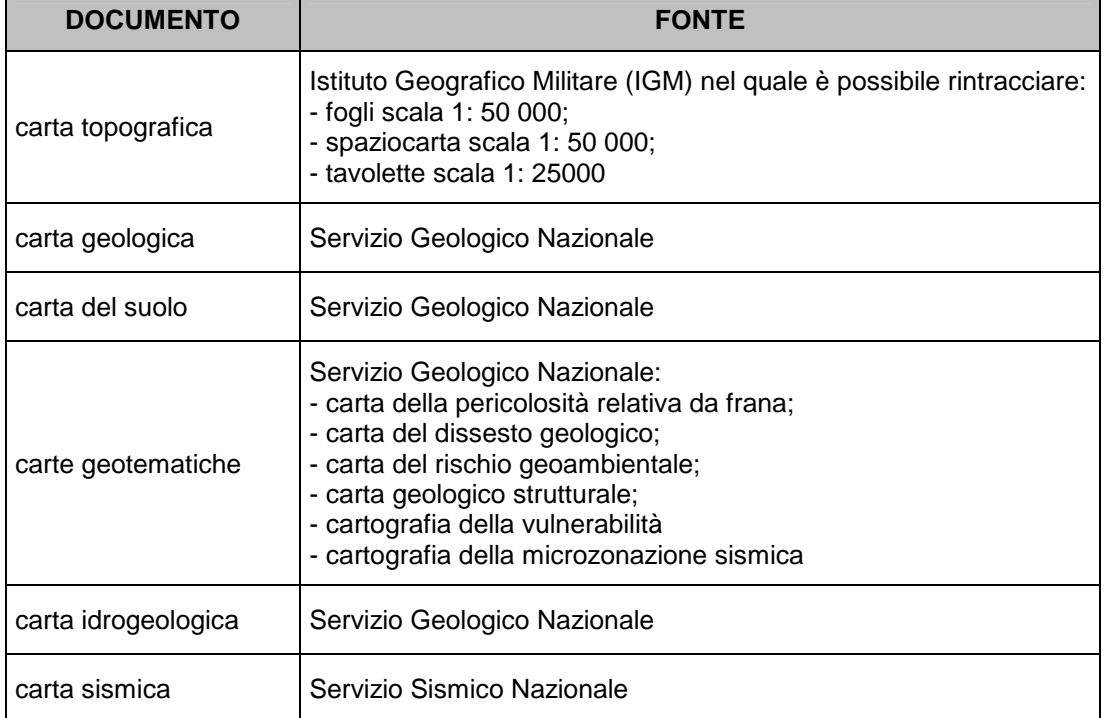

#### **Tabella A3\_1: Documentazione per l'inquadramento ambientale**

L'Appendice VI, Parte 3 fornisce ulteriori riferimenti per l'individuazione e caratterizzazione di elementi ambientali vulnerabili.

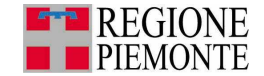

### **Approfondimento 4 - Sistema Informativo delle Attività a Rischio di Incidente Rilevante –SIAR.**

In questo approfondimento è riportata una descrizione generale del SIAR - Sistema Informativo delle Attività a Rischio di incidente rilevante e un focus sulla caratterizzazione degli elementi territoriali vulnerabili utile per l'applicazione delle presenti Linee Guida.

Per ulteriori approfondimenti sul SIAR si richiama il materiale disponibile agli indirizzi web riportati in Appendice IV, Parte 3.

#### **1.** Il SIAR

Il SIAR, è lo strumento utilizzato dal sistema pubblico regionale (direzioni Regionali, ARPA, Vigili del Fuoco, Prefetture, Province, Comuni) per la gestione delle informazioni amministrative, tecniche e geografiche inerenti le aziende che sono assoggettate alla normativa nazionale e comunitaria comunemente conosciuta come "Seveso".

I contenuti informativi del sistema sono specificati nelle DGR 29-3937 del 2 ottobre 2006 e DGR 28-4851 del 11 dicembre 2006, unitamente alle modalità di compilazione e aggiornamento dei dati e del sistema stesso che sono stati definiti con la stipula di una specifica convenzione con il Corpo Nazionale dei VVF e ARPA Piemonte.

Il SIAR è inoltre realizzato e gestito nel contesto normativo, organizzativo e tecnico del Sistema informativo regionale ambientale -SIRA Piemonte, con le modalità di seguito descritte, che costituiscono aggiornamento ed integrazione degli allegati tecnici alla succitata DGR n. 25-13731 del 25 ottobre 2004.

Il SIRA Piemonte, infatti, si configura come una rete di cooperazione tra soggetti produttori e/o detentori di informazioni di interesse ambientale, che si avvalgono degli strumenti tecnologici e informatici per migliorare in termini di qualità, efficienza ed economicità, il processo di acquisizione, elaborazione e condivisione di dati e informazioni.

I "Principi generali" e le modalità da adottare per la definizione dei contenuti informativi e delle specifiche tecniche di ciascun sistema tematico realizzato nell'ambito del SIRA Piemonte sono stati stabiliti con la DGR n. 25-13731 del 25 ottobre 2004.

Per quanto sopra, quindi, si è arrivati a definire un codice unico di identificazione delle attività produttive (denominato codice SIRA) che consente di conoscere un'azienda non solo per gli aspetti connessi alla normativa Seveso, ma anche per tutte le componenti relative ad autorizzazioni o certificazioni ambientali note al Sistema Pubblico piemontese.

In ultimo, si evidenzia che il SIAR, contenendo dati sensibili, è accessibile solo a seguito del rilascio di un certificato digitale personale, ovvero un elemento che consente il controllo degli accessi e la tracciabilità delle modifiche eseguite sull'applicativo, tramite il riconoscimento e l'autenticazione dell'utente.

Le modalità e il modulo per la richiesta del certificato digitale sono disponibili sul sito della Regione Piemonte –tematica Ambiente –sezione Rischio industriale all'indirizzo presente nell'Appendice IV, [1]- Parte 2.

I soggetti abilitati all'utilizzo del SIAR possono accedere e operare in contemporanea all'interno del sistema tramite RUPAR – Rete Unitaria della Pubblica Amministrazione Regionale.

Inoltre, l'accesso di ciascun soggetto appartenente a strutture diverse e distribuite sul territorio (direzioni Regionali, ARPA; Vigili del Fuoco, Prefetture, Province, Comuni) è caratterizzato da uno specifico profilo di gestione dati, sulla base delle relative competenze.

#### Contenuti e funzioni

Il Sistema Informativo SIAR è fruibile in ambito web e in particolare all'interno della RUPAR (Rete Unitaria della Pubblica Amministrazione Regionale).

Si compone di moduli alfanumerici (database Oracle, ArcSDE 8.1.3 e middle tier Bea Web Logic 7) e di un modulo geografico o componente GIS (ArcIMS 4.0.1), come illustrato in Figura A4\_1.

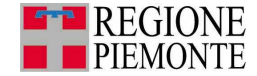

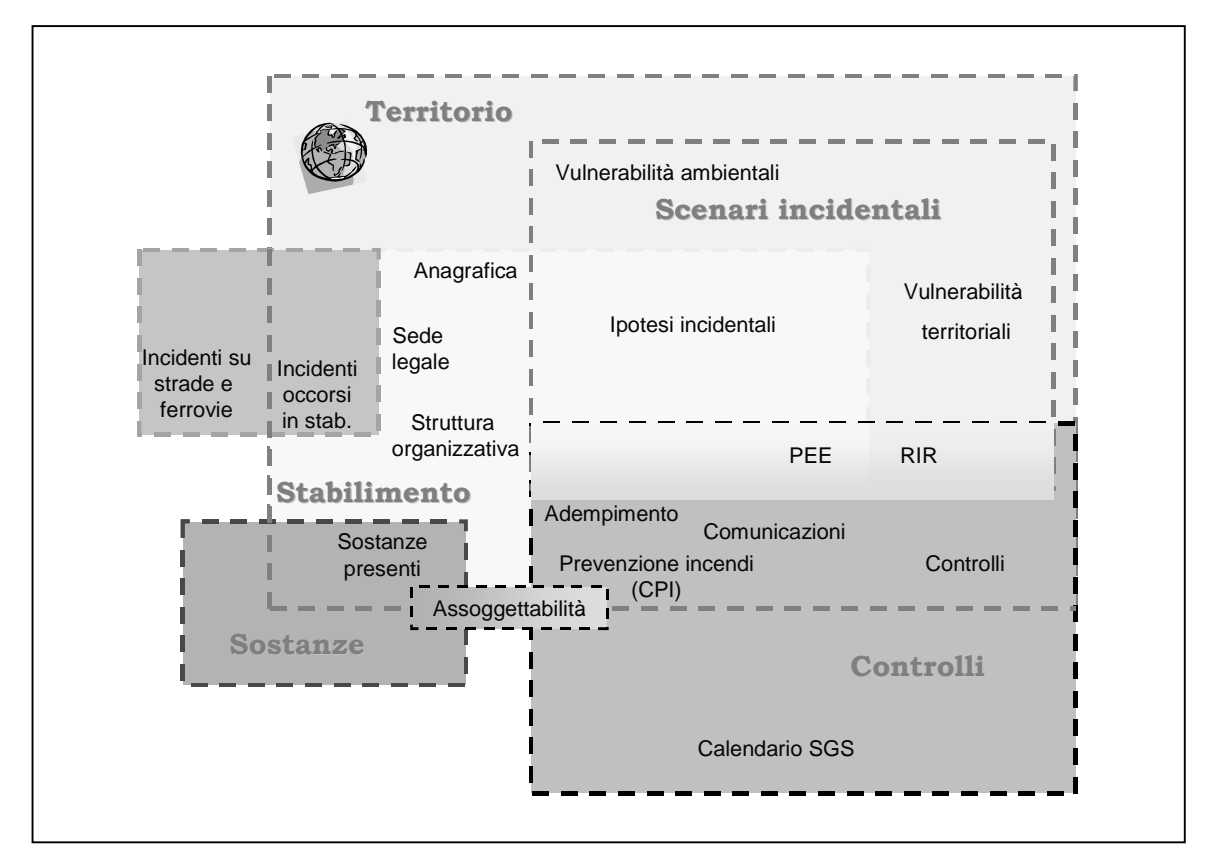

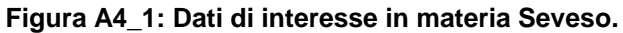

La componente alfanumerica del sistema è organizzata, secondo le seguenti sezioni:

- stabilimenti: è la principale sezione del sistema e raccoglie tutte le informazioni relative agli stabilimenti, di natura amministrativa e tecnica; sono consultabili e scaricabili da questa sezione anche documenti allegati in formato .pdf; dalla sezione è possibile richiamare il modulo geografico in cui visualizzare sulla cartografia gli elementi di interesse (stabilimento, centri di pericolo, aree di danno, ecc.). Le diverse informazioni sono tra loro interconnesse come illustrato nella Figura A4\_2;
- piani di emergenza esterna (PEE): nella sezione sono registrati i piani di emergenza esterna, approvati e in fase di predisposizione; la sezione prevede la possibilità di allegare come file .pdf l'intero elaborato;
- strumenti di pianificazione urbanistica ex DM 9/5/01: nella sezione sono registrati gli elaborati tecnici RIR approvati e in fase di predisposizione nonché i Piani Territoriali di Coordinamento Provinciale; anche in questo caso è prevista la possibilità di allegare come file .pdf l'intero documento;
- storico incidentale: la sezione raccoglie le informazioni sugli incidenti che hanno visto il coinvolgimento di sostanze pericolose avvenuti in Regione Piemonte, all'interno o all'esterno di stabilimenti.

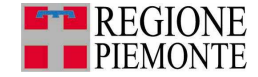

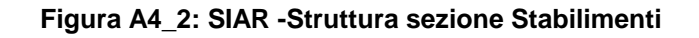

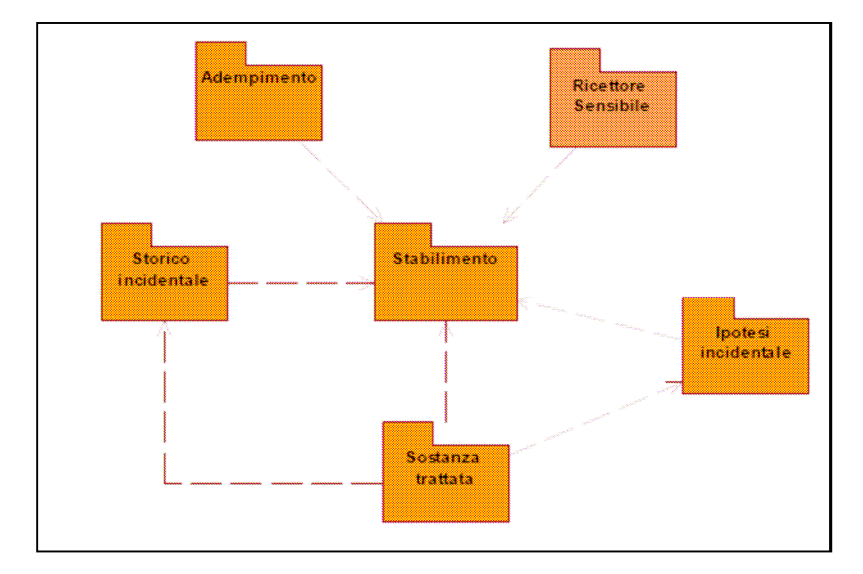

A queste si affiancano due sezioni che consentono di gestire informazioni specifiche: si tratta delle sezioni "scenari incidentali", che consente di effettuare ricerche specifiche su tutti gli scenari registrati indipendentemente dallo stabilimento a cui si riferiscono, e la sezione "calendario SGS", che permette di formulare automaticamente il calendario per i controlli sul sistema di gestione della sicurezza sulla base di criteri predefiniti (principalmente, data dell'ultimo controllo, scadenza del cronoprogramma ed esito dello stesso).

Le principali funzionalità dell'applicativo riguardano:

- la possibilità di effettuare ricerche e interrogazioni su un ampio numero di dati;
- la possibilità di verifica dell'assoggettabilità dello stabilimento alla normativa Seveso svolta in automatico;
- la pianificazione dell'attività di controllo;
- la gestione delle informazioni anagrafiche relative agli stabilimenti soggetti alla normativa Seveso o che trattano sostanze pericolose;
- la gestione delle informazioni relative all'inquadramento amministrativo, completo delle sostanze e dei preparati detenuti e lavorati organizzati in una banca dati sostanze allineata alla normativa vigente;
- l'organizzazione alfanumerica e la rappresentazione geografica delle informazioni tecniche quali le ipotesi e gli scenari incidentali;
- l'archivio e la gestione delle principali informazioni amministrative relative alla prevenzione incendi per gli stabilimenti;
- la registrazione degli incidenti accaduti sul territorio regionale coinvolgenti sostanze pericolose, nonché l'inserimento dei piani di emergenza esterna e degli elaborati sui Rischi di Incidenti Rilevanti ai sensi del DM 9 maggio 2001;
- la rappresentazione e gestione geografica delle informazioni che determinano l'impatto degli stabilimenti sul territorio regionale e le vulnerabilità del territorio stesso;
- la gestione delle informazioni relative ai potenziali ricettori territoriali e ambientali sensibili presenti in prossimità degli stabilimenti.

Il SIAR consente di mettere in relazione le suddette informazioni senza duplicazioni, il costante aggiornamento tra livello alfanumerico e geografico nonché la storicizzazione dei dati.

A questo proposito, si evidenzia che il SIAR, essendo stato previsto già dalla LR 32/1992, contiene informazioni e dati dal 1994 che costituiscono un archivio storico prezioso per seguire la storia degli stabilimenti Seveso situati nella regione Piemonte.

Per esempio, anche se il SIAR è stato concepito essenzialmente per la gestione delle aziende a rischio di incidente rilevante, attualmente sono presenti nel sistema circa 500 stabilimenti. Sono

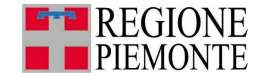

registrate infatti anche aziende che non sono strettamente soggette alla normativa Seveso: in particolare, gli stabilimenti che sono stati in passato soggetti a tale normativa e che attualmente non rientrano più nella normativa e stabilimenti che trattano sostanze pericolose e soggetti ad altre normative specifiche.

Il modulo geografico presenta numerosi tematismi che si riferiscono ad entità di natura puntuale, lineare e poligonale a seconda della tipologia di elemento registrato e del dettaglio delle informazioni disponibili, nonché tematismi costituiti da immagini raster di contesto e di base (Carta Tecnica Regionale).

In particolare, sono registrati come entità poligonali le aree di stabilimento per le quali si dispone di un livello di dettaglio sufficiente a tracciare i confini dell'azienda su scale 1:10000 e minori; ancora, sono entità areali le rappresentazioni delle zone di danno.

Entità registrate quali punti e linee sono date principalmente dai centri di pericolo degli stabilimenti (punti dai quali si originano i fenomeni incidentali) e gli elementi sensibili territoriali (scuole, asili, centri commerciali, ecc.) e ambientali; in questi ultimi casi la rappresentazione mediante poligoni non è risultata perseguibile per la mancanza di informazioni sufficienti a delimitare con precisione le aree di interesse.

Sono inoltre presenti tematismi di contesto e in particolare le cartografie di base e di riferimento (CTR, ortofoto, ecc.) che sono costituiti da immagini raster.

Anche il modulo geografico consente di effettuare ricerche e interrogazioni relative alle geometrie registrate e alle relazioni topologiche che intercorrono tra i diversi elementi che forniscono un utile supporto in particolare nella pianificazione del territorio.

Inoltre, il modulo geografico è dotato di una funzione di editing che permette di georiferire punti, linee o poligoni, sulla base cartografica di riferimento rappresentata dalla Carta Tecnica Regionale (CTR) a scala 1:10.000, con sistema di riferimento UTM-WGS84 (sistema di riferimento adottato come standard dalla Regione Piemonte con DGR n. 16-8136 del 30 dicembre 2002).

In particolare, il sistema richiede e consente di georiferire i seguenti elementi:

- lo stabilimento, solo a seguito dell'inserimento delle informazioni alfanumeriche;
- i centri di pericolo, centri ai quali sono collegate le ipotesi incidentali descritte nella sezione Scenari Incidentali (frequenza di accadimento, le aree di danno, la sostanza coinvolta, ecc.,), solo a seguito dell'inserimento delle informazioni alfanumeriche. Intorno ai centri di pericolo vengono elaborate le aree di danno che potrebbero prodursi in caso di incidente presso uno stabilimento previste da ciascuno scenario incidentale, quali corone circolari adiacenti;
- gli elementi territoriali e ambientali vulnerabili -definiti dal DM 9 maggio 2001. Il servizio consente di visualizzare il territorio intorno ad uno stabilimento presente nel sistema e i ricettori sensibili (elementi vulnerabili) al fine di inserirne nuovi, aggiornarli e caratterizzarli con informazioni alfanumeriche quali la categoria di vulnerabilità, la tipologia, la capienza prevista, ecc., come illustrato in Figura A4\_5. In tal modo l'ente locale competente valida l'elemento vulnerabile ed esso viene definitivamente inserito nella banca dati del SIAR.

#### **Figura A4\_3: SIAR -Rappresentazione elementi territoriali vulnerabili sul modulo geografico**

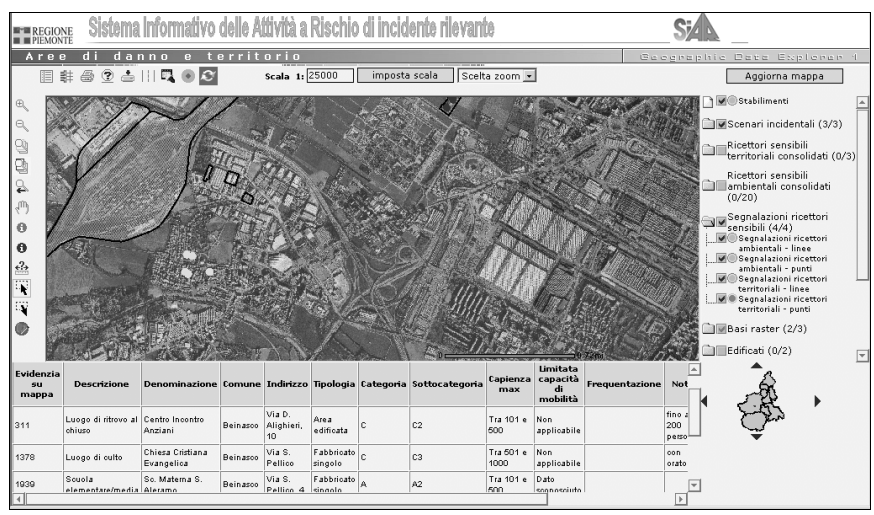

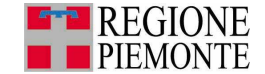

#### Sviluppi futuri

Il SIAR rappresenta uno strumento dinamico e flessibile che richiede continui aggiornamenti al fine di rispondere alle esigenze degli utenti e alle modifiche della normativa.

In particolare, I principali sviluppi e miglioramenti previsti per il sistema riguardano le seguenti questioni:

- applicazione del SIAR nella gestione dell'Emergenza al fine di estrarre informazioni sulle sostanze e gli elementi vulnerabili coinvolti;
- interazione con il sistema di gestione dei Trasporti per unire le informazioni sulle sostanze e sugli stabilimenti e il trasporto di sostanze pericolose;
- accesso al sistema per i gestori di stabilimento, ai fini della trasmissione dei documenti richiesti dalla normativa e per la consultazione dei dati disponibili relativi al proprio stabilimento.

#### **2. Elementi territoriali vulnerabili**

Sul SIAR sono disponibili gli elementi territoriali nei pressi di Stabilimenti Seveso raccolti attraverso una ricognizione svolta nel 2004 e inseriti direttamente dai Comuni in fase di stesura e/o aggiornamento dei piani di Emergenza Esterna (PEE) principalmente nel 2008.

Pur avendo a disposizione la possibilità di raccogliere informazioni a livello puntuale, lineare e areale, tutti gli elementi territoriali vulnerabili sono raccolti come elementi puntuali poiché si reputa che questo grado di dettaglio sia sufficiente per gli scopi di pianificazione territoriale e di emergenza.

Inoltre, oltre alla rappresentazione geografica, ogni elemento è caratterizzato dalle seguenti informazioni utili alla classificazione dello stesso ai sensi del DM 9 maggio 2001:

- Descrizione: indicare il tipo di ricettore (scuola, casa di riposo, campo sportivo,…) vedi Tabella A4\_1-
- Nome proprio: nome identificativo dell'elemento vulnerabile (ad es. Scuola media G. Pascoli)
- Indirizzo
- **Comune**
- Tipologia: indicare la caratteristica costruttiva del ricettore vedi Tabella A4\_2-
- Capienza max: riportare numero massimo di persone contemporaneamente presenti anche saltuariamente. – vedi Tabella A4\_3-
- Limitata capacità di mobilità: indicare la presenza di persone con limitata capacità di mobilità – vedi Tabella A4\_4-
- Frequentazione: indicare se la frequentazione è saltuaria, annuale, mensile, settimanale, giornaliera, ecc. -vedi Tabella A4\_5-
- Categoria/sottocategoria territoriale: indicare la categoria territoriale dell'elemento secondo quanto riportato nel DM 9/5/2001, Allegato, § 6.1.1 –vedi Tabella A4\_6-
- Note: indicare eventuali notizie specifiche che influiscono sulla vulnerabilità del ricettore.
- Ente responsabile: Ente che ha indicato il ricettore (per esempio Comune di Cuneo, ARPA Cuneo, ecc.)
- Data ultima modifica: inserire la data di individuazione/aggiornamento del ricettore ovvero la data del documento da cui si estraggono i dati

Nel seguito sono inoltre riportate le tabelle di decodifica per ciascuna informazione richiesta nella caratterizzazione dell'elemento vulnerabile. Si precisa che le voci riportate non sono esaustive e possono essere integrate con una segnalazione alla Regione Piemonte –Direzione Ambiente all'indirizzo mail: rischi\_bonifiche@regione.piemonte.it

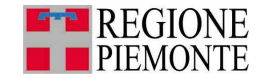

### **Tabella A4\_1 - Descrizione**

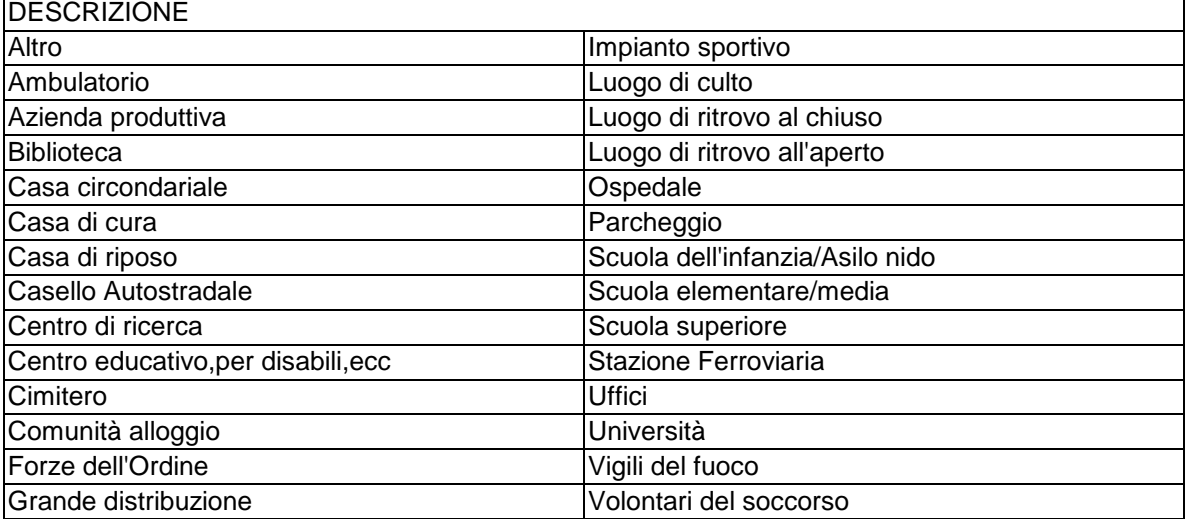

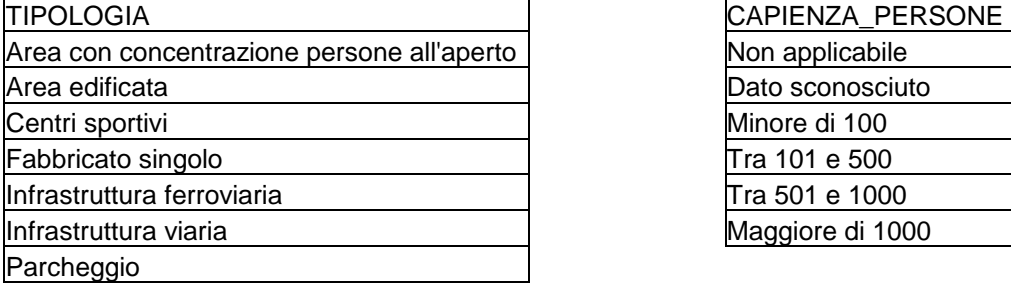

### **Tabella A4\_4 – Limitata capacità di mobilità Tabella A4\_5 - Frequentazione**

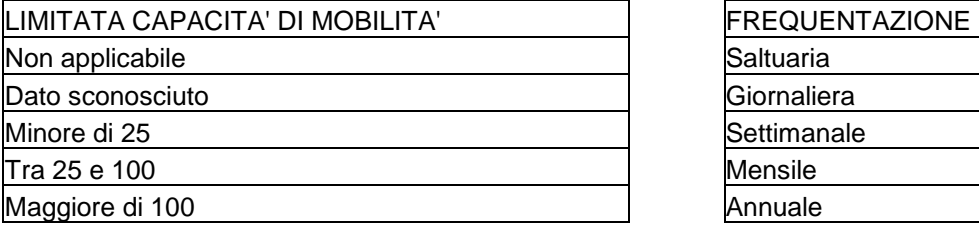

### **Tabella A4\_2 – Tipologia Tabella A4\_3 – Capienza Max**

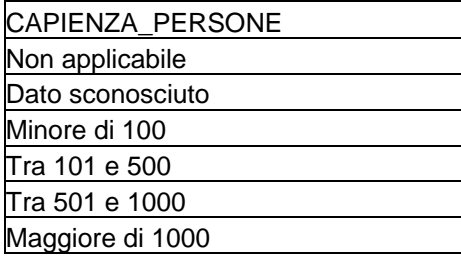

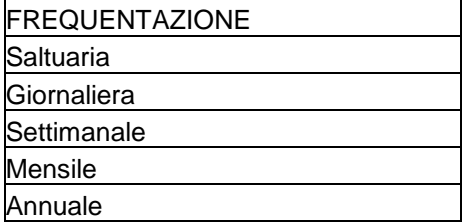

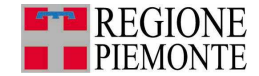

#### **Tabella A4\_6 - Categorie e sottocategorie territoriali – Estratto da DM 9/5/2001 – Allegato, § 6.1.1**

#### CATEGORIA A

sottocategorie:

A1. Aree con destinazione prevalentemente residenziale, per le quali l'indice fondiario di edificazione sia superiore a 4,5 m3/m2.

2. Luoghi di concentrazione di persone con limitata capacità di mobilità – ad esempio ospedali, case di cura, ospizi, asili, scuole inferiori, ecc. (oltre 25 posti letto o 100 persone presenti).

3. Luoghi soggetti ad affollamento rilevante all'aperto – ad esempio mercati stabili o altre destinazioni commerciali, ecc. (oltre 500 persone presenti).

#### **CATEGORIA B**

sottocategorie:

1. Aree con destinazione prevalentemente residenziale, per le quali l'indice fondiario di edificazione sia compreso tra 4,5 e 1,5  $m^3/m^2$ .

2. Luoghi di concentrazione di persone con limitata capacità di mobilità - ad esempio ospedali, case di cura, ospizi, asili, scuole inferiori, ecc. (fino a 25 posti letto o 100 persone presenti).

3. Luoghi soggetti ad affollamento rilevante all'aperto - ad esempio mercati stabili o altre destinazioni commerciali, ecc. (fino a 500 persone presenti).

4. Luoghi soggetti ad affollamento rilevante al chiuso - ad esempio centri commerciali, terziari e direzionali, per servizi, strutture ricettive, scuole superiori, università, ecc. (oltre 500 persone presenti).

5. Luoghi soggetti ad affollamento rilevante con limitati periodi di esposizione al rischio - ad esempio luoghi di pubblico spettacolo, destinati ad attività ricreative, sportive, culturali, religiose, ecc. (oltre 100 persone presenti se si tratta di luogo all'aperto, oltre 1000 al chiuso).

6. Stazioni ferroviarie ed altri nodi di trasporto (movimento passeggeri superiore a 1000 persone/giorno).

#### **CAREGORIA C**

#### **sottocategorie:**

1. Aree con destinazione prevalentemente residenziale, per le quali l'indice fondiario di edificazione sia compreso tra 1,5 e 1  $m^3/m^2$ .

2. Luoghi soggetti ad affollamento rilevante al chiuso - ad esempio centri commerciali, terziari e direzionali, per servizi, strutture ricettive, scuole superiori, università, ecc. (fino a 500 persone presenti).

3. Luoghi soggetti ad affollamento rilevante con limitati periodi di esposizione al rischio - ad esempio luoghi di pubblico spettacolo, destinati ad attività ricreative, sportive, culturali, religiose, ecc. (fino a 100 persone presenti se si tratta di luogo all'aperto, fino a 1000 al chiuso; di qualunque dimensione se la frequentazione è al massimo settimanale).

4. Stazioni ferroviarie ed altri nodi di trasporto (movimento passeggeri fino a 1000 persone/giorno).

#### **CATEGORIA D**

#### **sottocategorie:**

1. Aree con destinazione prevalentemente residenziale, per le quali l'indice fondiario di edificazione sia compreso tra 1 e 0,5  $m^3/m^2$ .

2. Luoghi soggetti ad affollamento rilevante, con frequentazione al massimo mensile - ad esempio fiere, mercatini o altri eventi periodici, cimiteri, ecc..

#### **CATEGORIA E**

#### **sottocategorie:**

1. Aree con destinazione prevalentemente residenziale, per le quali l'indice fondiario di edificazione sia inferiore a 0,5 m<sup>3</sup>/m<sup>2</sup>.

2. Insediamenti industriali, artigianali, agricoli, e zootecnici.

#### CATEGORIA F

**sottocategorie:** 

1. Area entro i confini dello stabilimento.

2. Area limitrofa allo stabilimento, entro la quale non sono presenti manufatti o strutture in cui sia prevista l'ordinaria presenza di gruppi di persone.

104

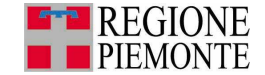

### **Approfondimento 5 - Analisi storica degli incidenti rilevanti**

In questa Appendice si forniscono strumenti di utilizzo immediato che consentano di stimare in prima approssimazione il tipo di conseguenze e l'entità delle stesse che possono derivare a seguito di un incidente rilevante.

Per effettuare l'analisi si sono utilizzate le seguenti fonti:

- Banca dati MARS (JRC- Ispra, http://mahbsrv.jrc.it/);
- Banca dati MHIDAS (HSE).

Tramite l'analisi storica, effettuata per le principali sostanze pericolose utilizzate dalle Attività Seveso piemontesi, è possibile infatti avere delle indicazioni sulle diverse conseguenze che si possono originare a seguito di incidente. In questo contesto particolare attenzione è stata data agli incidenti in cui si sono verificati effetti anche nelle aree esterne all'attività produttiva. Nella seconda parte si sono invece forniti i riferimenti di uno strumento qualitativo, di semplice utilizzo, per una stima indicativa della forma e dimensione dell'area di sicuro impatto derivante da un evento incidentale, ovvero il Metodo Speditivo.

#### **1. Definizione delle categorie di pericolo**

Nei paragrafi seguenti viene illustrata l'analisi storica per alcune sostanze pericolose di cui all'Allegato I del D.Lgs 334/99 e s.m.i., con l'obiettivo di fornire alcune indicazioni sulle possibili conseguenze originate in caso di incidente rilevante. La scelta delle sostanze da analizzare (Tabella A5\_1) è stata fatta sulla base di quelle utilizzate per attività site in Regione Piemonte ed in modo da essere rappresentative di una o più categorie di pericolo (Infiammabili/Esplosive, Tossiche, Cancerogene/Mutagene e Tossiche per l'ambiente acquatico).

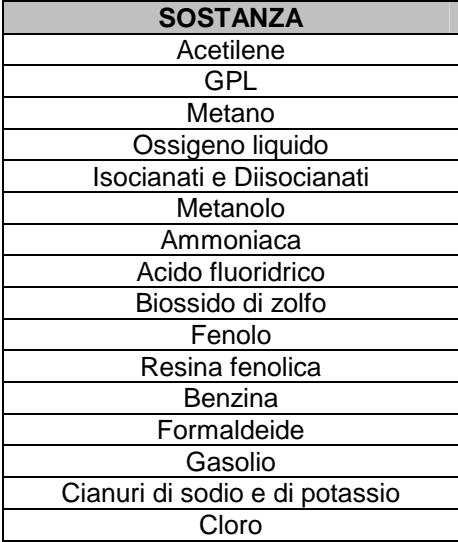

#### **Tabella A5\_1: Sostanze utilizzate per l'analisi storica**

Il raffronto dei risultati ottenuti raggruppando le sostanze nelle rispettive categorie fornisce un mezzo per definire le conseguenze e gli effetti verso l'esterno più probabili per sostanze appartenenti ad una stessa categoria. In prima approssimazione, quindi, nota la categoria di pericolo di una sostanza pericolosa, sono note anche le conseguenze e gli effetti verso l'esterno più probabili, in caso di evento incidentale.

Le sostanze pericolose vengono suddivise in quattro categorie di pericolo in base all'origine del pericolo correlato alle stesse, così come illustrato in Tabella A5\_2.

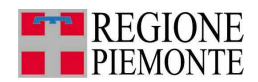

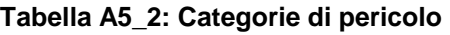

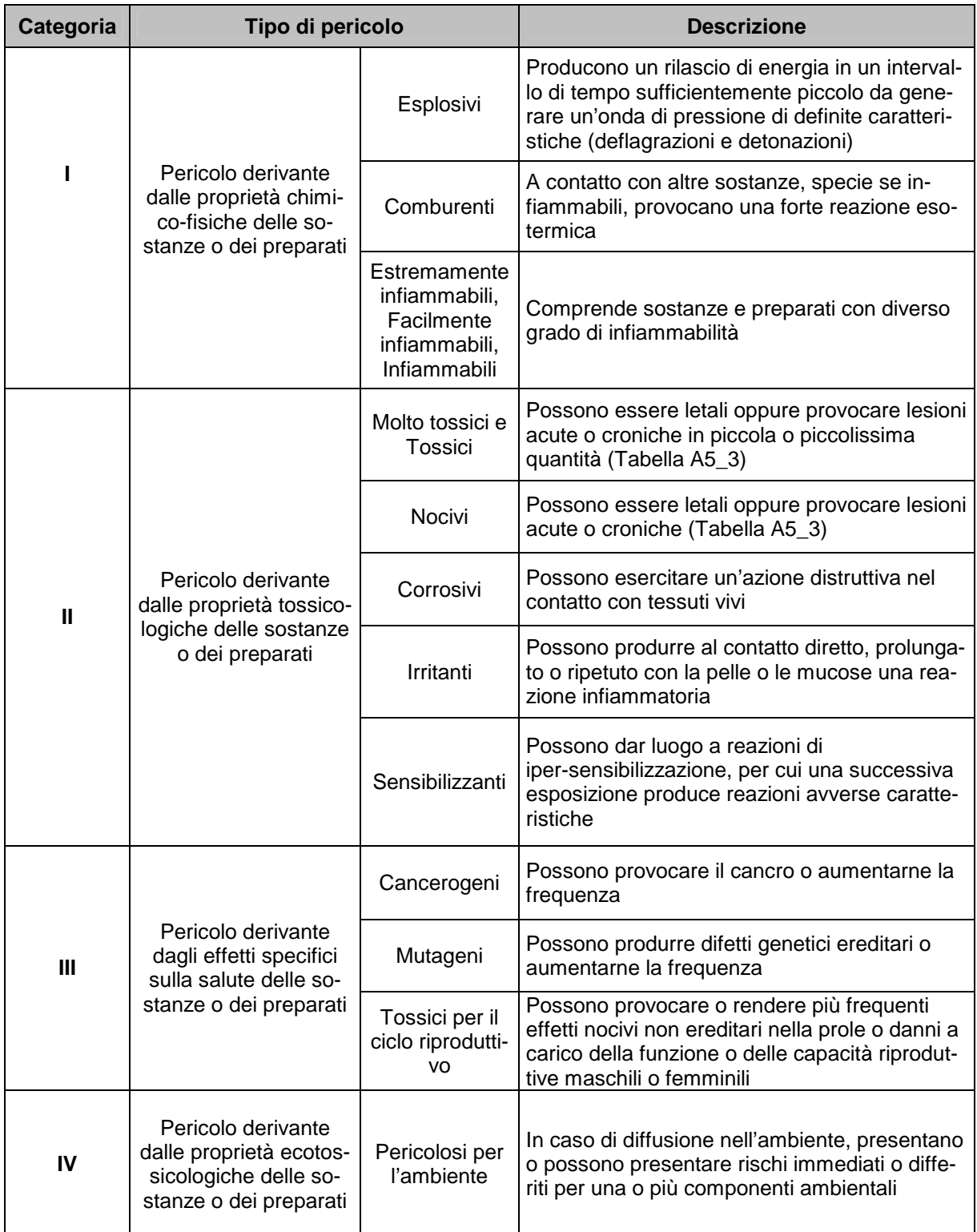

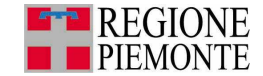

Della categoria "Pericolo derivante dalle proprietà chimico-fisiche delle sostanze o dei preparati" fanno parte tutte le sostanze pericolose che, a seguito di un evento incidentale, potrebbero dare luogo ad un'esplosione o un incendio; queste conseguenze, in ambito industriale, rappresentano gli eventi indesiderati più frequenti, poiché sono in grado di causare danni di notevole entità agli operatori e all'attività produttiva.

Della categoria "Pericolo derivante dalle proprietà tossicologiche delle sostanze o dei preparati" fanno parte tutte le sostanze pericolose che, a seguito di un evento incidentale, potrebbero dare luogo ad un rilascio in fase solida, liquida o gassosa e generare una contaminazione della popolazione presente all'interno dell'area interessata, in termini di esposizione ad agenti tossici e/o nocivi.

In particolare, per definire la tossicità delle sostanze e dei preparati (vedi successiva Tabella A5\_3) vengono utilizzati :

- DL50: è la dose che provoca la morte nel 50% degli animali da esperimento;
- CL50: è la concentrazione in aria che provoca la morte nel 50% degli animali da esperimento, se inalata per un determinato periodo di tempo;

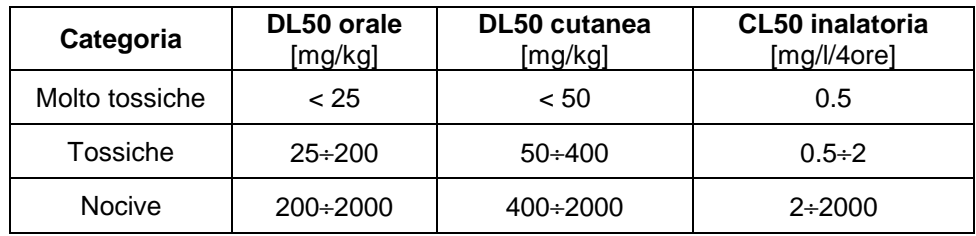

#### **Tabella A5\_3: Limiti di tossicità**

Nei paragrafi che seguono, vengono illustrati i risultati dell'analisi storica, con particolare riferimento alle conseguenze originate dagli incidenti rilevanti occorsi.

#### **2. Analisi delle conseguenze per tipologia di sostanza**

Di seguito si riportano i risultati dell'analisi storica per le sostanze elencate nei paragrafi precedenti. In particolare si mettono in evidenza le diverse tipologie di conseguenze originate in caso di incidente rilevante, distinguendo tra (Tabella A5\_4 ):

- Esplosione
- Rilascio
- Incendio
- Nube di gas
- Altre conseguenze
- Effetti verso l'esterno dell'attività.

Per gli incidenti che hanno originato effetti verso l'esterno dell'attività, si riporta ancora il dettaglio degli effetti secondo le seguenti tipologie (Tabella A5\_5):

- Evacuazione residenti
- Contaminazione residenti
- Inquinamento acque
- Danni ad edifici

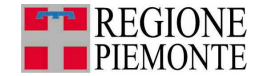

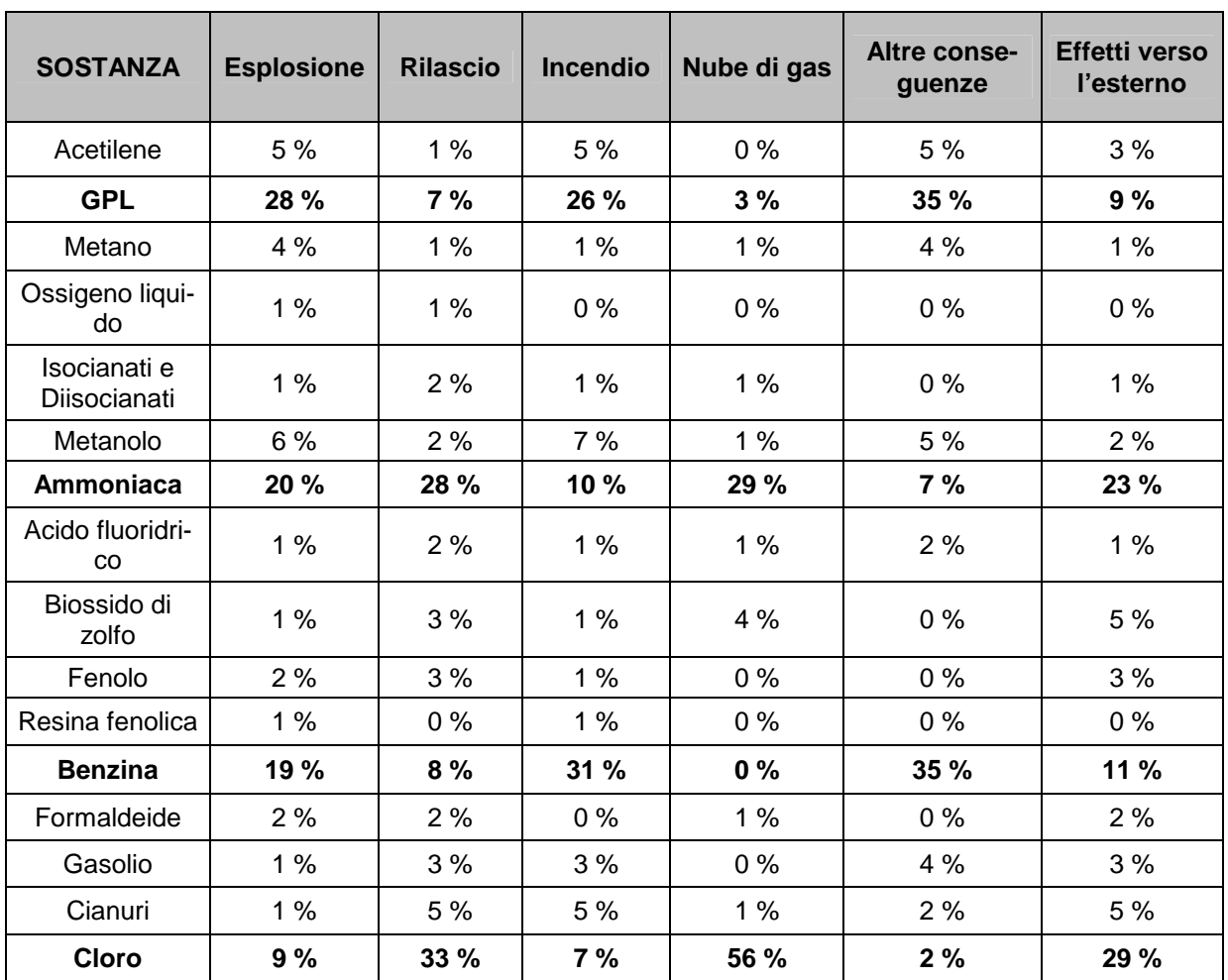

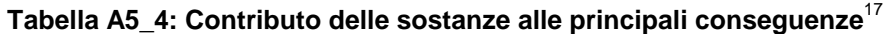

Tra le sostanze analizzate, quelle per cui si è verificato un numero più elevato di eventi incidentali sono il GPL, l'ammoniaca, la benzina e il cloro; queste stesse sostanze, quindi, risultano essere anche le principali responsabili di esplosioni, rilasci, incendi, formazioni di nubi di gas e di buona parte degli effetti verso l'esterno.

 $\overline{\phantom{a}}$ 

<sup>&</sup>lt;sup>17</sup> Valori calcolati sul totale delle conseguenze specificate e degli effetti verso l'esterno. Dati da Banca dati MARS e MHIDAS
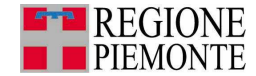

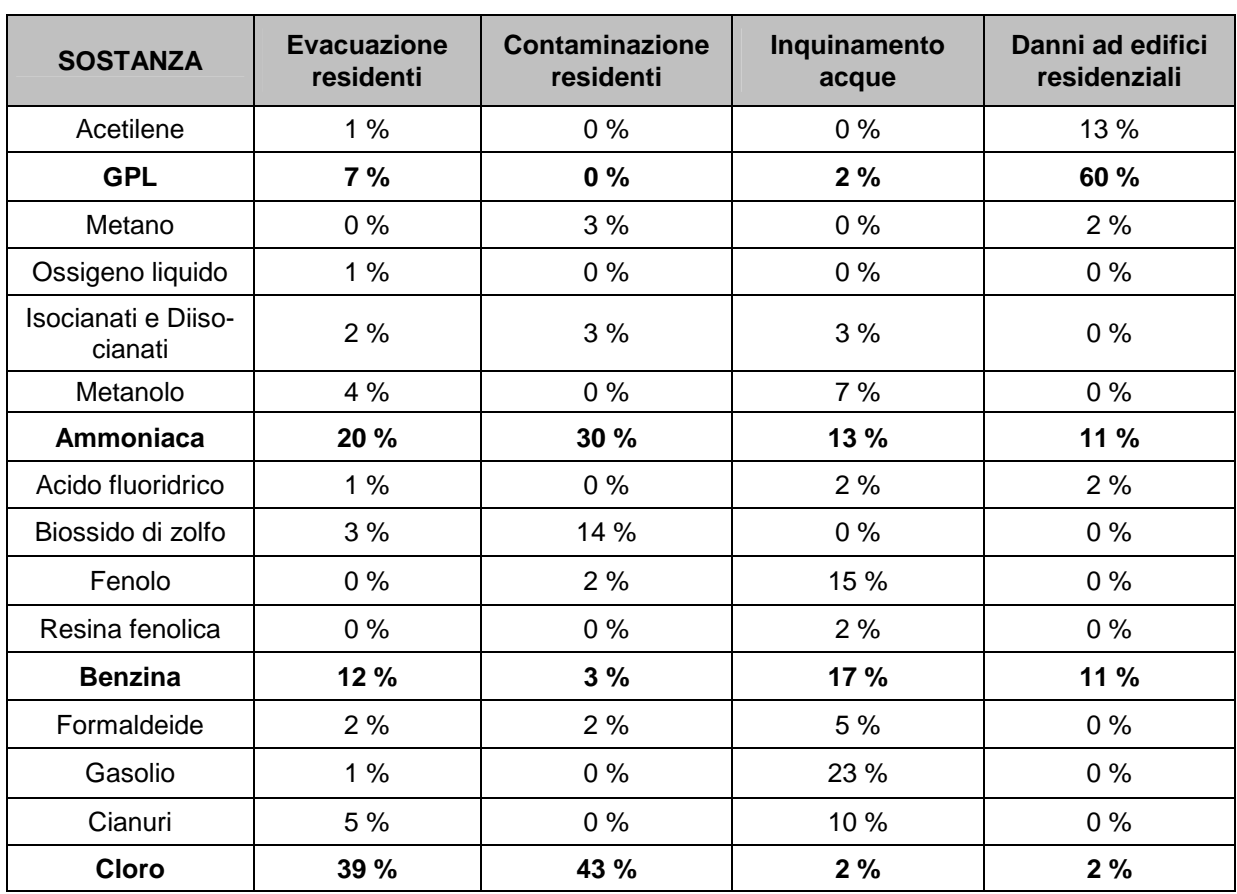

## **Tabella A5\_5: Contributo delle diverse sostanze ai principali effetti verso l'esterno<sup>18</sup>**

Gli effetti verso l'esterno che si verificano con più frequenza a seguito di eventi incidentali che coinvolgono le suddette sostanze sono l'evacuazione (43 %) e la contaminazione (12 %) della popolazione residente, l'inquinamento delle acque (12 %) e i danni ad edifici residenziali (11 %).

Nelle figure seguenti si illustrano i dati riportati nelle tabelle precedenti.

 $\overline{a}$ <sup>18</sup> Dati da Banca dati MARS e MHIDAS

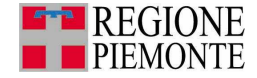

### **Figura A5\_1: Confronto tra le sostanze selezionate in funzione degli effetti verso l'esterno<sup>19</sup>**

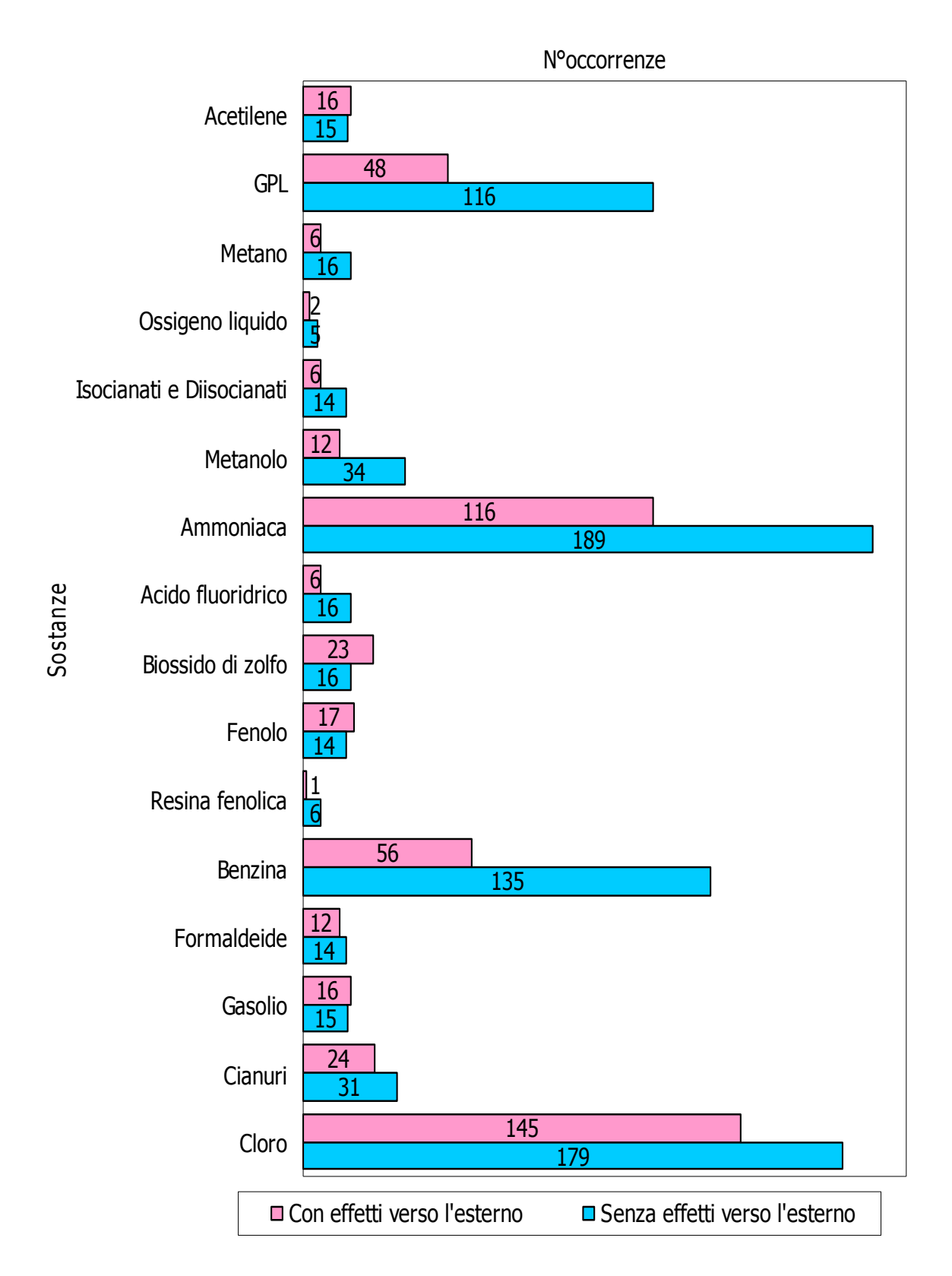

 $\overline{a}$ <sup>19</sup> Dati da Banca dati MARS e MHIDAS

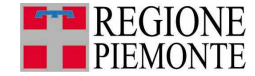

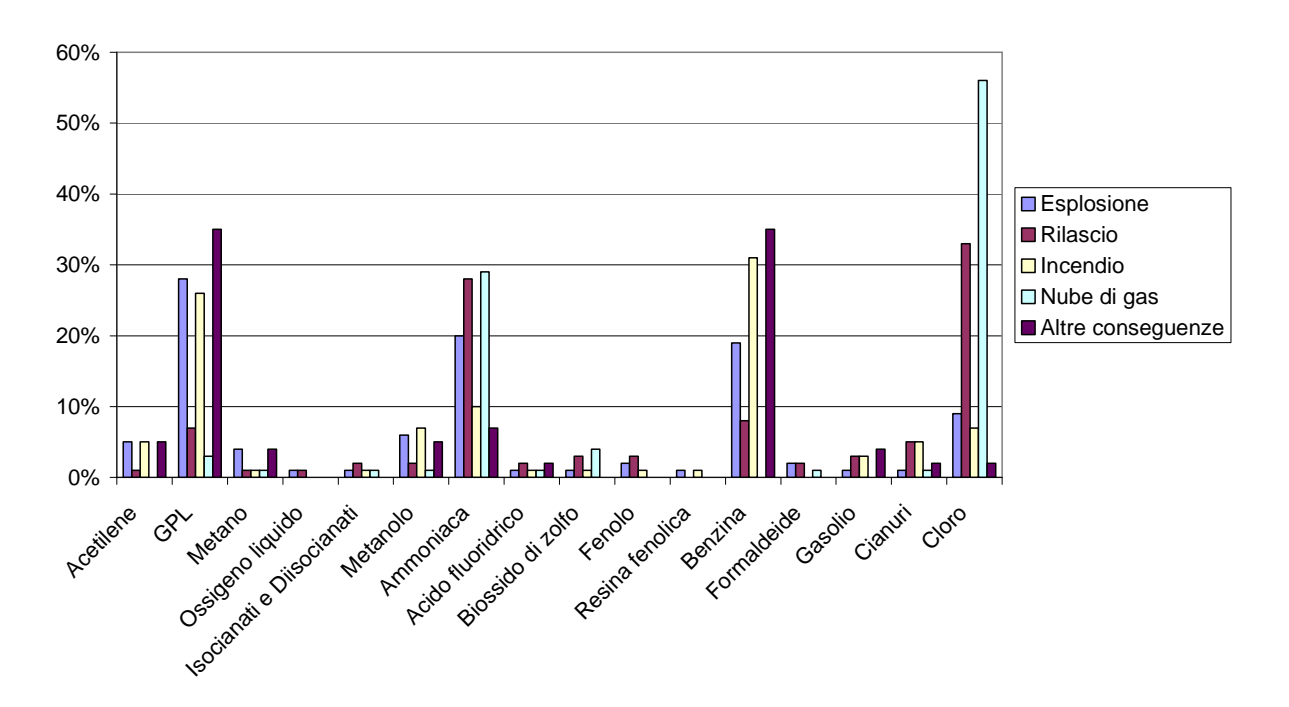

**Figura A5\_2: Analisi delle conseguenze per le sostanze considerate<sup>20</sup>**

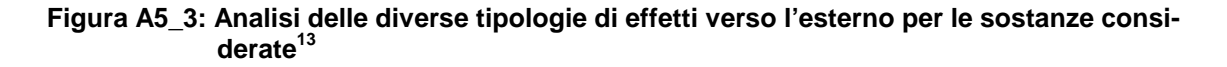

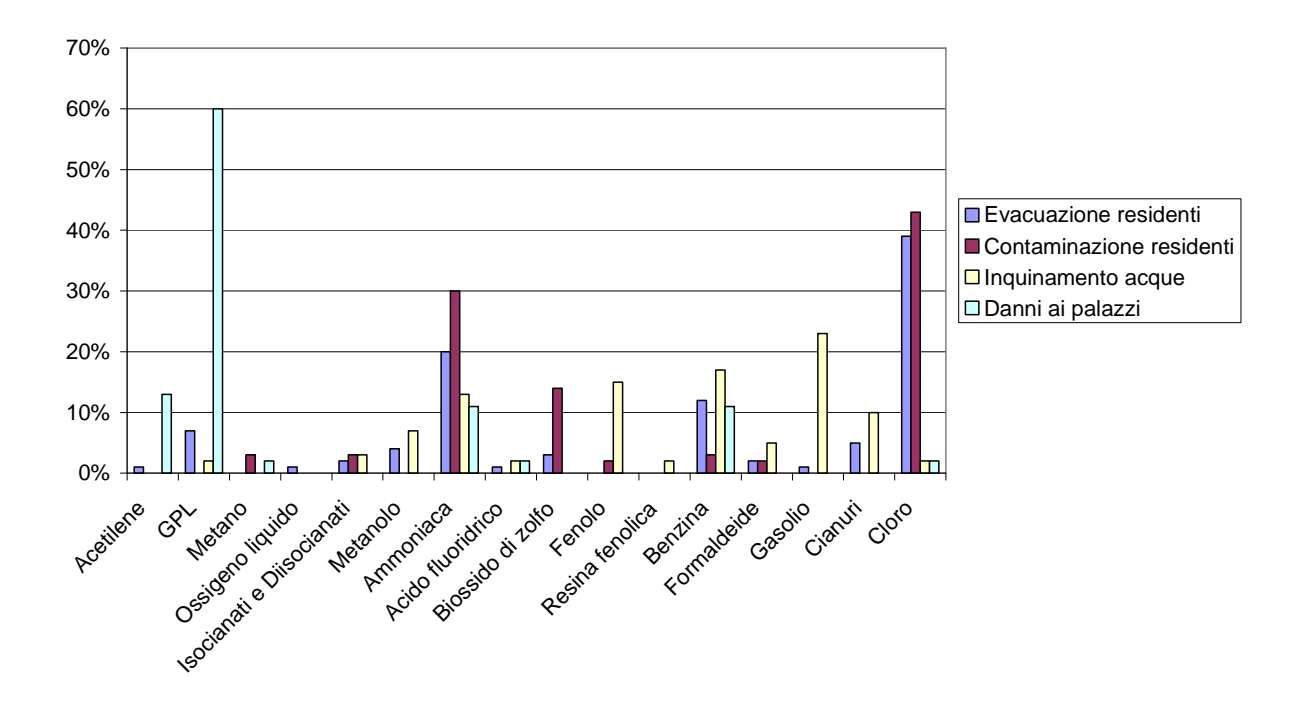

 $\overline{\phantom{a}}$ <sup>20</sup> Dati da Banca dati MARS e MHIDAS

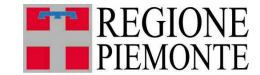

### **3. Analisi dei risultati per categorie**

E' possibile verificare come le sostanze coinvolte nel maggior numero di eventi incidentali tra quelle appartenenti alla categoria I sono la benzina (40 %) e il GPL (34 %), come mostrato in figura 4. Degli incidenti studiati, il 30 % dei casi ha provocato effetti verso l'esterno e, in particolare, si sono verificati evacuazione della popolazione residente nel 42 %, danni ai palazzi nel 32 % ed inquinamento delle acque nel 12 % di tali casi<sup>21</sup>. Il contributo della benzina è pari nel primo caso al 44 %, nel secondo al 19 % e nel terzo al 59 % dei casi; il contributo del GPL è pari nel primo caso al 26 %, nel secondo al 70 % e nel terzo al 6 % dei casi (figura A5\_5).

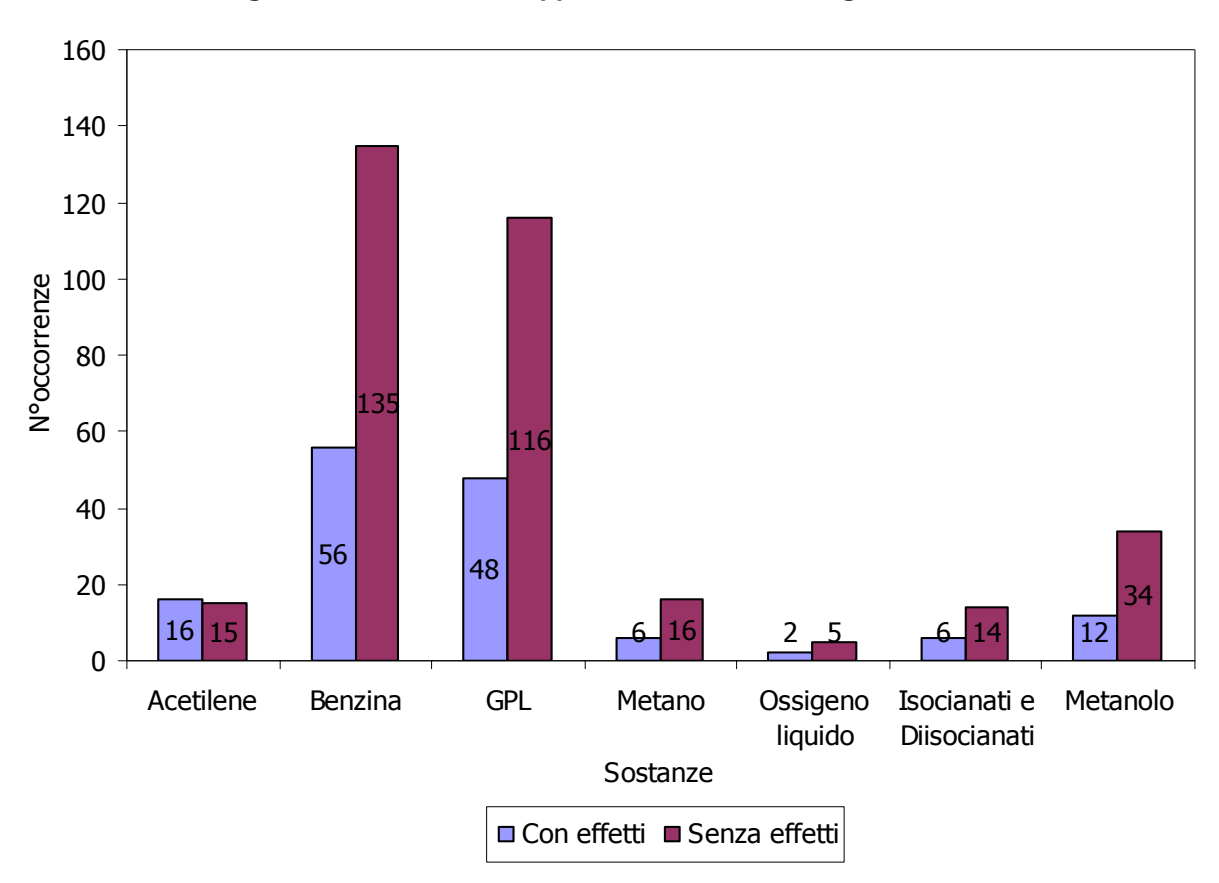

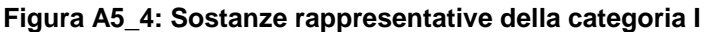

 $\overline{\phantom{a}}$ <sup>21</sup> Valori calcolati sul totale degli eventi incidentali con effetti verso l'esterno.

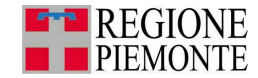

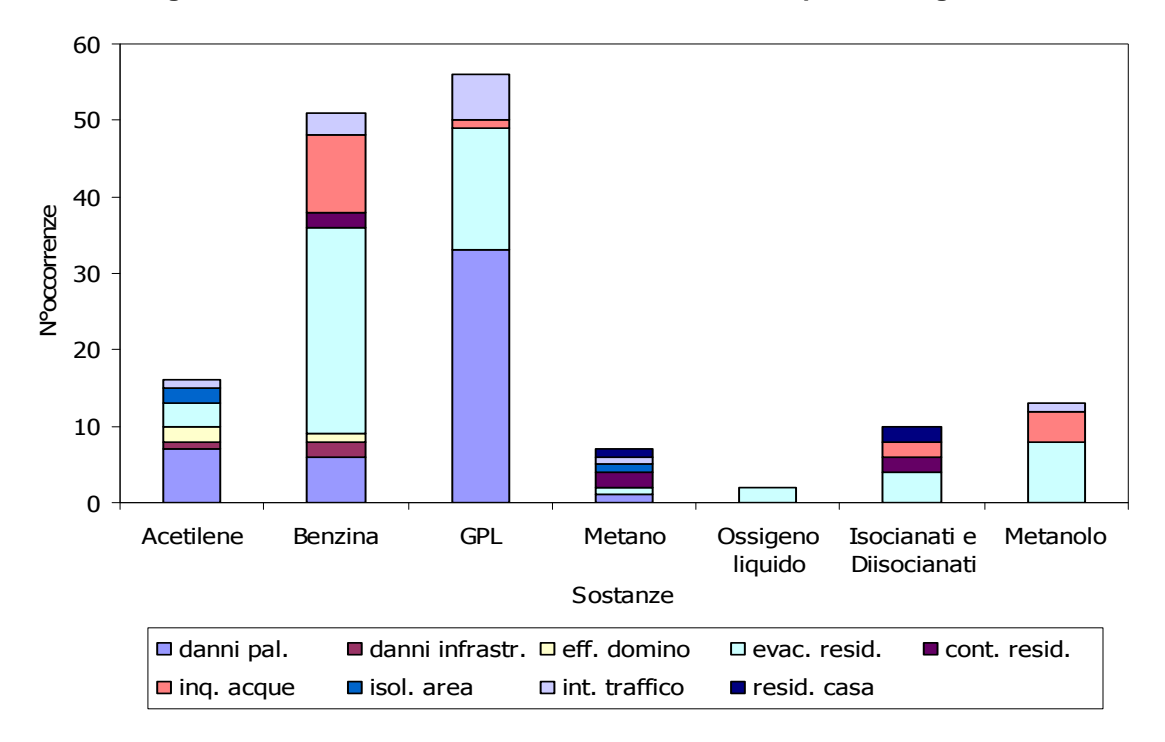

**Figura A5\_5: Analisi sostanze-effetti verso l'esterno per la categoria I** 

Le sostanze coinvolte nel maggior numero di eventi incidentali tra quelle appartenenti alla categoria II sono l'ammoniaca (28 %), la benzina (17 %) e il cloro (30 %), come mostrato in figura 6. Degli incidenti studiati, il 40 % dei casi ha provocato effetti verso l'esterno e, in particolare, si sono verificati l'evacuazione nel 45 % e la contaminazione della popolazione residente nel 14 % e l'inquinamento delle acque nel 13 % di tali casi<sup>22</sup>. Il contributo delle tre sostanze in esame è pari a circa l'80 % nei primi due casi ed al 32% nel terzo caso (figura A5\_7).

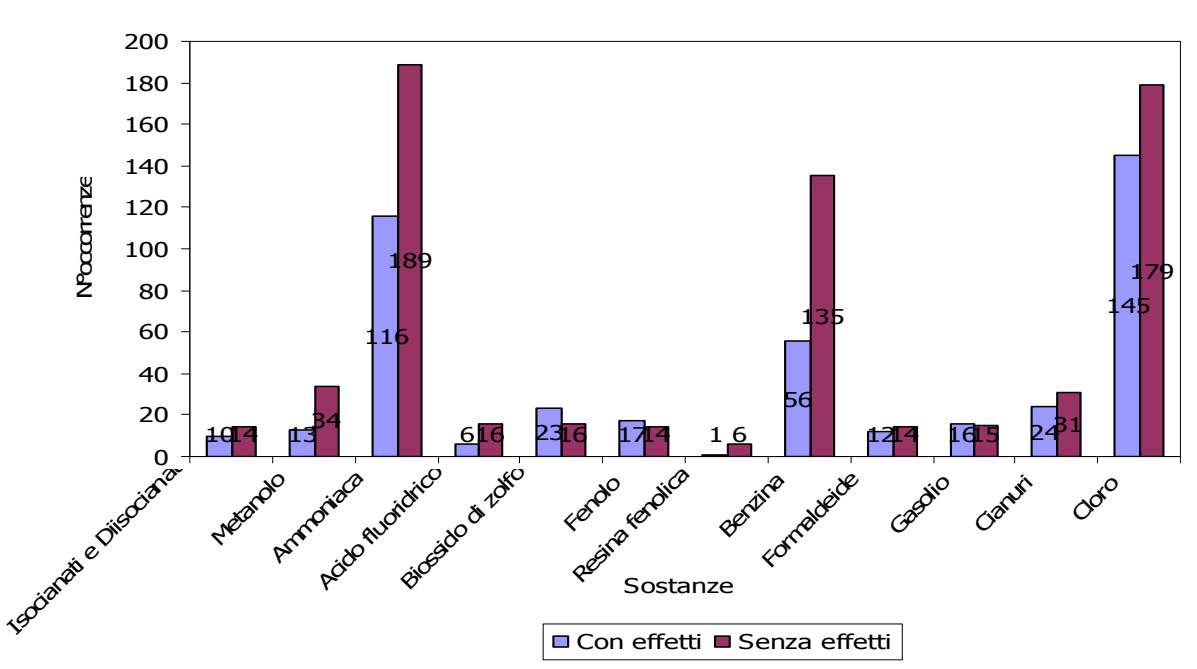

**Figura A5\_6: Sostanze rappresentative della categoria II** 

 $\overline{\phantom{a}}$  $22$  Valori calcolati sul totale degli eventi incidentali con effetti verso l'esterno.

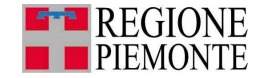

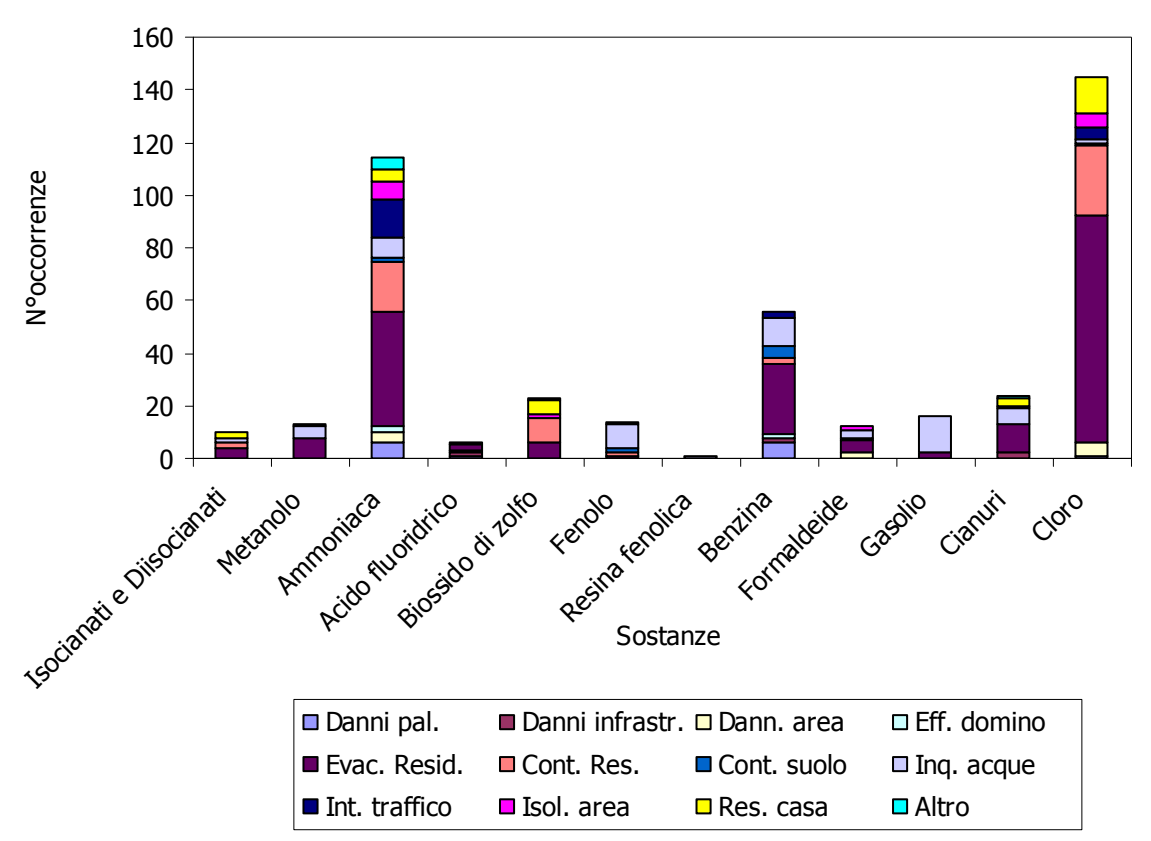

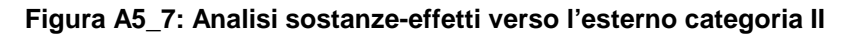

La sostanza coinvolta nel maggior numero di eventi incidentali tra quelle appartenenti alla categoria III è la benzina (77 %), come mostrato in figura 8.

Degli incidenti studiati, il 34 % dei casi ha provocato effetti verso l'esterno e, in particolare, si sono verificati l'evacuazione della popolazione residente nel 40 % e l'inquinamento delle acque nel 32 % di tali casi<sup>23</sup>. Il contributo della benzina è pari al 79 % nel primo caso ed al 37 % nel secondo caso (figura A5\_9).

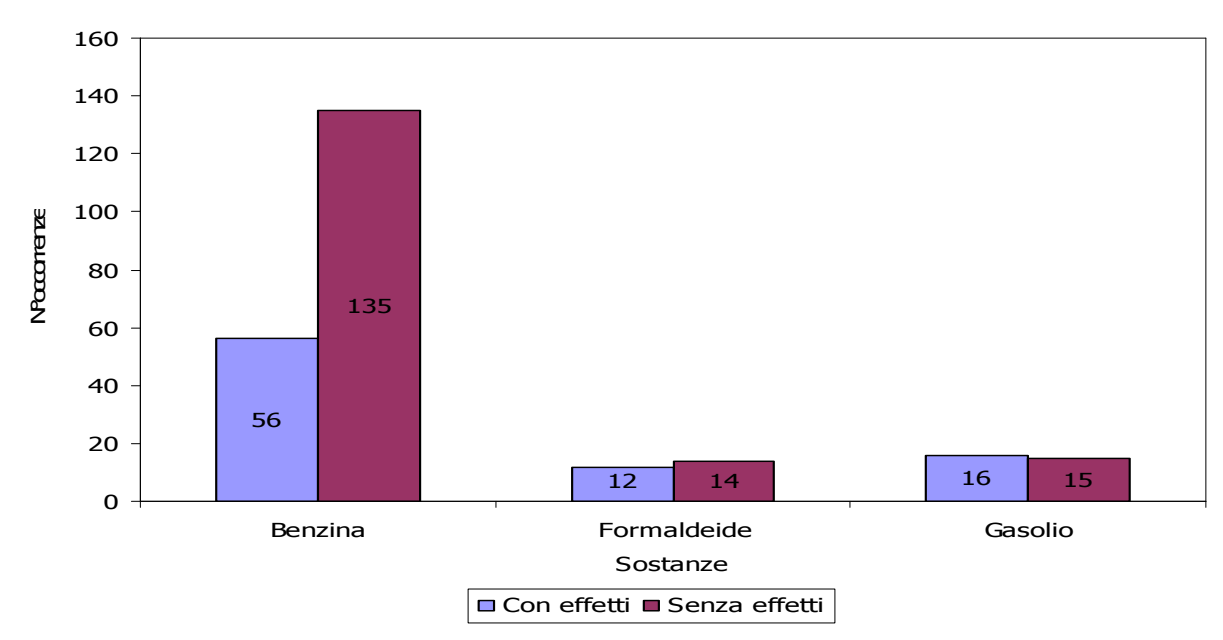

**Figura A5\_8: Sostanze rappresentative della categoria III** 

<sup>23</sup>Valori calcolati sul totale degli eventi incidentali con effetti verso l'esterno.

 $\overline{\phantom{a}}$ 

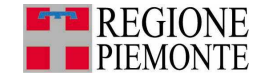

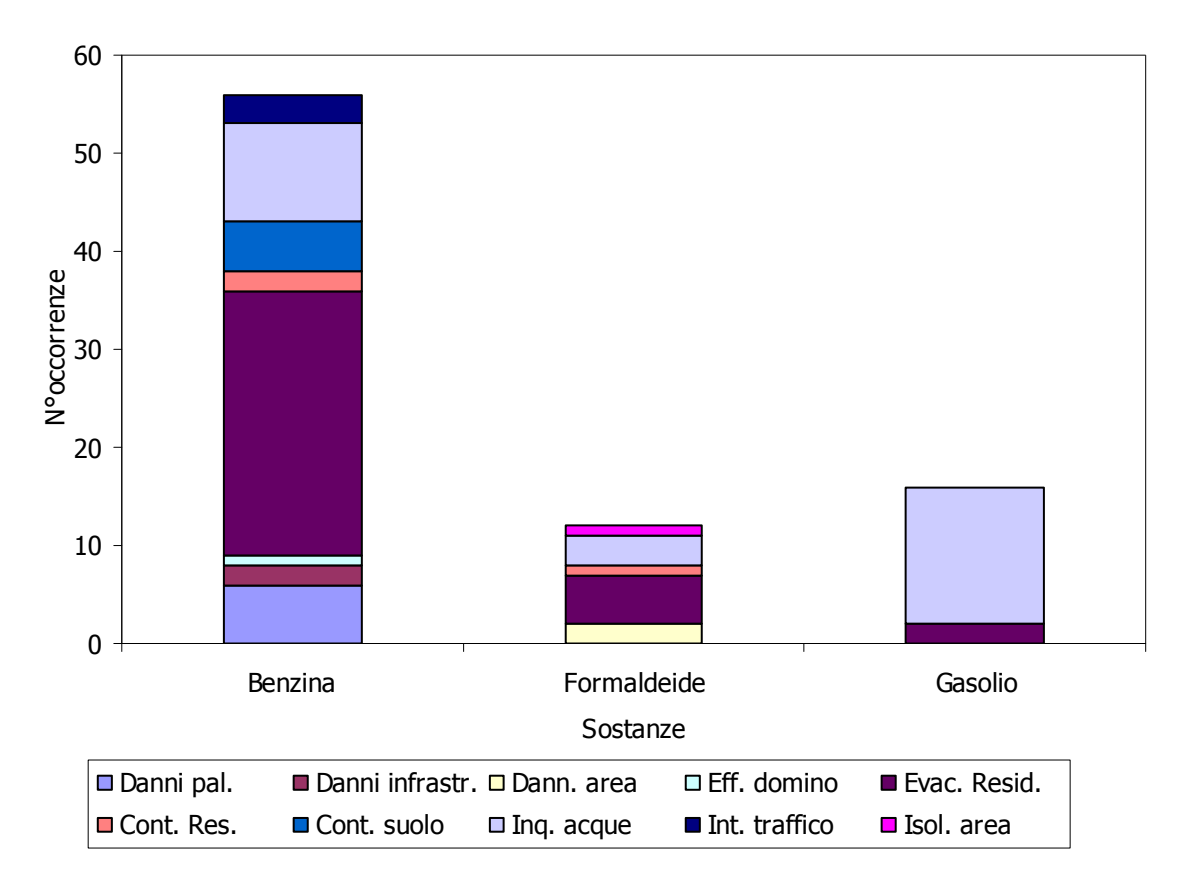

**Figura A5\_9 : Analisi sostanze-effetti verso l'esterno per la categoria III** 

La sostanza coinvolta nel maggior numero di eventi incidentali tra quelle appartenenti alla categoria IV è il cloro (79 %), come mostrato in figura A5\_10.

Degli incidenti studiati, il 45 % dei casi ha provocato effetti verso l'esterno e, in particolare, si sono verificati l'evacuazione nel 54 % e la contaminazione della popolazione residente nel 12 % di tali casi<sup>24</sup>. Il contributo del cloro è pari al 46 % nel primo caso ed al 15 % nel secondo caso (figura A5\_11).

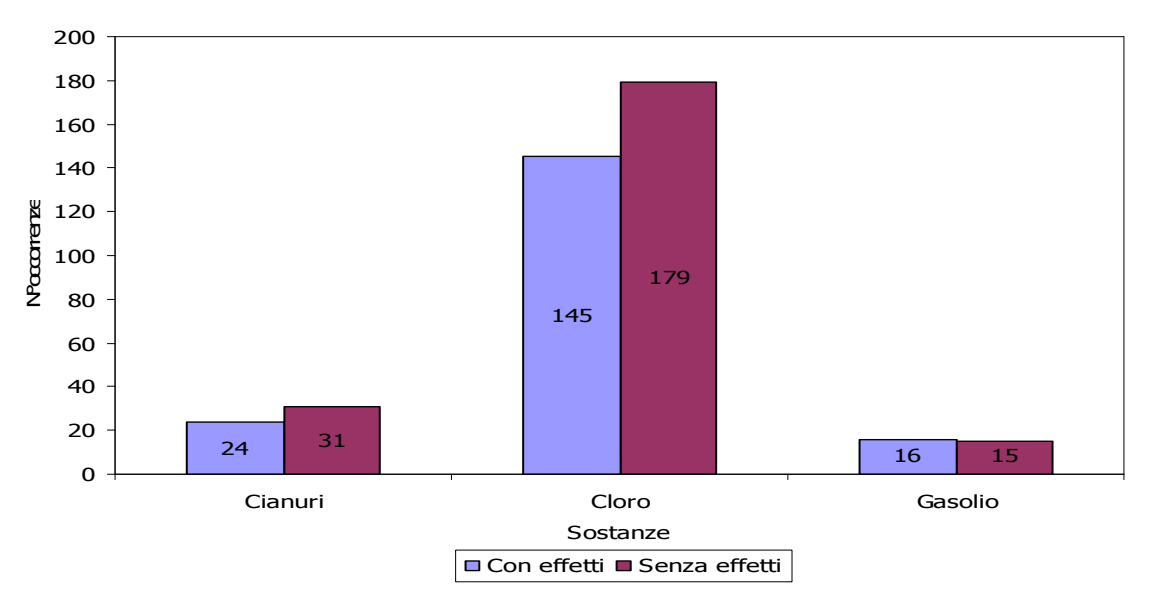

**Figura A5\_10 : Sostanze rappresentative della categoria IV** 

<sup>24</sup>Valori calcolati sul totale degli eventi incidentali con effetti verso l'esterno.

 $\overline{\phantom{a}}$ 

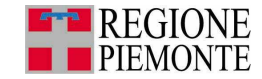

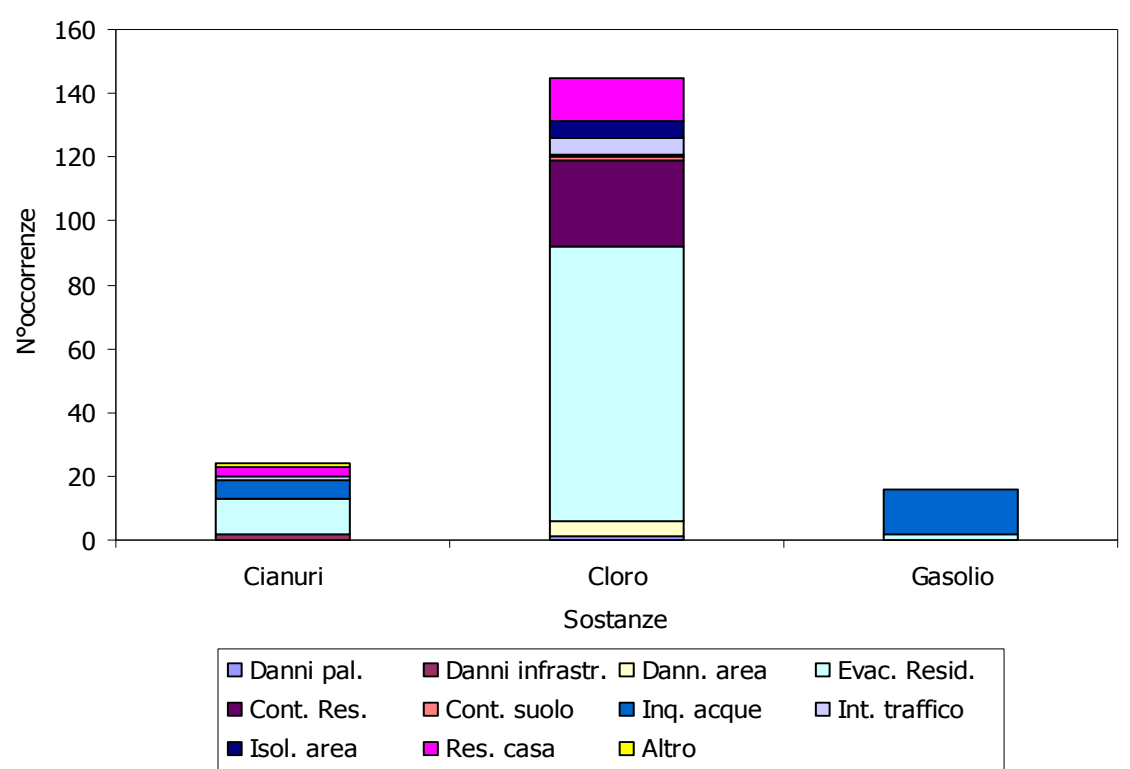

**Figura A5\_11: Analisi sostanze-effetti verso l'esterno per la categoria IV** 

#### **4. Confronto tra le categorie di pericolo**

Si propone il confronto tra i risultati ottenuti per le quattro categorie, tenendo presente che gli eventi incidentali riguardanti sostanze pericolose che appartengono a più categorie di pericolo sono stati tenuti in considerazione in ciascuna di esse. Come si osserva in figura A5\_12, la categoria di pericolo per cui è stato possibile reperire il maggior numero di informazioni riguardanti eventi incidentali è la II, "Pericolo derivante dalle proprietà tossicologiche delle sostanze o dei preparati", con il 49 % dei casi in esame; il 22 % degli eventi incidentali riguarda sostanze appartenenti alla categoria I "Pericolo derivante dalle proprietà chimico-fisiche delle sostanze o dei preparati", il 18 % riguarda sostanze appartenenti alla categoria IV "Pericolo derivante dalle proprietà ecotossicologiche delle sostanze o dei preparati" e l'11 % riguarda sostanze appartenenti alla categoria III "Pericolo derivante dagli effetti specifici sulla salute delle sostanze o dei preparati".

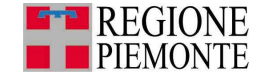

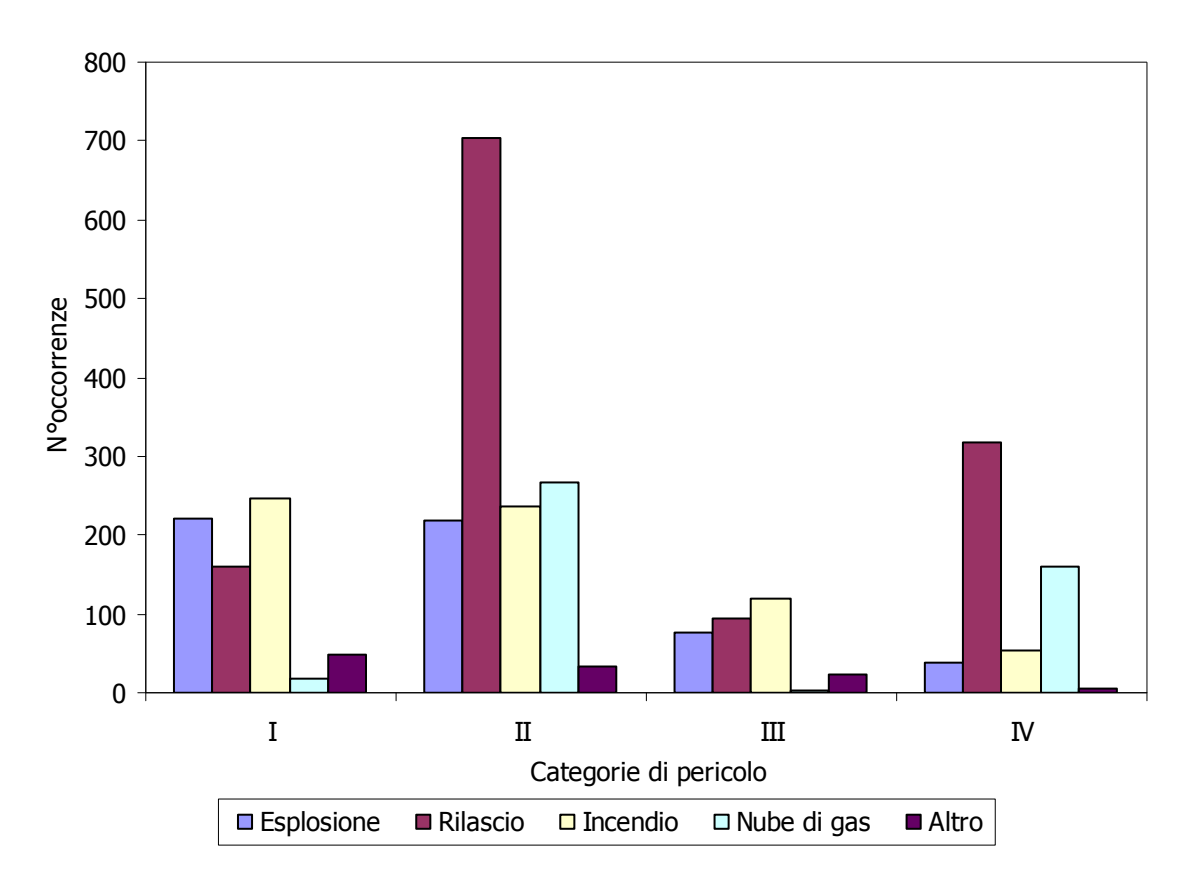

**Figura A5\_12: Analisi categorie di pericolo-conseguenze** 

Come si nota la conseguenza più frequente per le categorie di pericolo II e IV è il rilascio, con un'elevata frequenza di formazione della nube di gas: per le due categorie citate, queste risultano essere le conseguenze peggiori in caso di evento incidentale, in quanto coinvolgono sostanze con proprietà tossicologiche ed ecotossicologiche.

Le conseguenze più frequenti per le sostanze appartenenti alla categoria I risultano essere l'incendio e l'esplosione, mentre per quelle appartenenti alla categoria III, oltre alle precedenti, anche il rilascio. Il prospetto delle conseguenze per categoria di pericolo è riportato in tabella A5\_6.

| Categoria di pericolo | <b>Esplosione</b> | <b>Rilascio</b> | <b>Incendio</b> | Nube di gas |
|-----------------------|-------------------|-----------------|-----------------|-------------|
|                       | 46 %              | 33 %            | 51 %            | 4 %         |
|                       | 20 %              | 64 %            | 22%             | 24 %        |
|                       | 31 %              | 38 %            | 48 %            | 1%          |
|                       | 9%                | 77 %            | 13 %            | 39 %        |

**Tabella A5\_6: Categorie di pericolo-conseguenze**<sup>25</sup>

Considerando gli effetti verso l'esterno, è possibile notare che, per tutte le categorie di pericolo, l'evacuazione della popolazione residente è l'effetto più frequente (figura A5\_13): sebbene essa non comporti alcun danno particolare, in termini ambientali od economici, risulta essere uno degli effetti di maggiore impatto sociale sulla popolazione. In Tabella A5\_7 sono inoltre riportati, per ciascuna categoria di pericolo, le frequenze degli altri effetti verso l'esterno di rilevante importanza.

 $\overline{\phantom{a}}$ <sup>25</sup> Valori calcolati sul totale di eventi incidentali esaminati per ciascuna categoria di pericolo.

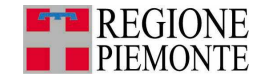

| Categoria di<br>pericolo | Danni ai<br>palazzi | <b>Evacuazione</b><br>residenti | <b>Contaminazione</b><br>residenti | Inquinamento<br>acque |
|--------------------------|---------------------|---------------------------------|------------------------------------|-----------------------|
|                          | 32 %                | 42%                             | 4 %                                | 12%                   |
|                          | 3%                  | 45 %                            | 14%                                | 14 %                  |
| Ш                        | 7%                  | 40 %                            | 4 %                                | 32 %                  |
|                          | 3%                  | 55 %                            | 13%                                | 8%                    |

**Tabella A5\_7: Categorie di pericolo-effetti verso l'esterno<sup>26</sup>**

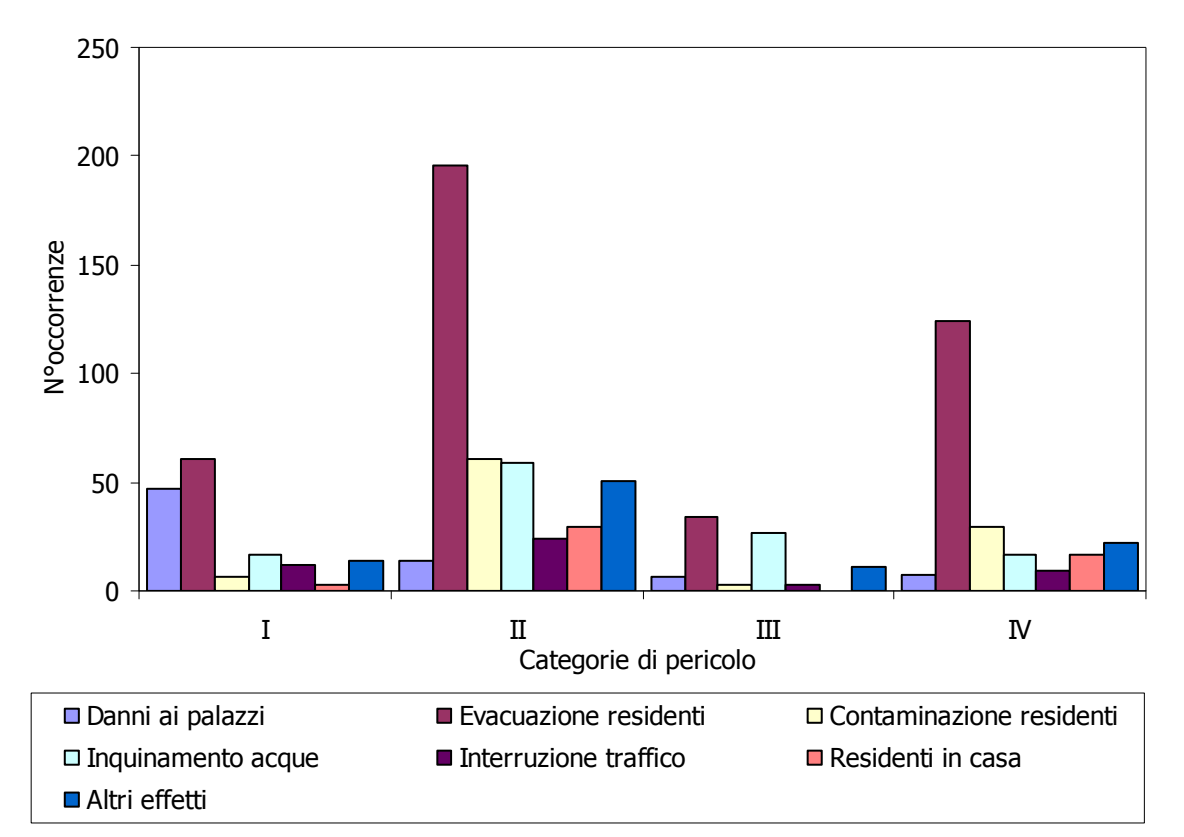

### **Figura A5\_13: Analisi categorie- effetti verso l'esterno**

### **5. Conclusioni**

 $\overline{\phantom{a}}$ 

Per sostanze pericolose caratterizzate da **"Pericolo derivante dalle proprietà chimico-fisiche delle sostanze o dei preparati"**, le conseguenze che si verificano con maggior frequenza sono l'esplosione e l'incendio e gli effetti verso l'esterno principali sono l'evacuazione della popolazione residente ed il verificarsi di danni a costruzioni site all'esterno del perimetro dell'attività produttiva.

Per sostanze pericolose caratterizzate da **"Pericolo derivante dalle proprietà tossicologiche delle sostanze o dei preparati"**, le conseguenze che si verificano con maggior frequenza sono il rilascio e la formazione di una nube di gas, mentre gli effetti verso l'esterno principali sono l'evacuazione e la contaminazione della popolazione residente e l'inquinamento delle acque, intese sia come corsi d'acqua che come acque per uso potabile. E' importante sottolineare che, in molti casi, si rileva che l'evacuazione e/o la contaminazione della popolazione siano causate proprio dall'inquinamento dell'acqua per uso potabile.

Per sostanze pericolose caratterizzate da **"Pericolo derivante dagli effetti specifici sulla salute delle sostanze o dei preparati"** si riscontra che le conseguenze che si verificano con maggior frequenza sono l'incendio e il rilascio e gli effetti verso l'esterno principali sono

<sup>&</sup>lt;sup>26</sup> Valori calcolati sul totale di eventi incidentali con effetti verso l'esterno esaminati per ciascuna categoria.

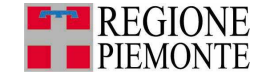

l'evacuazione della popolazione residente e l'inquinamento delle acque, intese sia come corsi d'acqua che come acque per uso potabile.

Infine, per sostanze pericolose caratterizzate da **"Pericolo derivante dalle proprietà ecotossicologiche** delle sostanze o dei preparati", si riscontra come le conseguenze che si verificano con maggior frequenza sono il rilascio e la formazione di una nube di gas, mentre l'effetto verso l'esterno principale è l'evacuazione della popolazione residente.

In questa fase viene quindi stabilita una correlazione tra le frasi di rischio e le combinazioni delle stesse con le categorie di pericolo e vengono definite, attraverso l'analisi storica, le conseguenze e gli effetti verso l'esterno caratteristici di ciascuna categoria. In questo modo, a partire dalla scheda di rischio chimico di una sostanza pericolosa, si vuole fornire uno strumento di prima approssimazione per conoscere, attraverso l'attribuzione a una o più categorie di pericolo, le modalità di sviluppo di un evento incidentale ed il tipo di impatto che può coinvolgere l'area circostante un'attività produttiva che utilizza tale sostanza.

### **6. Il Metodo Speditivo**

Il D.M. 25/02/05 "Linee Guida per la predisposizione del piano d'emergenza esterna di cui all'articolo 20, comma 4, del decreto legislativo 17 agosto 1999, n. 334.", presenta nell'Allegato 1, un metodo speditivo con il quale si individuano tre aree, contigue all'attività produttiva e sulle quali possono ricadere gli effetti dannosi di un evento incidentale, definite come:

- **Prima zona Zona di impatto sicuro:** è centrata nel luogo in cui si verifica l'evento incidentale ed è caratterizzata da un'elevata probabilità di letalità anche per persone mediamente sane. La distanza standard, ovvero il raggio dell'area, viene determinata tramite la consultazione di apposite tabelle, che consento, inoltre, la determinazione dell'estensione della zona in ettari. L'intervento di protezione da pianificare in questa zona consiste nel rifugio al chiuso; solo in casi particolari dovrà essere prevista l'evacuazione della popolazione;
- **Seconda zona Zona di danno:** è concentrica con la zona di impatto sicuro ed è caratterizzata dal possibile verificarsi di danni irreversibili in persone sane o mediamente sane che non intraprendano le adeguate misure di protezione e da possibile letalità per persone maggiormente vulnerabili. Il raggio di questa area viene ricavato moltiplicando la distanza standard per il coefficiente di impatto **i,** i cui valori sono riportati in specifiche tabelle. Per le sostanze tossiche non presenti nelle tabelle, il coefficiente **i** può essere valutato sulla base dei parametri tossicologici della sostanza stessa.
- **Terza zona Zona di attenzione:** è caratterizzata da danni generalmente non gravi su soggetti particolarmente vulnerabili. Il raggio di questa area non è determinato in generale, perché dipende dalle caratteristiche del sito.

Tale metodo può essere utile per avere un'indicazione dell'entità degli effetti originati in caso di incidente da una sostanza pericolosa.

L'applicazione del metodo è strutturata in quattro passi, basati su altrettante tabelle per la determinazione dei parametri che caratterizzano la situazione in esame. In particolare, attraverso la tabella 1 "Elenco delle sostanze" si individua la sostanza per il rilascio della quale si vuole determinare la distanza standard ed il gruppo di numeri di riferimento attribuiti alla stessa; in base alla tipologia di attività e/o alla modalità di detenzione della sostanza in esame, attraverso la tabella 2 "Classificazione delle sostanze per modalità di detenzione o tipologia di attività", si determina quale dei numeri di riferimento è applicabile alla combinazione sopra citata. In corrispondenza del numero così determinato e in funzione della quantità di sostanza detenuta, attraverso la tabella 3 "Categorie di effetti" (o 3a "Categorie di effetti per gas a tossicità alta in pressione"), si determina la categoria di effetti associabile alla situazione in esame e, mediante la tabella 4 "Area di massimo effetto", si ricavano la distanza standard, l'estensione superficiale e la forma della zona di sicuro impatto.

Queste distanze ottenute applicando il Metodo Speditivo, sono distanze di indicative che rappresentano il raggio dell'area coinvolta nell'incidente e variano in funzione della sostanza trattata e della quantità ( si veda anche capitolo 3, Tabella 3.1\_1, in cui sono riportate tali distanze - Raggio massimo di potenziale danno).

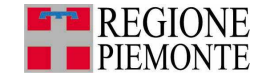

Pertanto, riassumendo, i dati necessari per l'applicazione del metodo sono la tipologia di sostanza di cui si vuole stimare l'entità delle conseguenze e la quantità massima che può essere coinvolta in caso di incidente. Con queste informazioni è possibile stimare qualitativamente l'entità delle aree di danno per l'elevata letalità (area di sicuro impatto) e per le lesioni irreversibili (area di danno). In Figura A5\_14 è riportato il semplice schema che chiarisce l'applicazione del metodo.

Per ulteriori dettagli sull'applicazione del Metodo Speditivo si rimanda all'Allegato 1 del D.M. 25/02/05.

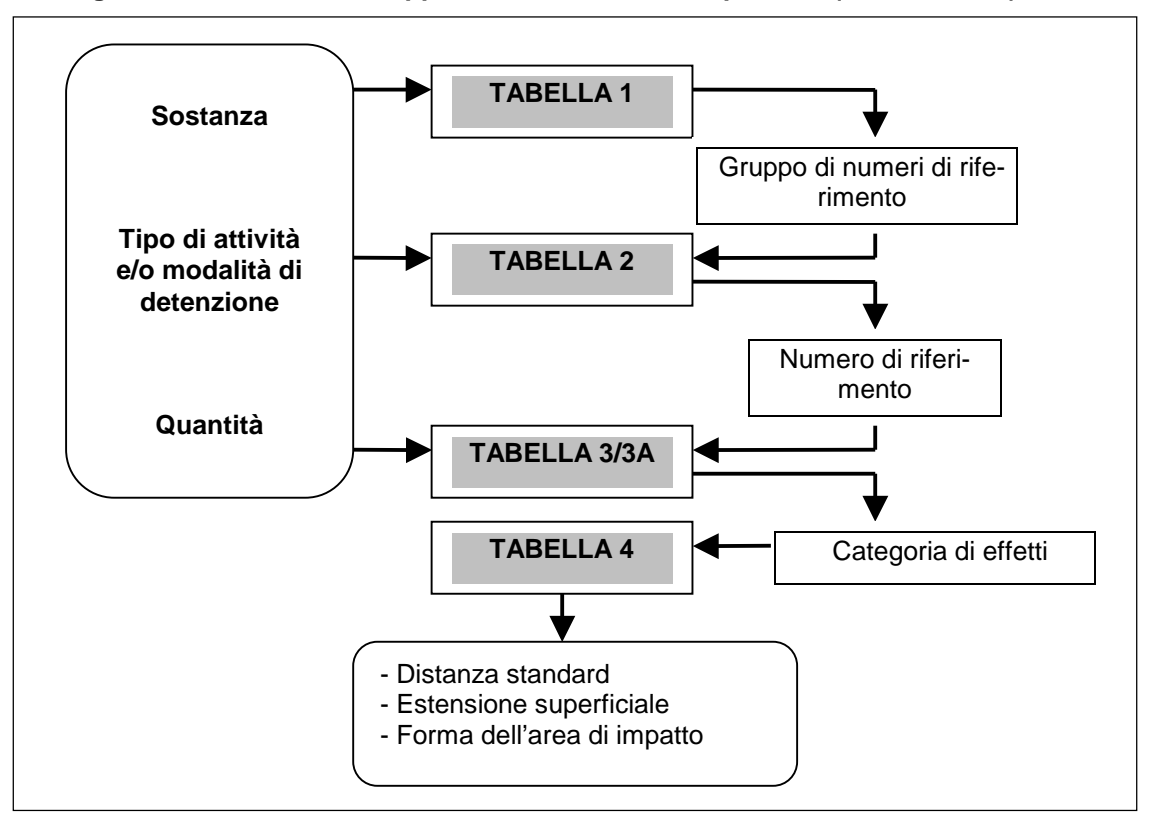

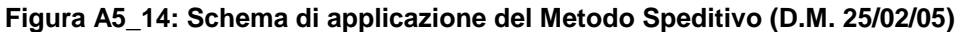

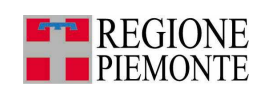

# **PARTE 3**

# **Appendici**

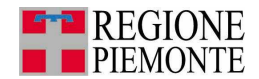

# **APPENDICE I: GLOSSARIO**

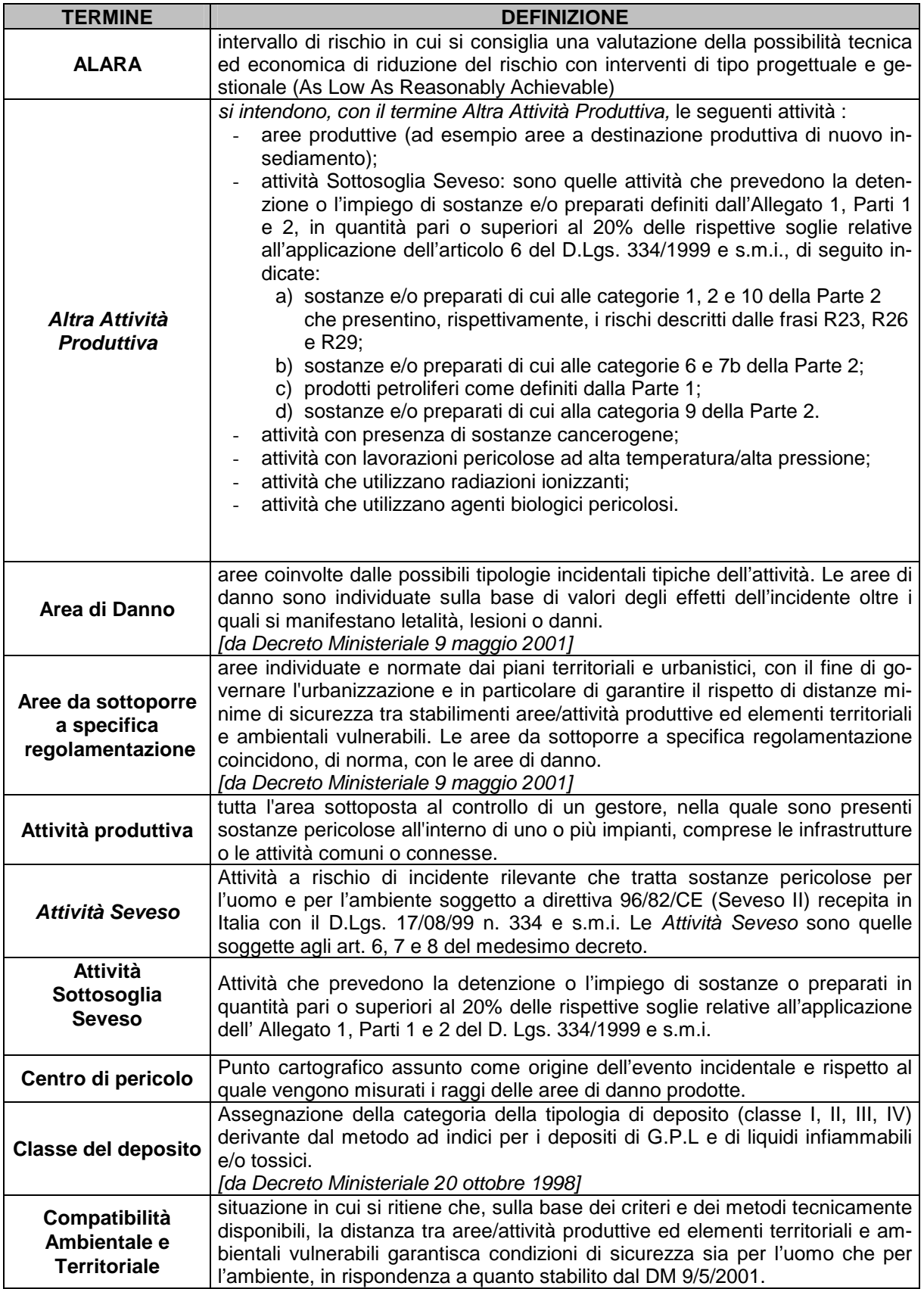

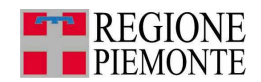

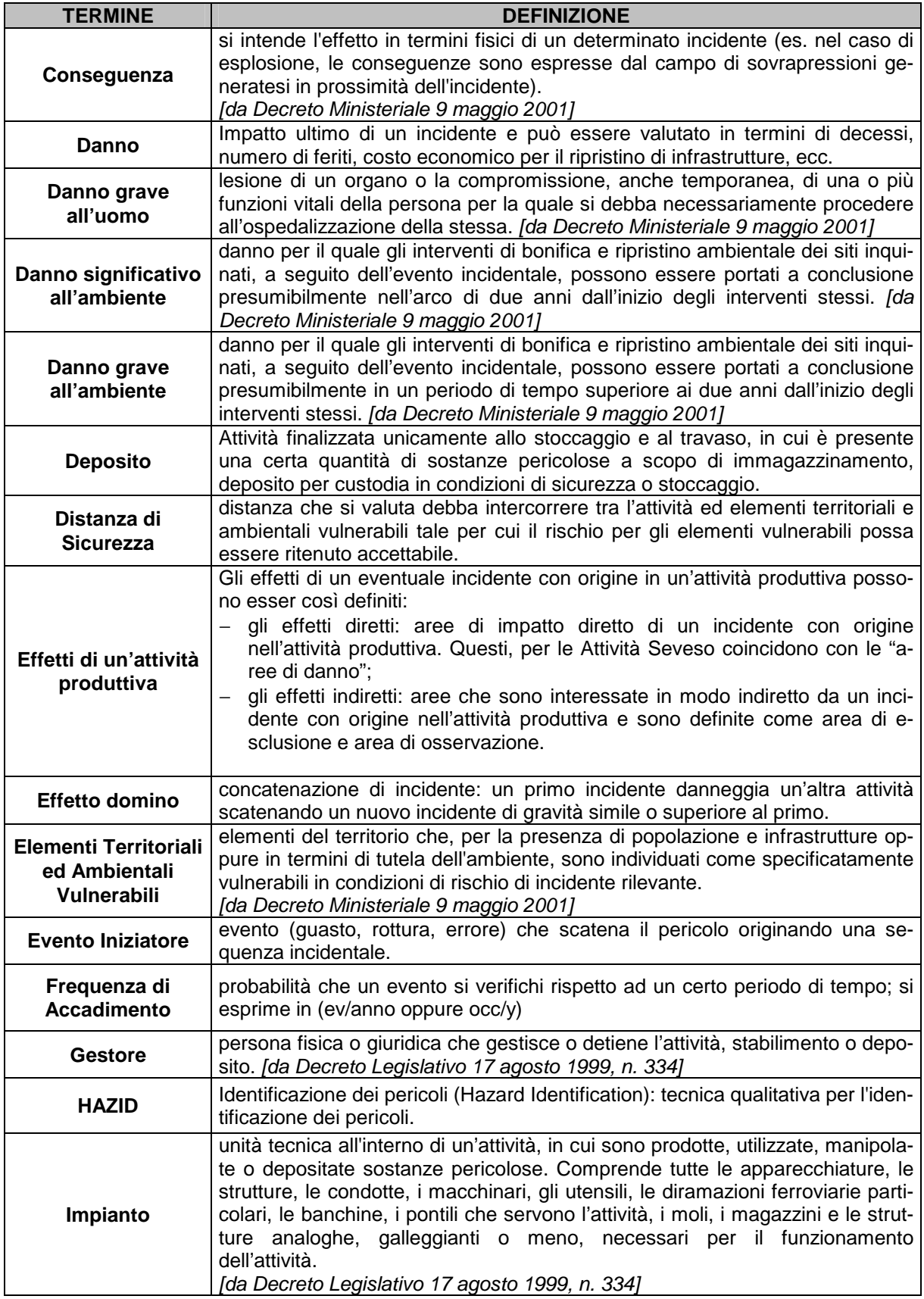

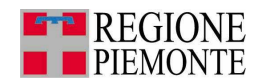

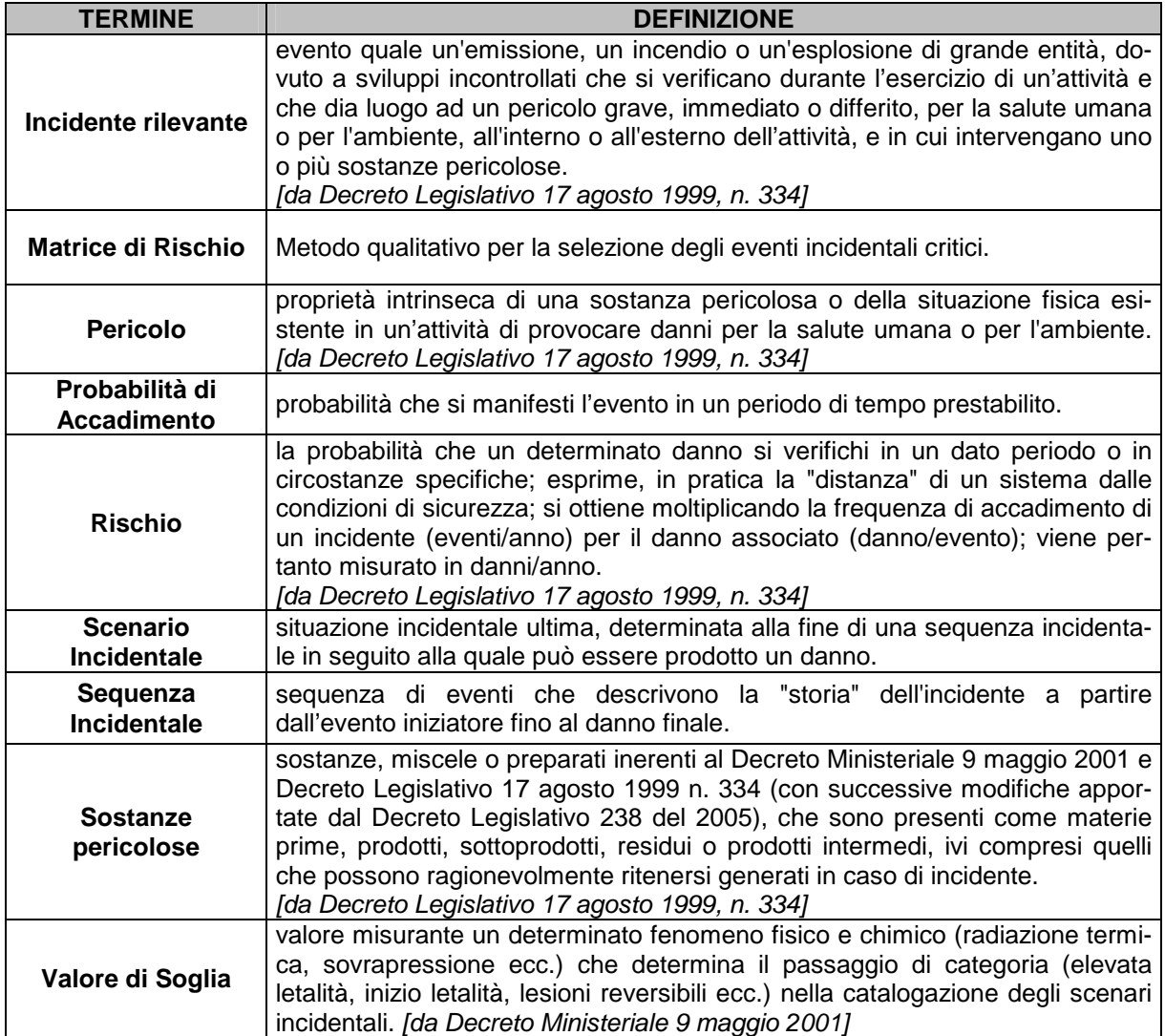

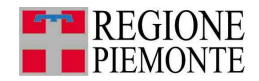

# **APPENDICE II: ACRONIMI**

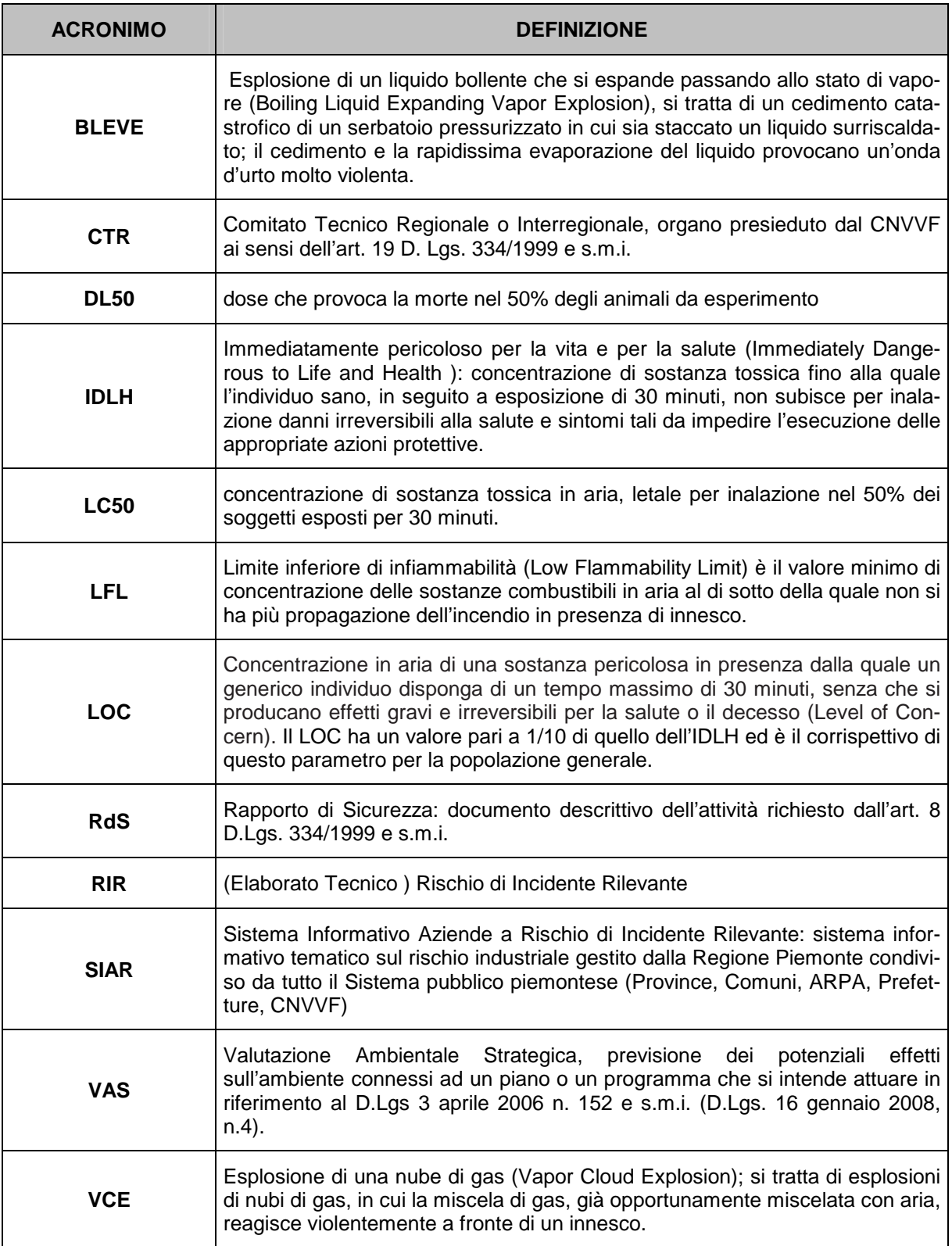

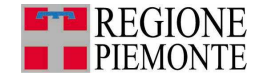

## **APPENDICE III: RIFERIMENTI BIBLIOGRAFICI**

- Carpignano A., Pignatta G., Spaziante A., Land use planning around Seveso II installations: the Italian approach, ESREL 2001 Conference, Torino 16-20 September 2001
- Pignatta G: "Il controllo dell'urbanizzazione nei pressi di stabilimenti a rischio di incidente rilevante", Tesi di Laurea, Politecnico di Torino, 2000
- Carpignano A., Appunti sulle metodologie di analisi dei rischi
- Carpignano A., Appunti sulle conseguenze di eventi incidentali
- S. Besi, F. Amendola et al.: La pianificazione dell'uso del territorio in relazione ai rischi di incidente rilevante, EUR 16412 IT (1996).
- Relazioni convegno "Pianificazione del territorio e rischio tecnologico: ad un anno dal decreto sul controllo dell'urbanizzazione DM 9 maggio 2001", 10 ottobre 2002, Roma (http://www.infrastrutturetrasporti.it/sites/seveso2/pages/documents/sev\_doc\_02\_5\_con v\_naz.htm).
- Patrizia Colletta, Rosario Manzo, Agata Spaziante Pianificazione del Territorio e Rischio Tecnologico – 2002, CELID
- EUROPEAN INDUSTRIAL GASES ASSOCIATION DETERMINATION OF SAFETY DISTANCES IGC (Doc 75/01/E/rev).
- M. D. CHRISTOU & M. STRUCKL Land Use Planning Guidance 2005
- Alessandra Giovanna Cubadda DM 9 maggio 2001: Approfondimenti per la stesura dell'Elaborato Tecnico "Rischio di Incidente Rilevante" – Politecnico di Torino, Tesi di Laurea, Dicembre 2004.
- F.P.Lees, "Loss Prevention in the Process Industries, Butterworth", 1983
- G. Camuncoli, M. Demichela, M. Orso Giacone, D. Virgilio, Gli indici di efficienza del sistema di gestione della sicurezza, convegno VGR2002, Pisa ottobre 2002
- P.F. Ariano, B. Basso, F. Bellamino, G. Mongilardi, M. Orso Giacone, A. Robotto, Progetto SI.MON.E. sistema di monitoraggio per la gestione dell'emergenza nelle aree critiche di Novara S. Agabio e S. Martino di Trecate, convegno VGR2002, Pisa ottobre 2002
- P.F. Ariano, C. Dibitonto, V. Filippetti, M. Orso Giacone, A. Robotto, Prime applicazioni del Decreto Ministeriale 9 maggio 2001: modalità di approccio e casi studio in Regione Piemonte, convegno VGR2002, Pisa ottobre 2002
- K. Dimetri N. Piccinini, PF. Ariano, M. Orso Giacone, Rapid ranking criteria for the assessment of pollution risk arising from accidental releases in relevant hazard plants, convegno IcheaP-6, Pisa giugno 2003
- Milena Orso Giacone, Rosa Gilardi, Giulio Pignatta, Federico Saporiti, L'esperienza nel Comune di Torino, volume "Pianificazione del territorio e rischio di incidente rilevante - D.M. 9 maggio 2001- METODOLOGIE DI INTERVENTO - ESPERIENZE DI ATTUAZIONE"
- Pier Franco Ariano, Milena Orso Giacone, L'applicazione del decreto: un caso non virtuoso, volume "Pianificazione del territorio e rischio di incidente rilevante - D.M. 9 maggio 2001- METODOLOGIE DI INTERVENTO - ESPERIENZE DI ATTUAZIONE"
- Milena Orso Giacone, Elisabetta Ponte, Giuseppina Turco, Antonello Navarretta, Utilizzo del GIS nell'ambito della gestione del RISCHIO SEVESO, 11° Conferenza ASITA, Torino novembre 2007
- Milena Orso Giacone, Elisabetta Ponte, Antonello Navarretta, Laura Rossi Doria, Dati e strumenti per il GOVERNO, la TUTELA e la PIANIFICAZIONE territoriale – RISCHIO TECNOLOGICO, 11° Conferenza ASITA, Torino novembre 2007

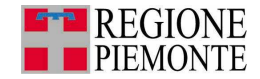

# **APPENDICE IV: SITI INTERNET DI RIFERIMENTO<sup>27</sup>**

- [1] Regione Piemonte Sistema Informativo delle Attività a rischio di Incidente Rilevante – SIAR seguendo il percorso: Regione Piemonte → Extranet Ambiente → Aree tematiche → Ambiente  $\rightarrow$  Rischio industriale. http://extranet.regione.piemonte.it/ambiente/siar/index.htm http://extranet.regione.piemonte.it/ambiente/servizi/
- **EXELEIGNO Attività Seveso Ministero dell'Ambiente** http://www.minambiente.it/ seguendo il percorso: Territorio  $\rightarrow$  Rischio Industriale  $\rightarrow$  Inventario Nazionaledegli Stabilimenti a Rischio di Incidente Rilevante
- [3] Pianificazione del territorio e rischio Tecnologico http://www.mit.gov.it/mit/site.php
- $\overline{[4]}$  ISTAT http://www.istat.it

 $\overline{\phantom{a}}$ 

- [5] Regione Piemonte Ambiente  $\rightarrow$  Aree tematiche  $\rightarrow$  Sistema Informativo SIRA http://extranet.regione.piemonte.it/ambiente/SIRA/ seguendo il seguente percorso: Extranet Ambiente  $\rightarrow$  Aree tematiche $\rightarrow$ Il sistema informativo(SIRA)
- [7] Regione Piemonte Sistema Informativo Territoriale della Regione Piemonte- SIT Seguendo il percorso: Extranet Ambiente→Aree tematiche→Territorio→Geovagando http//www.regione.piemonte/sez\_tem/amb\_territ/amb\_territ.htm

 $27$  I siti riportati sono quelli aggiornati a dicembre 2009, in caso di modifiche seguire il percorso indicato.

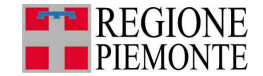

### **APPENDICE V: RIFERIMENTI NORMATIVI**

- Direttiva 82/501/CEE del 24 giugno 1982 relativa ai "rischi di incidenti rilevanti connessi con determinate attività industriali".
- Decreto del Presidente della Repubblica 17 maggio 1988 n. 175 "Attuazione della direttiva CEE n. 82/501, relativa ai rischi di incidenti connessi con determinate attività industriali, ai sensi della legge 16 aprile 1987, n. 183"
- Decreto Presidente Consiglio dei Ministri 31 marzo 1989: "Applicazione dell'art. 12 del D.P.R. 17 maggio 1988, n. 175, concernente rischi rilevanti connessi a determinate attività industriali" (Supplemento Ordinario alla Gazzetta Ufficiale n. 83 del 21 aprile 1989,).
- D.Lgs. 17 agosto 1999, n. 334 "Attuazione della direttiva 96/82/CE, relativa al controllo dei pericoli di incidenti rilevanti connessi con determinate sostanze pericolose" (Supplemento n. 177 alla Gazzetta Ufficiale n. 228 del 28 settembre 1999).
- Decreto Ministeriale 20 ottobre 1998 "Criteri di analisi e valutazione dei rapporti di sicurezza relativi ai depositi di liquidi facilmente infiammabili e/o tossici" (Supplemento Ordinario alla Gazzetta Ufficiale n. 188 del 9 novembre 1998 n. 262).
- Decreto Ministeriale 15 maggio 1996 "Criteri di analisi e valutazione dei rapporti di sicurezza relativi ai depositi di gas e petrolio liquefatto (G.P.L.)." - (Supplemento Ordinario alla Gazzetta Ufficiale n. 113 del 9 luglio 1996, n. 159).
- Decreto Ministeriale 9 maggio 2001: "I requisiti minimi di sicurezza in materia di pianificazione urbanistica e territoriale per le zone interessate da stabilimenti a rischio di incidente rilevante" (Gazzetta Ufficiale n. 138 del 16 giugno 2001").
- Decreto Ministro dell'ambiente 20 maggio 1991: "Modifiche al D.P.R. 175/88, in recepimento della Direttiva CEE/88/610 che modifica la Direttiva CE/82/501 sui rischi di incidenti rilevanti connessi con determinate attività industriali" (Gazzetta Ufficiale 31 maggio 1991, n. 126).
- Decreto Presidente Consiglio dei Ministri 25 febbraio 2005 "Pianificazione dell'Emergenza Esterna degli stabilimenti industriali a rischio d'incidente rilevante – Linee guida" (S.O. n. 40 alla Gazzetta Ufficiale n. 62 del 16 marzo 2005)
- D.Lgs. 21 settembre 2005 n. 238 "Attuazione della direttiva 2003/105/CE che modifica la direttiva 96/82/CE, sul controllo dei pericoli di incidenti rilevanti connessi con determinate sostanze pericolose" (Supplemento alla Gazzetta Ufficiale n. 271 del 21 novembre 2005).
- Direttiva 2001/42/CEE del 27 giugno 2001 concernente 'La valutazione degli effetti di determinati piani e programmi sull'ambiente'.
- D.Lgs. 3 aprile 2006 n. 152 (Norme in materia ambientale) concernente 'Procedure per la valutazione ambientale strategica (VAS), per la Valutazione d'impatto ambientale (VIA) e per l'Autorizzazione Integrata Ambientale (IPCC)'.
- D.Lgs. 16 gennaio 2008 n. 4 'Ulteriori disposizioni correttive ed integrative del D.Lgs. 152/2006',
- Legge regionale 14 dicembre 1998, n. 40 'Disposizioni concernenti la compatibilità ambientale e le procedure di valutazione' (B.U. 17 dicembre 1998, suppl. al n. 50).
- DGR 12/8931 del 9 giugno 2008 (Suppl. al B.U., n. 24 del 12 giugno 2008)
- Linee Guida per le Aree Produttive Ecologicamente Attrezzate (APEA) adottate con DGR n. 30-11855 del 28 luglio 2009 (Suppl. al B.U.R n.31 del 6 agosto 2009).
- DGR 20-13359 del 22/02/2010 'Linee guida per la valutazione del rischio industriale nella pianificazione territoriale. Valutazione ambientale strategica (d.lgs.152/2006 r DGR 12-8931 del 9/6/2008) e Rischio di incidente rilevante (d.lgs. 334/1999 e s.m.i. e d.m. 9 maggio 2001).

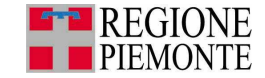

## **APPENDICE VI: RIFERIMENTI PER L'IDENTIFICAZIONE DEGLI ELEMENTI AMBIENTALI VULNERABILI**

#### **RIFERIMENTI Descrizione** Riferimento **Riferimento Riferimento** Individuazione delle caratteristiche generali di un comune: inquadramento territoriale, abitanti, superficie comunale, % di aree urbanizzate, estensione di aree pianeggianti, collinari e montuose, infrastrutture stradali, ferrovie, classificazione si-Individuazione delle caratteristiche generali di un comune: inquadramento territo- www.comuni-italiani.it<br>riale, abitanti, superficie comunale, % di aree urbanizzate, estensione di aree pia- www.sistemapiemonte.it/territor La determinazione del grado di sensibilità ambientale del territorio della Provincia di Torino utilizza come riferimento di partenza la "Carta della vulnerabilità ambientale" (Tavole B1.a e B1.b), in grado di rilevare le zone ad altissima, a rilevante e ridotta vulnerabilità ambientale. www.provincia.torino.it/territorio/sezioni/pian\_territoriale/attuaz\_ptc/var\_adeguamentoInformazioni riguardanti i Siti di Importanza Comunitaria (SIC), Zone a Protezione Speciale (ZPS), Siti di Importanza Regionale e Provinciale, Aree Protette Regionali e Provinciali presenti sul territorio della Regione Piemonte. www.sistemapiemonte.it/territorio/ptcp/ www.parks.it/regione.piemonte/index.phphttp://gis.csi.it/parchi/dati.htmAree a vincolo archeologico e di interesse paesaggistico ex D.Lgs. 42/2004 e s.m.i., Art.142., presenti nella Provincia di Torino www.sistemapiemonte.it/territorio/ptcp/Presenza delle fasce fluviali A, B e C sul territorio da indagare e aree a rischio di dissesto idrogeologico molto elevato ed elevato, aree in dissesto idrogeologico a pericolosità media o moderata e frane censite nell'ambito del Progetto IFFI, Inventario Fenomeni Franosi in Italia www.sistemapiemonte.it/territorio/ptcp/www.adbpo.it/http://www.mais.sinanet.apat.it/ http://gis.csi.it/ImmaginiCarte/vincidro\_to.djvu Determinazione delle Zone Umide in Piemonte, aree di inestimabile valore che rivestono un ruolo rilevante per l'equilibrio degli ecosistemi locali, nonché per l'ecosistema globale. www.gpso.it/IWCzone.html Zone umide in Piemonte. Indicatori ambientali – Arpa Piemonte, 2007 Dati relativi ai vincoli introdotti dal Decreto Ministeriale 1/8/85 (Galassini), ovvero le www.sistemapiemonte.it/territorio/ptcp/

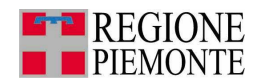

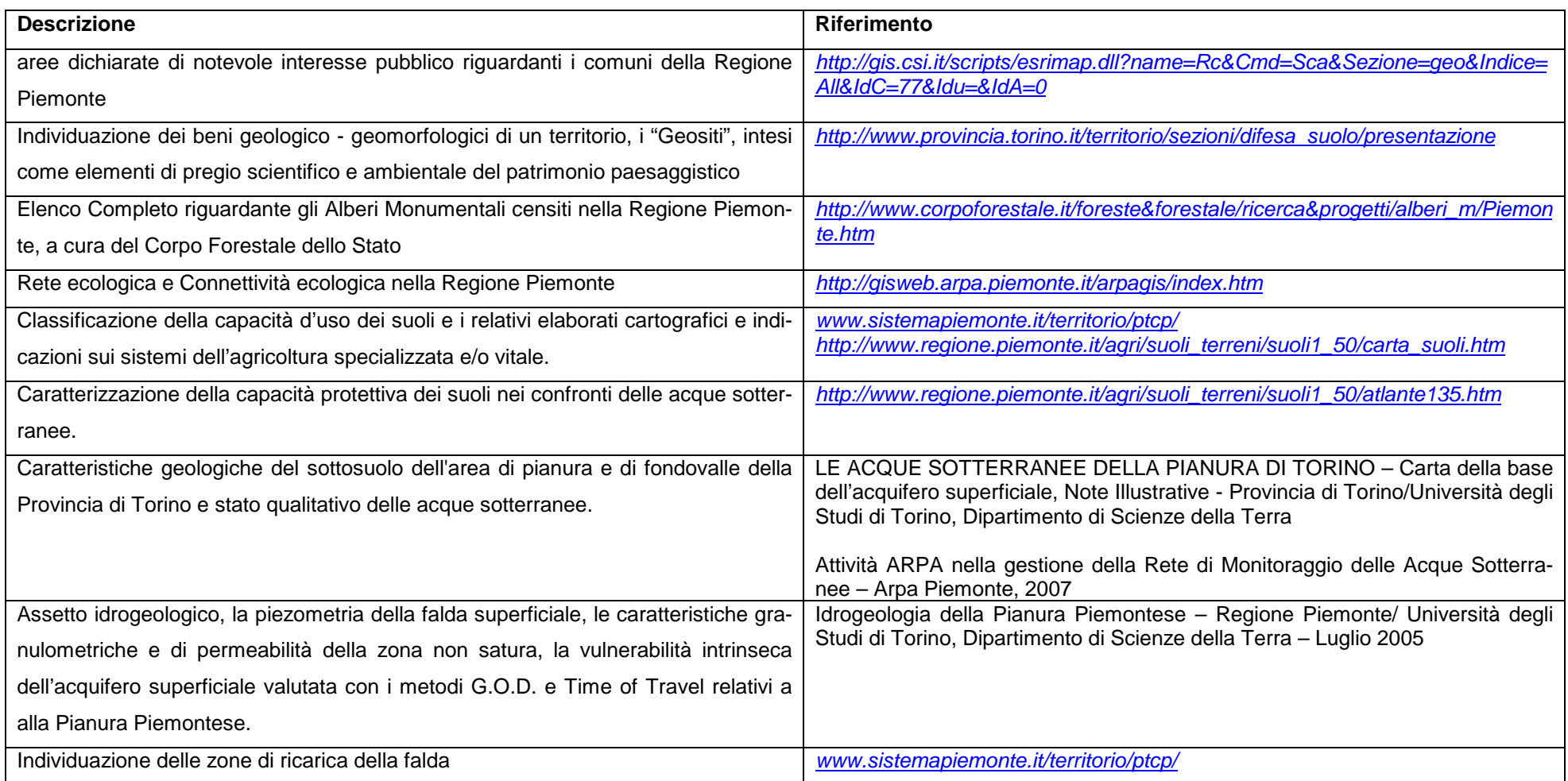

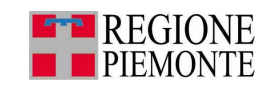

# **BIBLIOGRAFIA**

### **Sitografia**

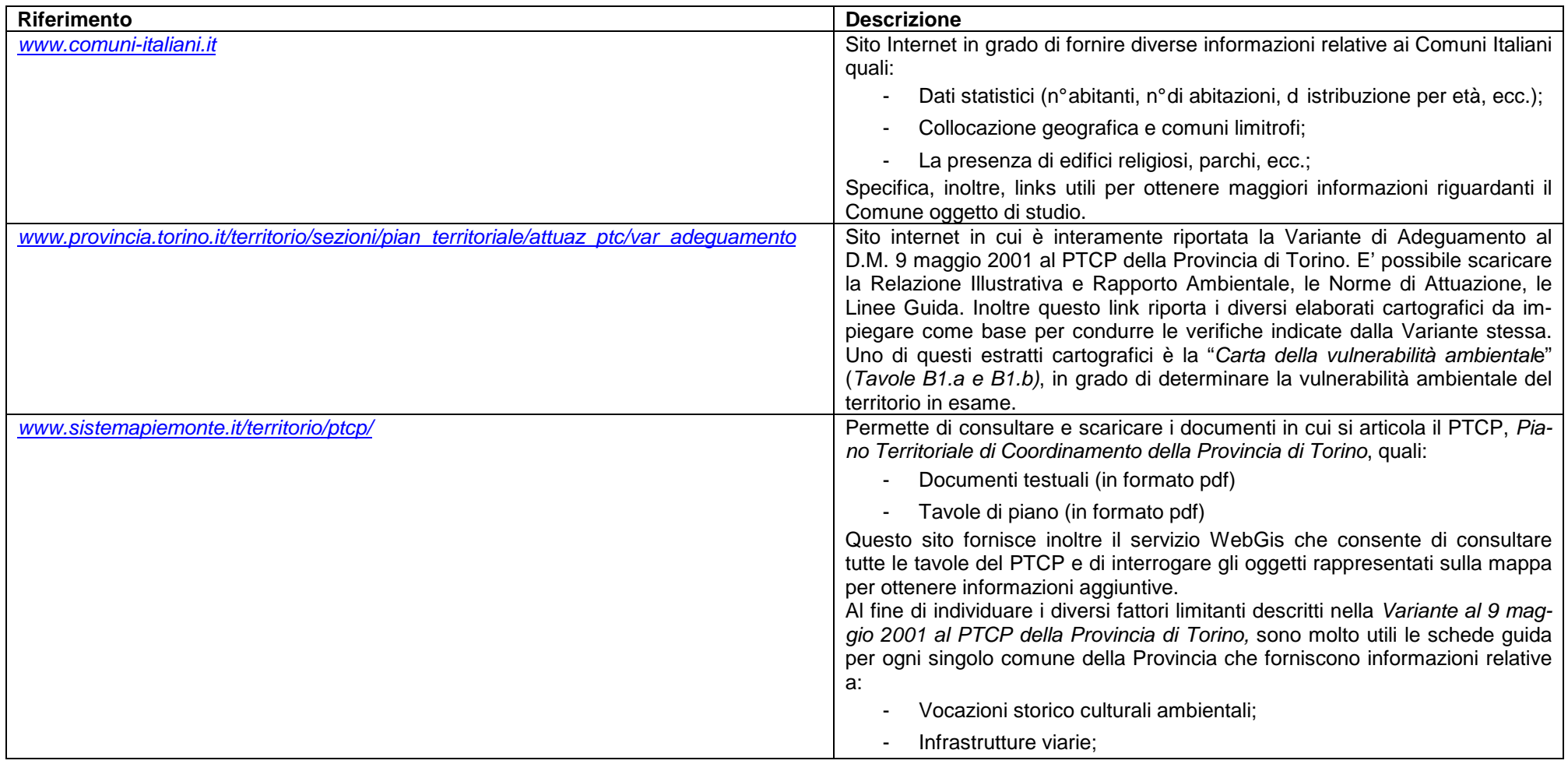

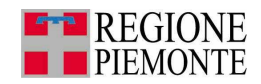

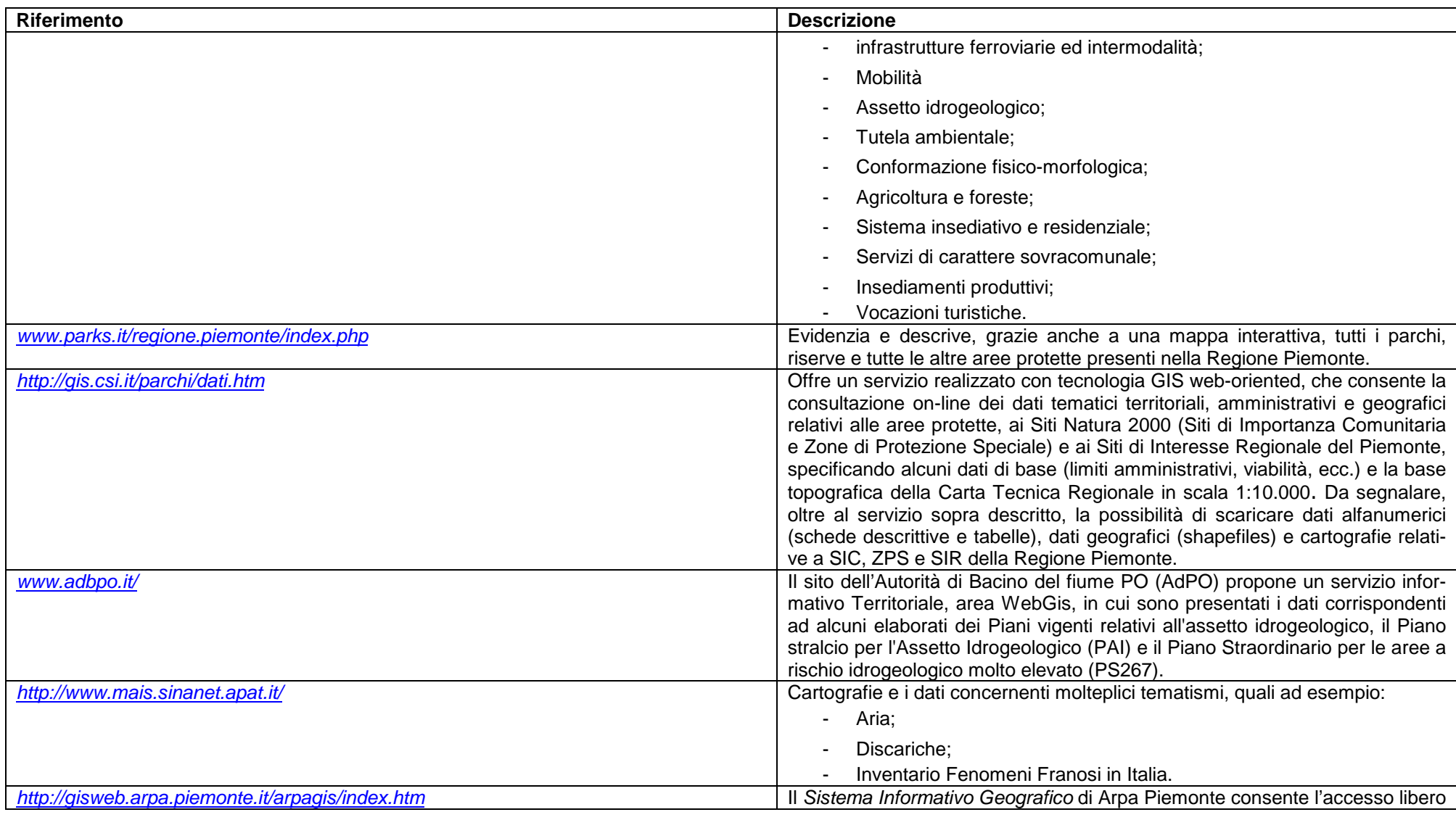

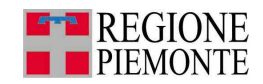

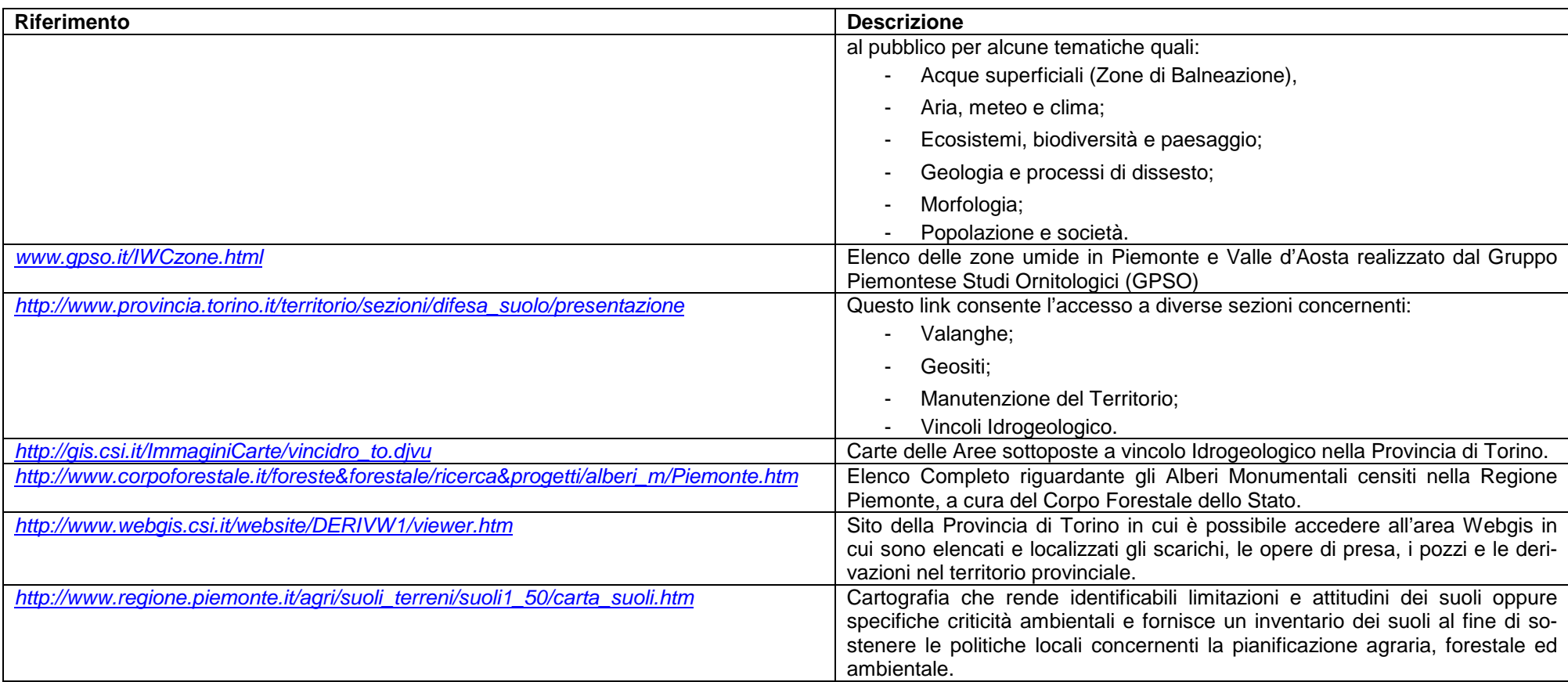

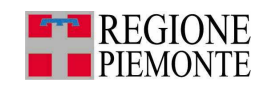

# **Pubblicazioni**

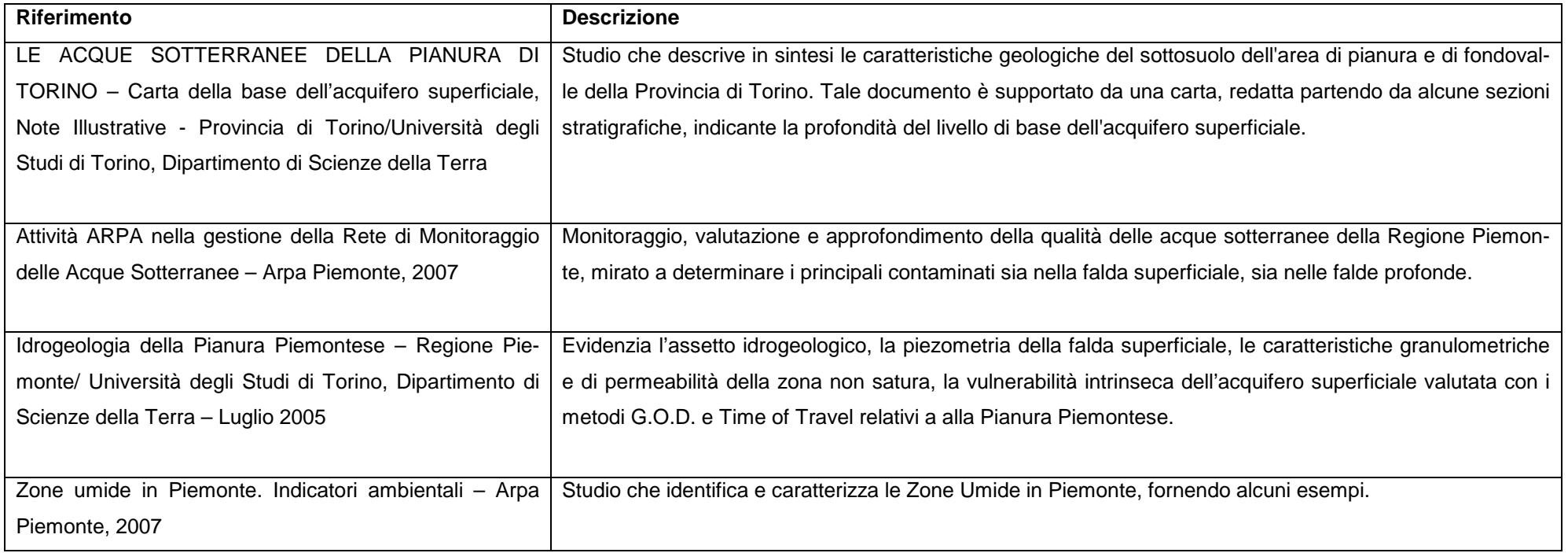